# **Entwurf und Implementierung eines** Simulators für zeitdiskrete Simulation in C++

Ein Werkzeug zur **Entwicklung** wiederverwendbarer Modelle

**Diplomarbeit** 

**Band 2** 

**Fachbereich Informatik** Universität Hamburg

vorgelegt von

**Thomas Schniewind** 

im

**März 1998** 

**Erstbetreuer** Prof. Dr. Bernd Page Zweitbetreuer Prof. Dr. Rainer Lang

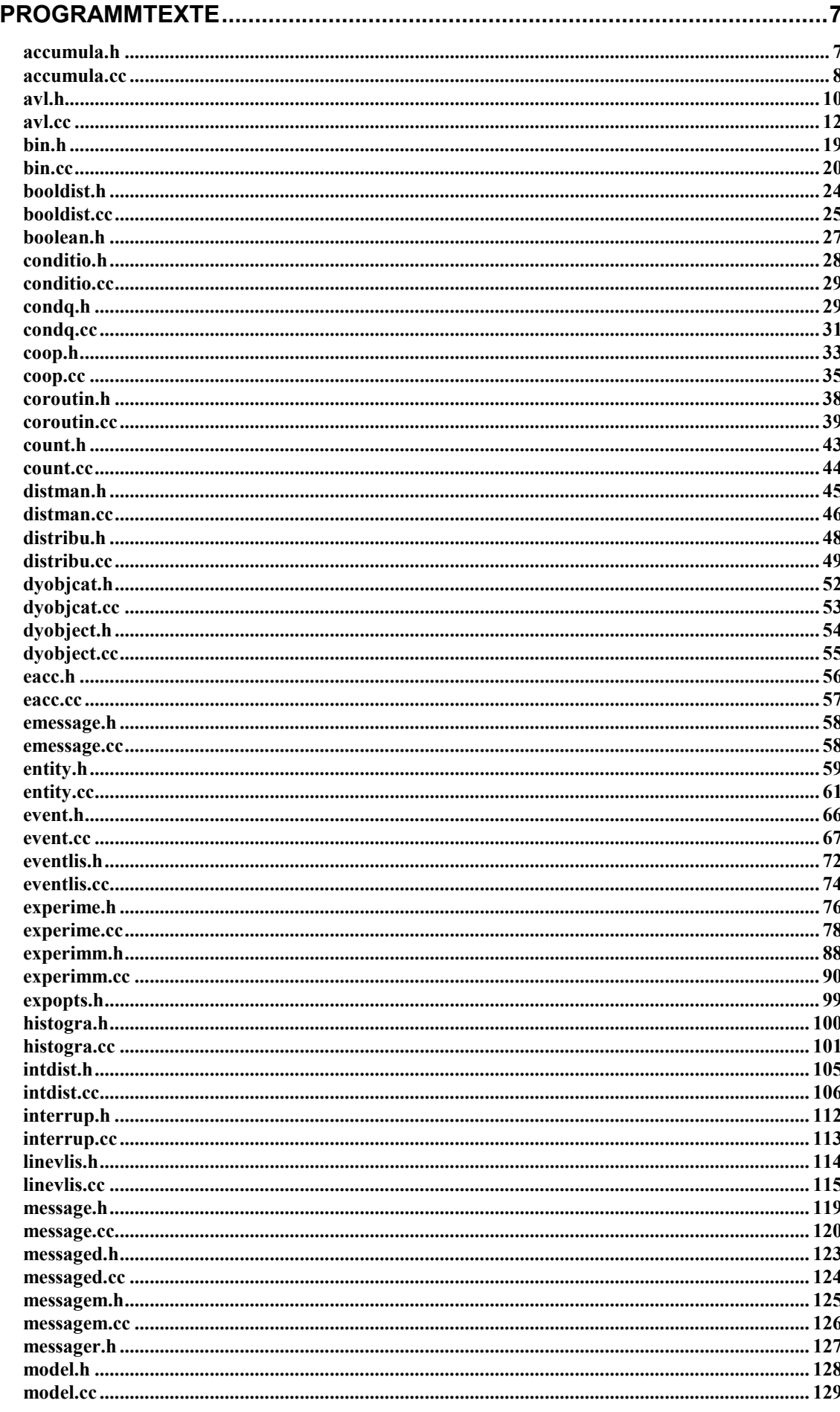

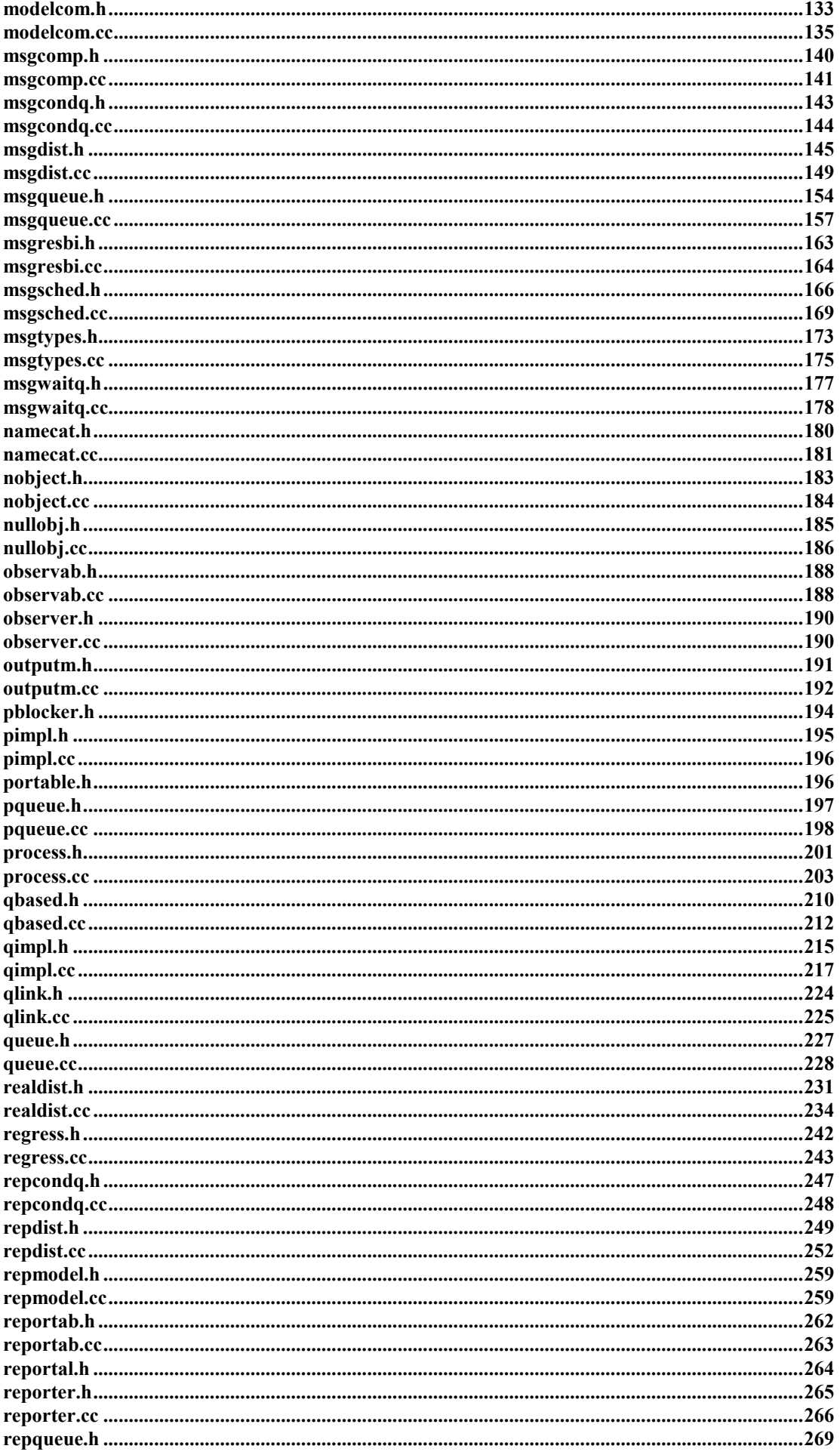

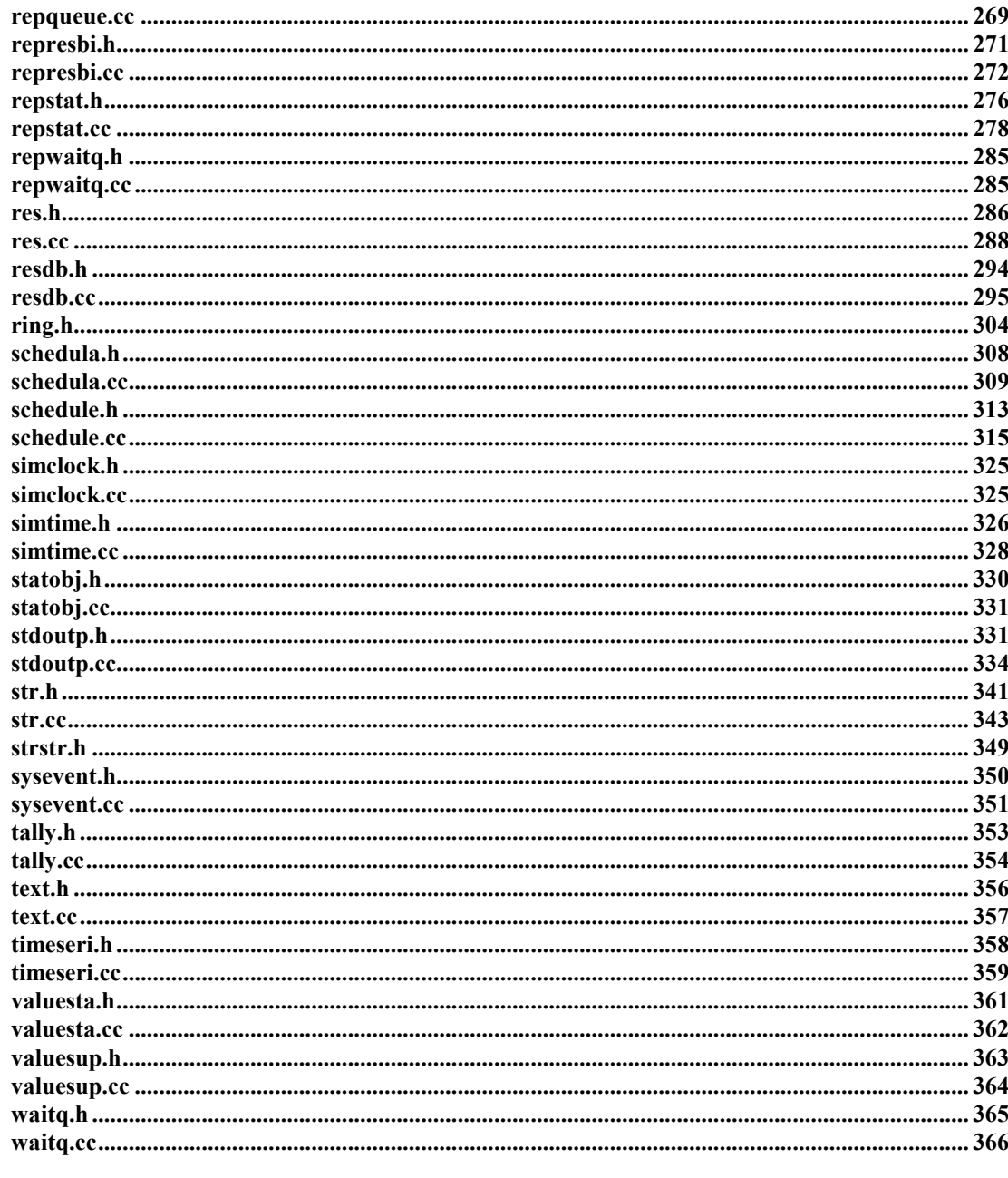

 $\overline{5}$ 

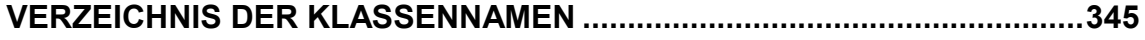

# Programmtexte

# accumula.h

```
// ---------------------------------------------------------------------------
//
// Datei
           accumula.h
//<br>//
// Diplomarbeit
//
// DESMO-C<br>// Implemer<br>// zeitdisk
            Implementierung eines Simulators fuer
           // zeitdiskrete Simulation in C++
//
// Autor
           Thomas Schniewind
//
// Datum
           // 8.3.1998
//
// ---------------------------------------------------------------------------
#ifndef ACCUMULATE_H
#define ACCUMULATE_H
// ---------------------------------------------------------------------------
#include "valuesta.h" // Basisklasse
#include "str.h"
// ---------------------------------------------------------------------------
class Accumulate : public ValueStatistics
{
    public:
                     Accumulate (Model& owner,<br>const String& name,
                         const String&
                                 ValueSupplier& vs,
                                 bool automatic = false,<br>bool showInReport = true,
                                  bool showInReport = true,
                                  bool showInTrace = false);
                     Accumulate (Model& owner,
                                 ValueSupplier& vs,
                                 bool automatic = false,<br>bool showInReport = true,
                                  bool showInReport = true,
                                  bool showInTrace = false);
        virtual void Update ();<br>
virtual void Reset ();
        virtual void<br>virtual double<br>virtual double
         virtual double Mean () const;
         virtual double 5tdDev () const;
        virtual Reporter* NewReporter () const;
                String ClassName () const;
    private:
         double sumTotal,
                 sumSquareTotal;
        SimTime lastTime;
};
// ---------------------------------------------------------------------------
#endif // ACCUMULATE_H
```
#### accumula.cc

```
// ---------------------------------------------------------------------------
//
// Datei
            // accumula.cc
//
// Diplomarbeit
//
// DESMO-C<br>// Implement<br>// zeitdisl
            Implementierung eines Simulators fuer
            // zeitdiskrete Simulation in C++
//
// Autor
            Thomas Schniewind
//
// Datum
            // 8.3.1998
//
   // ---------------------------------------------------------------------------
#include "accumula.h"
#include "experimm.h"
#include <math.h>
#include "repstat.h"
#include "simclock.h"
// ---------------------------------------------------------------------------
static const char* className = "Accumulate";
// ---------------------------------------------------------------------------
Accumulate::Accumulate (Model& owner,<br>const String& name,
                 const String&
                          ValueSupplier& vs,
                           bool automatic,
                           bool showInReport,
                         bool showInTrace)
    : ValueStatistics (owner, name, vs, showInReport, showInTrace),
         sumTotal (0.0),
         sumSquareTotal (0.0),
        lastTime (0)
    {
        if (automatic)
             Observe (&ExperimentManager::Instance().GetSimClock(*this));
    }
// ---------------------------------------------------------------------------
Accumulate::Accumulate (Model& owner,
                          ValueSupplier& vs,<br>bool Aut
                                           Automatic,
                          bool showInReport,<br>bool showInTrace)
                                           showInTrace)
    : ValueStatistics (owner, "", vs, showInReport, showInTrace),<br>sumTotal (0.0),
        sumTotal
        sumSquareTotal (0.0),<br>lastTime (0)
        lastTime
    {
        if (Automatic)
            Observe (&ExperimentManager::Instance().GetSimClock(*this));
    }
// ---------------------------------------------------------------------------
void Accumulate::Update ()
    \left\{ \right.const char* where = "Accumulate::Update";
        if (!valid (className, where))
            return;
         SimTime now = CurrentTime();
         SimTime diff = now - lastTime;
        SimTime diff = now - la<br>double lastVal = Value();ValueStatistics::Update();
         sumTotal += lastVal * diff.Time();
         sumSquareTotal += lastVal * lastVal * diff.Time();
```

```
accumula.cc
   \rm{cc} and \rm{C}
```

```
lastTime = now;}
// ---------------------------------------------------------------------------
void Accumulate::Reset ()
    {
       ValueStatistics::Reset();
       if (!Valid()) return;
       sumTotal =
       sumSquareTotal = 0;lastTime = CurrentTime();
    }
// ---------------------------------------------------------------------------
double Accumulate::Mean () const
   {
       const char* where = "Accumulate::Mean";
        if (!valid (className, where))
           return -1.0;
        SimTime now = CurrentTime();
        SimTime totalDiff = now - ResetAt();
        if (totalDiff < Epsilon())
        {
            Warning ( "insufficient data",
                        where, "-1.0 is returned");
            return -1.0;
        }
        return (sumTotal + Value() * (now - lastTime).Time())
               / totalDiff.Time();
    }
// ---------------------------------------------------------------------------
double Accumulate::StdDev () const
   {
        const char* where = "Accumulate::StdDev";
        if (!valid (className, where))
           return -1.0;
        SimTime now = CurrentTime();
        SimTime diff = now - lastTime;
        SimTime totalDiff = now - ResetAt();
        if (totalDiff < Epsilon())
        {
            Warning ( "insufficient data",
                       where, "-1.0 is returned");
           return -1.0;
        }
        double value = Value();
        double mean = Mean();
        return sqrt (fabs ((sumSquareTotal + value * value * diff.Time())
                / totalDiff.Time() - mean * mean));
    }
// ---------------------------------------------------------------------------
Reporter* Accumulate::NewReporter () const
    {
       return new AccumulateReporter (*this);
    }
// ---------------------------------------------------------------------------
String Accumulate::ClassName () const
   \{return className;
    }
// ---------------------------------------------------------------------------
```
#### avl.h

```
// ---------------------------------------------------------------------------
//
// Datei
            avl.h
//
// Diplomarbeit
//
// DESMO-C<br>// Implemer<br>// zeitdis/
             Implementierung eines Simulators fuer
            // zeitdiskrete Simulation in C++
//
// Autor
            Thomas Schniewind
//
// Datum
            // 8.3.1998
//
       // ---------------------------------------------------------------------------
//
// Weiterentwicklung von:
//
// Diplomarbeit
//
// Entwurf und Realisierung eines objektorientierten<br>// Simulationspakets in C++
             Simulationspakets in C++
//
// Author
            Heiko Weber
//
// Beschreibung
//
            Ausgeglichene, binaere Baeume in C++ von N. Wirth
//
  // ---------------------------------------------------------------------------
#ifndef AVL_H
#define AVL_H
// ---------------------------------------------------------------------------
/*
*
    Die Struktur AvlNode wird in den Funktionen
    {\tt avl\_ins}(), {\tt avl\_insr()}, {\tt avl\_fnd()}, {\tt avl\_fndr()}, {\tt avl\_del()}, {\tt avl\_delr()},
    avl_prt() und avl_prtr() intern verwendet. Der Anwender hat sich in
    der Regel nicht darum zu kuemmern.
* Die Information, die in einem ausgeglichenen binaeren Baum gespeichert
* wird, ist ueber den char-Pointer 'daten' zu erreichen. Es handelt sich um
    einen char-Pointer, um nicht auf eine Daten-Struktur festgelegt zu sein.
    Die spezielle Daten-Struktur wird ueber eine mitzuliefernde Funktion
    bearbeitet.
*/
enum AvlBal {
    LINKS = -1, MITTE = 0, RECHTS = 1
};
struct AvlNode {<br>void *daten;
                         /* Diese Komponente enthaelt den Verweis */
                          /* auf die Daten
    AvlNode *left;
    AvlNode *right;<br>AvlBal balance;
                          /* Diese Komponente enthaelt die Werte */
                           /* LINKS, MITTE, RECHTS */
                           /* Information fuer die Ausgeglichenheit */
                           /* des binaeren Baumes.
              AvlNode(void *data)
              {
                  daten = data;<br>left = right
                         = right = 0;
                  balance = MITTE;
              }
};
// ---------------------------------------------------------------------------
enum AvlCmpResult {
                               LESS = -1,EQUAL = 0,GREATER = 1
```
#### avl.h

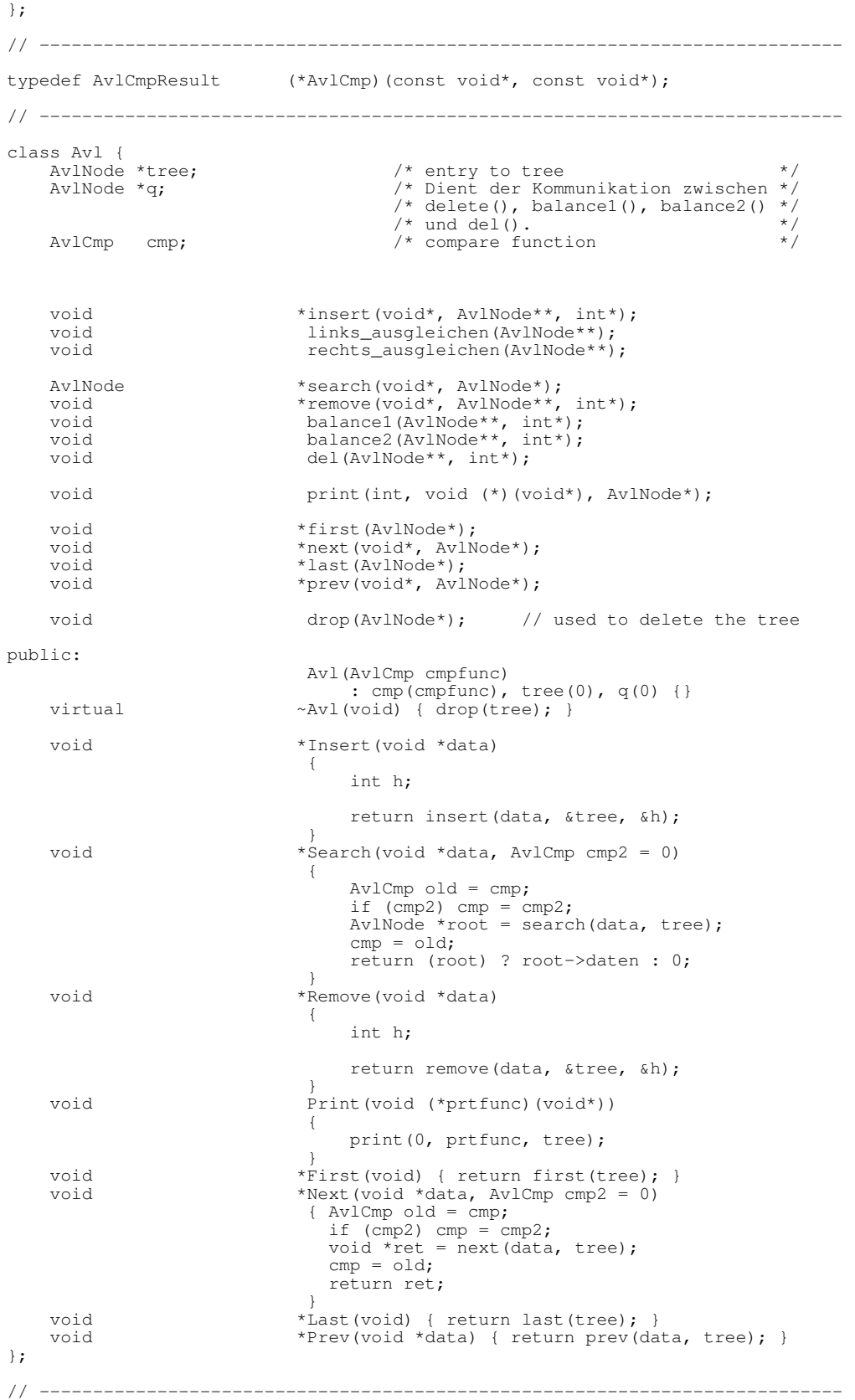

#endif // AVL\_H

#### avl.cc

```
// ---------------------------------------------------------------------------
//
// Datei
             avl.cc
//<br>//
// Diplomarbeit
//
// DESMO-C<br>// Implemer<br>// zeitdis/
             Implementierung eines Simulators fuer
             zeitdiskrete Simulation in C++
//
// Autor
// Thomas Schniewind
//
// Datum
             // 8.3.1998
//
        // ---------------------------------------------------------------------------
//
// Weiterentwicklung von:
//
// Diplomarbeit
//
// Entwurf und Realisierung eines objektorientierten
             Simulationspakets in C++
//
// Author
             Heiko Weber
//
// Beschreibung
//
             Ausgeglichene, binaere Baeume in C++ von N. Wirth
//
// ---------------------------------------------------------------------------
#include "avl.h"
#include "boolean.h"
#include <stdio.h>
#include <iostream.h>
// ---------------------------------------------------------------------------
void Avl::drop(AvlNode *root)
{
    if (!root) return;
    drop(root->left);
    drop(root->right);
    delete root;
}
// ---------------------------------------------------------------------------
void *Avl::insert(void *daten, AvlNode **root, int *h)
{
    void *s;
    if( *root == NULL ) {
        *root = new AvlNode(daten);
        *h = true ;
        return(daten);
    }
    else
    { switch( (*cmp)(daten,(*root)->daten) )
        {
             case LESS:
                      s = insert(daten, \frac{k(*root)}{-\text{left}}, h);<br>if( *h ) /* Der linke Ast wurde gro
                                 \frac{1}{x} ) ber linke Ast wurde groesser */
                      {
                          switch( (*root)->balance )
                          {
                               case RECHTS: (*root)->balance = MITTE ;
                                                 *h = false ;
                                                 break ;
                               case MITTE: (*root)->balance = LINKS ;
                                                 break ;
                               case LINKS: /* erneutes Ausgleichen */
                                                 links_ausgleichen(root) ;
```

```
(*root)->balance = MITTE ;
                                            *h = false ;
                                            break ;
                        } /* end of switch( (*root)->balance ) */
                    \frac{1}{2} /* end of if(*h) \frac{1}{2} /* end of if(*h) \frac{1}{2} /*
                    break ;
            case EQUAL:
                    *h = false ;
                    s = (*root)->daten ;
                    break ;
            case GREATER:
                    s = insert(daten, &(*root)->right, h);
                    if( *h ) /* Der rechte Ast wurde groesser */
                    if( *h )<br>{
                        switch( (*root)->balance )
                        {
                            case RECHTS: /* erneutes Ausgleichen */
                                            rechts_ausgleichen(root) ;
                                            (*root)->balance = MITTE ;
                                            *h = false ;
                                            break ;
                            case MITTE: (*root)->balance = RECHTS ;
                                            break ;
                            case LINKS: (*root)->balance = MITTE ;
                                            *h = false ;
                                            break ;
                        } /* end of switch( (*root)->balance) */<br>/* end of if(*h) */
                                /* end of if(*h)
                    break ;
        } /* end of switch( (*cmp)(daten,(*root)->daten) ) */
        return(s) ;
    }
}
// ---------------------------------------------------------------------------
void Avl::links_ausgleichen(AvlNode **root)
{
    AvlNode *p1, *p2 ;
   p1 = (*root)->left;
    if( p1->balance == LINKS )
    {<br>* (*root) ->left = pl->right ;<br>* (*root)= p1->right ;p1->right = *root ;
        (*root)->balance = MITTE ;
         *root = p1 ;
    }
    else
    { /* doppelte LR Rotation */
         p2 = p1-\text{right};<br>
p1-\text{right} = p2-\text{left};
                        = p2->left ;<br>= p1 ;
        p2->left<br>(*root)->left
         (*root)->left = p2->right ;<br>
p2->right = *root ;
                        =*root ;
        (*root)->balance = ( p2->balance == LINKS ) ? RECHTS : MITTE ;
         p1->balance = (p2->balance == RECHTS) ? LINKS : MITTE ;
         *root = p2;
    }
}
// ---------------------------------------------------------------------------
void Avl::rechts_ausgleichen(AvlNode **root)
{
   AvlNode *p1, *p2 ;
   p1 = (*root)->right ;
    if( p1->balance == RECHTS )
                                                /* einfache RR Rotation */
        (*root)->right = p1->left ;<br>p1->left = *root ;
                        =*root ;
        (*root) ->balance = MITTE ;
         *root = p1;}
    else
        p2 = p1 - \lambda \text{left}; \frac{1}{2} /* doppelte RL Rotation */
                         = p1 - \text{left} ;
```

```
p1->left = p2->right;
         p2->right(x \text{root})->right<br>p2->left
                         = p1 ;<br>= p2->left ;<br>= *root ;
        (*root)->balance = ( p2->balance == RECHTS ) ? LINKS : MITTE ;<br>p1->balance = ( p2->balance == LINKS ) ? RECHTS : MITTE ;
                         p = (p2->balance == LINKS ) ? RECHTS : MITTE ;
         *root = p2 ;
    }
}
// ---------------------------------------------------------------------------
AvlNode *Avl::search(void *daten, AvlNode *root)
{
    while (root) {
        switch((*cmp)(daten, root->daten)) {<br>case LESS: root = root->le
                           root = root->left ;break ;
            case EQUAL: return root;
            case GREATER: root = root->right ;
                                break ;
            default: printf("parameter-error in avl_fndr(): 'cmp'\n");
                             fflush(stdout) ;
                             return 0;
        }
    }
    return 0; /* Kein Eintrag vorhanden */
}
// ---------------------------------------------------------------------------
void *Avl::remove(void *daten, AvlNode **root, int *h)
{
    void *ret;
    if('*root == NULL){ /* Das Kriterium ist nicht im Baum eingetragen */
        *h = false;
        ret = 0;}
    else
    {
        switch( (*cmp)(daten,(*root)->daten) )
        {
            case LESS: ret = remove(daten, &(*root)->left, h);
                             if( *h ) balance1(root,h) ;
                             break ;
             case EQUAL: /* entferne den **root - Eintrag */
                             q = *root ;
                             ret = q->daten;
                             if(q->right == NULL)
                             {
                                  *root = q->left ;
                                  *h = true;}
                             else
                             {
                                 if('q->left == NULL){
                                      *root = q->right;
                                      *h = true;}
                                 else
                                 {
                                     del(&q->left, h);
                                      (*root)->daten = q->daten;
                                      if( *h ) balance1(root,h) ;
                                 }
                             }
                             delete q;
                             break ;
             case GREATER: ret = remove(daten, &(*root)->right, h);
                             if( *h ) balance2(root,h) ;
                             break ;
            default: printf("parameter-error in avl_delr(): 'cmp'\n");
                             fflush(stdout) ;
                             break ;
```

```
} /* end of switch( (*cmp)() ) */<br>/* end of if(*root == NULL) */
   } /* end of if(*root == \text{NULL})
    return ret;
} /* end of remove () */// ---------------------------------------------------------------------------
void Avl::balance1(AvlNode **root, int *h)
{ /* *h == true, der linke Ast wurde groesser */
    AvlNode *p1, *p2 ;
    int b1, b2 ;
   switch( (*root)->balance )
    {
       case LINKS:
              (*root)->balance = MITTE ;
              break ;
       case MITTE:
              (*root)->balance = RECHTS ;
               *h = false;break ;
       case RECHTS: /* erneutes Ausgleichen */
               p1 = (*root)->right ;
               b1 = p1 - >balance;
               if( (b1 == MITTE) || (b1 == RECHTS) )
              { /* einfache RR Rotation */
                  (*root)->right = p1->left;
                   p1->left = *root ;if( bl == MITTE ){
                      (*root)->balance = RECHTS ;
                      p1->balance = LINKS ;
                      *h = false ;
                   }
                  else
                  {
                      (*root)->balance = MITTE ;
                     p1->balance = MITTE ;
                   }
                   *root = p1;
              }
              else
               { /* doppelte RL Rotation */
                   p2 = p1->left;b2 = p2 - balance;
                   p1->left = p2->right ;
                   p2->right = p1;
                   (*root)->right = p2->left ;
                   p2->left = *root ;(*root)->balance = ( b2 == RECHTS ) ? LINKS : MITTE ;
                   p1 ->balance = ( b2 == LINKS ) ? RECHTS : MITTE ;
                   *root = p2;
                  p2->balance = MITTE;
               }
              break ;
   }
}
// ---------------------------------------------------------------------------
void Avl::balance2(AvlNode **root, int *h)
{ /* *h == true, der rechte Ast wurde groesser */
   AvlNode *p1, *p2;<br>int b1, b2;
          \overline{b1}, \overline{b2};
   switch( (*root)->balance )
   {
       case LINKS: /* erneutes Ausgleichen */
               p1 = (*root) - \text{left};
               b1 = p1 - >balance;
               if( (b1 == LINKS) || (b1 == MITTE) )
               { /* einfache LL Rotation */
                   (*root)->left = p1->right ;
                   p1->right = *root;if( bl == MITTE ){
                      (*root)->balance = LINKS ;
                      p1->balance = RECHTS;
                      *h = false ;
                   }
                  else
                  {
```

```
(*root)->balance = MITTE ;
                        p1->balance = MITTE ;
                    }
                    *root = p1;
                }
                else
                { /* doppelte LR Rotation */
                    p2 = p1->right;b2 = p2 - balance;
                    p1->right = p2->left ;p2->left = p1;
                    (*root)->left = p2->right ;
                    p2->right = *root;(*root)->balance = ( b2 == LINKS ) ? RECHTS : MITTE ;
                    p1 ->balance = ( b2 == RECHTS ) ? LINKS : MITTE ;
                    *root = p2;
                    p2->balance = MITTE ;
                }
                break ;
        case MITTE:
                (*root)->balance = LINKS ;
                *h = false ;
                break ;
       case RECHTS:
                (*root)->balance = MITTE ;
                break ;
    }
}
// ---------------------------------------------------------------------------
void Avl::del(AvlNode **r, int *h)
{
    if( (*r) ->right != NULL )
    {
        del( &(*r)->right, h);
        if( *h ) balance2(r,h) ;
    } else {
        q = \dot{r}*r = (*r) \rightarrow left;*h = true;}
}
// ---------------------------------------------------------------------------
/*
* Diese Funktion gibt den ausgeglichenen binaeren Baum mit der Wurzel
* 'root' aus.
   Die Funktion 'avl_prt()' kennt die eingetragene Datenstruktur nicht.
* Aus diesem Grund wird an die Ausgabefunktion 'prtfunc()' ein
* char-Pointer auf die eingetragenen Daten uebergeben. Die Augabefunktion
   muss diesen char-Pointer mit dem cast-operator in den entsprechenden
    struktur-Pointer umwandeln und die Daten, der Struktur ensprechend,
    ausgeben.
    level gibt die aktuelle Hoehe im Baum an. (Eingabewert: 1).
* Fuer jeden Hoehewert > 1 werden 3 Blanks auf stdout ausgegeben, um die
   Baumstruktur deutlich zu machen.
*
* Rueckgabewert: Keiner
*
*/
void Avl::print(int level, void (*prtfunc)(void*), AvlNode *root)
{
    register int i ;
    if( root != NULL )
    {
        print(level+1, prtfunc, root->left) ;
        for(i=0; i<level; i++) cout << " ";
        (*prtfunc)(root->daten) ;
        print(level+1, prtfunc, root->right) ;
    }
}
// ---------------------------------------------------------------------------
void *Avl::first(AvlNode *root)
{
    if (root) {
        while (root->left)
```

```
avl.cc
```

```
root = root->left;
        return root->daten;
    }
    return 0;
}
// ---------------------------------------------------------------------------
void *Avl::last(AvlNode *root)
{
    if (root)
        while (root->right)
            root = root \rightarrow right;return root->daten;
    \mathfrak{g}return 0;
}
// ---------------------------------------------------------------------------
void *Avl::next(void *daten, AvlNode *root)
{
    if (root)
        switch((*cmp)(daten, root->daten)) {
            case LESS:
                {
                     void *data = next(daten, root->left);
                    return (data) ? data : root->daten;
                }
            case EQUAL:
                return first(root->right);
            case GREATER:
                return next(daten, root->right);
            default:
                printf("parameter-error in avl_fndr(): 'cmp'\n");
                 fflush(stdout) ;
                return 0;
        }
    return 0;
}
// ---------------------------------------------------------------------------
void *Avl::prev(void *daten, AvlNode *root)
{
    if (root)
        switch((*cmp)(daten, root->daten)) {
            case LESS:
               return prev(daten, root->left);
             case EQUAL:
                 return last(root->left);
            case GREATER:
                \{void *data = prev(daten, root->right);
                     return (data) ? data : root->daten;
                 }
            default:
                printf("parameter-error in avl_fndr(): 'cmp'\n");
                fflush(stdout) ;
                return 0;
        }
    return 0;
}
// ---------------------------------------------------------------------------
#ifdef DEBUG
// ---------------------------------
static int intcmp(const void *a, const void *b)
{
    int *aa = (int*) a;
    int *bb = (int*) b;
    if (*aa == *bb) return EQUAL;
    return (*aa < *bb) ? LESS : GREATER;
}
// ---------------------------------------------------------------------------
static void intprt(void *a)
{
    int *aa = (int*) a;
```

```
printf("%d\n", *aa);
}
// ---------------------------------------------------------------------------
int test(void)
{
    Avl *a = new Avl (intcmp);
    int *v, w;
    for (int i = 0; i < 3; i++) {
         v = new int(i);a->Insert((void*) v);
    }
    printf("Inserted : %4d\n", i);
    a->Print(intprt);
    i = 1;a->Remove(&i);
    printf("Delete: %4d\n", i);
    a \rightarrowPrint(intprt);
}
// ---------------------------------------------------------------------------
#include <alloc.h>
// ---------------------------------------------------------------------------
int main(void)
{
    Avl a(intcmp);
    printf("Coreleft = %lu\n", long(coreleft()));
    for (int i = 0; i < 1000; i++) {
         int *_{V} = new int(i);
         a.Insert((void*) v);
        printf("Inserted : %4d\r", i);
         v = 0;for (void *_{W} = a. First(); w; w = a. Next(w)) {
             if (v) {
                  if (*v + 1 != * (int*)w) {
                      printf("Fehler bei Next: %d,%d\n", *v, *(int*)w);
                      getchar();
                  }
              }
              v = (int*) w;}
         \dot{v} = 0;for (w = a.Last(); w; w = a.Prev(w)) {
              if (v) {
                  if (*v - 1 != * (int*)w) {
                      printf("Fehler bei Prev: %d,%d\n", *v, *(int*)w);
                       getchar();
                  }
              }
              v = (int*) w;}
    }
    a.Print(intprt);
    printf("Coreleft = \elllu after \delta d inserts\n", long(coreleft()), i);
    printf("press <return> : "); fflush(stdout);
    getchar();
    for (i = 0; i < 1000; i += 2) {
         int *v = (int*) a.Remove((void*) &i);
         if (v)
             delete v;
         else
             printf("oops: remove %d = 0\n", i);
         printf("%4d\r", i);
    }
    a.Print(intprt);
    printf("Coreleft = %lu after %d deletes\n", long(coreleft()), i / 2);
```
#### bin.h

```
printf("press <return> : "); fflush(stdout);
   getchar();
    for (i = 1; i < 1000; i += 2) {
        int *v = (int*) a. Remove ((void*) &i);
        if (v)
            delete v;
        else
           printf("oops: remove %d = 0\n", i);
        printf("%4d\r", i);
    }
   a.Print(intprt);
   printf("Coreleft = \elllu after \deltad deletes\n", long(coreleft()), i / 2);
   return 0;
}
// ---------------------------------------------------------------------------
#endif // DEBUG
```
# bin.h

```
// ---------------------------------------------------------------------------
//
// Datei
// bin.h
//
// Diplomarbeit
//
//<br>// DESMO-C<br>// Implemer
           Implementierung eines Simulators fuer
            zeitdiskrete Simulation in C++
'//<br>//
// Autor
           // Thomas Schniewind
//
// Datum
\frac{1}{1} 8.3.1998
//<br>// ________
            // ---------------------------------------------------------------------------
#ifndef BIN_H
#define BIN_H
// ---------------------------------------------------------------------------
#include "qbased.h" // Basisklasse
#include "simtime.h"
#include "str.h"
// ---------------------------------------------------------------------------
class QueueImpl;
// ---------------------------------------------------------------------------
class Bin : public QueueBased
{
        Bin& operator= (const Bin&);
                         // Zuweisung nicht implementiert
    public:
                     Bin ( Model& owner,<br>const String& name,
                          const String& name,
                                   unsigned long initial = 0,
                                  bool showInReport = true,<br>bool showInTrace = true);
                                                   showInTrace = true;
                    Bin (const Bin&);
        virtual \simBin ();
                 void Take (unsigned long n);<br>void Give (unsigned long n);
                                 Give (unsigned long n);
        virtual void Reset();
```

```
unsigned long Producers () const;<br>unsigned long Consumers () const;
                  unsigned long Consumers () const;<br>unsigned long Users () const
                  unsigned long Users () const { return Producers(); };<br>unsigned long Initial () const;
                  unsigned long Initial () const;
                  unsigned long Maximum () const;
                  unsigned long Avail () const;
                  double AvgAvail () const;
         virtual Reporter* NewReporter() const;
                  String ClassName () const;
    protected:
    private:
                  void updateStatistics (long n);
                                     // betrifft nicht 'users'
                  bool checkProcess (
                                                .<br>const char* where) const;<br>(const char* where) const;
                  void activateNext (const char*
         QueueImpl& qimpl;<br>unsigned long initial,
         unsigned long
                           maximum,
                           avail,
                           producers,
                           consumers;
         double <br>SimTime lastReturn
                           lastReturn;
};
// ---------------------------------------------------------------------------
```

```
#endif // BIN_H
```
#### bin.cc

```
// ---------------------------------------------------------------------------
//
// Datei
// bin.cc
//
// Diplomarbeit
//
            // DESMO-C
            Implementierung eines Simulators fuer
             zeitdiskrete Simulation in C++
//
// Autor
            Thomas Schniewind
//
// Datum
             // 8.3.1998
//
                               // ---------------------------------------------------------------------------
#include "bin.h"
#include "pblocker.h"
#include "process.h"
#include "qimpl.h"
#include "represbi.h"
#include "msgresbi.h"
#include <assert.h>
// ---------------------------------------------------------------------------
static const char* className = "Bin";
// ---------------------------------------------------------------------------
Bin::Bin ( Model& owner,<br>const String& name,
                 String&
                 unsigned long Initial,<br>bool showInRe
                 bool showInReport,<br>bool showInTrace)
                                  showInTrace)
    : QueueBased (owner, name, showInReport, showInTrace),
         qimpl (*new QueueImpl (*this)),
```

```
initial (Initial),<br>maximum (Initial),
          maximum (Initial),<br>avail (Initial),
                         (\text{Initial}),<br>(0),producers (0),<br>consumers (0),
          \overline{\text{consumes}} (0),<br>wSumAvail (0.0),
          wSumAvail (0.0)<br>lastReturn (0.0)
          lastReturn
     {}
// ---------------------------------------------------------------------------
// die implizite Warteschalnge ist leer (wird z.t. ueber QueueBased geregelt)
Bin::Bin (const Bin& b)
     : QueueBased (b),<br>qimpl (*ne
          qimpl (*new QueueImpl (*this)),<br>initial (b.initial),
         initial (b.initial),<br>maximum (b.initial),
          maximum (b.initial),<br>avail (b.initial),
                         (b.\text{initial}),<br>(0),
         producers (0),<br>consumers (0),
          consumers (0),<br>wSumAvail (0.0),
          wSumAvaillastReturn (0.0)
     {}
// ---------------------------------------------------------------------------
Bin::~Bin ()
     {
         delete &qimpl;
     }
// ---------------------------------------------------------------------------
void Bin::updateStatistics (long n)
     {
          // n positiv fuer 'Give()', negativ fuer 'Take()'
          SimTime now = CurrentTime();
          wSumAvail += (double) avail * (now - lastReturn).Time();
          lastReturn = now;
          \alphavail + n;
          if (n > 0)
          {
              producers++;
               if (avail > maximum)maximum = avail;}
          else
              consumers++;
     }
// ---------------------------------------------------------------------------
bool Bin::checkProcess (Process& p, const char* where) const
     {
          if (!p.Valid ())
          {
              Warning ("invalid object", where);
              return false;
          }
          if (p.IsNullProcess())
          {
              Warning ("only processes may give to or take from bins",
                          where);
              return false;
          }
          if (!IsExperimentCompatible (p))
          {
               Warning ("attemp to mix components of different experiments",
                          where, "ignored");
              return false;
          }
          if (!IsModelCompatible (p))
          {
               Warning ("incompatible process", where);
               return false;
          }
          return true;
     }
// ---------------------------------------------------------------------------
void Bin::activateNext (const char* where) const
     {
```

```
if (Lenath() > 0){
            Process& next = (Process&)qimpl.First (where);
            if (!checkProcess (next, where))
                return;
            if (next.IsScheduled())
            { // anders als in DESMO!
                next.SkipTraceNote ();
                next.Cancel();
            }
            bool wasBlocked = next.Blocked();
            if (wasBlocked)
                ProcessBlocker::UnBlock (next);
                    // um Aktivierung zu erlauben
            next.SkipTraceNote ();
            next.ActivateAfter (Current());
            if (wasBlocked) ProcessBlocker::SetBlocked (next);
        }
    }
// ---------------------------------------------------------------------------
void Bin::Take (unsigned long n)
    {
        const char* where = "Bin::Take";
        if (!valid (className, where))
            return;
        bool activateSuccessor = false;<br>Process& process = CurrentProcess()
                        process = CurrentProcess();
        if (!checkProcess (process, where))
            return;
        if (n \leq 0){
            if (TraceIsOn())
                SendMessage (TrcBinTake (*this, n));
            return;
        }
        qimpl.Insert (process, where);
        if (n > avail || // nicht genug vorhanden oder
            process != qimpl.First (where)) // es wartet noch ein anderer
        {
            if (TraceIsOn())
                SendMessage (TrcResBinAwait (*this, n));
            do
            {
                ProcessBlocker::Block (process);
            } while (avail < n || process != qimpl.First (where));
                    // nicht genuegend frei oder ein anderer vorher dran
            activateSuccessor = true;
        }
        if (TraceIsOn())
            SendMessage (TrcBinTake (*this, n));
        //SkipTraceNote ();
        qimpl.Remove (process, where); // aus impliziter Queue entfernen
        ProcessBlocker::UnBlock (process);
        // nachdem current aus Queue entfernt:
        if (activateSuccessor)
            activateNext (where);
        updateStatistics (-n); // -n fuer 'Take (n)'
    }
// ---------------------------------------------------------------------------
void Bin::Give (unsigned long n)
    {
        const char* where = "Bin::Give";
        if (!valid (className, where))
            return;
```

```
Process& process = CurrentProcess();
        if (!checkProcess (process, where))
            return;
        if (TraceIsOn())
            SendMessage (TrcBinGive (*this, n));
        updateStatistics (n); // +n fuer 'Give (n)'
        activateNext (where);
    \mathbf{1}// ---------------------------------------------------------------------------
void Bin::Reset ()
   \left\{ \right.const char* where = "Bin::Reset";
        QueueBased::Reset();
        if (!Valid ()) return;
        maximum = avail;wSumAvail =producers =
        consumers = 0;lastReturn = 0<br>l = CurrentTime();
    }
// ---------------------------------------------------------------------------
unsigned long Bin::Producers() const
    {
        return producers;
    }
// ---------------------------------------------------------------------------
unsigned long Bin::Consumers() const
    \left(return consumers;
    }
// ---------------------------------------------------------------------------
unsigned long Bin::Initial() const
    {
        return initial;
    }
// ---------------------------------------------------------------------------
unsigned long Bin::Maximum() const
    {
        return maximum;
    }
// ---------------------------------------------------------------------------
unsigned long Bin::Avail() const
   \mathcal{A}return avail;
    }
// ---------------------------------------------------------------------------
double Bin::AvgAvail () const
    \mathcal{L}const char* where = "Bin::Avail";
        if (!valid (className, where))
            return Undefined;
        SimTime now = CurrentTime();
        SimTime diff = now - ResetAt();
        double wSumAv1 = wSumAvail + avail * (now - lastReturn).Time();
        if (diff < Epsilon())
        {
            Warning ( "DivByZero", where, "-1.0 returned");
            return Undefined;
        }
        return wSumAvl / diff.Time();
```

```
}
// ---------------------------------------------------------------------------
Reporter* Bin::NewReporter () const
    \left\{ \right.return new BinReporter (*this);
    \lambda// ---------------------------------------------------------------------------
String Bin::ClassName () const
   \left\{ \right.return className;
    }
// ---------------------------------------------------------------------------
```
# booldist.h

```
// ---------------------------------------------------------------------------
//
;;<br>// Datei<br>//
           // booldist.h
//
// Diplomarbeit
//<br>//<br>//
            DESMO-C
// Implementierung eines Simulators fuer<br>// zeitdiskrete Simulation in C++
            // zeitdiskrete Simulation in C++
//
// Autor
           Thomas Schniewind
//
// Datum
           // 8.3.1998
//
                    // ---------------------------------------------------------------------------
#ifndef BOOLDIST_H
#define BOOLDIST_H
#include "distribu.h" // Basisklasse
#include "boolean.h"
#include "str.h"
// ---------------------------------------------------------------------------
class BoolDist : public Distribution
{
   public:<br>virtual bool
                            Sample () = 0;virtual ~BoolDist ();
   protected:
                      BoolDist ( Model& owner,
                                   const String& name = ",
                                  bool showInReport = true,
                                  bool showInTrace = false;
};
// ---------------------------------------------------------------------------
// ---------------------------------------------------------------------------
class BoolDistConst : public BoolDist
{
   public:
                     BoolDistConst ( Model& owner,
                                       const String& name = "",
                                       bool value = true,
                                       bool showInReport = true,
                                       bool showInTrace = false);
        virtual ~BoolDistConst ();
        virtual bool Sample ();<br>virtual String GetType()
         virtual String GetType() const;
                                   // liefert die Typ-Bezeichnung des ZZ-Stroms
```
#### booldist.cc

```
bool GetValue() const;
                void ChangeParameter (bool newValue);
        virtual Reporter* NewReporter() const;
   private:
                bool value;
};
// ---------------------------------------------------------------------------
class BoolDistBernoulli : public BoolDist
{
   public:
                   BoolDistBernoulli ( Model& owner,
                                         const String& name = "",
                                         double probability = 0.0,
                                         bool showInReport = true,
                                         bool showInTrace = false);
        virtual ~BoolDistBernoulli ();
        virtual bool Sample ();<br>virtual String GetType()
        virtual String GetType() const;
                                 // liefert die Typ-Bezeichnung des ZZ-Stroms
                double GetProbability() const;
                void ChangeParameter (double newProb);
        virtual Reporter* NewReporter() const;
    protected:
               void checkProb (const char* where);
   private:
               double prob; // Wahrscheinlichkeit fuer true
};
// ---------------------------------------------------------------------------
#endif // BOOLDIST_H
```
# booldist.cc

```
// ---------------------------------------------------------------------------
//
// Datei
// booldist.cc
//
// Diplomarbeit
\frac{1}{11}//<br>// DESMO-C<br>Implemer
// Implementierung eines Simulators fuer
            zeitdiskrete Simulation in C++
//
// Autor
           Thomas Schniewind
//
// Datum
           // 8.3.1998
<sup>'</sup>//<br>//  -------------------
                        // ---------------------------------------------------------------------------
#include "booldist.h"
#include "msgdist.h"
#include "repdist.h"
// ---------------------------------------------------------------------------
static const char* className = "BoolDist";
// ---------------------------------------------------------------------------
BoolDist::BoolDist ( Model& owner,
                         const String& name,
                         bool showInReport,
                         bool showInTrace)
    : Distribution(owner, name, showInReport, showInTrace)
    {}
// ---------------------------------------------------------------------------
BoolDist::~BoolDist ()
   {}
```

```
// ---------------------------------------------------------------------------
// ---------------------------------------------------------------------------
BoolDistConst::BoolDistConst ( Model& owner,
                                 const String& name,
                                 bool Value,
                                 bool showInReport,
                                bool showInTrace)
    : BoolDist(owner, name, showInReport, showInTrace),
        value(Value)
    {
        state = Distribution::Initialized;
    }
// ---------------------------------------------------------------------------
BoolDistConst::~BoolDistConst ()
    {}
// ---------------------------------------------------------------------------
bool BoolDistConst::Sample ()
   \left\{ \right.const char* where = "BoolDistConst::Sample";
        if (!valid (className, where))
            return false;
        checkSample (where);
        IncObservations();
        if (TraceIsOn())
            SendMessage (TrcDistBSample (*this, value));
        return value;
    \lambda// ---------------------------------------------------------------------------
String BoolDistConst::GetType () const
    {
        return "B-Constant";
    }
// ---------------------------------------------------------------------------
bool BoolDistConst::GetValue () const
   \{return value;
    }
// ---------------------------------------------------------------------------
void BoolDistConst::ChangeParameter (bool newValue)
    {
        const char* where = "BoolDistConst::ChangeParameter";
        if (checkParam (where))
            value = newValue;
    }
// ---------------------------------------------------------------------------
Reporter* BoolDistConst::NewReporter () const
   \{return new BoolDistConstReporter (*this);
    }
        // ---------------------------------------------------------------------------
// ---------------------------------------------------------------------------
BoolDistBernoulli::BoolDistBernoulli ( Model& owner,
                                          const String& name,
                                         double probability,
                                          bool showInReport,
                                          bool showInTrace)
    : BoolDist(owner, name, showInReport, showInTrace),
       prob(probability)
    {
        state = Distribution::Initialized;
    }
// ---------------------------------------------------------------------------
BoolDistBernoulli::~BoolDistBernoulli ()
   {}
// ---------------------------------------------------------------------------
```
#### boolean.h

```
void BoolDistBernoulli::checkProb (const char* where)
    {
        if (prob (0.0){
            SendMessage (MsgDistProbNeg (where, *this, prob));
            prob = 0.\overline{0};
        } else
            if (prob > 1.0)
            {
                 SendMessage (MsgDistProbTooBig (where, *this, prob));
                prob = 1.0;
            }
    }
// ---------------------------------------------------------------------------
bool BoolDistBernoulli::Sample ()
    {
        const char* where = "BoolDistBernoulli::Sample";
        if (!valid (className, where))
            return false;
        checkSample (where);
        IncObservations();
        bool b = (prob > random()) ? true : false;
        if (TraceIsOn())
            SendMessage (TrcDistBSample (*this, b));
        return b;
    }
// ---------------------------------------------------------------------------
String BoolDistBernoulli::GetType () const
    {
        return "Bernoulli";
    }
// ---------------------------------------------------------------------------
double BoolDistBernoulli::GetProbability () const
   {
        return prob;
    }
// ---------------------------------------------------------------------------
void BoolDistBernoulli::ChangeParameter (double newProb)
    {
        const char* where = "BoolDistBernoulli::ChangeParameter";
        if (checkParam (where))
        {
            prob = newProb;
            checkProb (where);
        }
    }
// ---------------------------------------------------------------------------
Reporter* BoolDistBernoulli::NewReporter () const
    {
        return new BoolDistBernoulliReporter (*this);
    }
// ---------------------------------------------------------------------------
```
#### boolean.h

```
// ---------------------------------------------------------------------------
//
// Datei
            // boolean.h
\frac{1}{11}// Diplomarbeit
//<br>//<br>//
             // DESMO-C
             Implementierung eines Simulators fuer
             // zeitdiskrete Simulation in C++
//
```

```
// Autor
           Thomas Schniewind
//
// Datum
          // 8.3.1998
//
// ---------------------------------------------------------------------------
//
// Beschreibung
//<br>//<br>//
// Da C++ in manchen Implementatierungen den Typ bool nicht
// unterstuetzt, wird hier ggf. mittels typedef ein
// entsprechender Typ sowie die Konstanten true und
           false definiert.
//<br>//<br>//
  // ---------------------------------------------------------------------------
#ifndef BOOLEAN_H
#define BOOLEAN_H
   // ---------------------------------------------------------------------------
// Unterstuetzt Metrowerks den Typ bool?
#ifdef __MWERKS__
#if !__option(bool)
#define NoBoolSupport
#endif // __option(bool)
#endif // __MWERKS__
// ---------------------------------------------------------------------------
#ifdef NoBoolSupport // wenn der Typ bool nicht unterstuetzt wird
typedef int bool
const bool true 1
const false 0
#endif // NoBoolSupport
// ---------------------------------------------------------------------------
#endif //BOOLEAN_H
```
# conditio.h

```
// ---------------------------------------------------------------------------
//
// Datei<br>//
           conditio.h
//
// Diplomarbeit
//
// DESMO-C<br>// Implemer
// Implementierung eines Simulators fuer
            // zeitdiskrete Simulation in C++
//
// Autor
            // Thomas Schniewind
//
// Datum
// 8.3.1998
//<br>//  --------------
                    // ---------------------------------------------------------------------------
#ifndef CONDITION_H
#define CONDITION_H
// ---------------------------------------------------------------------------
#include "modelcom.h" // Basiklasse
#include "boolean.h"
#include "str.h"
// ---------------------------------------------------------------------------
class Model;
```
#### conditio.cc

```
class Condition : public ModelComponent
    /* Bedingungen werden benoetigt, um bestimmte Entities zu finden.
        Hierzu wird in der Unterklasse die Methode Check definiert. Sie
        soll true liefern, wenn das uebergebene Entity die Bedingung
        erfuellt, andernfalls false.
    */
{
   public:
                    Condition ( Model& owner,
                               const String& name = "Condition",
                                    bool showInTrace = true);
       virtual bool Check (const Entity& entity) const = 0;String ClassName () const;
};
// ---------------------------------------------------------------------------
#endif // CONDITION_H
```
// ---------------------------------------------------------------------------

#### conditio.cc

```
// ---------------------------------------------------------------------------
//
// Datei
           conditio.cc
//
// Diplomarbeit
//
//<br>// DESMO-C<br>// Implemer
// Implementierung eines Simulators fuer
// zeitdiskrete Simulation in C++
'//<br>//
// Autor
           // Thomas Schniewind
//
  Datum
\frac{7}{10} 8.3.1998
//
   // ---------------------------------------------------------------------------
#include "conditio.h"
#include "entity.h"
#include "model.h"
// ---------------------------------------------------------------------------
const char* className = "Condition";
// ---------------------------------------------------------------------------
Condition::Condition (Model& m, const String& name, bool trace)
    : ModelComponent(m, name, trace)
    {}
// ---------------------------------------------------------------------------
String Condition::ClassName () const
    {
       return className;
    }
// ---------------------------------------------------------------------------
```
### condq.h

```
// Datei
            // condq.h
//
// Diplomarbeit
//
            DESMO-C
// Implementierung eines Simulators fuer
// zeitdiskrete Simulation in C++
///<br>///<br>/////
// Autor
            Thomas Schniewind
//
// Datum
            // 8.3.1998
//<br>//<br>//
   // ---------------------------------------------------------------------------
#ifndef CONDQUEUE_H
#define CONDQUEUE_H
// ---------------------------------------------------------------------------
#include "qbased.h" // Basisklasse
#include "boolean.h"
#include "conditio.h" // Condition
#include "str.h"
// ---------------------------------------------------------------------------
class QueueImpl;
// ---------------------------------------------------------------------------
class CondQueue : public QueueBased
{
        CondQueue& operator= (const CondQueue&);
                         // Zuweisung nicht implementiert
    public:
                     CondQueue (Model& owner,<br>const String& name,
                                 String& name,<br>bool check
                                 bool checkAll = false,<br>bool showInReport = tr
                                  bool showInReport = true,
                                  bool showInTrace = true);
                    CondQueue (const CondQueue&);
        virtual ~CondQueue ();
                 void WaitUntil (const Condition& c);
                                  /* Ist beim Aufruf die Bedingung erfuellt,
                                     so erfolgt keine Blockierung.
                                 */
                void Signal ();
                bool CheckAll() const;
        virtual Reporter* NewReporter() const;
                String ClassName () const;
    protected:
   private:
                bool checkProcess (Process& p,
                                              const char* where) const;
                void activateAsNext (Process& p,<br>const char* wh
                                                              where) const;
        QueueImpl& qimpl;<br>bool checkA
                             checkAll;};
// ---------------------------------------------------------------------------
#endif // CONDQUEUE_H
```
30

### condq.cc

```
// ---------------------------------------------------------------------------
//
// Datei
             // condq.cc
\frac{77}{11}// Diplomarbeit
//
// DESMO-C<br>// Implemer<br>// zeitdisk
              Implementierung eines Simulators fuer
              zeitdiskrete Simulation in C++
//
// Autor
             Thomas Schniewind
//
// Datum
             // 8.3.1998
//
    // ---------------------------------------------------------------------------
#include "condq.h"
#include "pblocker.h"
#include "process.h"
#include "qimpl.h"
#include "repcondq.h"
#include "msgcondq.h"
#include <assert.h>
// ---------------------------------------------------------------------------
static const char* className = "CondQueue";
// ---------------------------------------------------------------------------
CondQueue::CondQueue ( Model& owner,<br>const String& name,
                            String& name,
                            bool CheckAll,<br>bool showInRep
                             bool showInReport,
                             bool showInTrace)
     : QueueBased (owner, name, showInReport, showInTrace),<br>qimpl (*new QueueImpl (*this)),
         qimpl (*new QueueImpl (*this)),<br>checkAll (CheckAll)
                     checkAll (CheckAll)
     {}
// ---------------------------
CondQueue::CondQueue (const CondQueue& cq)
     : QueueBased (cq),
         qimpl (*new QueueImpl (*this)),<br>checkAll (cq.checkAll)
                      checkAll (cq.checkAll)
     {}
// ---------------------------------------------------------------------------
CondQueue::~CondQueue ()
    \left\{ \right.delete &qimpl;
     }
// ---------------------------------------------------------------------------
bool CondQueue::checkProcess (Process& p, const char* where) const
     {
         if (!p.Valid ())
         {
              Warning ("invalid object", where);
              return false;
          }
          if (p.IsNullProcess())
          {
              Warning ("only processes may wait in a CondQueue",
                         where);
              return false;
          }
          if (!IsExperimentCompatible (p))
          {
              Warning ("attemp to mix components of different experiments",
                         where, "ignored");
              return false;
```

```
}
        if (!IsModelCompatible (p))
        {
            Warning ("incompatible process", where);
            return false;
        }
        return true;
    }
// ---------------------------------------------------------------------------
void CondQueue::activateAsNext (Process& process, const char* where) const
    {
        if (!process.IsNullProcess())
        {
            if (!checkProcess (process, where))
                return;
            if (process.IsScheduled())
            { // anders als in DESMO!
                process.SkipTraceNote ();
                process.Cancel();
            }
            bool wasBlocked = process.Blocked();
            if (wasBlocked)
                ProcessBlocker::UnBlock (process);
                    // um Aktivierung zu erlauben
            process.SkipTraceNote ();
            process.ActivateAfter (Current());
            if (wasBlocked) ProcessBlocker::SetBlocked (process);
        }
    }
// ---------------------------------------------------------------------------
void CondQueue::WaitUntil (const Condition& cond)
    {
        const char* where = "CondQueue::WaitUntil";
        if (!valid (className, where))
            return;
        Process& process = CurrentProcess();
        if (!checkProcess (process, where))
            return;
        if (!valid (cond, "Condition", where))
            return;
        if (!IsExperimentCompatible (cond))
        {
            Warning ("attempt to mix components of different experiments",
                     where, "ignored");
            return;
        }
        if (!IsModelCompatible (cond))
        {
            Warning ( "incompatible Condition",
                         where,
                         "call is beeing ignored");
            return;
        }
        qimpl.Insert (process, where); // in implizite Queue einreihen
        if (!cond.Check (process)) // Bedingung nicht erfuellt
        {
            if (TraceIsOn())
                SendMessage (TrcCQWaitUntil (*this, cond));
            bool resume = false;
            do
            {
                ProcessBlocker::Block (process);
                resume = cond.Check (process);
                if (checkAll || resume)
                    activateAsNext ((Process&)qimpl.Succ (process, where),
                                     where);
            } while (!resume);
            if (TraceIsOn())
```

```
SendMessage (TrcCQLeave (*this, cond));
         }
         qimpl.Remove (process, where); // aus impliziter Queue entfernen
         ProcessBlocker::UnBlock (process);
    }
// ---------------------------------------------------------------------------
void CondQueue::Signal()
    {
         const char* where = "CondQueue::Signal";
         if (!valid (className, where))
             return;
        if (TraceIsOn())
            SendMessage (TrcCQSignal (*this));
        activateAsNext ((Process&)qimpl.First (where), where);
    }
// ---------------------------------------------------------------------------
bool CondQueue::CheckAll() const
    {
        return checkAll;
    }
// ---------------------------------------------------------------------------
Reporter* CondQueue::NewReporter () const
    \{return new CondQueueReporter (*this);
     }
// ---------------------------------------------------------------------------
String CondQueue::ClassName () const
    \left\{ \right.return className;
    }
// ---------------------------------------------------------------------------
```
#### coop.h

```
// ---------------------------------------------------------------------------
//
// Datei
            // coop.h
//
// Diplomarbeit
//
// DESMO-C<br>// Implemer
// Implementierung eines Simulators fuer<br>// zeitdiskrete Simulation in C++
            // zeitdiskrete Simulation in C++
//
// Autor
            Thomas Schniewind
//
// Datum
            // 8.3.1998
//<br>// ------------
                                // ---------------------------------------------------------------------------
#ifndef PROCESSCOOPERATION_H
#define PROCESSCOOPERATION_H
// ---------------------------------------------------------------------------
#include "dyobject.h" // Basisklasse
#include "process.h"
#include "simtime.h"
// ---------------------------------------------------------------------------
```
class Model; class InterruptCode;

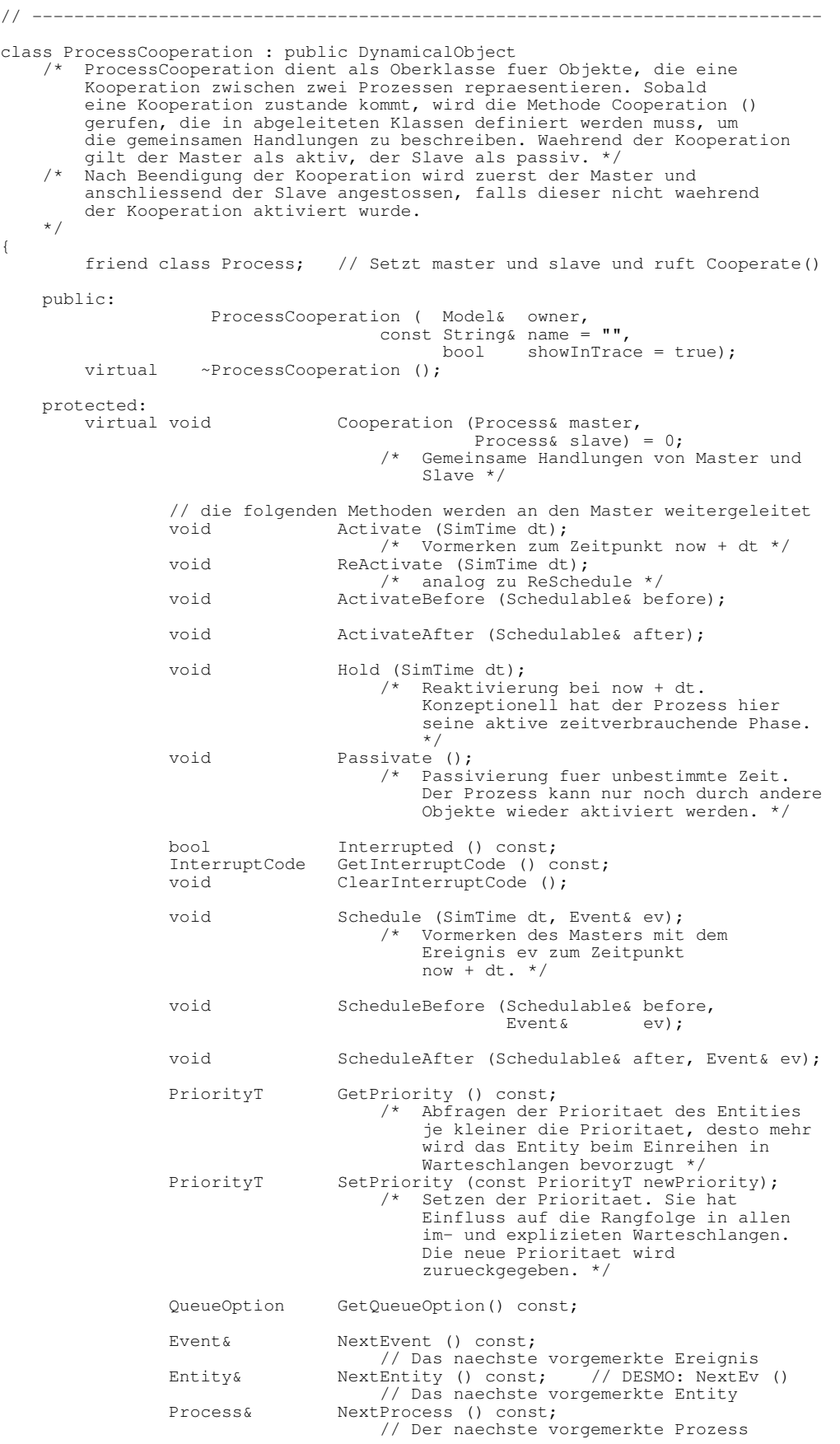

34

```
String ClassName () const;
   private:
       Process& currentProcess (const char* where,
                                  const char* conseq = "ignored") const;
};
// ---------------------------------------------------------------------------
#endif // PROCESSCOOPERATION_H
```
#### coop.cc

```
// ---------------------------------------------------------------------------
//
// Datei
           // coop.cc
//
// Diplomarbeit
//
// DESMO-C<br>// Implemer
// Implementierung eines Simulators fuer
            zeitdiskrete Simulation in C++
//
// Autor
            Thomas Schniewind
//
// Datum
            // 8.3.1998
//
// ---------------------------------------------------------------------------
#include "coop.h"
#include "model.h"
#include "process.h"
// ---------------------------------------------------------------------------
static const char* className = "ProcessCooperation";
// ---------------------------------------------------------------------------
ProcessCooperation::ProcessCooperation (Model& owner, const String& name,
                                          bool showInTrace)
    : DynamicalObject (owner, name, showInTrace)
    {}
// ---------------------------------------------------------------------------
ProcessCooperation::~ProcessCooperation ()
    {}
// ---------------------------------------------------------------------------
Process& ProcessCooperation::currentProcess (const char* where,
                                               const char* conseq) const
    {
         Process& p = CurrentProcess();
         if (p.IsNullProcess())
            .<br>Warning ( "master is not current", where, conseq);
        return p;
    }
// ---------------------------------------------------------------------------
void ProcessCooperation::Activate (SimTime dt)
    {
        const char* where = "ProcessCooperation::Activate";
        Process& p = currentProcess (where);
        if (!p.IsNullProcess())
            p.Activate (dt);
    }
// ---------------------------------------------------------------------------
```

```
void ProcessCooperation::ReActivate (SimTime dt)
    {
         const char* where = "ProcessCooperation::ReActivate";
         Process& p = currentProcess (where);
         if (!p.IsNullProcess())
             p.ReActivate (dt);
    }
// ---------------------------------------------------------------------------
void ProcessCooperation::ActivateBefore (Schedulable& before)
    {
         const char* where = "ProcessCooperation::ActivateBefore";
         Process& p = currentProcess (where);if (!p.IsNullProcess())
             p.ActivateBefore (before);
     }
// ---------------------------------------------------------------------------
void ProcessCooperation::ActivateAfter (Schedulable& after)
    {
         const char* where = "ProcessCooperation::ActivateAfter";
         Process& p = currentProcess (where);if (!p.IsNullProcess())
             p.ActivateAfter (after);
     }
// -------------------------------
void ProcessCooperation::Hold (SimTime dt)
    {
         const char* where = "ProcessCooperation::Hold";
         Process& p = currentProcess (where);if (!p.IsNullProcess())
             p.Hold (dt);
    }
// ---------------------------------------------------------------------------
void ProcessCooperation::Passivate ()
    {
         const char* where = "ProcessCooperation::";
         Process& p = currentProcess (where);if (!p.IsNullProcess())
         CurrentProcess().Passivate ();
    }
// ---------------------------------------------------------------------------
bool ProcessCooperation::Interrupted () const
    {
         const char* where = "ProcessCooperation::Interrupted";
         Process& p = currentProcess (where, "false is returned");
         if (!p.IsNullProcess())
             return p.Interrupted ();
         else
             return false;
    }
// ---------------------------------------------------------------------------
InterruptCode ProcessCooperation::GetInterruptCode () const
    \left\{ \right.const char* where = "ProcessCooperation::GetInterruptCode";
         Process& p = currentProcess (where, "'NoInterrupt' is returned");
         if (!p.IsNullProcess())
             return p.GetInterruptCode ();
         else
             return InterruptCode::NoInterrupt();
    }
// ---------------------------------------------------------------------------
void ProcessCooperation::ClearInterruptCode ()
    \left\{ \right.const char* where = "ProcessCooperation::ClearInterruptCode";
```
36
```
Process& p = currentProcess (where);
         if (!p.IsNullProcess())
             p.ClearInterruptCode ();
    }
// ---------------------------------------------------------------------------
void ProcessCooperation::Schedule (SimTime dt, Event& ev)
    {
         const char* where = "ProcessCooperation::Schedule";
         Process& p = currentProcess (where);
         if (!p.IsNullProcess())
             p.Schedule (dt, ev);
    }
// ---------------------------------------------------------------------------
void ProcessCooperation::ScheduleBefore (Schedulable& before, Event& ev)
    {
         const char* where = "ProcessCooperation::ScheduleBefore";
        Process& p = currentProcess (where);if (!p.IsNullProcess())
             p.ScheduleBefore (before, ev);
    }
// ---------------------------------------------------------------------------
void ProcessCooperation::ScheduleAfter (Schedulable& after, Event& ev)
    {
         const char* where = "ProcessCooperation::ScheduleAfter";
         Process& p = currentProcess (where);
         if (!p.IsNullProcess())
             p.ScheduleAfter (after, ev);
    }
// ---------------------------------------------------------------------------
PriorityT ProcessCooperation::GetPriority () const
    {
         const char* where = "ProcessCooperation::GetPriority";
         Process& p = currentProcess (where, "0 is returned");
         if (!p.IsNullProcess())
             return p.GetPriority ();
         else
             return 0;
    }
// ---------------------------------------------------------------------------
PriorityT ProcessCooperation::SetPriority (const PriorityT newPriority)
    {
         const char* where = "ProcessCooperation::SetPriority";
         Process& p = currentProcess (where, "ignored and 0 is returned");
         if (!p.IsNullProcess())
             return p.SetPriority (newPriority);
         else
             return 0;
    }
// ---------------------------------------------------------------------------
QueueOption ProcessCooperation::GetQueueOption() const
    {
         const char* where = "ProcessCooperation::GetQueueOption";
         Process& p = currentProcess (where, "'OnlyOneQueue' is returned");
         if (!p.IsNullProcess())
             return p.GetQueueOption ();
         else
             return OnlyOneQueue;
    }
// ---------------------------------------------------------------------------
Event& ProcessCooperation::NextEvent() const
    {
         const char* where = "ProcessCooperation::NextEvent";
         Process& p = currentProcess (where, "NullEvent is returned");
```

```
if (!p.IsNullProcess())
             return p.NextEvent ();
         else
             return NullEvent();
    }
// ---------------------------------------------------------------------------
Entity& ProcessCooperation::NextEntity() const
    {
         const char* where = "ProcessCooperation::NextEntity";
         Process& p = currentProcess (where, "NullEntity is returned");
         if (!p.IsNullProcess())
             return p.NextEntity ();
         else
             return NullEntity();
    }
// ---------------------------------------------------------------------------
Process& ProcessCooperation::NextProcess() const
    {
         const char* where = "ProcessCooperation::NextProcess";
         Process& p = currentProcess (where, "NullProcess is returned");
         if (!p.IsNullProcess())
              return p.NextProcess ();
         else
             return NullProcess();
    }
// ---------------------------------------------------------------------------
String ProcessCooperation::ClassName () const
    {
         return className;
     }
// ---------------------------------------------------------------------------
```
# coroutin.h

```
// ---------------------------------------------------------------------------
//
// Datei
             coroutin.h
//
// Diplomarbeit
//<br>//<br>//<br>//
              DESMO-C
              Implementierung eines Simulators fuer
              // zeitdiskrete Simulation in C++
//
// Autor
             Thomas Schniewind
//
// Datum
             // 8.3.1998
//<br>//<br>//
                                // ---------------------------------------------------------------------------
// Version 04
#ifndef COROUTINE_H
#define COROUTINE_H
// ---------------------------------------------------------------------------
#include <setjmp.h>
#include <iostream.h>
// ---------------------------------------------------------------------------
class Coroutine
{
    public:
                                 Coroutine ();
```

```
virtual \simCoroutine ();
               void Transfer ();
       static Coroutine* MainCoroutine ();
        static Coroutine* ActiveCoroutine ();
        static Coroutine* LastCoroutine ();
       void Debug () const; // gibt Infos aus<br>static void SetStreams (ostream& outStream,
                           SetStreams (ostream& outStream,
                                       ostream& errStream);
       static void ResetStreams ();
   protected:
               long Id () const;
   private:
                           Coroutine (const Coroutine&);
        Coroutine& operator= (const Coroutine&);
        // Copy-Konstruktor und Zuweisung sollen nicht benutzt werden, da
        // keine sinnvolle bzw. sichere Semantik existiert. Sie sind nicht
        // implementiert, so dass spaetestens der Linker einen Fehler
        // meldet, wenn sie doch benutzt weurden
       virtual void Body () = 0;
                            // die Aktionen der Koroutine
                int Valid () const; // liefert bool
        static void RestoreStack ();
        static char* StackPointer (int); // aktueller Stackpointer
        static int StackGrowsUp (); // boolean
       static void InitMainCoroutine ();
        static ostream* out;
        static ostream* err;
        static Coroutine* mainCoroutine;
        static Coroutine* activeCoroutine;
        static Coroutine* lastCoroutine;
        static int initialized; // bool
        static int stackGrowsUp; // Stackrichtung (bool)
        static char* coroutineStackBase; // Beginn fuer neue Koroutinen
        static jmp_buf initialContext; // fuer erste Ausfuehrung
        static jmp_buf copyContext; // fuer RestoreStack()
        static char* copyContextSP; // StackPointer fuer &dummy
        static long nextId;
        long id; \frac{1}{3} id; \frac{1}{3} id; \frac{1}{3} id; \frac{1}{3} id; \frac{1}{3} id; \frac{1}{3} id; \frac{1}{3} id; \frac{1}{3} id; \frac{1}{3} id; \frac{1}{3} id; \frac{1}{3} id; \frac{1}{3} id; \frac{1}{3} id; \frac{1}{3} id; \frac{1}{3} id; \fracchar* lowerStackEnd; // Kopieradresse im Stack
                                    // fuer memcpy()
        char* stackCopy; // die gesicherte Kopie
        long size; // Groesse der Kopie
        jmp_buf context; // fuer setjmp (Registerwerte)
        long validationField;// muss stets = validationConstant sein!
// ---------------------------------------------------------------------------
```
#endif

};

# coroutin.cc

```
// ---------------------------------------------------------------------------
//
// Datei
            coroutin.cc
//
// Diplomarbeit
//
//<br>// DESMO-C<br>Implemer
// Implementierung eines Simulators fuer<br>// zeitdiskrete Simulation in C++
            zeitdiskrete Simulation in C++
//
// Autor
            Thomas Schniewind
//
// Datum
             // 8.3.1998
//<br>//  -
// ---------------------------------------------------------------------------
```

```
#include "coroutin.h"
#include <iostream.h>
#include <assert.h>
#include <stdlib.h>
#include <string.h>
#include <setjmp.h>
// ---------------------------------------------------------------------------
class MainProgram : public Coroutine
{
   private:
              Body (); // darf nie aufgerufen werden
};
// ---------------------------------------------------------------------------
void MainProgram::Body ()
{
   assert ((1==0)); // ist auf jeden Fall ein Fehler!
}
// ---------------------------------------------------------------------------
// ---------------------------------------------------------------------------
const validationNumber = 0x76912362L;
ostream* Coroutine::out = \& cout;
ostream* Coroutine::err = &cerr;
int Coroutine::initialized = (1 != 1); // FALSE<br>int Coroutine::stackGrowsUp = 0;
int Coroutine::stackGrowsUp = 0;
char* Coroutine::coroutineStackBase = 0;
long Coroutine::nextId = 0;
Coroutine* Coroutine::mainCoroutine = 0;<br>Coroutine* Coroutine::lastCoroutine = 0;
Coroutine* Coroutine::lastCoroutine = 0;Coroutine* Coroutine::activeCoroutine = 0;\text{imp\_buf} Coroutine::initialContext = {0};
\text{jump\_buf} Coroutine::copyContext = {0};
char^* Coroutine::copyContextSP = 0;
// ---------------------------------------------------------------------------
// ---------------------------------------------------------------------------
Coroutine::Coroutine ()
                     \intlowerStackEnd (0), stackCopy (0), size (0),
   validationField (validationNumber)
{
   if (!initialized) // dann ist dies die erste Coroutine, die erzeugt wird
       InitMainCoroutine ();
   // initialContext ist hier auf jeden Fall initialisiert
   memcpy (context, initialContext, sizeof (jmp_buf));
}
// ---------------------------------------------------------------------------
Coroutine::~Coroutine ()
{
   assert (Valid ());
   assert ((activeCoroutine != this) && (mainCoroutine != this));
    validationField = 0;
    if (stackCopy) { // da ist etwas freizugeben
       delete [] stackCopy;
       stackCopy = 0;
   }
}
// ---------------------------------------------------------------------------
void Coroutine::Debug () const
{
   assert (Valid ());
    *out << "Allgemeine Informationen:\n=========================\n";
    *out << "Stackrichtung (" << (1==1) << " = aufsteigend): "
                             << StackGrowsUp () << endl;
    *out << "Koroutinenbasis: " << (unsigned long) coroutineStackBase << endl;
    *out << "Naechste ID: " << nextId << endl;
   *out << "\nSpezielle Informationen:\n=========================\n";
    *out << "Id: " << id << endl;
   *out << "Groesse der Stackkopie: " << size << endl;
}
// ---------------------------------------------------------------------------
```

```
coroutin.cc
```

```
void Coroutine::SetStreams (ostream& outs, ostream& errs)
{
    out = &outs;
    err = &errs;
}
// ---------------------------------------------------------------------------
void Coroutine::ResetStreams ()
{
    out = &cout;
    err = &cerr;
}
// ---------------------------------------------------------------------------
char* Coroutine::StackPointer (int cnt) // darf auf keinen Fall inline sein!
{
#if defined(__GNUC__) && defined(sun)
    char dummy[20];
#else
    char dummy[1];
#endif
    char *ptr = dummy;// Warnung "pointer to local variable returned" moeglich, aber OK
    return (cnt > 0) ? StackPointer (--cnt) : ptr;
}
// ---------------------------------------------------------------------------
void Coroutine::InitMainCoroutine ()
{
    char dummy;
    initialized = (1 == 1); // TRUE
    if (setjmp (initialContext) != 0) {
        // von hier werden all neuen Koroutinen gestartet (longjmp)
        activeCoroutine->Body ();
        // darf aus Body nie zurueckkerhren!
        *err<< "Coroutine::Transfer illegal end of Coroutine procedure\n"
             << "\tencountered.\n"
             << "\tProgram will be halted.\n" << flush;
        ext(0);}
    else {
        // beim ersten und einzigen Aufruf von InitMainCoroutine
         stackGrowsUp = StackPointer (0) > &dummy;
         coroutineStackBase = &dummy;
        activeCoroutine =
        lastCoroutine =
         mainCoroutine = new MainProgram; assert (mainCoroutine);
         if (setjmp (mainCoroutine->context) == 0)
             RestoreStack (); // initialisiere copyContext
    }
}
// ---------------------------------------------------------------------------
int Coroutine::StackGrowsUp ()
{
    return stackGrowsUp;
}
// ---------------------------------------------------------------------------
Coroutine* Coroutine::MainCoroutine ()
{
    if (!initialized)
        InitMainCoroutine ();
    return mainCoroutine;
}
// ---------------------------------------------------------------------------
Coroutine* Coroutine::LastCoroutine ()
{
    if (!initialized)
        InitMainCoroutine ();
    return lastCoroutine;
}
```

```
// ---------------------------------------------------------------------------
Coroutine* Coroutine::ActiveCoroutine ()
{
    if (!initialized)
        InitMainCoroutine ();
    return activeCoroutine;
}
// ---------------------------------------------------------------------------
void Coroutine::RestoreStack ()
{
    const dummySize = 20;
    char dummy[dummySize];
    // stackpointer ueber dummy ermitteln und global verfuegbar machen
    if (stackGrowsUp)
        copyContextSP = \& dummy[dummySize-1];else
        copyContextSP = &dummy[0];
    setjmp (copyContext); // Zustand sichern,
                              // um Rekursionstiefe zu vermindern
    if (activeCoroutine->size > 0) {
        // da ist ein Stack zu restaurieren
        if (stackGrowsUp) {
            if (copyContextSP < activeCoroutine->lowerStackEnd
                                  + activeCoroutine->size)
                 RestoreStack(); // Stackptr noch nicht im sicheren Bereich
        } else {
            if (activeCoroutine->lowerStackEnd < copyContextSP)
                RestoreStack(); // Stackptr noch nicht im sicheren Bereich
        }
        memcpy(activeCoroutine->lowerStackEnd,
               activeCoroutine->stackCopy, activeCoroutine->size);
        delete[] activeCoroutine->stackCopy;
        activeCoroutine->stackCopy = 0; activeCoroutine->size = 0;activeCoroutine->size
    }
    longjmp (activeCoroutine->context, 1); // Kontext herstellen
}
// ---------------------------------------------------------------------------
void Coroutine::Transfer ()
{
#if defined(__GNUC__) && defined(sun)
    const stkCount = 10;
#else
    const stkCount = 0;#endif
    assert (Valid ());
    assert (activeCoroutine->Valid ());
    if (this == activeCoroutine) {
        *err << "Info from 'Coroutine::Transfer':\n"
                "\tControl remains in active Coroutine\n" << flush;
        return;
    }
    if (stackGrowsUp) {
        // Stack waechst nach oben
                                         = (long) (StackPointer(stkCount)
                                          - coroutineStackBase);
        activeCoroutine->lowerStackEnd = coroutineStackBase;
    }
    else {
        // Stack waechst nach unten
        activeCoroutine->lowerStackEnd = StackPointer(stkCount);<br>activeCoroutine->size = (long) (coroutineStackE
                                         = (long) (coroutineStackBase
                                         - activeCoroutine->lowerStackEnd) ;
    }
    // den Stack sichern
    if (activeCoroutine->size > 0)
    {
        activeCoroutine->stackCopy = new char [activeCoroutine->size];
        assert(activeCoroutine->stackCopy != 0);
        memcpy(activeCoroutine->stackCopy, activeCoroutine->lowerStackEnd,
               activeCoroutine->size);
```
#### count.h }

```
lastCoroutine = activeCoroutine;
    activeCoroutine = this;
    // den Kontext sichern
    if (setjmp (lastCoroutine->context) == 0) { // damit ist Zustand gesichert
        // hier geht es weiter, wenn wir nicht ueber longjmp kommen
        // Stack kopieren (in RestoreStack()) und
        // Stackpointer fuer die neue (jetzt aktive) setzen
        longjmp (copyContext,1);
    }
}
// ---------------------------------------------------------------------------
long Coroutine::Id () const
{
    assert (Valid ());
   return id;
}
// ---------------------------------------------------------------------------
int Coroutine::Valid () const
{
   return (validationField == validationNumber);
}
// ---------------------------------------------------------------------------
```
## count.h

```
// ---------------------------------------------------------------------------
//
// Datei<br>//<br>//
           // count.h
//
// Diplomarbeit
//
//<br>// DESMO-C<br>// Implemer<br>// zeitdis/
// Implementierung eines Simulators fuer
// zeitdiskrete Simulation in C++
//
// Autor
          Thomas Schniewind
//
// Datum
          // 8.3.1998
//
// ---------------------------------------------------------------------------
#ifndef COUNT_H
#define COUNT_H
// ---------------------------------------------------------------------------
#include "statobj.h" // Basisklasse
#include "str.h"
// ---------------------------------------------------------------------------
class Reporter;
// ---------------------------------------------------------------------------
class Count : public StatisticObject
{
    public:
                     Count ( Model& owner,
                             const String& name = "",
                             bool showInReport = true,
                             bool showInTrace = false);
        virtual void Update ();
                void Update (unsigned long c);
                unsigned long Value() const;
```

```
virtual Reporter* NewReporter() const;
              String ClassName () const;
};
// ---------------------------------------------------------------------------
#endif // COUNT_H
```
## count.cc

```
// ---------------------------------------------------------------------------
//
// Datei<br>//
           // count.cc
//
// Diplomarbeit
//<br>//<br>//<br>//
           DESMO-C
           Implementierung eines Simulators fuer
           // zeitdiskrete Simulation in C++
//
// Autor
           Thomas Schniewind
//
// Datum
          // 8.3.1998
//
// ---------------------------------------------------------------------------
#include "count.h"
#include "repstat.h"
// ---------------------------------------------------------------------------
static const char* className = "Count";
// ---------------------------------------------------------------------------
Count::Count ( Model& owner,
                const String& name,
                        bool showInReport,
                        bool showInTrace)
        StatisticObject(owner, name, showInReport, showInTrace)
    {}
// ---------------------------------------------------------------------------
void Count::Update ()
  \{Update (1);
    }
// ---------------------------------------------------------------------------
void Count::Update (unsigned long c)
   \{const char* where = "Count::Update";
       if (!valid (className, where))
            return;
       IncObservations (c);
        traceUpdate();
    }
// ---------------------------------------------------------------------------
unsigned long Count::Value () const
   \{return Reportable::Observations();
    }
// ---------------------------------------------------------------------------
Reporter* Count::NewReporter () const
```
distman.h

```
{
        return new CountReporter (*this);
    }
// ---------------------------------------------------------------------------
String Count::ClassName () const
    {
        return className;
    }
// ---------------------------------------------------------------------------
```
# distman.h

```
// ---------------------------------------------------------------------------
//
// Datei
// distman.h
//
// Diplomarbeit
//
//<br>// DESMO-C<br>Implemer
// Implementierung eines Simulators fuer
           zeitdiskrete Simulation in C++
//
// Autor
           Thomas Schniewind
//
// Datum<br>//
           // 8.3.1998
//
                          // ---------------------------------------------------------------------------
#ifndef DISTRIBMANAGER_H
#define DISTRIBMANAGER_H
// ---------------------------------------------------------------------------
#include "distribu.h"
#include "str.h"
// ---------------------------------------------------------------------------
class DistributionList;
// ---------------------------------------------------------------------------
class DistribManager
{
    public:
                    DistribManager ();
                   \simDistribManager ();
            void Register (Distribution&);
            void DeRegister (Distribution&);
            long NextSeed();
                        // liefert den naechsten Startwert
            void AntitheticAll();
                         // setzt alle Verteilungen auf 'antithetisch'
            void ResetAll() const;
                        // setzt alle Verteilungen zurueck
            void NewSeedAll ();
                        /* gibt allen Zufallszahlenstroemen einen neuen
                           Sartwert */
            double Random (long& seed) const;
                        /* berechnet basierend auf seed die naechste
                            Zufallszahl zwischen 0 und 1 */
            void SetSeed (long& seed, long newSeed) const;
                        /* setzt seed auf newSeed, bei 0 wird ein
                            spezieller Startwert eingesetzt */
            void SeedGenerator (long newSeed);
                        /* setzt den Startwert des Startwertegenerators auf
                            newSeed, bei 0 wird ein spezieller Startwert
                            eingesetzt */
```

```
protected:
   private:
                   DistribManager (const DistribManager& objToCopy);
                     // Kopierkonstruktor nicht erlaubt
       DistribManager& operator= (const DistribManager&);
                       // Zuweisung nicht erlaubt
           long Modulus() const;
                       // Periodenlaenge des Generators
            void Multiply (long& seed, int k) const;
                        // Hilfsfunktion fuer Berechnungen
       DistributionList& distributionList;<br>long currentSeed; //
        long currentSeed; // aktueller 'Seed' des Startwert-
                                         // generators
        bool antithetic; // true, wenn Atithetic()
                                         // aufgerufen wurde alle von nun
                                         // an erzeugten Verteilungen
                                         // werden auf antithetisch gesetzt
};
// ---------------------------------------------------------------------------
#endif // DISTRIBMANAGER_H
```
# distman.cc

```
// ---------------------------------------------------------------------------
//
// Datei
           distman.cc
//
// Diplomarbeit
//<br>//<br>//
            DESMO-C
            Implementierung eines Simulators fuer
            zeitdiskrete Simulation in C++
//
// Autor
            Thomas Schniewind
//
// Datum<br>//
            // 8.3.1998
//
// ---------------------------------------------------------------------------
#include "distman.h"
#include "distribu.h"
#include "ring.h"
// ---------------------------------------------------------------------------
// lokale Konstante
static const long cModulus = 67099547L; // Periodenlaenge des Generators
// ---------------------------------------------------------------------------
class DistributionList : public Ring<Distribution>
{};
// ---------------------------------------------------------------------------
DistribManager::DistribManager ()
    : distributionList (*new DistributionList),
        currentSeed (907),
        antithetic(false)
    {}
// ---------------------------------------------------------------------------
DistribManager::~DistribManager ()
   \left\{ \right.delete &distributionList;
    }
```
#### distman.cc

```
// ---------------------------------------------------------------------------
void DistribManager::Register (Distribution& d)
    {
        // wie Stack behandeln, da Destruktoren wahrscheinlich in
        // umgekehrter Reihenfolge aufgerufen werden
        distributionList.Push (&d);
        if (antithetic)
            d.Antithetic();
    }
// ---------------------------------------------------------------------------
void DistribManager::DeRegister (Distribution& d)
    {
        distributionList.Remove (&d);
    }
// ---------------------------------------------------------------------------
inline long DistribManager::Modulus () const
    \left\{ \right.return cModulus;
    }
// ---------------------------------------------------------------------------
inline void DistribManager::Multiply (long& seed, int k) const
    {
        seed = (seed * k) % Modulus();
    }
// ---------------------------------------------------------------------------
double DistribManager::Random (long& seed) const
   \left\{ \begin{array}{c} \end{array} \right.Multiply (seed, 32); // 8192 = 32 * 32 * 8
        Multiply (seed, 32);
       Multiply (seed, 8);
        return double (seed) / double (Modulus());
    }
// ---------------------------------------------------------------------------
void DistribManager::SetSeed (long& seed, long newSeed) const
   {
        if (newSeed == 0)
            seed = Modulus() / 2;
        else
            seed = newSeed % Modulus();
    }
// ---------------------------------------------------------------------------
void DistribManager::SeedGenerator (long newSeed)
   \{SetSeed (currentSeed, newSeed);
    }
// ---------------------------------------------------------------------------
long DistribManager::NextSeed ()
// Hilfsfunktion: Erzeugung des naechsten Startgenerator-'Seed'-Wertes
// U (k+1) := (8192^120633 * U (k)) MOD 67009547
// 8192^120633 = 36855 (mod 67009547)
// Multiplikation portionsweise, um Ueberlauf zu verhindern.
    \left\{ \right.Multiply (currentSeed, 7); \frac{1}{36855} = 7 * 13 * 15 * 27Multiply (currentSeed, 13);
        Multiply (currentSeed, 15);
        Multiply (currentSeed, 27);
        return currentSeed;
    }
// ---------------------------------------------------------------------------
void DistribManager::AntitheticAll ()
    {
        antithetic = true;
        Distribution* d = distributionList.First ();
        for (int i = distributionList.Size (); i > 0; --i)
        {
            d->Antithetic();
```

```
d = distributionList.Next();
        }
    }
// ---------------------------------------------------------------------------
void DistribManager::ResetAll () const
    {
        Distribution* d = distributionList.First ();
        for (int i = distributionList.Size (); i > 0; --i)
        {
            d->Reset();
            d = distributionList.Next();
        }
    }
// ---------------------------------------------------------------------------
void DistribManager::NewSeedAll ()
   \left\{ \right.Distribution* d = distributionList.First ();
         for (int i = distributionList. Size (); i > 0; --i)
        {
            d->SetSeed (NextSeed());
            d = distributionList.Next();
        }
    }
// ---------------------------------------------------------------------------
```
# distribu.h

```
// ---------------------------------------------------------------------------
//
// Datei
           distribu.h
//
// Diplomarbeit
//
// DESMO-C<br>// Implemer<br>// zeitdis/
            Implementierung eines Simulators fuer
            zeitdiskrete Simulation in C++
//
// Autor
           Thomas Schniewind
//
// Datum
            // 8.3.1998
//
// ---------------------------------------------------------------------------
#ifndef DISTRIBUTION_H
#define DISTRIBUTION_H
// ---------------------------------------------------------------------------
#include "reportab.h" // Basisklasse
#include "boolean.h"
#include "str.h"
// ---------------------------------------------------------------------------
class Distribution : public Reportable
{
        friend class DistribManager;
   public:
        virtual ~Distribution ();
                long Seed() const;
                                 /* liefert den Startwert des ZZ-Stroms */
        virtual String GetType() const = 0;
                                  /* liefert die Typ-Bezeichnung des
                                      ZZ-Stroms als String */
                 void SetSeed (long newSeed);
                                  /* setzt den Startwert auf newSeed */
                void SeedGenerator (long newSeed) const;
                                 /* setzt den Startwert des
```

```
Startwertegenerators auf newSeed */
                void Antithetic();
                                 /* setzt den ZZ-Strom auf 'antithetisch'.
                                     Dabei wird auch der Startwert
                                     zurueckgesetzt. */
                 void AntitheticAll();
                                 /* setzt alle zum selben Experiment
                                      gehoerenden ZZ-Stroeme auf 'antithetisch'.
                                     Dabei werden auch die Startwerte
                                     zurueckgesetzt. */
                void ResetAll();
                                 /* setzt alle zum selben Experiment
                                     gehoerenden ZZ-Stroeme zurueck. */
                String ClassName () const;
    protected:
                    Distribution (Model& owner, const String& name = "",
                                   bool ShowInReport = true,
                                   bool showInTrace = false);
                    Distribution (const Distribution& objToCopy);
        enum State_e { Uninitialized, // kann noch nicht sampeln<br>
Initialized, // kann benutzt werden
                         Initialized, // kann benutzt werden
                         Used // wurde bereits benutzt,
                      } // Parameter koennen nicht mehr
                                          // geaendert werden
                            state;
                double random ();
                 void constrate noInitError (const char* where);
                 void inUseError (const char* where);
                 void deletedError(const char* where);
                void checkSample (const char* where);<br>bool checkParam (const char* where);
                            checkParam (const char* where);
    private:<br>Distribution&
                             operator= (const Distribution&);
                                 // darf nicht benutzt werden
                                 // nicht implementiert
        DistribManager& distribManager; // enthaelt den Startwertgenerator
                 long initialSeed, // Anfangsstartwert
                             seed; \frac{1}{2} // aktueller Startwert
                 bool antithetic; // antithetisch J/N
};
// ---------------------------------------------------------------------------
```

```
#endif // DISTRIBUTION_H
```
# distribu.cc

```
// ---------------------------------------------------------------------------
//
// Datei
           distribu.cc
//
// Diplomarbeit
//
// DESMO-C<br>// Implemer<br>// zeitdisk
            Implementierung eines Simulators fuer
            zeitdiskrete Simulation in C++
//
// Autor
// Thomas Schniewind
//
// Datum
            // 8.3.1998
//
// ---------------------------------------------------------------------------
#include "distribu.h"
#include "experimm.h"
#include "distman.h"
#include "msgdist.h"
```

```
// ---------------------------------------------------------------------------
static const char* className = "Distribution";
// ---------------------------------------------------------------------------
Distribution::Distribution (Model& owner, const String& name,
                              bool rep, bool showInTrace)
    : Reportable (owner, name, rep, showInTrace),
         state (Uninitialized),
        distribManager (ExperimentManager::Instance().
                               GetDistribManager (*this)),
        initialSeed (distribManager.NextSeed()),<br>seed (initialSeed),
                          (initialSeed),<br>(false)
        antithetic
    {
        distribManager.Register (*this);
    }
// ---------------------------------------------------------------------------
Distribution::Distribution (const Distribution& d)
    : Reportable<br>state
                          (d),<br>(d.state),
        distribManager (d.distribManager),<br>initialSeed (d.initialSeed),
        initialSeed (d.initialSeed),<br>seed (d.seed).
        seed (d.seed),<br>antithetic (d.antith
                          antithetic (d.antithetic)
    {
         const char* where = "Distribution::Distribution";
         if (!Valid())
         {
             // FatalError: Kopieren eines bereits geloeschten ZZ-Stroms
             SendMessage (MsgDistCopyInvalid(where, *this));
             assert (false);
         }
         if (state == Used)
             // Warnung: Kopieren eines bereits benutzten ZZ-Stroms
             SendMessage (MsgDistCopyUsed(where, *this));
         distribManager.Register (*this);
    }
// ---------------------------------------------------------------------------
Distribution::~Distribution ()
    {
        distribManager.DeRegister (*this);
    }
// ---------------------------------------------------------------------------
void Distribution::Antithetic()
    \{const char* where = "Distribution::Antithetic";
        if (!valid (className, where))
             return;
         antithetic = true;
         seed = initialSeed;
    }
// ---------------------------------------------------------------------------
void Distribution::AntitheticAll()
    \{const char* where = "Distribution::AntitheticAll";
        if (!valid (className, where))
             return;
        distribManager.AntitheticAll();
    }
// ---------------------------------------------------------------------------
void Distribution::ResetAll()
    {
         const char* where = "Distribution::ResetAll";
         if (!valid (className, where))
             return;
```
#include <assert.h>

```
distribManager.ResetAll();
    }
// ---------------------------------------------------------------------------
long Distribution::Seed() const
    {
        return initialSeed;
    }
// ---------------------------------------------------------------------------
void Distribution::SetSeed (long newSeed)
    {
        const char* where = "Distribution::SetSeed";
        if (!valid (className, where))
            return;
        distribManager.SetSeed (seed, newSeed);
        initialSeed = seed;
    }
// ---------------------------------------------------------------------------
void Distribution::SeedGenerator (long newSeed) const
   {
        const char* where = "Distribution::SeedGenerator";
        if (!valid (className, where))
            return;
        distribManager.SeedGenerator (newSeed);
    }
// ---------------------------------------------------------------------------
String Distribution::ClassName () const
    {
        return className;
    }
// ---------------------------------------------------------------------------
void Distribution::checkSample (const char* where)
    {
        if (!valid (className, where))
            return;
        if (state == Used) // Normalfall, zuerst behandeln return; // OKreturn; // OK
         if (state == Uninitialized)
             noInitError (where);
        else
            state = Used;
    }
// ---------------------------------------------------------------------------
bool Distribution::checkParam (const char* where)
   \left\{ \right.if (!valid (className, where))
            return false;
        bool ret = true;
        if (state == Used)
             { inUseError (where); ret = false; }
         else state = Initialized;
        return ret;
    }
// ---------------------------------------------------------------------------
double Distribution::random ()
    {
         if (antithetic)
             return 1.0 - distribManager.Random (seed);
         else
            return distribManager.Random (seed);
    }
// ---------------------------------------------------------------------------
```

```
void Distribution::noInitError (const char* where)
    {
        SendMessage (MsgDistNoInit (where, *this));
    }
// ---------------------------------------------------------------------------
void Distribution::inUseError (const char* where)
    {
        SendMessage (MsgDistChangeUsed (where, *this));
    }
// ---------------------------------------------------------------------------
void Distribution::deletedError (const char* where)
    {
        SendMessage (MsgDistUseDeleted (where));
    }
// ---------------------------------------------------------------------------
```
# dyobjcat.h

```
// ---------------------------------------------------------------------------
//
// Datei
            dyobjcat.h
//
// Diplomarbeit
//
// DESMO-C<br>// Implemer<br>// zeitdis/
            Implementierung eines Simulators fuer
            // zeitdiskrete Simulation in C++
//
// Autor
           // Thomas Schniewind
//
// Datum
            // 8.3.1998
//
// ---------------------------------------------------------------------------
#ifndef DYNOBJCATALOG_H
#define DYNOBJCATALOG_H
// ---------------------------------------------------------------------------
class DynamicalObject;
class DynObjCatElement;
// ---------------------------------------------------------------------------
class DynObjCatalog
{
            // nicht definiert:
                        DynObjCatalog (const DynObjCatalog&);<br>operator= (const DynObjCatalog&);
        DynObjCatalog& operator=
    public:
                DynObjCatalog ();
                ~DynObjCatalog ();
                     /* loescht alle DynamicalObject, deren DynObjCatElement
                       sich noch im Katalog befinden. */
             void InsertDynamicalObject (DynamicalObject* s);
                     /* verknuepft s mit mit einem neuen DynObjCatElement,
                        dass in den Katalog eingefuegt wird. */
    static void RemoveDynamicalObject (DynamicalObject* s);
                     /* entfernt das DynObjCatElement von s aus dem Katalog.*/
            void removeDynamicalObject (DynamicalObject* s);
                    /* entfernt das DynObjCatElement von s aus dem Katalog.*/
    private:
        DynObjCatElement* first;
        DynObjCatElement* last;
};
// ---------------------------------------------------------------------------
#endif // DYNOBJCATALOG_H
```
# dyobjcat.cc

```
// ---------------------------------------------------------------------------
//
// Datei
            dyobjcat.cc
\frac{77}{11}// Diplomarbeit
//
// DESMO-C<br>// Implemer<br>// zeitdisk
            Implementierung eines Simulators fuer
            zeitdiskrete Simulation in C++
//
// Autor
// Thomas Schniewind
//
// Datum
            // 8.3.1998
//
   // ---------------------------------------------------------------------------
#include "dyobjcat.h"
#include "dyobject.h"
#include <assert.h>
// ---------------------------------------------------------------------------
class DynObjCatElement
{
    /* darf nur vom DynObjCatalog behandelt werden. Dies
         schliesst konstruktion und Destruktion ein.
    */
        friend class DynObjCatalog;
    private:
             DynObjCatElement ( DynamicalObject* DynObj,
                                   DynObjCatElement* pred,
                                   DynObjCatalog* dynObjCatalog)
                               // wird immer nur am Ende eingefuegt
                               : prev (pred),
                                   next (0),
                                   dynObj (DynObj),
                                   dynObjCat (dynObjCatalog)
                               {
                                   if (pred)
                                     pred->next = this;
                               }
             ~DynObjCatElement ()
                                   { // nur die Luecke schliessen
                                   if (prev)
                                        prev->next = next;
                                   if (next)
                                      next->prev = prev;
                                   \text{dynObj} = 0;
                                   dynObjCat = 0;}
        DynObjCatElement* prev;<br>DynObjCatElement* next;
        DynObjCatElement* next;<br>DynamicalObject* dynObj;
        DynamicalObject*<br>DynObjCatalog*
                              dynObjCat; // nur zur Sicherheit
};
// ---------------------------------------------------------------------------
// ---------------------------------------------------------------------------
DynObjCatalog::DynObjCatalog ()
    : first (0),
         last (0)
    {}
// ---------------------------------------------------------------------------
DynObjCatalog::~DynObjCatalog ()
    {
        DynObjCatElement* doce = first;
         while (doce)
         { // erst das Garbage-Flag setzen
             doce->dynObj->isGarbage = true;
             doce = doce->next;
         }
```

```
// dann loeschen
        while (first)
           delete first->dynObj; // ruft RemoveDynamicalObject auf
    }
// ---------------------------------------------------------------------------
void DynObjCatalog::InsertDynamicalObject (DynamicalObject* d)
    {
        d->catElement = last = new DynObjCatElement (d, last, this);
        if (!first)
            first = last;}
// ---------------------------------------------------------------------------
// Klassen-Methode
void DynObjCatalog::RemoveDynamicalObject (DynamicalObject* d)
    {
        d->catElement->dynObjCat->removeDynamicalObject (d);
    }
// ---------------------------------------------------------------------------
void DynObjCatalog::removeDynamicalObject (DynamicalObject* d)
    {
        DynObjCatElement* doce = d->catElement;
        if (doce == first)
            first = doce->next;
        if (doce == last)
            last = doce->prev;delete doce;
    }
// ---------------------------------------------------------------------------
```
# dyobject.h

```
// ---------------------------------------------------------------------------
//
// Datei
              dyobject.h
//
// Diplomarbeit
//
//<br>// DESMO-C<br>Implemer
// Implementierung eines Simulators fuer<br>// zeitdiskrete Simulation in C++
              zeitdiskrete Simulation in C++
//
// Autor
             Thomas Schniewind
//
// Datum
              // 8.3.1998
//
// ---------------------------------------------------------------------------
#ifndef DYNAMICALOBJECT_H
#define DYNAMICALOBJECT_H
// ---------------------------------------------------------------------------
#include "modelcom.h" // Basisklasse
#include "boolean.h"
#include "str.h"
// ---------------------------------------------------------------------------
class Model;
class DynObjCatElement;
// ---------------------------------------------------------------------------
class DynamicalObject : public ModelComponent
{
         friend class DynObjCatalog;
```
#### dyobject.cc

DynamicalObject& operator= (const DynamicalObject&); // nicht definiert public: DynamicalObject ( Model& owner, const String& name = "", bool showInTrace = true); DynamicalObject (const DynamicalObject&); virtual ~DynamicalObject (); void DeleteOnTermination (); String ClassName () const; bool CheckDeleteOnTermination() const;<br>bool IsGarbage() const: IsGarbage() const; // wird nur intern benoetigt private: bool delOnTermination;<br>bool isGarbage; // wi bool isGarbage; // wird von ~DynObjCatalog gesetzt DynObjCatElement\* catElement; // Verweis fuer effiezientes loeschen }; // --------------------------------------------------------------------------- #endif // DYNAMICALOBJECT\_H

# dyobject.cc

```
// ---------------------------------------------------------------------------
//
// Datei
             dyobject.cc
//
// Diplomarbeit
//
// DESMO-C<br>// Implemer<br>// zeitdisk
             Implementierung eines Simulators fuer
            zeitdiskrete Simulation in C++
//
  Autor
// Thomas Schniewind
//
   Datum
// 8.3.1998
//
                             // ---------------------------------------------------------------------------
#include "dyobject.h"
#include "experimm.h"
#include <iostream.h> // nur zum Testen
// ---------------------------------------------------------------------------
static const char* className = "DynamicalObject";
// ---------------------------------------------------------------------------
DynamicalObject::DynamicalObject (Model& owner, const String& name,
                                       bool showInTrace)
    : ModelComponent (owner, name, showInTrace),
        delOnTermination (false),<br>isGarbage (false),<br>catElement (0)
        isGarbage
        catElement
    {
        ExperimentManager::Instance().Register (this);
             // meldet mich beim DynObjCatalog an, der catElement setzt
    }
// ---------------------------------------------------------------------------
DynamicalObject::DynamicalObject (const DynamicalObject& rhs)
    : ModelComponent (rhs),<br>delOnTermination (rhs.de
                              (rhs.delOnTermination),<br>(false),
        isGarbage (fa<br>catElement (0)
        catElement
    {
```

```
ExperimentManager::Instance().Register (this);
             // meldet mich beim DynObjCatalog an, der catElement setzt
    }
// ---------------------------------------------------------------------------
DynamicalObject::~DynamicalObject ()
    {
        ExperimentManager::Instance().DeRegister (this);
    }
// ---------------------------------------------------------------------------
void DynamicalObject::DeleteOnTermination ()
    {
        delOnTermination = true;
    }
// ---------------------------------------------------------------------------
String DynamicalObject::ClassName () const
    \left\{ \right.return className;
    }
// ---------------------------------------------------------------------------
bool DynamicalObject::CheckDeleteOnTermination () const
    \left\{ \right.return delOnTermination;
    }
// ---------------------------------------------------------------------------
bool DynamicalObject::IsGarbage () const
   \left\{ \right.return isGarbage;
    }
// ---------------------------------------------------------------------------
```
# eacc.h

// --------------------------------------------------------------------------- // // Datei<br>// // eacc.h // // Diplomarbeit //<br>// // DESMO-C<br>// Implemer // Implementierung eines Simulators fuer<br>// zeitdiskrete Simulation in C++ // zeitdiskrete Simulation in C++ // // Autor Thomas Schniewind // // Datum<br>// // 8.3.1998 // // --------------------------------------------------------------------------- #ifndef EXPERIMENTACCESSORY\_H #define EXPERIMENTACCESSORY\_H // --------------------------------------------------------------------------- #include "distman.h" #include "messagem.h" #include "outputm.h" #include "resdb.h" #include "simclock.h" #include "schedule.h" // --------------------------------------------------------------------------- // alles, was zur Verwaltung eines Experimentes notwendig ist

class ExperimentAccessory

```
{
           friend class ExperimentManager;
           friend class Experiment;
     public:
                                 ExperimentAccessory (Experiment&);
                                 ~ExperimentAccessory ();
     private:
           \begin{tabular}{ll} \texttt{Scheduling} & \texttt{scheduling}; \\ \texttt{SimClocks} & \texttt{simClock}; \end{tabular}SimClock& simClock;<br>MessageManager messageMa
                                      messageManager;<br>errorManager,
          OutputManager
                                       traceManager,
                                       debugManager,
                                       reportManager;<br>distribManager;
          DistribManager<br>ResourceDB
                                      resourceDB;
};
// ---------------------------------------------------------------------------
#endif // EXPERIMENTACCESSORY_H
```
### eacc.cc

```
// ---------------------------------------------------------------------------
//
// Datei
// eacc.cc
//
// Diplomarbeit
//
// DESMO-C<br>// Implemer<br>// zeitdis/
             Implementierung eines Simulators fuer
             // zeitdiskrete Simulation in C++
//
// Autor
             Thomas Schniewind
//
// Datum
             // 8.3.1998
//<br>//  ------------------
                      // ---------------------------------------------------------------------------
#include "eacc.h"
#include "experime.h"
#include "expopts.h"
#include "messagem.h"
#include "outputm.h"
#include "resdb.h"
#include "schedule.h"
#include "simclock.h"
// ---------------------------------------------------------------------------
ExperimentAccessory::ExperimentAccessory (Experiment& e)
    : scheduler (e.GetOpts().Epsilon()),
        simClock (scheduler.GetSimClock()),<br>
messageManager (),<br>
(),
        messageManager<br>errorManager
         errorManager (messageManager, e, Message::error),
         traceManager (messageManager, e, Message::trace),
         debugManager (messageManager, e, Message::debug),
         reportManager (messageManager, e, Message::report),
        distribManager (),<br>resourceDB ()
        resourceDB ()
    {}
// ---------------------------------------------------------------------------
ExperimentAccessory::~ExperimentAccessory ()
    {}
// ---------------------------------------------------------------------------
```
### emessage.h

```
// ---------------------------------------------------------------------------
//
// Datei
            emessage.h
//<br>//
// Diplomarbeit
//
// DESMO-C<br>// Implemer<br>// zeitdis/
             Implementierung eines Simulators fuer
            zeitdiskrete Simulation in C++
//
// Autor<br>//
            Thomas Schniewind
//
// Datum
            // 8.3.1998
//
  // ---------------------------------------------------------------------------
#ifndef EMESSAGE_H
#define EMESSAGE_H
// ---------
#include "msgtypes.h"
#include "str.h"
// ---------------------------------------------------------------------------
class CustomErrorMessage : public LocatableMessage
{
    public:
                 CustomErrorMessage (const String& where, const String& what,
                                        const String& conseq, const String& hint,
                                        CodeType ct = Message::normalError);
        virtual String Description () const;
    private:
       const String errorText;
};
                                          // ---------------------------------------------------------------------------
// Globale Fehlermeldungen
class CustomGlobalErrorMessage : public GlobalErrorMessage
{
    public:
        CustomGlobalErrorMessage (const String& where, const String& what,
                                      const String& conseq, const String& hint,
                                      CodeType ct = Message::normalError);
        virtual String Description () const;
    private:
        const String errorText;
};
// ---------------------------------------------------------------------------
#endif
```
### emessage.cc

```
// ---------------------------------------------------------------------------
//
// Datei
             emessage.cc
//
// Diplomarbeit
//
// DESMO-C<br>// Implement<br>// zeitdisl
             Implementierung eines Simulators fuer
             zeitdiskrete Simulation in C++
//
// Autor
```
#### entity.h

```
// Thomas Schniewind
//
// Datum
            // 8.3.1998
//
                             // ---------------------------------------------------------------------------
#include "emessage.h"
#include "entity.h"
#include "msgcomp.h"
#include "str.h"
// ---------------------------------------------------------------------------
// Klasse: CustomErrorMessage
// ---------------------------------------------------------------------------
CustomErrorMessage::CustomErrorMessage (const String& where,
                                          const String& what,
                                         const String& conseq,
                                         const String& Hint,<br>CodeType ct)
                                         CodeType
    : LocatableMessage (error, ct, where, new MsgCnsqCustom (conseq),
                                             new MsgHintCustom (Hint)),
        errorText(what)
    {}
// ---------------------------------------------------------------------------
String CustomErrorMessage::Description () const
   { return errorText; }
// ---------------------------------------------------------------------------
// Klasse: CustomGlobalErrorMessage
// ---------------------------------------------------------------------------
CustomGlobalErrorMessage::CustomGlobalErrorMessage (const String& where,
                                                      const String& what,
                                                      const String& conseq,
                                                      const String& Hint,
                                                     CodeType ct)
    : GlobalErrorMessage (where, ct, new MsgCnsqCustom (conseq),
                                        new MsgHintCustom (Hint)),
        errorText(what)
    {}
// ---------------------------------------------------------------------------
String CustomGlobalErrorMessage::Description () const
    { return errorText; }
// ---------------------------------------------------------------------------
```
# entity.h

```
// ---------------------------------------------------------------------------
//
// Datei
             entity.h
//
// Diplomarbeit
\frac{7}{11}// DESMO-C<br>// Implemer<br>// zeitdisk
               Implementierung eines Simulators fuer
              zeitdiskrete Simulation in C++
//
// Autor
              // Thomas Schniewind
'//<br>//
// Datum
               // 8.3.1998
//<br>//  ------------
                                  // ---------------------------------------------------------------------------
#ifndef ENTITY_H
#define ENTITY_H
// ---------------------------------------------------------------------------
```

```
#include "schedula.h" // Basisklasse
#include "boolean.h"
#include "nobject.h"
#include "schedula.h"
#include "simtime.h"
#include "str.h"
// ---------------------------------------------------------------------------
typedef int PriorityT;
// ---------------------------------------------------------------------------
class Event;
class Entity : public Schedulable
       Die Klasse Entity dient als Basisklasse fuer alle dynamischen Objekte,
       die von Ereignissen assoziiert werden koennen.
       Entities sind prinzipiell passive Objekte, da sie kein
       eigenes Verhalten besitzen wie Prozesse oder Ereignis-Routinen.
   */
{
        friend class Process; // setzt isProcess
        friend class QueueLink; // verwaltet Warteschlangenzugehoerigkeiten
                   Entity (const Entity&); // nicht definiert!
                   operator= (const Entity&); // nicht definiert!
   public:
                   Entity (Model& owner, const String& name = "",
                           bool showInTrace = true);
       virtual ~Entity ();
               void Delete ();
                   /* Das aktuelle (current) Entity darf
                       nicht geloescht werden. Delete sorgt
                       dafuer, dass das Entity bei der naechsten
                       Gelegenheit vom System geloescht wird */
               bool IsNullEntity () const;
                               // Handelt es sich um das Pseudo-Entity?
               bool IsProcess () const;
                               // Handelt es sich um einen Prozess?
                void Schedule (SimTime dt, Event& ev);
                   /* Vormerken des Entities mit dem Ereignis ev zum
                       Zeitpunkt now + dt. */
               void ScheduleBefore (Schedulable& before, Event& ev);
               void ScheduleAfter (Schedulable& after, Event& ev);
                PriorityT GetPriority () const;
                   /* Abfragen der Prioritaet des Entities
                       je groesser die Prioritaet, desto mehr wird das
                       Entity beim Einreihen in Warteschlangen bevorzugt */
               PriorityT SetPriority (const PriorityT newPriority);
                   /* Setzen der Prioritaet. Sie hat Einfluss auf die
                       Rangfolge in allen im- und explizieten Warteschlangen.
                       Die neue Prioritaet wird zurueckgegeben. */
               QueueOption GetQueueOption() const;
               QueueOption SetQueueOption(QueueOption newOption);
               bool operator== (const Entity& en) const;
                               // Ist das Entity mit en identitsch?
               bool operator!= (const Entity& en) const;
                               // Ist das Entity mit en nicht identitsch?
               bool operator< (const Entity& en) const;
                               // fuer Warteschlangen-Sortierung
               bool operator> (const Entity& en) const;
                               // fuer Warteschlangen-Sortierung
               bool operator<= (const Entity& en) const;
                               // fuer Warteschlangen-Sortierung
               bool operator>= (const Entity& en) const;
                               // fuer Warteschlangen-Sortierung
                String ClassName () const;
   private:
       bool isProcess;<br>PriorityT priority;
```
priority; QueueLink\* qlink;

#### entity.cc

```
QueueOption queueOption;
};
// ---------------------------------------------------------------------------
#endif // ENTITY_H
```
# entity.cc

```
// ---------------------------------------------------------------------------
//
// Datei
           entity.cc
//
// Diplomarbeit
//<br>//<br>//
            // DESMO-C
// Implementierung eines Simulators fuer<br>// zeitdiskrete Simulation in C++
           // zeitdiskrete Simulation in C++
//
// Autor
           // Thomas Schniewind
//
// Datum
           // 8.3.1998
//
// ---------------------------------------------------------------------------
#include "entity.h"
#include "boolean.h"
#include "experimm.h"
#include "event.h"
#include "model.h"
#include "process.h"
#include "qlink.h"
#include "qimpl.h"
#include "schedule.h"
#include "simtime.h"
#include "msgsched.h"
#include <assert.h>
// ---------------------------------------------------------------------------
static const char* className = "Entity";
// ---------------------------------------------------------------------------
Entity::Entity (Model& owner, const String& name, bool trace)
    : Schedulable (owner, name, trace),
         isProcess (false),
         priority (0),
         qlink (0),
        queueOption (owner.GetQueueOption())
    {}
// ---------------------------------------------------------------------------
Entity::~Entity ()
    {
        const char* where = "Entity::~Entity";
        while (qlink)
            qlink->GetQueue().Remove(*this);
         if (this == &CurrentEntity() && !IsNullEntity())
             Error ( "deletion of the current entity " + QuotedName(),
                      where, "experiment is aborted"
                      "use 'Delete' to delete an entity");
    }
// ---------------------------------------------------------------------------
void Entity::Delete ()
   \{const char* where = "Entity::Delete";
        if (!valid (className, where))
```

```
if (IsNullEntity())
        {
            Warning ( "the NullEntity must not be deleted",
                        where, "ignored");
            return;
        }
        if (IsScheduled())
        {
            Warning ( "deletion of the scheduled entity " + QuotedName(),
                         where, "ignored");
            return;
        }
        // aus Warteschlangen entfernen
        if (qlink)
        {
            Warning ( "deletion of the entity " + QuotedName() +
                         "which waits in a queue", where,
                        QuotedName() + " will be removed from the queue(s)");
            while (qlink)
                qlink->GetQueue().Remove(*this);
        }
        if (TraceIsOn())
            SendMessage (TrcDelete (*this));
        ExperimentManager::Instance().GetScheduler(*this).Terminate(*this);
    }
// ---------------------------------------------------------------------------
void Entity::Schedule (SimTime dt, Event& ev)
    {
        const char* where = "Entity::Schedule";
        // this pruefen
        if (!valid (className, where))
            return;
        if (IsScheduled())
        {
            Warning ( "attempt to schedule an already scheduled"
                      + ClassName(),
                        where, "ignored");
            return;
        }
        // Event pruefen
        if (!valid (ev, "Event", where))
            return;
        if (!IsExperimentCompatible (ev))
        {
            Warning ("attemp to mix components of different experiments",
                      where, "ignored");
            return;
        }
        if (!IsModelCompatible (ev))
        {
            Warning ( "attempt to schedule an entity with an "
                         "incompatible event",
                         where, "ignored");
            return;
        }
        if (ev.IsScheduled())
        {
            Warning ( "attempt to schedule an already scheduled "
                       + ev.ClassName(),
                         where, "ignored");
            return;
        }
        if (dt < 0.0 \&amp; dx \&amp; dt := NOW()){
            Warning ( "negativ dt [" + String(dt.Time()) + ']',
                         where, "0.0 is used");
            dt = 0.0;}
        // OK
        if (TraceIsOn())
            SendMessage (TrcSchedule (dt, ev, *this));
        Scheduler& scheduler = ExperimentManager::Instance().
```
return;

```
GetScheduler(*this);
        scheduler. Schedule (dt, ev, *this);
    }
// ---------------------------------------------------------------------------
void Entity::ScheduleBefore (Schedulable& before, Event& ev)
    {
        const char* where = "Entity::ScheduleBefore";
        // this pruefen
        if (!valid (className, where))
            return;
        if (IsScheduled())
        {
            Warning ( "attempt to schedule an already scheduled "
                      + ClassName(),
                        where, "ignored");
            return;
        }
        // Event pruefen
        if (!valid (ev, "Event", where))
            return;
        if (!IsExperimentCompatible (ev))
        {
            Warning ("attemp to mix components of different experiments",
                      where, "ignored");
            return;
        }
        if (!IsModelCompatible (ev))
        {
            Warning ( "attempt to schedule an entity with an "
                        "incompatible event",
                        where, "ignored");
            return;
        }
        if (ev.IsScheduled())
        {
            Warning ( "attempt to schedule an already scheduled "
                      + ev.ClassName(),
                        where, "ignored");
            return;
        }
        // before pruefen
        if (!valid (before, "Schedulable", where))
            return;
        if (!IsExperimentCompatible (before))
        {
            Warning ( "attempt to schedule an entity before an object "
                         "of another experiment",
                         where, "ignored");
            return;
        }
        if (before.IsCurrent() && CurrentProcess().IsNullProcess())
        {
            Warning ( "attempt to schedule an entity before the "
                        "current event",
                        where, "ignored");
            return;
        }
        if (!before.IsScheduled() && !before.IsCurrent())
        {
            Warning ( "attempt to schedule an entity before an "
                         "unscheduled object",
                         where, "ignored");
            return;
        }
        // OK
        if (TraceIsOn())
            SendMessage (TrcScheduleBefore (before, ev, *this));
        Scheduler& scheduler = ExperimentManager::Instance().
                                    GetScheduler(*this);
        scheduler.ScheduleBefore (before, ev, *this);
    }
// ---------------------------------------------------------------------------
```

```
void Entity::ScheduleAfter (Schedulable& after, Event& ev)
    {
        const char* where = "Entity::ScheduleAfter";
        // this pruefen
        if (!valid (className, where))
            return;
        if (IsScheduled())
        {
            Warning ( "attempt to schedule an already scheduled"
                       + ClassName(),
                         where, "ignored");
            return;
        }
        // Event pruefen
        if (!valid (ev, "Event", where))
            return;
        if (!IsExperimentCompatible (ev))
        {
             Warning ("attemp to mix components of different experiments",
                      where, "ignored");
            return;
        }
        if (!IsModelCompatible (ev))
        {
            Warning ( "attempt to schedule an entity with an "
                         "incompatible event",
                         where, "ignored");
            return;
        }
        if (ev.IsScheduled())
        {
            Warning ( "attempt to schedule an already scheduled"
                       + ev.ClassName(),
                         where, "ignored");
            return;
        }
        // after pruefen
        if (!valid (after, "Schedulable", where))
            return;
        if (!IsExperimentCompatible (after))
        {
            Warning ( "attempt to schedule an entity after an object of "
                         "another experiment",
                         where, "ignored");
            return;
        }
        if (!after.IsScheduled() && !after.IsCurrent())
        {
            Warning ( "attempt to schedule an entity after an "
                         "unscheduled object",
                         where, "ignored");
            return;
        }
        // OK
        if (TraceIsOn())
            SendMessage (TrcScheduleAfter (after, ev, *this));
        Scheduler& scheduler = ExperimentManager::Instance().
                                     GetScheduler(*this);
        scheduler.ScheduleAfter (after, ev, *this);
    }
// ---------------------------------------------------------------------------
PriorityT Entity::GetPriority () const
   {
        const char* where = "Entity::GetPriority";
        if (!valid (className, where))
            return 0;
        return priority;
    }
// ---------------------------------------------------------------------------
PriorityT Entity::SetPriority (const PriorityT newPriority)
    {
        const char* where = "Entity::SetPriority";
```
#### entity.cc

```
if (!valid (className, where))
             return 0;
        return priority = newPriority;
    }
// ---------------------------------------------------------------------------
bool Entity::IsNullEntity () const
    {
        return this == \&\text{NullEntity}();
     }
// ---------------------------------------------------------------------------
bool Entity::IsProcess () const
    \left\{ \right.return isProcess;
     }
// ---------------------------------------------------------------------------
String Entity::ClassName () const
    {
        return className;
     }
// ---------------------------------------------------------------------------
QueueOption Entity::GetQueueOption () const
    {
        return queueOption;
    }
// ---------------------------------------------------------------------------
QueueOption Entity::SetQueueOption (QueueOption newOption)
    {
         if (queueOption == newOption)
             return queueOption;
         QueueOption temp = queueOption;
         // evtl. pruefen, ob bereits in mehreren Queues
         queueOption = newOption;
         return temp;
     }
// ---------------------------------------------------------------------------
bool Entity::operator==(const Entity& en) const
    {
        return this == &en;
    }
// ---------------------------------------------------------------------------
bool Entity::operator!=(const Entity& en) const
    {
        return this != &en;
     }
// ---------------------------------------------------------------------------
bool Entity::operator< (const Entity& en) const
    {
        return priority < en.priority;
     }
// ---------------------------------------------------------------------------
bool Entity::operator> (const Entity& en) const
     {
        return priority > en.priority;
    }
// ---------------------------------------------------------------------------
bool Entity::operator<= (const Entity& en) const
    \left\{ \right.return priority <= en.priority;
     }
```

```
bool Entity::operator>= (const Entity& en) const
    {
        return priority >= en.priority;
    }
// ---------------------------------------------------------------------------
```
 $\mathcal{N}^{\prime\prime}$ 

# event.h

```
// ---------------------------------------------------------------------------
//
// Datei
          event.h
//
// Diplomarbeit
//
// DESMO-C
// Implementierung eines Simulators fuer<br>// zeitdiskrete Simulation in C++
           zeitdiskrete Simulation in C++
//
// Autor
           Thomas Schniewind
//
// Datum
           // 8.3.1998
//
// ---------------------------------------------------------------------------
#ifndef EVENT_H
#define EVENT_H
// ---------------------------------------------------------------------------
#include "schedula.h" // Oberklasse
#include "entity.h"
#include "simtime.h"
#include "str.h"
#include "boolean.h"
// ---------------------------------------------------------------------------
class Event : public Schedulable
   /* Event dient als Basisklasse fuer alle Simulations-Ereignisse. Dabei
       muss EventRoutine in der Unterklasse definiert werden um die
       Reaktionen auf das Eintreten des Ereignisses zu beschreiben.
   */
{
        friend class Scheduler; // Zugriff auf EventRoutine
        friend class ExternalEvent; // Zugriff auf isExternal
   public:
                    Event ( Model& owner,
                        const String& name = "",
                               bool showInTrace = true);
       virtual ~Event ();
                void Schedule (SimTime dt, Entity& en);
                    /* Vormerken des Ereignisses zum Zeitpunkt now + dt.
                        en2 ist das mit Eintreten dieses Ereignisses
                        assozierte Entity. */
                void ScheduleBefore (Schedulable& before, Entity& en);
                void ScheduleAfter (Schedulable& after, Entity& en);
                bool IsNullEvent () const;
                bool IsExternal () const;
                String ClassName () const;
   protected:<br>virtual void
                       EventRoutine (Entity& entity) = 0;/* Hier muss in den Unterklassen definiert werden, wie
                        auf das Eintreten dieses Ereignisses reagiert werden
                        soll. */
```
#### event.cc

```
private:
              isExternal;
};
// ---------------------------------------------------------------------------
class ExternalEvent : public Event
    /* Event dient als Basisklasse fuer alle externe Ereignisse. Dabei muss
        ExternalEventRoutine in der Unterklasse definiert werden
        Reaktionen um die auf das Eintreten des Ereignisses zu beschreiben.
    */
{
   public:
                    ExternalEvent ( Model& owner,
                                 const String& name = "",
                                        bool showInTrace = true;
                void Schedule (SimTime dt);
                    /* Vormerken des Ereignisses zum Zeitpunkt now + dt. */
                void ScheduleBefore (Schedulable& before);
                void ScheduleAfter (Schedulable& after);
                String ClassName () const;
    protected:<br>virtual void
        virtual void ExternalEventRoutine () = 0;/* Hier muss in den Unterklassen definiert werden, wie
                        auf das Eintreten dieses Ereignisses reagiert werden
                        soll. */
                void EventRoutine (Entity&);
                    /* darf nicht benutzt werden, produziert eine Warnung
                        und ruft anschliessend ExternalEventRoutine auf. */
};
// ---------------------------------------------------------------------------
#endif
```
## event.cc

```
// ---------------------------------------------------------------------------
//
// Datei
           event.cc
;;<br>//<br>//
// Diplomarbeit
//
// DESMO-C<br>// Implemer
// Implementierung eines Simulators fuer<br>// zeitdiskrete Simulation in C++
            // zeitdiskrete Simulation in C++
//
// Autor
// Thomas Schniewind
//
// Datum<br>//
            // 8.3.1998
//
// ---------------------------------------------------------------------------
#include "event.h"
#include "entity.h"
#include "experimm.h"
#include "schedule.h"
#include "msgsched.h"
#include <assert.h>
// ---------------------------------------------------------------------------
static const char* className = "Event";
// ---------------------------------------------------------------------------
Event::Event (Model& owner, const String& name, bool showInTrace)
```

```
: Schedulable (owner, name, showInTrace),
        isExternal (false)
    {
    }
// ---------------------------------------------------------------------------
Event::~Event ()
   {
        const char* where = "Event::~Event()if (this == &CurrentEvent() && !IsNullEvent())
            Error ( "deletion of the current event " + QuotedName (),
                    where);
    }
// ---------------------------------------------------------------------------
void Event::Schedule (SimTime dt, Entity& en)
   \{const char* where = "Event::Schedule";
        // this pruefen
        if (!valid (className, where))
            return;
        if (IsScheduled())
        {
            Warning ( "attempt to schedule an already scheduled"
                      + ClassName(),
                        where, "ignored");
            return;
        }
        if (!valid (en, "Entity", where))
            return;
        if (!IsExperimentCompatible (en))
        {
            Warning ("attemp to mix components of different experiments",
                     where, "ignored");
            return;
        }
        if (!IsModelCompatible (en))
        {
            Warning ( "attempt to schedule an event with an "
                         "incompatible entity",
                         where, "ignored");
            return;
        }
        if (en.IsScheduled())
        {
            Warning ( "attempt to schedule an already scheduled"
                       + en.ClassName(),
                         where, "ignored");
            return;
        }
        if (dt < 0.0 && dt != NOW())
        {
            Warning ( "negativ dt [" + String(dt.Time()) + ']',
                         where, "0.0 is used");
            dt = 0.0;}
        // OK
        if (TraceIsOn())
            SendMessage (TrcSchedule(dt, *this, en));
        Scheduler& scheduler = ExperimentManager::Instance().
                                    GetScheduler(*this);
        scheduler.Schedule (dt, *this, en);
    }
// ---------------------------------------------------------------------------
void Event::ScheduleBefore (Schedulable& before, Entity& en)
    {
        const char* where = "Event::ScheduleBefore";
        // this pruefen
        if (!valid (className, where))
            return;
        if (IsScheduled())
        {
            Warning ( "attempt to schedule an already scheduled"
```

```
+ ClassName(),
                         where, "ignored");
            return;
        }
        if (!valid (en, "Entity", where))
            return;
        if (!IsExperimentCompatible (en))
        {
            Warning ("attemp to mix components of different experiments",
                      where, "ignored");
            return;
        }
        if (!IsModelCompatible (en))
        {
            Warning ( "attempt to schedule an event with an "
                         "incompatible entity",
                         where, "ignored");
            return;
        }
        if (en.IsScheduled())
        {
            Warning ( "attempt to schedule an already scheduled"
                       + en.ClassName(),
                        where, "ignored");
            return;
        }
        // before pruefen
        if (!valid (before, "Schedulable", where))
            return;
        if (!IsExperimentCompatible (before))
        {
            Warning ( "attempt to schedule an event before an object of "
                         "another experiment",
                         where, "ignored");
            return;
        }
        if (before.IsCurrent() && CurrentProcess().IsNullProcess())
        {
            Warning ( "attempt to schedule an event before the "
                         "current event",
                         where, "ignored");
            return;
        }
        if (!before.IsScheduled() && !before.IsCurrent())
        {
            Warning ( "attempt to schedule an event before an "
                         "unscheduled object",
                         where, "ignored");
            return;
        }
        // OK
        if (TraceIsOn())
            SendMessage (TrcScheduleBefore(before, *this, en));
        Scheduler& scheduler = ExperimentManager::Instance().
                                    GetScheduler(*this);
        scheduler.ScheduleBefore (before, *this, en);
    }
// ---------------------------------------------------------------------------
void Event::ScheduleAfter (Schedulable& after, Entity& en)
    {
        const char* where = "Event::ScheduleAfter";
        // this pruefen
        if (!valid (className, where))
            return;
        if (IsScheduled())
        {
            Warning ( "attempt to schedule an already scheduled"
                      + ClassName(),
                        where, "ignored");
            return;
        }
        if (!valid (en, "Entity", where))
            return;
        if (!IsExperimentCompatible (en))
        {
```

```
Warning ("attemp to mix components of different experiments",
                      where, "ignored");
            return;
        }
        if (!IsModelCompatible (en))
        {
             Warning ( "attempt to schedule an event with an "
                         "incompatible entity",
                         where, "ignored");
            return;
        }
        if (en.IsScheduled())
        {
            Warning ( "attempt to schedule an already scheduled"
                         + en.ClassName(),
                         where, "ignored");
            return;
        }
        // after pruefen
        if (!valid (after, "Schedulable", where))
            return;
        if (!IsExperimentCompatible (after))
        {
             Warning ( "attempt to schedule an event after an object "
                         "of another experiment",
                         where, "ignored");
            return;
        }
        if (!after.IsScheduled() && !after.IsCurrent())
        {
             Warning ( "attempt to schedule an entity after an "
                         "unscheduled object",
                         where, "ignored");
            return;
        }
        // OK
        if (TraceIsOn())
            SendMessage (TrcScheduleAfter(after, *this, en));
        Scheduler& scheduler = ExperimentManager::Instance().
                                    GetScheduler(*this);
        scheduler.ScheduleBefore (after, *this, en);
    }
// ---------------------------------------------------------------------------
String Event::ClassName () const
    {
        return className;
    }
// ---------------------------------------------------------------------------
bool Event::IsNullEvent () const
    {
        return this == &NullEvent();
    }
// ---------------------------------------------------------------------------
bool Event::IsExternal () const
   \{return isExternal;
    }
// ---------------------------------------------------------------------------
  // ---------------------------------------------------------------------------
static const char* className2 = "ExternalEvent";
// ---------------------------------------------------------------------------
ExternalEvent::ExternalEvent (Model& owner, const String& name,
                               bool showInTrace)
    : Event(owner, name, showInTrace)
    {
        isExternal = true;
    }
// ---------------------------------------------------------------------------
void ExternalEvent::EventRoutine (Entity& en)
```

```
{
        const char* where = "ExternalEvent::EventRoutine";
        if (!en.IsNullEntity())
            Warning ("EventRoutine of the ExternalEvent " + QuotedName() +
                      " was called with entity " + en.QuotedName(),
                     where, "ExternalEventRoutine is called instead");
        ExternalEventRoutine ():
    }
// ---------------------------------------------------------------------------
void ExternalEvent::Schedule (SimTime dt)
    {
        const char* where = "ExternalEvent::Schedule";
        // this pruefen
        if (!valid (className2, where))
            .<br>return;
        if (IsScheduled())
        {
            Warning ( "attempt to schedule an already scheduled"
                       + ClassName(),
                        where, "ignored");
            return;
        }
        if (dt < 0.0 & & dt != NOW())
        {
            Warning ( "negativ dt [" + String(dt.Time()) + ']',
                         where, "0.0 is used");
            dt = 0.0:
        }
         // OK
        if (TraceIsOn())
            SendMessage (TrcSchedule(dt, *this, NullEntity()));
        Scheduler& scheduler = ExperimentManager::Instance().
                                    GetScheduler (*this);
        scheduler.Schedule (dt, *this, NullEntity());
    }
// ---------------------------------------------------------------------------
void ExternalEvent::ScheduleBefore (Schedulable& before)
    {
        const char* where = "ExternalEvent::ScheduleBefore";
        // this pruefen
        if (!valid (className2, where))
            return;
        if (IsScheduled())
        {
            Warning ( "attempt to schedule an already scheduled"
                      + ClassName(),
                        where, "ignored");
            return;
        }
        // before pruefen
        if (!valid (before, "Schedulable", where))
            return;
        if (!IsExperimentCompatible (before))
        {
            Warning ( "attempt to schedule an event before an "
                         "object of another experiment",
                         where, "ignored");
            return;
        }
        if (before.IsCurrent() && CurrentProcess().IsNullProcess())
        {
            Warning ( "attempt to schedule an event before the "
                         "current event",
                         where, "ignored");
            return;
        }
        if (!before.IsScheduled() && !before.IsCurrent())
        {
            Warning ( "attempt to schedule an event before an "
                        "unscheduled object",
                        where, "ignored");
            return;
```

```
}
        // OK
        if (TraceIsOn())
            SendMessage (TrcScheduleBefore(before, *this, NullEntity()));
        Scheduler& scheduler = ExperimentManager::Instance().
                                    GetScheduler(*this);
        scheduler.ScheduleBefore (before, *this, NullEntity());
    }
// ---------------------------------------------------------------------------
void ExternalEvent::ScheduleAfter (Schedulable& after)
    {
        const char* where = "ExternalEvent::ScheduleAfter";
        // this pruefen
        if (!valid (className2, where))
            return;
        if (IsScheduled())
        {
            Warning ( "attempt to schedule an already scheduled"
                      + ClassName(),
                        where, "ignored");
            return;
        }
        // after pruefen
        if (!valid (after, "Schedulable", where))
            return;
        if (!IsExperimentCompatible (after))
        {
            Warning ( "attempt to schedule an event after an object of "
                        "another experiment",
                        where, "ignored");
            return;
        }
        if (!after.IsScheduled() && !after.IsCurrent())
        {
            Warning ( "attempt to schedule an entity after an "
                        "unscheduled object",
                        where, "ignored");
            return;
        }
        // OK
        if (TraceIsOn())
            SendMessage (TrcScheduleAfter(after, *this, NullEntity()));
        Scheduler& scheduler = ExperimentManager::Instance().
                                   GetScheduler(*this);
        scheduler.ScheduleBefore (after, *this, NullEntity());
    }
// ---------------------------------------------------------------------------
String ExternalEvent::ClassName () const
    {
        return className2;
    }
// ---------------------------------------------------------------------------
```
# eventlis.h

```
// ---------------------------------------------------------------------------
//
// Datei<br>//
            eventlis.h
//
// Diplomarbeit
//
//<br>// DESMO-C<br>// Implemer
// Implementierung eines Simulators fuer
             // zeitdiskrete Simulation in C++
//
// Autor
```
```
eventlis.h
```

```
// Thomas Schniewind
//
// Datum<br>//
             // 8.3.1998
//
             // ---------------------------------------------------------------------------
//
// Beschreibung
//<br>/////<br>///
             Abstrakte Ereiginisliste: Sowohl EventList als auch
             EventNote muessen konkretiesert werden und bilden
             gemeinsam die Implementation eines konkreten Algorithmus
//         zur Ereignis-Notiz-Verwaltung Fuer EventList muss nur<br>//       die Fabrikmethode NewEventNote() ueberschrieben werder<br>//       die dann eine zur Implementation passende Notiz erzeu
             die Fabrikmethode NewEventNote() ueberschrieben werden,
//          die dann eine zur Implementation passende Notiz erzeugt<br>//         und liefert. Alle anderen Methoden koennen auf
//       und liefert. Alle anderen Methoden koennen auf<br>//         abstrakter Ebene definiert werden, und muessen
// abstrakter Ebene definiert werden, und muessen in der<br>// konkreten Version nicht redefiniert werden.
             konkreten Version nicht redefiniert werden.
//
// ---------------------------------------------------------------------------
#ifndef EVENTLIST_H
#define EVENTLIST_H
// ---------------------------------------------------------------------------
#include "boolean.h"
#include "simtime.h"
#include "entity.h"
#include "event.h"
// ---------------------------------------------------------------------------
class Model;
// ---------------------------------------------------------------------------
class EventNote
{
         friend class Scheduler;
    public:
        EventNote (const SimTime& t = 0.0,
                                 Event* ev = \&ModelComponent::NullEvent(),
                                 Entity* en = \&ModelComponent::NullEntity());
         EventNote (const EventNote& eventNote);
              /* kopiert die Verweise auf die Inhalte mit, aendert jedoch nicht
                  die Verweise von den Inhalten auf die Ereignisnotiz!
         \frac{*}{ }<br>virtual
                      ~\simEventNote ();
         // Vergleiche fuer die Reihenfolge in der Ereignisliste
         bool operator== (const EventNote& note) const;
         bool operator!= (const EventNote& note) const;
         bool operator< (const EventNote& note) const;
         bool operator> (const EventNote& note) const;
         bool operator <= (const EventNote& note) const;
         bool operator>= (const EventNote& note) const;
         virtual bool IsScheduled () const = 0; // noch in der Liste?
         SimTime Time ();
    private:
         SimTime time;<br>Event* event:
         Event*<br>Entity*
                            entity;<br>model;
         Model*};
// ---------------------------------------------------------------------------
class EventList<br>/* Suchone
       Suchoperationen liefern 0, wenn nichts gefunden werden konnte.
         Bei Manipulatoren weist der Rueckgabewert 0 auf einen Fehler in
         der Benutzung der Erignisliste hin.
     */
{
    public:
         EventList ();
         EventList (EventList& source); // in Unterklassen definieren!!!
              /* Neue Liste wird mit neuen Ereignisnotizen angelegt, die
                  denen in source entsprechen. Dabei erfolgt exakt die
                   geliche Sortierung. Verweise von Schedulable auf
```

```
EventNote bleiben unangetastet, so dass die alte Liste
                (source) gueltig bleibt.
            */
        virtual ~EventList ();
        virtual EventList* Clone() const = 0; // fuer das Prototyp-Muster
                                      // erzeugt leere Liste gleichen Typs
        virtual EventList* Clone (const EventList& source) const = 0;
                                     // klont mit Hilfe des Copy-Konstruktors
        virtual EventNote* FirstEventNote () const = 0;virtual EventNote* LastEventNote () const = 0;virtual EventNote* NewEventNote
                              (const SimTime& t = 0.0,
                               Event* event = &ModelComponent::NullEvent(),
                               Entity* entity = &ModelComponent::NullEntity()
                              ) const = 0; // Fabrikmethode
        virtual EventNote* NewEventNote (const EventNote& note) const = 0;
                                            // Fabrikmethode
        virtual EventNote* NextEventNote (const EventNote* note) const = 0;
        virtual EventNote* PrevEventNote (const EventNote* note) const = 0;
        virtual EventNote* Insert (EventNote* note) = 0;
        virtual EventNote* InsertAsFirst (EventNote* note) = 0;
        virtual EventNote* InsertAsLast (EventNote* note) = 0;
        virtual EventNote* InsertBefore (EventNote* before,
                                            (EventNote^* note) = 0;<br>
(EventNote^* note) = 0;<br>
(EventNote^* before,<br>
EventNote^* note) = 0;<br>
(EventNote^* after,virtual EventNote* InsertAfter
                                              EventNote* note) = 0;virtual EventNote* Remove (EventNote* note) = 0;// entfernt, ohne zu loeschen
        virtual EventNote* RemoveFirst () = 0;// entfernt die erste Notiz
        virtual void DeleteAll () = 0;
                                  // loescht alle Notizen, nicht deren Inhalt
// ---------------------------------------------------------------------------
```

```
#endif // EVENTLIST_H
```
## eventlis.cc

};

```
// ---------------------------------------------------------------------------
//
// Datei<br>//
            eventlis.cc
//
// Diplomarbeit
//
//<br>// DESMO-C<br>Impleme!
// Implementierung eines Simulators fuer<br>// zeitdiskrete Simulation in C++
             zeitdiskrete Simulation in C++
//
// Autor
             Thomas Schniewind
//
// Datum
              // 8.3.1998
//
   // ---------------------------------------------------------------------------
#include "eventlis.h"
#include "boolean.h"
#include "event.h"
#include "simtime.h"
#include <assert.h>
                               // ---------------------------------------------------------------------------
//class EventNote
EventNote::EventNote (const SimTime& t,
                                Event* ev,
```

```
Entity* en)
    : time (t),
        event (ev),
         entity (en),
         model (0)
    {
         assert (ev);
         assert (en);
        if (!event->IsNullEvent())
            model = &event->GetModel();
        else
            model = &entity->GetModel();
    }
// ---------------------------------------------------------------------------
// Kopiersemantik
EventNote::EventNote (const EventNote& note)<br>: time (note.time),
    : time (note.time),
         event (note.event),
         entity (note.entity),
         model (note.model)
    {}
// ---------------------------------------------------------------------------
EventNote::~EventNote ()
   {}
// ---------------------------------------------------------------------------
// fuer die Ordnung ist allein die Zeit entscheidend
bool EventNote::operator== (const EventNote& note) const
    { return time == note.time; }
// ---------------------------------------------------------------------------
bool EventNote::operator!= (const EventNote& note) const
   { return time != note.time; }
// ---------------------------------------------------------------------------
bool EventNote::operator< (const EventNote& note) const
    { return time < note.time; }
// ---------------------------------------------------------------------------
bool EventNote::operator> (const EventNote& note) const
    { return time > note.time; }
// ---------------------------------------------------------------------------
bool EventNote::operator<= (const EventNote& note) const
    { return time \leq note.time; }
// ---------------------------------------------------------------------------
bool EventNote::operator>= (const EventNote& note) const
    { return time >= note.time; }
// ---------------------------------------------------------------------------
SimTime EventNote::Time ()
   { return time; }
// ---------------------------------------------------------------------------
// class EventList<br>// ----------------
                           // ---------------------------------------------------------------------------
EventList::EventList ()
    {}
// ---------------------------------------------------------------------------
EventList::~EventList ()
   {}
// ---------------------------------------------------------------------------
```
## experime.h

```
// ---------------------------------------------------------------------------
//
// Datei
           experime.h
//
// Diplomarbeit
//
// DESMO-C<br>// Implement<br>// zeitdisl
           Implementierung eines Simulators fuer
           zeitdiskrete Simulation in C++
//
// Autor
           Thomas Schniewind
//
// Datum
           // 8.3.1998
//
                            // ---------------------------------------------------------------------------
#ifndef EXPERIMENT_H
#define EXPERIMENT_H
// ---------------------------------------------------------------------------
class Model;
class ExperimentAccessory;
class Output;
class Message;
// ---------------------------------------------------------------------------
#include "nobject.h"
#include "boolean.h"
#include "expopts.h"
#include "simtime.h"
#include "str.h"
// ---------------------------------------------------------------------------
class Experiment : public NamedObject
{
       friend class ExperimentManager;
                        Experiment (const Experiment&);
                           /* Copy-Konstruktor nicht implementiert! */
            Experiment& operator= (const Experiment&);
                           /* Zuweisung nicht implementiert! */
   public:
                        Experiment (const String& name,
                                    const ExperimentOpts& = ExperimentOpts());
       virtual \simExperiment ();
       virtual String Description() const;
                                soll eine Beschreibung des Experiments
                                liefern und wird im Report als erstes
                                ausgegeben. */
       virtual void Rename (const String&) {};
                           // ein Experiment darf nicht umbenannt werden
static SimTime NOW();
        void Start (SimTime t = 0.0);
                            // Startet das Experiment mit Stratzeit t
        void Continue ();
                           // Setzt ein unterbrochenes Experiment fort
        void Stop (SimTime dt = SimTime::Now());
                            // Unterbricht ein laufendes Experiment in dt
        void Report (SimTime dt = 0.0);
                            // Erzeugt einen Report in dt Zeiteinheiten
        void Reset (SimTime dt = 0.0);
                            // Setzt die Statistik in dt Zeiteinheiten zurueck
       bool TraceIsOn () const;
                           // ist der Trace eingeschaltet?
        void TraceOn (SimTime dt = SimTime::Now());
                           // Schaltet den Trace ein
        void TraceOff (SimTime dt = SimTime::Now());
                            // Schaltet den Trace aus
```
};

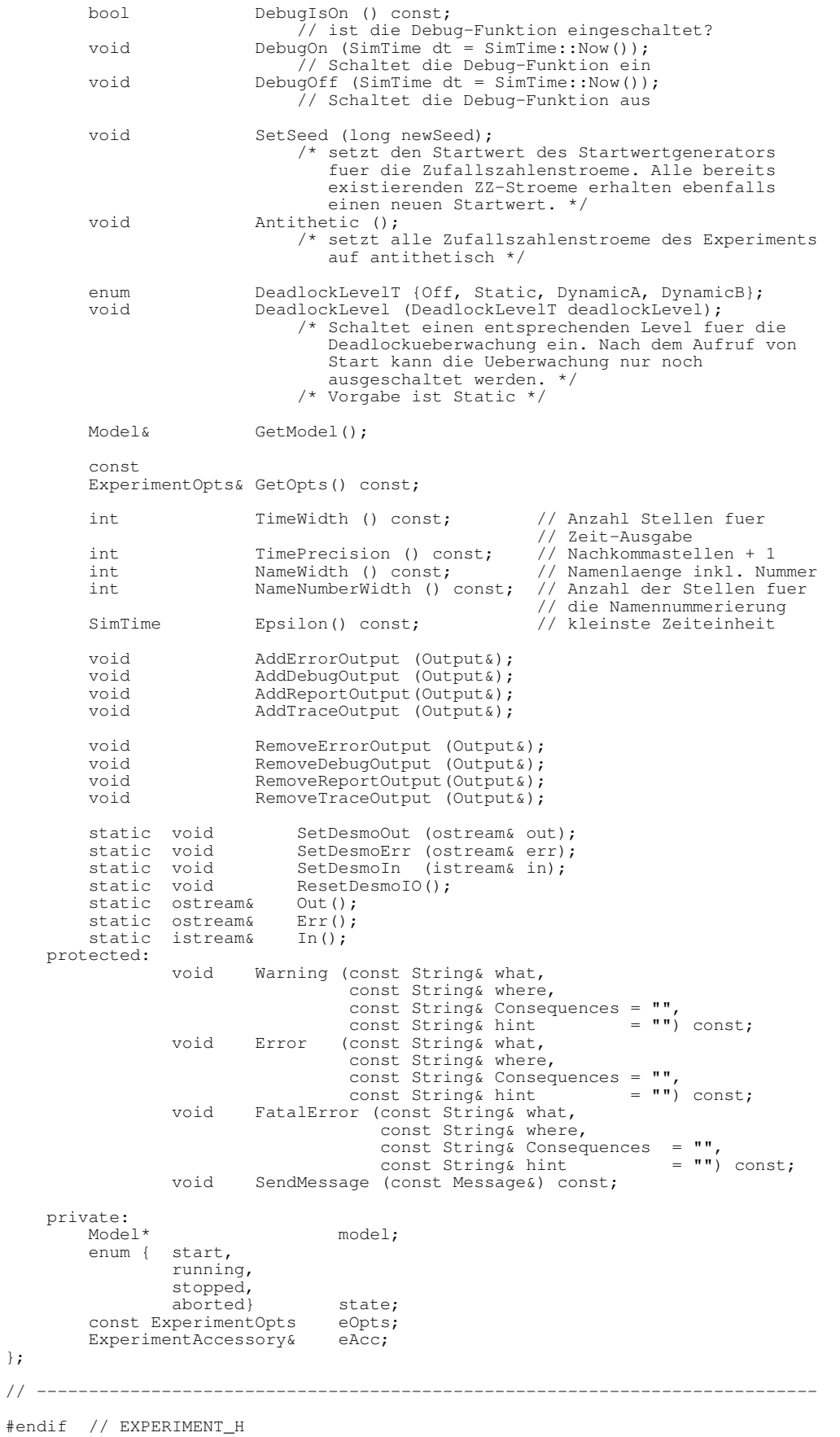

## experime.cc

```
// ---------------------------------------------------------------------------
//
// Datei
           experime.cc
//
// Diplomarbeit
//
// DESMO-C<br>// Implemer
// Implementierung eines Simulators fuer<br>// zeitdiskrete Simulation in C++
            zeitdiskrete Simulation in C++
//
,<br>// Autor<br>//
            // Thomas Schniewind
//
// Datum
            // 8.3.1998
//
   // ---------------------------------------------------------------------------
#include "experime.h"
#include "experimm.h"
#include "eacc.h"
#include "distman.h"
#include "event.h"
#include "emessage.h"
#include "messagem.h"
#include "model.h"
#include "str.h"
#include "sysevent.h"
#include <assert.h>
// ---------------------------------------------------------------------------
static const char* className = "Experiment";
// ---------------------------------------------------------------------------
void Experiment::SetDesmoOut (ostream& o)
   \{ExperimentManager:: Instance(). SetDesmoOut (o);
    }
// ---------------------------------------------------------------------------
void Experiment::SetDesmoErr (ostream& e)
    {
        ExperimentManager::Instance().SetDesmoErr (e);
    }
// ---------------------------------------------------------------------------
void Experiment::SetDesmoIn (istream& i)
    {
        ExperimentManager::Instance().SetDesmoIn (i);
    }
// ---------------------------------------------------------------------------
void Experiment::ResetDesmoIO ()
    {
        ExperimentManager::Instance().ResetIO();
    }
// ---------------------------------------------------------------------------
ostream& Experiment::Out()
{
   return ExperimentManager::Instance().Out();
}
// ---------------------------------------------------------------------------
ostream& Experiment::Err()
{
   return ExperimentManager::Instance().Err();
}
// ---------------------------------------------------------------------------
```
### experime.cc

```
istream& Experiment::In()
{
    return ExperimentManager::Instance().In();
}
               // ---------------------------------------------------------------------------
                        // ---------------------------------------------------------------------------
Experiment::Experiment (const String& name, const ExperimentOpts& opts)
        : NamedObject (name),
            model (0),<br>state (sta
            state (start),<br>eOpts (opts),
             eOpts (opts),
             eAcc (* new ExperimentAccessory (*this))
    {
        ExperimentManager::Instance().Register (*this);
    }
// ---------------------------------------------------------------------------
Experiment::~Experiment ()
    {
        delete &eAcc;
        ExperimentManager::Instance().DeRegister (*this);
    }
// ---------------------------------------------------------------------------
String Experiment::Description () const
    {
        return "";
    }
// ---------------------------------------------------------------------------
void Experiment::Start (SimTime t)
    {
        const char* where = "Experiment::Start";
        if (!Valid())
        {
             ExperimentManager::Instance().Note (CustomGlobalErrorMessage (
                 where, "invalid " + String(className),
                 "Program must be aborted", "", Message::fatalError));
            return;
        }
        if (!model)
        {
            Warning ( "Attempt to start an experiment with no model",
                         where, "is ignored",
                         "create a model before starting the experiment");
            return;
         }
        if (!model->Valid())
        {
             Warning ( "Invalid main model",
                          where, "is ignored");
            return;
         }
        if (state != start)
        {
             Warning ( "Attempt to continue an experiment using 'Start'",
                          where, "'Continue' is called instead");
            Continue();
            return;
         }
         if (t <= 0.0)
            t = 0.0; // soll sowieso nicht verdraengen
        state = running;ExperimentManager::Instance().StartExperiment (*this, t);
        state = stopped;
    }
// ---------------------------------------------------------------------------
void Experiment::Continue ()
    {
        const char* where = "Experiment::Continue";
        if (!Valid())
        {
```

```
ExperimentManager::Instance().Note (CustomGlobalErrorMessage (
                where, "invalid " + String(className),
                "Program must be aborted", "", Message::fatalError));
            return;
        }
        if (!model)
        {
            Warning ( "Attempt to continue an experiment with no model",
                         where, "is ignored",
                         "create a model first an then use 'Start'");
            return;
        }
        if (!model->Valid())
        {
            Warning ( "Invalid main model",
                         where, "is ignored");
            return;
        }
        if (state != stopped)
        {
            Warning ( "Attempt to continue a not stopped experiment",
                         where, "is ignored");
            return;
        }
        state = running;
        ExperimentManager::Instance().ContinueExperiment (*this);
        state = stopped;}
// ---------------------------------------------------------------------------
void Experiment::Stop (SimTime dt)
    {
        const char* where = "Experiment::Stop";
        if (!Valid())
        {
            ExperimentManager::Instance().Note (CustomGlobalErrorMessage (
                where, "invalid " + String(className),
                "Program must be aborted", "", Message::fatalError));
            return;
        }
        if (!model)
        {
            Warning ( "Attempt to stop an experiment with no model",
                         where, "is ignored", "create a model first");
            return;
        }
        if (!model->Valid())
        {
            Warning ( "Invalid main model",
                        where, "is ignored");
            return;
        }
        if (state == aborted)
        {
            Warning ( "Attempt to stop an aborted experiment",
                         where, "is ignored");
            return;
        }
        if (dt < 0.0 \&amp; dx \&amp; dt := NOW())dt = 0.0;
        if (dt == NOW())ExperimentManager::Instance().StopExperiment (*this);
        else
            (new StopSimEvent (GetModel()))->Schedule (dt);
    }
// ---------------------------------------------------------------------------
void Experiment::Report (SimTime dt)
    {
        const char* where = "Experiment::Report";
        if (!Valid())
        {
            ExperimentManager::Instance().Note (CustomGlobalErrorMessage (
                where, "invalid " + String(className),
                "Program must be aborted", "", Message::fatalError));
```

```
return;
        }
        if (!model)
        {
            Warning ( "Attempt to create a report for an experiment with "
                         "no model",
                         where, "is ignored",
                         "create a model and use 'Start' before "
                         "calling 'Report'");
            return;
         }
         if (!model->Valid())
        {
            Warning ( "Invalid main model",
                         where, "is ignored");
            return;
         }
         if (dt <= 0.0 && dt != NOW())
            dt = 0.0;
        if (state == stopped || state == aborted || dt == NOW())
             // bei angehaltenem Experiment sofort
            ExperimentManager::Instance().Report (*this);
        else
             // sonst am Ende des Zeitraums
             (new ReportEvent (*model))->Schedule (dt);
    }
// ---------------------------------------------------------------------------
void Experiment::Reset (SimTime dt)
    {
        // SelfReport
        const char* where = "Experiment::Reset";
        if (!Valid())
        {
             ExperimentManager::Instance().Note (CustomGlobalErrorMessage (
                 where, "invalid " + String(className),
                 "Program must be aborted", "", Message::fatalError));
            return;
        }
        if (!model)
        {
             Warning ( "Attempt to reset an experiment with no model",
                         where, "is ignored",
                         "create a model before calling 'Reset'");
            return;
         }
         if (!model->Valid())
         {
             Warning ( "Invalid main model",
                         where, "is ignored");
            return;
         }
         if (dt <= 0.0 && dt != NOW())
             dt = 0.0;if (state == stopped || dt == NOW())
             // bei angehaltenem Experiment sofort
            model->Reset();
        else
             // sonst am Ende des Zeitraums
             (new ResetEvent (*model))->Schedule (dt);
    }
// ---------------------------------------------------------------------------
bool Experiment::TraceIsOn () const
    {
        const char* where = "Experiment::TraceIsOn";
        if (!Valid())
        {
            ExperimentManager::Instance().Note (CustomGlobalErrorMessage (
                 where, "invalid " + String(className),
                 "Program must be aborted", "", Message::fatalError));
            return false;
        }
        return eAcc.messageManager.IsOn (Message::trace);
    }
```

```
void Experiment::TraceOn (SimTime dt)
    {
        const char* where = "Experiment::TraceOn";
        if (!Valid())
        {
            ExperimentManager::Instance().Note (CustomGlobalErrorMessage (
                where, "invalid " + String(className),
                "Program must be aborted", "", Message::fatalError));
            return;
        }
        if (dt < 0.0 & & dt != NOW())
        {
            Warning ( "negativ dt [" + String(dt.Time()) + ']',
                        where, "0.0 is used");
            dt = 0.0;}
        if (dt == NOW() || | !model)eAcc.messageManager.SwitchOn (Message::trace);
        else
        {
            if (!model)
            {
                Warning ( "Experiment has no model",
                             where, "is ignored",
                             "create a model before you can schedule a "
                            "deferred 'TraceOn'");
                return;
            }
            if (!model->Valid())
            {
                Warning ( "Invalid main model",
                             where, "is ignored");
                return;
            }
            (new StartTraceEvent (GetModel()))->Schedule (dt);
        }
    }
// ---------------------------------------------------------------------------
void Experiment::TraceOff (SimTime dt)
    {
        const char* where = "Experiment::TraceOff";
        if (!Valid())
        {
            ExperimentManager::Instance().Note (CustomGlobalErrorMessage (
                where, "invalid " + String(className),
                "Program must be aborted", "", Message::fatalError));
            return;
        }
        if (dt < 0.0 && dt != NOW())
        {
            Warning ( "negativ dt [" + String(dt.Time()) + ']',
                         where, "0.0 is used");
            dt = 0.0;}
        if (dt == Now() || 'model)eAcc.messageManager.SwitchOff (Message::trace);
        else
        {
            if (!model)
            {
                Warning ( "Experiment has no model",
                             where, "is ignored",
                             "create a model before you can schedule a "
                             "deferred 'TraceOff'");
                return;
            }
            if (!model->Valid())
            {
                Warning ( "Invalid main model",
                            where, "is ignored");
                return;
            }
```
// ---------------------------------------------------------------------------

```
(new EndTraceEvent (GetModel()))->Schedule (dt);
        }
    }
// ---------------------------------------------------------------------------
bool Experiment::DebugIsOn () const
    {
        const char* where = "Experiment::DebugIsOn";
        if (!Valid())
        {
            ExperimentManager::Instance().Note (CustomGlobalErrorMessage (
                 where, "invalid " + String(className),
                 "Program must be aborted", "", Message::fatalError));
            return false;
        }
        return eAcc.messageManager.IsOn (Message::debug);
    }
// ---------------------------------------------------------------------------
void Experiment::DebugOn (SimTime dt)
    {
        const char* where = "Experiment::DebugOn";
        if (!Valid())
        {
            ExperimentManager::Instance().Note (CustomGlobalErrorMessage (
                 where, "invalid " + String(className),
                 "Program must be aborted", "", Message::fatalError));
            return;
        }
        if (dt < 0.0 \&amp; dx \&amp; dt := NOW()){
            Warning ( "negativ dt [" + String(dt.Time()) + ']',
                        where, "0.0 is used");
            dt = 0.0;}
        if (dt == NOW() || | !model)eAcc.messageManager.SwitchOn (Message::debug);
        else
        {
            if (!model)
            {
                Warning ( "Experiment has no model",
                             where, "is ignored",
                             "create a model before you can schedule a "
                             "deferred 'DebugOn'");
                return;
            }
            if (!model->Valid())
            {
                 Warning ( "Invalid main model",
                             where, "is ignored");
                return;
            }
            (new StartDebugEvent (GetModel()))->Schedule (dt);
        }
    }
// ---------------------------------------------------------------------------
void Experiment::DebugOff (SimTime dt)
    {
        const char* where = "Experiment::DebugOff";
        if (!Valid())
        {
            ExperimentManager::Instance().Note (CustomGlobalErrorMessage (
                 where, "invalid " + String(className),
                 "Program must be aborted", "", Message::fatalError));
            return;
        }
        if (dt < 0.0 && dt != NOW())
        {
            Warning ( "negativ dt [" + String(dt.Time()) + ']',
                         where, "0.0 is used");
            dt = 0.0;
```

```
if (dt == NOW() || | !model)eAcc.messageManager.SwitchOff (Message::debug);
        else
        {
            if (!model)
             {
                 Warning ( "Experiment has no model",
                              where, "is ignored",
                              "create a model before you can schedule a "
                              "deferred 'DebugOff'");
                 return;
             }
             if (!model->Valid())
             {
                 Warning ( "Invalid main model",
                             where, "is ignored");
                 return;
            }
             (new EndDebugEvent (GetModel()))->Schedule (dt);
        }
    }
// ---------------------------------------------------------------------------
void Experiment::SetSeed (long newSeed)
    {
        const char* where = "Experiment::SetSeed";
        if (!Valid())
        {
            ExperimentManager::Instance().Note (CustomGlobalErrorMessage (
                 where, "invalid " + String(className),
                 "Program must be aborted", "", Message::fatalError));
            return;
        }
        eAcc.distribManager.SeedGenerator (newSeed);
        // alle bereits erzeugten ZZ-Stroeme mit neuem Seed versorgen
        eAcc.distribManager.NewSeedAll ();
    }
// ---------------------------------------------------------------------------
void Experiment::DeadlockLevel (DeadlockLevelT dl)
    {
        const char* where = "Experiment::DeadlockLevel";
        if (!Valid())
        {
             ExperimentManager::Instance().Note (CustomGlobalErrorMessage (
                 where, "invalid " + String(className),
                 "Program must be aborted", "", Message::fatalError));
            return;
        }
        if (dl != Off && eAcc.resourceDB.ResourceDBUsed())
        {
            Warning ( "Atempt to set DeadlockLevel after resources "
                         "has been used",
                         where, "ignored", "DeadlockLevel can set to 'Off'"
                         " or before any resources are used");
            return;
        }
        if (dl == Static)
        {
            Warning ( "DeadlockLevel 'Static' is not yet implemented",
                         where, "ignored");
            return;
        }
        eAcc.resourceDB.SetDeadlockLevel (dl);
    }
// ---------------------------------------------------------------------------
Model& Experiment::GetModel ()
    {
        const char* where = "Experiment::GetModel";
        if (!Valid())
        {
            ExperimentManager::Instance().Note (CustomGlobalErrorMessage (
```
}

```
where, "invalid " + String(className),
                 "Program must be aborted", "", Message::fatalError));
         }
         if (!model)<br>FatalError (
             FatalError ( "Attempt to get the main model, "
                               "which does not exist yet",
                               where, "program is stopped",
                               "create a model after creating the experiment");
        if (!model->Valid())<br>FatalError (
             FatalError ( "Attempt to get the main model, "
                               "which is not valid",
                               where, "program is stopped");
        return *model;
    }
// ---------------------------------------------------------------------------
SimTime Experiment::NOW ()
   \left\{ \begin{array}{c} \end{array} \right.return SimTime::Now();
    }
// ---------------------------------------------------------------------------
const ExperimentOpts& Experiment::GetOpts () const
    \left\{ \right.return eOpts;
    }
// ---------------------------------------------------------------------------
int Experiment::NameWidth () const
    {
        return eOpts.NameWidth();
    }
// ---------------------------------------------------------------------------
int Experiment::TimeWidth () const
   \{return eOpts.TimeWidth();
    }
// ---------------------------------------------------------------------------
int Experiment::TimePrecision () const
   \{return eOpts.TimePrecision();
    }
// ---------------------------------------------------------------------------
int Experiment::NameNumberWidth () const
    {
        return eOpts.NameNumberWidth();
    }
// ---------------------------------------------------------------------------
SimTime Experiment::Epsilon () const
   \left\{ \begin{array}{c} \end{array} \right.return eOpts.Epsilon();
    }
// ---------------------------------------------------------------------------
void Experiment::AddErrorOutput (Output& o)
    {
        const char* where = "Experiment::AddErrorOutput";
        if (!Valid())
         {
             ExperimentManager::Instance().Note (CustomGlobalErrorMessage (
                  where, "invalid " + String(className),
                  "Program must be aborted", "", Message::fatalError));
             return;
        }
        eAcc.errorManager.Add (o);
    }
// ---------------------------------------------------------------------------
```

```
void Experiment::AddDebugOutput (Output& o)
    {
        const char* where = "Experiment::AddDebugOutput";
        if (!Valid())
        {
             ExperimentManager::Instance().Note (CustomGlobalErrorMessage (
                 where, "invalid " + String(className),
                 "Program must be aborted", "", Message::fatalError));
            return;
        }
        eAcc.debugManager.Add (o);
    }
// ---------------------------------------------------------------------------
void Experiment::AddReportOutput (Output& o)
    {
        const char* where = "Experiment::AddReportOutput";
        if (!Valid())
        {
            ExperimentManager::Instance().Note (CustomGlobalErrorMessage (
                 where, "invalid " + String(className),
                 "Program must be aborted", "", Message::fatalError));
            return;
        }
        eAcc.reportManager.Add (o);
    }
// ---------------------------------------------------------------------------
void Experiment::AddTraceOutput (Output& o)
    {
        const char* where = "Experiment::AddTraceOutput";
        if (!Valid())
        {
            ExperimentManager::Instance().Note (CustomGlobalErrorMessage (
                 where, "invalid " + String(className),
                 "Program must be aborted", "", Message::fatalError));
            return;
        }
        eAcc.traceManager.Add (o);
    }
// ---------------------------------------------------------------------------
void Experiment::RemoveErrorOutput (Output& o)
    {
        const char* where = "Experiment::RemoveErrorOutput";
        if (!Valid())
        {
             ExperimentManager::Instance().Note (CustomGlobalErrorMessage (
                 where, "invalid " + String(className),
                 "Program must be aborted", "", Message::fatalError));
            return;
        }
        eAcc.errorManager.Remove (o);
    }
// ---------------------------------------------------------------------------
void Experiment::RemoveDebugOutput (Output& o)
    \left\{ \right.const char* where = "Experiment::RemoveDebugOutput";
        if (!Valid())
        {
             ExperimentManager::Instance().Note (CustomGlobalErrorMessage (
                 where, "invalid " + String(className),
                 "Program must be aborted", "", Message::fatalError));
            return;
        }
        eAcc.debugManager.Remove (o);
    }
// ---------------------------------------------------------------------------
```

```
void Experiment::RemoveReportOutput (Output& o)
    {
        const char* where = "Experiment:: RemoveReportOutput";
        if (!Valid())
        {
            ExperimentManager::Instance().Note (CustomGlobalErrorMessage (
                 where, "invalid " + String(className),
                 "Program must be aborted", "", Message::fatalError));
            return;
        }
        eAcc.reportManager.Remove (o);
    }
// ---------------------------------------------------------------------------
void Experiment::RemoveTraceOutput (Output& o)
    {
        const char* where = "Experiment::RemoveTraceOutput";
        if (!Valid())
        {
            ExperimentManager::Instance().Note (CustomGlobalErrorMessage (
                 where, "invalid " + String(className),
                 "Program must be aborted", "", Message::fatalError));
            return;
        }
        eAcc.traceManager.Remove (o);
    }
// ---------------------------------------------------------------------------
void Experiment::Warning ( const String& what,
                             const String& where,
                             const String& consequences,<br>const String& hint ) const
                             const String& hint
    {
        const char* WHERE = "Experiment::Warning";
        if (!Valid())
        {
            ExperimentManager::Instance().Note (CustomGlobalErrorMessage (
                 WHERE, "invalid " + String(className),
                 "Program must be aborted", "", Message::fatalError));
            return;
        }
        SendMessage (CustomErrorMessage
                         (where, what, consequences, hint, Message::warning));
    }
// ---------------------------------------------------------------------------
void Experiment:: Error ( const String& what,
                             const String& where,
                             const String& consequences,<br>const String& hint ) const
                             const String& hint
    {
        const char* WHERE = "Experiment::Error";
        if (!Valid())
        {
            ExperimentManager::Instance().Note (CustomGlobalErrorMessage (
                 WHERE, "invalid " + String(className),
                 "Program must be aborted", "", Message::fatalError));
            return;
        }
        SendMessage (CustomErrorMessage(where, what, consequences, hint));
    }
// ---------------------------------------------------------------------------
void Experiment::FatalError ( const String& what,<br>const String& where,
                                  const String& where,
                                  const String& consequences,
                                  const String& hint ) const
    {
        const char* WHERE = "Experiment::FatalError";
        if (!Valid())
```

```
{
             ExperimentManager::Instance().Note (CustomGlobalErrorMessage (
                  WHERE, "invalid " + String(className),
                  "Program must be aborted", "", Message::fatalError));
             return;
        }
        SendMessage (CustomErrorMessage
                 (where, what, consequences, hint, Message::fatalError));
    }
// ---------------------------------------------------------------------------
void Experiment::SendMessage (const Message& msg) const
    {
        const char* where = "Experiment::SendMessage";
        if (!Valid())
         {
             ExperimentManager::Instance().Note (CustomGlobalErrorMessage (
                  where, "invalid " + String(className),
                  "Program must be aborted", "", Message::fatalError));
             return;
        }
        ExperimentManager::Instance().Note (msg, *this);
    }
// ---------------------------------------------------------------------------
```
# experimm.h

// --------------------------------------------------------------------------- // // Datei experimm.h // // Diplomarbeit // // DESMO-C<br>// Implemer<br>// zeitdis/ Implementierung eines Simulators fuer zeitdiskrete Simulation in C++ // // Autor Thomas Schniewind // // Datum // 8.3.1998 // // --------------------------------------------------------------------------- #ifndef EXPERIMENTMANAGER\_H #define EXPERIMENTMANAGER\_H // -------------------------------------------------------------------------- class Experiment; class Schedulable; class Event; class Entity; class Process; class SimClock; class Scheduler; class Model; class Message; class MessageManager; class ModelComponent; class OutputManager; class DistribManager; class GlobalErrorManager; class NameCatalog; class ResourceDB; class DefaultExperiment; class Reportable; class DynamicalObject; // ---------------------------------------------------------------------------

#### experimm.h

```
#include "simtime.h"
#include "interrup.h"
#include <iostream.h>
// ---------------------------------------------------------------------------
class EmmCounter
{
     public:
           EmmCounter ();
           EmmCounter (const EmmCounter&);
           ~EmmCounter();
     private:
           static unsigned long cnt;
};
// ---------------------------------------------------------------------------
static EmmCounter emmCounter;
// ---------------------------------------------------------------------------
class ExperimentList;
typedef void (*memoryHandler) ();
// ---------------------------------------------------------------------------
class ExperimentManager
{
           friend class EmmCounter;
     public:
           static ExperimentManager& Instance ();
                      Experiment& CurrentExperiment ();<br>Scheduler& CurrentScheduler ();
                       Scheduler& CurrentScheduler ();<br>Model& CurrentModel ();
                       Model& CurrentModel ();<br>SimClock& CurrentSimClock
                                             CurrentSimClock ();
                      MessageManager& CurrentMessageManager ();
                      Scheduler& GetScheduler (Experiment&);
                       Model& GetModel (Experiment&);<br>SimClock& GetSimClock (Experiment&);
                                                                          (Experiment &; );<br>(Experiment s);
                       MessageManager& GetMessageManager (Experiment&);<br>DistribManager& GetDistribManager (Experiment&);
                      DistribManager& GetDistribManager (Experiment&);<br>ResourceDB& GetResourceDB (Experiment&);
                                             GetResourceDB
                      Scheduler& GetScheduler (const ModelComponent&);<br>
Model& GetModel (const ModelComponent&);
                       Model& GetModel (const ModelComponent&);<br>SimClock& GetSimClock (const ModelComponent&);
                                                                          \times\const ModelComponent&);<br>\times\const ModelComponent&);
                      MessageManager& GetMessageManager (const ModelComponent&);<br>DistribManager& GetDistribManager (const ModelComponent&);
                      DistribManager& GetDistribManager<br>NameCatalog& GetNameCatalog
                                                                          \text{Const} ModelComponent&);
                      ResourceDB& GetResourceDB (const ModelComponent&);
                      SimTime CurrentTime (const ModelComponent&);
                      \begin{array}{lll} \texttt{Model&}\qquad & \texttt{CurrentModel} & \texttt{(const ModelComponent&})\texttt{;} \\ \texttt{Scheduling} & \texttt{Current} & \texttt{(const ModelComponent&)}\texttt{;} \end{array}Schedulable& Current (const ModelComponent&);<br>Event& CurrentEvent (const ModelComponent&);
                      Event& CurrentEvent (const ModelComponent&);<br>Entity& CurrentEntity (const ModelComponent&);
                      Entity& CurrentEntity (const ModelComponent&);<br>Process& CurrentProcess (const ModelComponent&);
                                                                          (const ModelComponent&);
                      GlobalErrorManager& GetGlobalErrorManager();<br>Experiment& GetDefaultExperiment();
                      Experiment& GetDefaultExperiment();<br>Model* GetNullModel();
                      Model* GetNullModel();<br>Event* GetNullEvent();
                      Event* GetNullEvent();<br>Entity* GetNullEntity()
                      Entity* GetNullEntity();<br>Process* GetNullProcess()
                                             GetNullProcess();
                       void Register (Experiment&);<br>void DeRegister (Experiment&);
                                                               (x^{\prime}) (Experiment &);
                       void Register (Reportable&);<br>void DeRegister (Reportable&);
                       void DeRegister (Reportable&);<br>void Register (DynamicalObje
                                                               (v^{\text{inomial}}, v^{\text{out}});
                      void DeRegister (DynamicalObject*);
                       void ConnectToCurExp (Model&);
                      void PrepareDeletionOf (Model&);
                       void StartExperiment (Experiment&, SimTime t);
                      void StopExperiment (Experiment &);<br>void ContinueExperiment (Experimen
                       void ContinueExperiment (Experiment&);<br>void AbortExperiment (Experiment&);
                       void AbortExperiment (Experiment a);<br>void Report (Experiment a):
                       void Report (Experiment&);<br>void Report (Model&);
                                             Report (Model&);
```

```
bool InDeletion() const;
                                       // true, wenn EM gerade geloescht wird
                 void Note (const Message&); // an currentExperiment
                 void Note (const Message&,
                                         const Experiment& Sender);
                 void Note (const Message&,
                                         const ModelComponent& Sender);
        const InterruptCode& NoInterrupt() const;
                 void outOfMemory ();
                 void SetDesmoOut (ostream&);<br>void SetDesmoIn (istream&):
                 void SetDesmoIn (istream&);<br>void SetDesmoErr (ostream&);
                 void SetDesmoErr (ostream&);<br>void ResetIO();
                                  ResetIO();
                 ostream& Out();<br>ostream& Err();
                 ostream& Err()<br>istream& In();
                 istream&
    private:
        ExperimentManager (); // Konstruktor ist privat (Singleton!)
        ExperimentManager (const ExperimentManager&);// nicht implementiert!
        ~ExperimentManager (); // Destruktor ist privat (Singleton!)
        void Abort();
        static ExperimentManager* theSingleton; // das einzige Exemplar
        static bool alife; \frac{1}{2} // das einzige Exemplar lebt
                 ostream* dout;
                 ostream* derr;<br>istream* din;
                 istream*
        const InterruptCode noInterrupt;<br>int nOfExperimen
        int nOfExperiments;<br>GlobalErrorManager& globalErrorMana
        GlobalErrorManager& globalErrorManager;<br>ExperimentList& experimentList;
                                       ext{experrimentList; defaultExperiment};DefaultExperiment*<br>Experiment*
        Experiment* currentExperiment;<br>bool inDeletionOfNullOb
        bool inDeletionOfNullObj;<br>bool abortFlaq;
                                       abortFlag;
// ---------------------------------------------------------------------------
```

```
#endif // EXPERIMENTMANAGER_H
```
## experimm.cc

};

```
// ---------------------------------------------------------------------------
//
// Datei
             experimm.cc
//
// Diplomarbeit
//<br>//<br>//
             // DESMO-C
             Implementierung eines Simulators fuer
             zeitdiskrete Simulation in C++
//<br>//<br>//
// Autor
            Thomas Schniewind
//
// Datum
             // 8.3.1998
//
   // ---------------------------------------------------------------------------
#include "experimm.h"
#include "coroutin.h"
#include "dyobjcat.h"
#include "eacc.h"
#include "experime.h"
#include "emessage.h"
```
experimm.cc

```
#include "messagem.h"
#include "model.h"
#include "msgtypes.h"
#include "outputm.h"
#include "ring.h"
#include "reporter.h"
#include "schedule.h"
#include "simclock.h"
#include "nullobj.h"
#include <assert.h>
#include <new.h> // fuer memoryHandler
#include <stdlib.h> // fuer abort()
// ---------------------------------------------------------------------------
// Groesse des Speichers, der bei Speichermangel freigegeben wird
const memoryBufferSize = 50000;
// ---------------------------------------------------------------------------
static char* memoryBuffer;
static memoryHandler old;
// ---------------------------------------------------------------------------
void outOfMemory ();
void outOfMemory ()
    {
        if (memoryBuffer)
         {
             // Speicher freigeben
             delete [] memoryBuffer;
             memoryBuffer = 0;
             // ExperimentManager auf Abbruch vorbereiten
             ExperimentManager::Instance().outOfMemory();
         } else
         {
             abort();
         }
    }
      // ---------------------------------------------------------------------------
// ---------------------------------------------------------------------------
unsigned long EmmCounter::cnt = 0;
// ---------------------------------------------------------------------------
EmmCounter::EmmCounter ()
    {
        if (\text{cnt++} == 0)ExperimentManager::theSingleton = new ExperimentManager;
    }
// ---------------------------------------------------------------------------
EmmCounter::EmmCounter (const EmmCounter&)
    {
        cnt++;
    }
// ---------------------------------------------------------------------------
EmmCounter::~EmmCounter ()
   \left\{ \begin{array}{c} \end{array} \right.if (--cnt == 0).<br>delete ExperimentManager::theSingleton;
    }
// ---------------------------------------------------------------------------
// ---------------------------------------------------------------------------
class ExperimentList : public Ring <Experiment>
    {};
// ---------------------------------------------------------------------------
ExperimentManager* ExperimentManager::theSingleton = 0;<br>bool ExperimentManager::alife = false;
                     ExperimentManager: \text{alife} = false;// ---------------------------------------------------------------------------
```

```
ExperimentManager& ExperimentManager::Instance ()
    {
         assert (alife);
         return *theSingleton;
    }
// ---------------------------------------------------------------------------
ExperimentManager::ExperimentManager ()<br>(&cout),
    : dout (&cout),
         derr (&cerr),<br>din (&cin),
         din (&cin),<br>noInterrupt ("NoInt
                                ("NoInterrupt"),<br>(0),
         nOfExperiments
         globalErrorManager (*new GlobalErrorManager (*derr)),
                                (*new ExperimentList), (0),
         defaultExperiment (0),<br>currentExperiment (0),
         currentExperiment
         inDeletionOfNullObj (false),<br>abortFlag (false)
         abortFlag
    {
         alife = true;
         theSingleton = this;
         old = set new handler (::outOfMemory);
         if (old)
         {
             set new handler (old);
             m = m memory Buffer = 0;
         } else
             memoryBuffer = new char [50000];
         DefaultExperiment* e = new DefaultExperiment;
         defaultExperiment = e;\begin{tabular}{llll} ModelComponent:nullEvent & = & e->nullEvent;\\ ModelComponent:nullProcess & = & e->nullProcess; \end{tabular}ModelComponent::nullProcess
         e->eAcc.scheduler.InitCurrentObjects();
    }
// ---------------------------------------------------------------------------
ExperimentManager::~ExperimentManager ()
    {
         Experiment* e;
         inDeletionOfNullObj = true;
         while ((e = experimentList.Last()) != 0)
             delete e;
         delete &experimentList;
         delete &globalErrorManager;
         alife = false;
         ModelComponent::nullEvent = 0;ModelComponent::nullProcess = 0;
         if (memoryBuffer)
             delete [] memoryBuffer;
         set_new_handler (old);
         old = 0;memoryBuffer = 0;
    }
// ---------------------------------------------------------------------------
void ExperimentManager::Abort ()
    {
         if (currentExperiment && currentExperiment->Valid())
         {
             *dout << "\nCreate a report for experiment "
                       << currentExperiment->QuotedName()
                       << " before? [n] for no: ";
             char c;
              *dim \gg c;if (c != 'n' && c != 'N')
             {
                  Report (*currentExperiment);
                  *dout << "Report done\n";
              }
             *dout << endl;
         }
         ::abort();
         assert(0);
    }
```

```
// ---------------------------------------------------------------------------
void ExperimentManager::outOfMemory ()
    {
         // wird von ::outOfMemory aufgerufen
         abortFlag = true;
         *dout << "nearly out of memory, aborting...\a\n";
         if (currentExperiment && currentExperiment->Valid())
         {
             // Experiment anhalten
             // transferiert ggf. Kontrolle an MainCoroutine
             AbortExperiment(*currentExperiment);
             // zurueck an ::outOfMemory
             // wenn der Speicher dann ausreicht, weiter in ContiuneExperiment
         }
         else
             ::abort();
     }
// ---------------------------------------------------------------------------
Experiment& ExperimentManager::CurrentExperiment ()
    {
         assert (nOfExperiments > 0);
         assert (currentExperiment);
        return *currentExperiment;
     }
// ---------------------------------------------------------------------------
Scheduler& ExperimentManager::CurrentScheduler ()
    {
         assert (nOfExperiments > 0);
        return currentExperiment->eAcc.scheduler;
     }
// ---------------------------------------------------------------------------
Model& ExperimentManager::CurrentModel ()
    \left\{ \right.assert (nOfExperiments > 0);
        return currentExperiment->eAcc.scheduler.CurrentModel();
    }
// ---------------------------------------------------------------------------
SimClock& ExperimentManager::CurrentSimClock ()
    {
        assert (nOfExperiments > 0);
        return currentExperiment->eAcc.simClock;
     }
// ---------------------------------------------------------------------------
MessageManager& ExperimentManager::CurrentMessageManager ()
    {
         assert (nOfExperiments > 0);
         return currentExperiment->eAcc.messageManager;
     }
// ---------------------------------------------------------------------------
Scheduler& ExperimentManager::GetScheduler (Experiment& e)
    \left\{ \right.return e.eAcc.scheduler;
     }
// ---------------------------------------------------------------------------
Model& ExperimentManager::GetModel (Experiment& e)
    {
        return e.GetModel();
    }
// ---------------------------------------------------------------------------
SimClock& ExperimentManager::GetSimClock (Experiment& e)
    {
        return e.eAcc.simClock;
    \mathfrak{r}
```

```
// ---------------------------------------------------------------------------
MessageManager& ExperimentManager::GetMessageManager (Experiment& e)
    {
        return e.eAcc.messageManager;
    }
// ---------------------------------------------------------------------------
DistribManager& ExperimentManager::GetDistribManager (Experiment& e)
    {
        return e.eAcc.distribManager;
    }
// ---------------------------------------------------------------------------
ResourceDB& ExperimentManager::GetResourceDB (Experiment& e)
   \left(return e.eAcc.resourceDB;
    }
// ---------------------------------------------------------------------------
Scheduler& ExperimentManager::GetScheduler (const ModelComponent& m)
    {
        Experiment* e = m.GetModel() .experiment;assert (e);
        return e->eAcc.scheduler;
    }
// ---------------------------------------------------------------------------
Model& ExperimentManager::GetModel (const ModelComponent& m)
    {
        Experiment* e = m.GetModel().experiment;
        assert (e);
        return e->GetModel();
    }
// ---------------------------------------------------------------------------
SimClock& ExperimentManager::GetSimClock (const ModelComponent& m)
    {
        Experiment* e = m.GetModel() .experiment;assert (e);
        return e->eAcc.simClock;
    }
// ---------------------------------------------------------------------------
MessageManager& ExperimentManager::GetMessageManager (const ModelComponent& m)
    {
        Experiment* e = m. GetModel(). experiment;
        assert (e);
        return e->eAcc.messageManager;
    }
// ---------------------------------------------------------------------------
DistribManager& ExperimentManager::GetDistribManager (const ModelComponent& m)
   {
        Experiment* e = m.GetModel() .experiment;assert (e);
        return e->eAcc.distribManager;
    }
// ---------------------------------------------------------------------------
NameCatalog& ExperimentManager::GetNameCatalog (const ModelComponent& m)
    {
        return *m.GetModel().nameCatalog;
    }
// ---------------------------------------------------------------------------
ResourceDB& ExperimentManager::GetResourceDB (const ModelComponent& m)
    {
        Experiment* e = m.GetModel().experiment;
        assert (e);
        return e->eAcc.resourceDB;
    }
// ---------------------------------------------------------------------------
```

```
SimTime ExperimentManager::CurrentTime (const ModelComponent& m)
    {
        return GetScheduler(m).CurrentTime();
    }
// ---------------------------------------------------------------------------
Model& ExperimentManager::CurrentModel (const ModelComponent& m)
    {
        return GetScheduler(m).CurrentModel();
    }
// ---------------------------------------------------------------------------
Event& ExperimentManager::CurrentEvent (const ModelComponent& m)
    \left\{ \right.return GetScheduler(m).CurrentEvent();
    }
// ---------------------------------------------------------------------------
Schedulable& ExperimentManager::Current (const ModelComponent& m)
    {
         Scheduler& s = GetScheduler (m);
        if (s.CurrentEvent().IsNullEvent())
             return s.CurrentEntity();
        else
             return s.CurrentEvent();
    }
// ---------------------------------------------------------------------------
Entity& ExperimentManager::CurrentEntity (const ModelComponent& m)
    {
        return GetScheduler(m).CurrentEntity();
    }
// ---------------------------------------------------------------------------
Process& ExperimentManager::CurrentProcess (const ModelComponent& m)
    {
        return GetScheduler(m).CurrentProcess();
    }
// ---------------------------------------------------------------------------
GlobalErrorManager& ExperimentManager::GetGlobalErrorManager ()
    {
        return globalErrorManager;
    }
// ---------------------------------------------------------------------------
Experiment& ExperimentManager::GetDefaultExperiment ()
    {
        return *defaultExperiment;
    }
// ---------------------------------------------------------------------------
Model* ExperimentManager::GetNullModel ()
    \left\{ \right.if (!defaultExperiment)
            return 0;
        else
             return &defaultExperiment->GetModel();
    }
// ---------------------------------------------------------------------------
Event* ExperimentManager::GetNullEvent ()
    {
        if (!defaultExperiment)
             return 0;
         else
             return &defaultExperiment->nullEvent;
    }
// ---------------------------------------------------------------------------
Entity* ExperimentManager::GetNullEntity ()
    {
        if (!defaultExperiment)
```

```
return 0;
         else
             return &defaultExperiment->nullProcess;
    }
// ---------------------------------------------------------------------------
Process* ExperimentManager::GetNullProcess ()
    {
         if (!defaultExperiment)
              return 0;
         else
             return &defaultExperiment->nullProcess;
    }
// ---------------------------------------------------------------------------
void ExperimentManager::Register (Experiment& exp)
    {
         assert (nOfExperiments == experimentList.Size());
         currentExperiment = experimentList.Append (&exp);
         nOfExperiments++;
         exp.eAcc.messageManager.Register (globalErrorManager,
                                                Message::globalError);
    }
// ---------------------------------------------------------------------------
void ExperimentManager::DeRegister (Experiment& exp)
    {
         assert (nOfExperiments == experimentList.Size());
         assert (experimentList.Remove (&exp));
         nOfExperiments--;
         currentExperiment = experimentList.Last ();
         if (&exp == defaultExperiment)
              defaultExperiment = 0;
    }
// ---------------------------------------------------------------------------
void ExperimentManager::Register (Reportable& r)
    \left\{ \right.r.GetModel().Register (r);
    }
// ---------------------------------------------------------------------------
void ExperimentManager::DeRegister (Reportable& r)
    {
         Model& m = r.GetModel();
         if (m.Valid() && &m != &r) // Hauptmodell nicht abmelden
             m.DeRegister (r);
    }
// ---------------------------------------------------------------------------
void ExperimentManager::Register (DynamicalObject* d)
    {
         d->GetModel().dynObjCatalog.InsertDynamicalObject (d);
    \mathbf{1}// ---------------------------------------------------------------------------
void ExperimentManager::DeRegister (DynamicalObject* d)
    {
         d->GetModel().dynObjCatalog.removeDynamicalObject (d);
    }
// ---------------------------------------------------------------------------
void ExperimentManager::ConnectToCurExp (Model& m)
    {
         assert (currentExperiment);
         if (currentExperiment == defaultExperiment)
         {
              if (currentExperiment->model != 0)
              { // Fehler: Erst Experiment erzeugen, dann Modell
                  Note (CustomGlobalErrorMessage (
                       "Model::Model [" + m.QuotedName() + ']',
                       "Attempt to create a model before an experiment",
                       "Program must be aborted",
```

```
"Create an experiment before creating a model",
                     Message::fatalError),
                     *currentExperiment);
                 assert (currentExperiment->model == 0);
             }
        } else
         {
            if (currentExperiment->model != 0)
                 { // Fehler: mehr als ein Haupt-Modell
                 currentExperiment->FatalError (
                     "Attempt to create a second main model for "
                     "experiment " + currentExperiment->QuotedName(),
                     "Model::Model [" + m.QuotedName() + ']',
                     "Program must be aborted",
                     "Make the second model a submodel of the first "
                     "or create a second experiment before creating "
                     "the second model");
                 assert (currentExperiment->model == 0);
             }
             currentExperiment->model = &m;
            currentExperiment->eAcc.scheduler.SetCurrentModel (m);
        }
    }
// ---------------------------------------------------------------------------
void ExperimentManager::PrepareDeletionOf (Model& m)
    {
        m.GetExperiment().eAcc.scheduler.PrepareDeletionOf (m);
    }
// ---------------------------------------------------------------------------
void ExperimentManager::StartExperiment (Experiment& e, SimTime t)
    {
        ExperimentAccessory& eAcc = e.eAcc;
        currentExperiment = &e;
        Model& m = e.GetModel();
        eAcc.scheduler.SetCurrentTime (t);
        eAcc.scheduler.SetCurrentModel (m);
        m.Reset();
        eAcc.scheduler.SetCurrentModel (m);
        m.DoInitialSchedules();
        m.DoSchedulesOfSubModels();
        eAcc.scheduler.SetCurrentModel (m);
        ContinueExperiment (e);
    }
// ---------------------------------------------------------------------------
void ExperimentManager::StopExperiment (Experiment& e)
    {
        e.state = e.stopped;
    }
// ---------------------------------------------------------------------------
void ExperimentManager::AbortExperiment (Experiment& e)
    {
        e.state = e.aborted;
    }
// ---------------------------------------------------------------------------
void ExperimentManager::ContinueExperiment (Experiment& e)
    {
         bool gotEvent = true;
         Scheduler& s = e.eAcc.scheduler;
        currentExperiment = &e;
        s.InitCurrentObjects();<br>while ( e.state == e
                 e.state == e.running
                && (gotEvent = s.ProcessNextEventNote()) == true)
         {
            // regelmaessig aufzurufende Tasks koennen hier bedient werden
         }
        s.InitCurrentObjects();
        if (abortFlag)
            Abort();
        if (!gotEvent)
```

```
e.Warning ( "eventlist is empty", "Experiment::Start/Continue",
                         "experiment is stopped");
    }
// ---------------------------------------------------------------------------
void ExperimentManager::Report (Experiment& e)
    {
        String d = e.Description();
        if (d.length() > 0)e.eAcc.messageManager.Note (ReportMessage (d + "\n"));
        Report (e.GetModel());
    }
// ---------------------------------------------------------------------------
void ExperimentManager::Report (Model& m)
    {
        Reporter* r = m.NewReporter();
        if (r)
        {
            m.GetExperiment().eAcc.messageManager.TakeReporter(*r);
            delete r; // wird nicht mehr benoetigt
        }
    }
// ---------------------------------------------------------------------------
bool ExperimentManager::InDeletion() const
    {
        return inDeletionOfNullObj;
    \mathfrak{h}// ---------------------------------------------------------------------------
const InterruptCode& ExperimentManager::NoInterrupt() const
    \left\{ \right.return noInterrupt;
    }
// ---------------------------------------------------------------------------
void ExperimentManager::Note (const Message& msg)
    {
        assert (currentExperiment && currentExperiment->Valid());
        Note (msg, *currentExperiment);
    }
// ---------------------------------------------------------------------------
void ExperimentManager::Note (const Message& msg,
                               const ModelComponent& sender)
    {
        Note (msg, sender.GetModel().GetExperiment());
    }
// ---------------------------------------------------------------------------
void ExperimentManager::Note (const Message& msg, const Experiment& sender)
    {
        Message::MessageType type = msg.Type();
        if (type == Message::error)
             if (sender.eAcc.messageManager.GetCount (type) <= 0)
                 *derr << "\nAn error occured in DESMO while executing " +
                          sender.QuotedName() + "!\n"
                           "Please view your error stream(s) for further "
                           "information.\n\a\n";
        sender.eAcc.messageManager.Note (msg);
        if (type == Message::error || type == Message::globalError)
             if (msg.Code() == Message::fatalError)
             {
                 *derr << "\nProgram must be aborted due to a "
                          "fatal error!\n\a\n";
                 ::abort();
             }
             else if (msg.Code() == Message::normalError)
             {
                 *derr << "\nExperiment must be aborted due to "
                           "an error!\n\a\n";
                 AbortExperiment (*currentExperiment);
```
### expopts.h

```
}
    }
// ---------------------------------------------------------------------------
void ExperimentManager::SetDesmoOut (ostream& os)
{
    dout = kos:
    Coroutine::SetStreams (*dout, *derr);
}
// ---------------------------------------------------------------------------
void ExperimentManager::SetDesmoErr (ostream& os)
{
    derr = &os;
    Coroutine::SetStreams (*dout, *derr);
}
// ---------------------------------------------------------------------------
void ExperimentManager::SetDesmoIn (istream& is)
{
    \text{dim} = \text{cis};}
// ---------------------------------------------------------------------------
void ExperimentManager::ResetIO()
{
    dout = &cout;
    derr = &cerr;
    din = &cin;
    Coroutine::SetStreams (*dout, *derr);
}
// ---------------------------------------------------------------------------
ostream& ExperimentManager::Out()
{
    return *dout;
}
// ---------------------------------------------------------------------------
ostream& ExperimentManager::Err()
{
    return *derr;
}
// ---------------------------------------------------------------------------
istream& ExperimentManager::In()
{
   return *din;
}
// ---------------------------------------------------------------------------
```
## expopts.h

```
// ---------------------------------------------------------------------------
//
// Datei
           expopts.h
//
// Diplomarbeit
\frac{1}{11}// DESMO-C<br>// Implemer
            Implementierung eines Simulators fuer
            zeitdiskrete Simulation in C++
'//<br>//
// Autor
           Thomas Schniewind
//
// Datum
// 8.3.1998
//
```
#ifndef EXPERIMENTOPTIONS\_H #define EXPERIMENTOPTIONS\_H // --------------------------------------------------------------------------- #include "simtime.h" // -------------------------------------------------------------------------- class ExperimentOpts { public: ExperimentOpts (int  $timewidth = 10,$ int timeprecision = 4, // inkl. '.' int namewidth =  $12$ , int numberwidth = 2, SimTime epsi  $= 0.00001$ ) : timeWidth (timewidth),<br>timePrecision (timeprecisi timePrecision (timeprecision),<br>nameWidth (namewidth), (namewidth), nameNumberWidth (numberwidth),<br>epsilon (epsi) epsilon {} int TimeWidth() const { return timeWidth; } int TimePrecision() const { return timePrecision; } int MameWidth() const { return nameWidth; } int NameNumberWidth() const { return nameNumberWidth;<br>SimTime Epsilon() const { return epsilon; const { return epsilon; protected: private: int timeWidth;<br>int timePrecis int timePrecision;<br>int nameWidth; int nameWidth;<br>int nameNumberi int nameNumberWidth; SimTime epsilon; }; // --------------------------------------------------------------------------- #endif // EXPERIMENTOPTIONS\_H

# histogra.h

```
// ---------------------------------------------------------------------------
//
// Datei
            histogra.h
//
// Diplomarbeit
//<br>///<br>///
             // DESMO-C
             Implementierung eines Simulators fuer
             // zeitdiskrete Simulation in C++
//
// Autor
             Thomas Schniewind
//
// Datum
             // 8.3.1998
//
                             // ---------------------------------------------------------------------------
#ifndef HISTOGRAM_H
#define HISTOGRAM_H
// ---------------------------------------------------------------------------
#include "tally.h" // Basisklasse
#include "str.h"
// ---------------------------------------------------------------------------
```
### histogra.cc

```
typedef unsigned long u_long;
// ---------------------------------------------------------------------------
class Histogram : public Tally
{
       Histogram& operator= (const Histogram&); // nicht implementiert
    public:
                     Histogram ( Model& owner,<br>const String& name,
                                 String&
                                  ValueSupplier& vs,<br>double lowe
                                  double \begin{array}{ccc} 1 & \text{lower} = 0.0, \\ \text{double} & \text{upper} = 0.0, \end{array}double upper = 0.0,
                                   unsigned cells = 1,
                                  bool showInReport = true,<br>bool showInTrace = false
                                                   showInTrace = false;
                     Histogram (const Histogram& objToCopy);
        virtual ~Histogram ();
                 void ChangeParameter ( double lower,
                                                    double upper,
                                                    unsigned cells);
        virtual void<br>
virtual void<br>
Update();
        virtual void
                 unsigned Cells () const;
                 double Lower (unsigned cell = 1) const;
                 double Upper () const;
                 double CellWidth() const;
                 u_long ObservationsInCell (unsigned cell) const;
                 unsigned MostFrequentedCell () const;
        virtual Reporter* NewReporter() const;
                String ClassName () const;
    private:
         void checkParam (const char* where);
         void initTable ();
        double lower,
                upper,
                width;
        u_long cells;
        u_long* table;
};
// ---------------------------------------------------------------------------
#endif // HISTOGRAM_H
```
# histogra.cc

```
// ---------------------------------------------------------------------------
//
// Datei
// histogra.cc<br>//
//
// Diplomarbeit
//
//<br>// DESMO-C<br>// Implemer
            Implementierung eines Simulators fuer
            // zeitdiskrete Simulation in C++
//
// Autor
            Thomas Schniewind
//
// Datum
            // 8.3.1998
//
          // ---------------------------------------------------------------------------
#include "histogra.h"
#include <assert.h><br>#include <float.h>
                         // fuer DBL_MIN in Histogram::Lower()
#include "repstat.h"
```

```
// ---------------------------------------------------------------------------
static const char* className = "Histogram";
// ---------------------------------------------------------------------------
Histogram::Histogram ( Model& owner,
                        const String& name,
                                 ValueSupplier& vs,<br>double lo,
                                 double
                                 double up,<br>unsigned ce,
                                 unsigned<br>bool
                                 bool showInReport,
                                 bool showInTrace)
    : Tally(owner, name, vs, showInReport, showInTrace),
        lower(lo),
        upper(up),
        cells(ce),
        width(0)
    {
        const char* where = "Histogram:: Histogram()";
        checkParam (where);
        assert (cells > = 1);
        table = new u_{\text{long}} [cells + 2];
        for (unsigned i = 0; i < cells + 2; i++)
            table [i] = 0;}
// ---------------------------------------------------------------------------
Histogram::Histogram (const Histogram& hist)
        : Tally(hist),
        lower(hist.lower),
        upper(hist.upper),
        cells(hist.cells),
        width(hist.width),
        table(new u_long [cells + 2])
    {
        const char* where = "Histogram::Histogram(const Histogram&)";
        checkParam (where);
        assert (cells > = 1);
        assert (table);
        for (unsigned i = 0; i < cells + 2; i++)
           table[i] = hist.table[i];//Reset();
    }
// ---------------------------------------------------------------------------
Histogram::~Histogram ()
    {
        if (table)
            delete[] table;
    }
// ---------------------------------------------------------------------------
void Histogram::checkParam (const char* where)
    {
        if (lower > upper)
        {
            Warning ( "upper is less than lower limit", where,
                        "lower and upper are exchanged");
            double temp = lower; lower = upper; upper = temp;
        }
        else if (lower == upper && cells != 1)
        {
            // Warnung: Bei gleichen Grenzen => 1 Zelle
            Warning ( "upper is equal to lower limit", where,
                         "the number of cells is set to 1");
            cells = 1;
        }
        if (cells \leq 0)
        {
            // Warnung: mindestens 1 Zelle benoetigt
            Warning \begin{bmatrix} 1 & 1 \\ 0 & 1 \end{bmatrix} where,
                         "the number of cells is set to 1");
            cells = 1;
        }
        assert (cells > 0);
        width = (upper - lower) / double(cells);
```
## histogra.cc }

```
// ---------------------------------------------------------------------------
void Histogram::initTable()
    {
         assert (table);
         for (int i = 0; i < cells + 2; i++)
             table [i] = 0;}
// ---------------------------------------------------------------------------
void Histogram::ChangeParameter (double lo, double up, unsigned ce)
    {
        const char* where = "Histogram::ChangeParameter";
        if (!valid (className, where))
            return;
        if (Observations() > 0)
        {
             // Warnung: Nur nach Reset moeglich
             Warning ( "Histogram is already used",
                          where, "-1.0 is returned", "reset it before");
            return;
        }
        assert (table);
        unsigned oldCells = cells;
         lower = lo;upper = up;cells = ce;
        checkParam (where); // brechnet width
        if (cells != oldCells)
        {
             delete[] table;
             table = new u\_long [cells + 2];initTable();
        }
    }
// ---------------------------------------------------------------------------
void Histogram::Reset()
    {
        Tally::Reset();
        if (!Valid()) return;
        assert (table);
         for (int i = 0; i < cells + 2; i++)
             table [i] = 0;}
// ---------------------------------------------------------------------------
void Histogram::Update()
    {
        Tally::Update();
        assert (table);
        double val = Value() - lower;<br>unsigned n;
        unsigned
        if (width == 0.0)
            n = (val < 0) ? 0 : (val > 0) ? 2 : 1;
        else
            n = (val < 0) ? 0 : unsigned (val / width) + 1;
        if (n > cells + 1)table [cells + 1]++;
        else
            table [n]++;
    }
// ---------------------------------------------------------------------------
unsigned Histogram::Cells() const
    {
        return cells;
    }
```

```
// ---------------------------------------------------------------------------
double Histogram::Lower (unsigned cell) const
  \left\{ \begin{array}{c} \end{array} \right\}if \text{(cell)} == 0return DBL_MIN;
         else
            return lower + (cell - 1) * width;
    }
// ---------------------------------------------------------------------------
double Histogram::Upper() const
    \left\{ \right.return upper;
    }
// ---------------------------------------------------------------------------
double Histogram::CellWidth() const
   \{return width;
    }
// ---------------------------------------------------------------------------
u_long Histogram::ObservationsInCell (unsigned cell) const
    {
        const char* where = "Histogram::ObservationsInCell";
         if (!valid (className, where))
             return 0;
        if (cell > cells + 1)
         {
             // Warnung: Bereichsfehler
             Warning ( "attempt to acces an undefined cell ["
                        + String(cell) + ']',
                           where, "the value of the last cell is returned");
            cell = cells + 1;}
        assert (table);
        return table [cell];
    }
// ---------------------------------------------------------------------------
unsigned Histogram::MostFrequentedCell() const
    \left\{ \right.u_{\text{long}} max = 0;
         unsigned mCell = 0;assert (table);
         for (int i = 0; i < cells + 2; i++)
             if (max < table [i])
             {
                  max = table [i];mcell = i;}
        return mCell;
    }
// ---------------------------------------------------------------------------
Reporter* Histogram::NewReporter() const
    \left\{ \right.return new HistogramReporter (*this);
    }
// ---------------------------------------------------------------------------
String Histogram::ClassName () const
   \left\{ \begin{array}{c} \end{array} \right.return className;
    }
// ---------------------------------------------------------------------------
```
### intdist.h

## intdist.h

```
// ---------------------------------------------------------------------------
//
// Datei
           intdist.h
\frac{7}{11}// Diplomarbeit
//
// DESMO-C<br>// Implemer<br>// zeitdisk
            Implementierung eines Simulators fuer
            zeitdiskrete Simulation in C++
//
// Autor
            // Thomas Schniewind
//
// Datum
            // 8.3.1998
//<br>//  -----------------
                         // ---------------------------------------------------------------------------
#ifndef INTDIST_H
#define INTDIST_H
// ---------------------------------------------------------------------------
#include "distribu.h" // Basisklasse
#include "str.h"
// ---------------------------------------------------------------------------
class IntDist : public Distribution
{
    public:
        virtual int Sample () = 0;
        virtual ~IntDist ();
    protected:
                     IntDist ( Model& owner,
                                  const String& name = ",
                                   bool showInReport = true,
                                   bool showInTrace = false);
        void swap (int \&a, int \&b) { int t = a; a = b; b = t; }
};
// ---------------------------------------------------------------------------
class IntDistConst : public IntDist
{
    public:
                     IntDistConst ( Model& owner,
                                       const String& name = "",
                                       int value = 0,bool showInReport = true,
                                        bool showInTrace = false);
        virtual ~IntDistConst ();
        virtual int Sample ();<br>virtual String GetType()
         virtual String GetType() const;
                                   // liefert die Typ-Bezeichnung des ZZ-Stroms
                  int GetValue() const;
                  void ChangeParameter (int newValue);
        virtual Reporter* NewReporter() const;
    private:
                int value;
};
// ---------------------------------------------------------------------------
class IntDistUniform : public IntDist
{
    public:
                     IntDistUniform ( Model& owner,
                                           const String& name = "",
                                            int low = 0,int high = 0,
                                           int high = 0,<br>bool showInReport = true,
                                           bool showInTrace = false;
        virtual ~IntDistUniform ();
```

```
virtual int Sample ();<br>virtual String GetType()
                            GetType() const;
                                 // liefert die Typ-Bezeichnung des ZZ-Stroms
                 int GetLow() const;<br>int GetHigh() const
                 int GetHigh() const;<br>void ChangeParameter
        void ChangeParameter (int newLow, int newHigh);<br>virtual Reporter* NewReporter() const;
                            NewReporter() const;
    protected:
                 void checkHiLo (const char* where);
    private:
                 int low, high;
};
// ---------------------------------------------------------------------------
class IntEmpiricalEntry;
class IntDistEmpirical : public IntDist
{
    public:
                     IntDistEmpirical ( Model& owner,
                                          const String& name = ",
                                           bool showInReport = true,
                                           bool showInTrace = false);
                     IntDistEmpirical (const IntDistEmpirical& objToCopy);
        virtual ~IntDistEmpirical ();
        virtual int Sample ();
        virtual String GetType() const;
                                  // liefert die Typ-Bezeichnung des ZZ-Stroms
                 void AddEntry (int newValue,
                             AddEntry (int newvalue,<br>double cumulativeFrequency);
                 unsigned CountEntries () const;
                 int GetValue (unsigned entry) const;
                                  // 0 <= entry < CountEntries()
                 double GetCumulativeFrequency (unsigned entry) const;
                                  // 0 <= entry < CountEntries()
        virtual Reporter* NewReporter() const;
    private:
        unsigned entries;
        IntEmpiricalEntry* table;
};
// ---------------------------------------------------------------------------
class IntDistPoisson : public IntDist
{
    public:
                     IntDistPoisson ( Model& owner,
                                           const String& name = "",
                                           double mean = 0.0,
                                           bool showInReport = true,
                                           bool showInTrace = false);
        virtual ~IntDistPoisson ();
        virtual int Sample ();<br>virtual String GetType()
        virtual String GetType() const;
                              /* liefert die Typ-Bezeichnung des ZZ-Stroms */
                 double GetMean() const;<br>void ChangeParameter
                 void ChangeParameter (double newMean);
        virtual Reporter* NewReporter() const;
    virtual Reporter*<br>protected:
                 void checkMean (const char* where);
    private:
                double mean;
};
// ---------------------------------------------------------------------------
```

```
#endif // INTDIST_H
```
## intdist.cc

// --------------------------------------------------------------------------- // // Datei // intdist.cc //

### intdist.cc

```
// Diplomarbeit
//<br>//<br>//
            DESMO-C
// Implementierung eines Simulators fuer<br>// zeitdiskrete Simulation in C++
            // zeitdiskrete Simulation in C++
//
// Autor
            // Thomas Schniewind
//
// Datum
            // 8.3.1998
//<br>//  ------------------
                         // ---------------------------------------------------------------------------
#include "intdist.h"
#include <assert.h>
#include <math.h>
#include "msgdist.h"
#include "repdist.h" // Reporter
// ---------------------------------------------------------------------------
static const char* className = "IntDist";
// ---------------------------------------------------------------------------
IntDist::IntDist ( Model& owner,
                      const String& name,
                     bool showInReport,
                     bool showInTrace)
    : Distribution(owner, name, showInReport, showInTrace)
    {}
// ---------------------------------------------------------------------------
IntDist::~IntDist ()
    {}
// ---------------------------------------------------------------------------
// ---------------------------------------------------------------------------
IntDistConst::IntDistConst ( Model& owner,
                                  const String& name,
                                  int Value,
                                   bool showInReport,
                                   bool showInTrace)
    : IntDist(owner, name, showInReport, showInTrace),
        value(Value)
    {
        state = Distribution::Initialized;
    }
// ---------------------------------------------------------------------------
IntDistConst::~IntDistConst ()
    {}
// ---------------------------------------------------------------------------
int IntDistConst::Sample ()
    {
        const char* where = "IntDistConst::Sample";
         if (!valid (className, where))
             return -1;
        checkSample (where);
        IncObservations();
         if (TraceIsOn())
             SendMessage (TrcDistISample (*this, value));
        return value;
    }
// ---------------------------------------------------------------------------
String IntDistConst::GetType () const
    {
        return "I-Constant";
    }
// ---------------------------------------------------------------------------
int IntDistConst::GetValue () const
    \{return value;
```

```
}
// ---------------------------------------------------------------------------
void IntDistConst::ChangeParameter (int newValue)
    {
        const char* where = "IntDistConst::ChangeParameter";
        if (checkParam (where))
            value = newValue;
    }
// ---------------------------------------------------------------------------
Reporter* IntDistConst::NewReporter () const
    {
        return new IntDistConstReporter (*this);
    }
// ---------------------------------------------------------------------------
// ---------------------------------------------------------------------------
IntDistUniform::IntDistUniform ( Model& owner,
                                     const String& name,
                                     int Low,
                                     int High,
                                     bool showInReport,
                                     bool showInTrace)
    : IntDist(owner, name, showInReport, showInTrace),
        low(Low),
       high(High)
    {
        const char* where = "IntDistUniform::IntDistUniform";
        state = Distribution::Initialized;
        checkHiLo (where);
    }
// ---------------------------------------------------------------------------
IntDistUniform::~IntDistUniform ()
    {}
// ---------------------------------------------------------------------------
void IntDistUniform::checkHiLo (const char* where)
   {
        if (high < low)
        {
            swap (high, low);
            SendMessage (MsgDistUnifSwap (where, *this, low, high));
        }
    }
// ---------------------------------------------------------------------------
int IntDistUniform::Sample ()
    {
        const char* where = "IntDistUniform::Sample";
        if (!valid (className, where))
            return -1;
        checkSample (where);
        IncObservations();
        int i = low + int(double(high - low + 1) * random());
        if (TraceIsOn())
            SendMessage (TrcDistISample (*this, i));
        return i;
    }
// ---------------------------------------------------------------------------
String IntDistUniform::GetType () const
    {
       return "I-Uniform";
    }
// ---------------------------------------------------------------------------
int IntDistUniform::GetLow () const
    {
       return low;
    }
// ---------------------------------------------------------------------------
int IntDistUniform::GetHigh () const
```
```
intdist.cc
```

```
{
         return high;
     }
// ---------------------------------------------------------------------------
void IntDistUniform::ChangeParameter (int newLow, int newHigh)
     {
         const char* where = "IntDistUniform::ChangeParameter";
         if (checkParam (where))
         {
              low = newLow;
              high = newHigh;
             checkHiLo (where);
         }
     \mathbf{1}// ---------------------------------------------------------------------------
Reporter* IntDistUniform::NewReporter () const
    {
         return new IntDistUniformReporter (*this);
     }
                       // ---------------------------------------------------------------------------
                            // ---------------------------------------------------------------------------
struct IntEmpiricalEntry
{
    int value;<br>
double value;
                           probability;
                           IntEmpiricalEntry(int v = 0, double p = 0)
                               : value(v), probability(p) {}
};
// ---------------------------------------------------------------------------
IntDistEmpirical::IntDistEmpirical ( Model& owner,
                                             const String& name,
                                             bool showInReport,
                                             bool showInTrace)
     : IntDist(owner, name, showInReport, showInTrace),
         entries(0),
         table(0)
     {}
// ---------------------------------------------------------------------------
IntDistEmpirical::IntDistEmpirical (const IntDistEmpirical& ide)
     : IntDist (ide),
         entries (ide.entries),
         table (new IntEmpiricalEntry [entries])
    {
        for (int i = 0; i < entries; i++)
             table [i] = ide.table [i];
     }
// ---------------------------------------------------------------------------
IntDistEmpirical::~IntDistEmpirical ()
    \left\{ \right.delete[] table;
         table = 0;entries = 0;
     \mathbf{1}// ---------------------------------------------------------------------------
String IntDistEmpirical::GetType () const
    {
        return "I-Empirical";
     }
// ---------------------------------------------------------------------------
int IntDistEmpirical::Sample ()
    {
         const char* where = "IntDistEmpirical::Sample";
         if (!valid (className, where))
             return -1;
         checkSample (where);
         double q = random();
```

```
if (!entries)
        {
            //ERROR, 0 muss ueber state abgefangen werden
            return 0;
            assert (false);
        }
        while (table[i].probability < q)
        {
            i++:
            assert(i < entries);
        }
        IncObservations();
        if (TraceIsOn())
            SendMessage (TrcDistISample (*this, table[i].value));
        return table[i].value;
    }
// ---------------------------------------------------------------------------
void IntDistEmpirical::AddEntry (int value, double probability)
    {
        const char* where = "IntDistEmpirical::AddEntry";
        if (checkParam (where))
        {
            IntEmpiricalEntry* t = new IntEmpiricalEntry [entries + 1];
            for (unsigned n = 0; n < entries; n+1)
            {
                 t [n] = table [n];if (t [n].probability >= probability)
                {
                     SendMessage (MsgDistEmpProbOrder (where, *this,
                                                        probability,
                                                         t[n].probability));
                     delete[] t;
                     return; // Error
                }
            }
            t [entries++] = IntEmpiricalEntry (value, probability);
               (table)
                delete[] table;
            table = t;
            if (probability > = 1.0)
                state = Distribution::Initialized;
        }
    }
// ---------------------------------------------------------------------------
unsigned IntDistEmpirical::CountEntries () const
    {
        return entries;
    }
// ---------------------------------------------------------------------------
int IntDistEmpirical::GetValue (unsigned entry) const
    {
        const char* where = "IntDistEmpirical::GetValue";
        if (entry < entries)
        {
            return table [entry].value;
        } else
        {
            SendMessage (MsgDistEmpWrongIndex (where, *this, entry, entries));
            if (entries)
                return table [entries -1].value;
            else
                return 0;
        }
    }
// ---------------------------------------------------------------------------
double IntDistEmpirical::GetCumulativeFrequency (unsigned entry) const
    {
        const char* where = "IntDistEmpirical::GetCumulativeFrequency";
        if (entry < entries)
        {
            return table [entry].probability;
```
unsigned  $i = 0;$ 

intdist.cc

```
} else
        {
             // Warnung
            SendMessage (MsgDistEmpWrongIndex (where, *this, entry, entries));
            if (entries)
                 return table [entries -1].probability;
            else
                 return 0;
        }
    }
// ---------------------------------------------------------------------------
Reporter* IntDistEmpirical::NewReporter () const
    {
        return new IntDistEmpiricalReporter (*this);
    }
// ---------------------------------------------------------------------------
// ---------------------------------------------------------------------------
IntDistPoisson::IntDistPoisson ( Model& owner,
                                      const String& name,
                                      double Mean,
                                       bool showInReport,
                                       bool showInTrace)
    : IntDist(owner, name, showInReport, showInTrace),
        mean(Mean)
    {
        const char* where = "IntDistPoisson::IntDistPoisson";
        state = Distribution::Initialized;
        checkMean (where);
    }
// ---------------------------------------------------------------------------
IntDistPoisson::~IntDistPoisson ()
    {}
// ---------------------------------------------------------------------------
void IntDistPoisson::checkMean (const char* where)
    {
        if (mean < 0.0)
        {
            SendMessage (MsgDistMeanNeg (where, *this, mean));
            mean = -mean;}
    }
// ---------------------------------------------------------------------------
int IntDistPoisson::Sample ()
    {
        const char* where = "IntDistPoisson::Sample";
        if (!valid (className, where))
            return -1;
        checkSample (where);
        double r = exp (-mean);double q = 1.0;
        int m = -1;do
        {
            q * = random ();
        + + m;<br>} while (q >= r);
                            // in SiFrame falsch: (q < r)!
        IncObservations();
        if (TraceIsOn())
            SendMessage (TrcDistISample (*this, m));
        return m;
    }
// ---------------------------------------------------------------------------
String IntDistPoisson::GetType () const
    {
        return "Poisson";
    }
// ---------------------------------------------------------------------------
```

```
double IntDistPoisson::GetMean () const
   {
       return mean;
    }
// ---------------------------------------------------------------------------
void IntDistPoisson::ChangeParameter (double newMean)
    {
        const char* where = "IntDistPoisson::ChangeParameter";
        if (checkParam (where))
        {
            mean = newMean;
            checkMean (where);
        }
    }
// ---------------------------------------------------------------------------
Reporter* IntDistPoisson::NewReporter () const
   \{return new IntDistPoissonReporter (*this);
    }
// ---------------------------------------------------------------------------
```
## interrup.h

```
// ---------------------------------------------------------------------------
//
// Datei
// interrup.h
//
// Diplomarbeit
//
// DESMO-C<br>// Implemer<br>// zeitdis/
           Implementierung eines Simulators fuer
           // zeitdiskrete Simulation in C++
//
// Autor
// Thomas Schniewind
//
// Datum
// 8.3.1998
//
                        // ---------------------------------------------------------------------------
#ifndef INTERRUPTCODE_H
#define INTERRUPTCODE_H
// ---------------------------------------------------------------------------
#include "nobject.h"
#include "boolean.h"
#include "str.h"
// ---------------------------------------------------------------------------
class InterruptCode : public NamedObject
    /* Um Prozesse zu Unterbrechen, wird an ihnen die Methode Interrupt ()
        gerufen. Als Grund fuer die Unterbrechung wird ein Objekt der Klasse
        InterruptCode uebergeben, anhand dessen der unterbrochene Prozess
        entscheiden kann, ob er unterbrochen wurde und wenn ja, wie er auf die
        Unterbrechung reagieren soll. Fuer jeden Unterbrechungsgrund muss also
        genau ein Objekt neu erzeugt werden. Zuweisung und Kopierkonstruktion
        erhalten jedoch die Identitaet, die auf der intern vergebenen Seriennr
        basiert, nicht auf den Adressen der Objekte. */
    /* NoInterrupt () liefert das vordefinierte Objekt, das den Fall "keine
       Unterbrechung" repraesentiert.
    */
{
   public:
            InterruptCode (const String& name = "");
                // Kopierkonstruktor und Zuweisung automatisch
        static const InterruptCode& NoInterrupt ();
```
#### interrup.cc

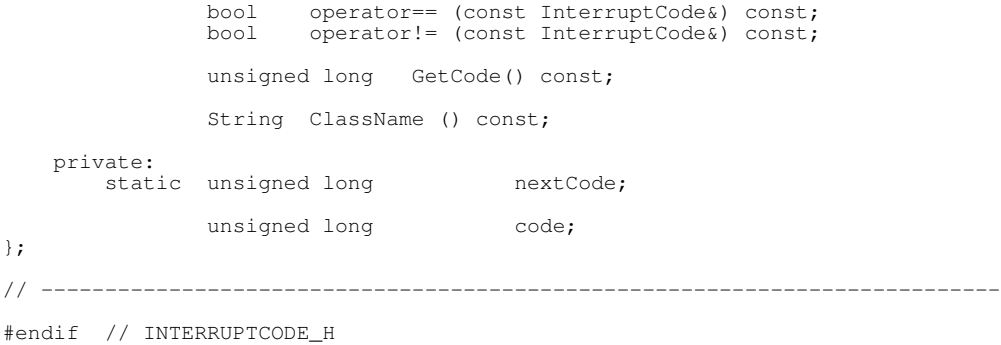

## interrup.cc

```
// ---------------------------------------------------------------------------
//
// Datei
// interrup.cc
//
// Diplomarbeit
//
// DESMO-C
// Implementierung eines Simulators fuer<br>// Implementierung eines Simulaton in C++
             zeitdiskrete Simulation in C++
//
// Autor
            // Thomas Schniewind
//
// Datum
             // 8.3.1998
//
// ---------------------------------------------------------------------------
#include "interrup.h"
#include "experimm.h"
// ---------------------------------------------------------------------------
static const char* className = "InterruptCode";
// ---------------------------------------------------------------------------
unsigned long InterruptCode::nextCode = 0;
// ---------------------------------------------------------------------------
InterruptCode::InterruptCode (const String& name)
    : NamedObject (name),
         code (nextCode++)
    {}
// ---------------------------------------------------------------------------
const InterruptCode& InterruptCode::NoInterrupt ()
    {
        return ExperimentManager::Instance().NoInterrupt();
    }
// ---------------------------------------------------------------------------
bool InterruptCode::operator== (const InterruptCode& rhs) const
    \left\{ \right.return code == rhs.code;
    }
// ---------------------------------------------------------------------------
bool InterruptCode::operator!= (const InterruptCode& rhs) const
   \left\{ \begin{array}{c} \end{array} \right.return code != rhs.code;
    \lambda// ---------------------------------------------------------------------------
```

```
unsigned long InterruptCode::GetCode () const
    \left\{ \right.return code;
    }
// ---------------------------------------------------------------------------
String InterruptCode::ClassName () const
    {
        return className;
    \mathbf{1}// ---------------------------------------------------------------------------
```
# linevlis.h

```
// ---------------------------------------------------------------------------
//
// Datei
           linevlis.h
//
// Diplomarbeit
//<br>//<br>//
            DESMO-C
// Implementierung eines Simulators fuer
            zeitdiskrete Simulation in C++
//
// Autor
           Thomas Schniewind
//
// Datum
            // 8.3.1998
//
                               // ---------------------------------------------------------------------------
#ifndef LINEAREVENTLIST_H
#define LINEAREVENTLIST_H
// ---------------------------------------------------------------------------
#include "eventlis.h"
// ---------------------------------------------------------------------------
class LinearEventNote;
// ---------------------------------------------------------------------------
class LinearEventList : public EventList
{
   public:
                 LinearEventList ();
                 LinearEventList (const EventList& eventList);
        virtual ~LinearEventList ();
        virtual EventList* Clone() const;
        virtual EventList* Clone (const EventList& source) const;
                                    // klont mit Hilfe des Copy-Konstruktors
        virtual EventNote* FirstEventNote () const;
        virtual EventNote* LastEventNote () const;
        virtual EventNote* NewEventNote
                              (const SimTime& t = 0.0,
                                Event* event = 0,Entity* entity = &ModelComponent::NullEntity()
                              ) const; // Fabrikmethode
        virtual EventNote* NewEventNote (const EventNote& note) const;
                                        // Fabrikmethode
        virtual EventNote* NextEventNote (const EventNote* note) const;
        virtual EventNote* PrevEventNote (const EventNote* note) const;
        virtual EventNote* Insert (EventNote* note);
        virtual EventNote* InsertAsFirst (EventNote* note);
        virtual EventNote* InsertAsLast (EventNote* note);
        virtual EventNote* InsertBefore (EventNote* before,
```

```
EventNote* note);
       virtual EventNote* InsertAfter (EventNote* after,
                                          EventNote* note);
       virtual EventNote* Remove (EventNote* note);
       virtual EventNote* RemoveFirst ();
       virtual void DeleteAll ();
   private:
       LinearEventNote* firstNote;
       LinearEventNote* lastNote;
};
// ---------------------------------------------------------------------------
#endif // LINEAREVENTLIST_H
```
## linevlis.cc

```
// ---------------------------------------------------------------------------
//
// Datei
// linevlis.cc
//
// Diplomarbeit
//
// DESMO-C<br>// Implemer<br>// zeitdisk
             Implementierung eines Simulators fuer
             zeitdiskrete Simulation in C++
//
// Autor
            Thomas Schniewind
//
// Datum
             // 8.3.1998
//<br>//<br>//
      // ---------------------------------------------------------------------------
#include "linevlis.h"
#include "eventlis.h"
#include "boolean.h"
#include <assert.h>
// ---------------------------------------------------------------------------
// LinearEventNote<br>// ---------------
                   // ---------------------------------------------------------------------------
class LinearEventNote : public EventNote
{
    friend class LinearEventList;
    public:
         LinearEventNote (const SimTime& t = 0.0,
                                    Event* ev = 0,Entity* en = \&ModelComponent::NullEntity());
        LinearEventNote (const EventNote& eventNote);
         ~LinearEventNote ();
         virtual bool IsScheduled () const; // noch in der Liste?
    private:
         LinearEventNote* next;<br>LinearEventNote* prev;
         LinearEventNote*<br>bool
                               isScheduled;
};
// ---------------------------------------------------------------------------
typedef LinearEventNote* LinearEventNotePtr; // fuer Type-Casts
// ---------------------------------------------------------------------------
// Konstruktoren / Destruktor
LinearEventNote::LinearEventNote (const SimTime& t,
                                             Event* ev,
                                             Entity* en) // Model!!
    : EventNote (t, ev, en),
```

```
next (0),<br>prev (0),
         prev
         isScheduled (false)
    {}
// ---------------------------------------------------------------------------
LinearEventNote::LinearEventNote (const EventNote& eventNote)
    : EventNote (eventNote),
         next (0),
         prev (0),
         isScheduled (false)
    {}
// ---------------------------------------------------------------------------
LinearEventNote::~LinearEventNote ()
   \{\}// ---------------------------------------------------------------------------
// Methoden
bool LinearEventNote::IsScheduled () const
   \left\{ \begin{array}{c} \end{array} \right\}return isScheduled;
    }
// ---------------------------------------------------------------------------
// LinearEventList<br>// ---------------
                                    // ---------------------------------------------------------------------------
                                     // ---------------------------------------------------------------------------
// Konstruktoren / Destruktor
LinearEventList::LinearEventList ()
       firstNote(0), lastNote(0)
    \frac{1}{3}// ---------------------------------------------------------------------------
LinearEventList::LinearEventList (const EventList& source)
    : firstNote(0), lastNote(0)
    {
        EventNote* note = source.FirstEventNote ();
         while (note)
         {
             InsertAsLast (NewEventNote (*note));
             note = NextEventNote (note);
         }
    }
// ---------------------------------------------------------------------------
LinearEventList::~LinearEventList ()
   \{DeleteAll();
    }
// ---------------------------------------------------------------------------
// Methoden
EventList* LinearEventList::Clone() const
   \left( \begin{array}{c} \end{array} \right)return new LinearEventList;
    }
// ---------------------------------------------------------------------------
EventList* LinearEventList::Clone (const EventList& source) const
    {
         return new LinearEventList (source);
    }
// ---------------------------------------------------------------------------
EventNote* LinearEventList::FirstEventNote () const
    \left\{ \right.return firstNote;
    }
// ---------------------------------------------------------------------------
```
#### linevlis.cc

```
EventNote* LinearEventList::LastEventNote () const
    {
        return lastNote;
    }
// ---------------------------------------------------------------------------
EventNote* LinearEventList::NewEventNote (const SimTime& t,
                                                   Event* event,
                                                   Entity* entity) const
    // Fabrikmethode
    {
        return new LinearEventNote (t, event, entity);
    }
// ---------------------------------------------------------------------------
EventNote* LinearEventList::NewEventNote ( const EventNote& note) const
    // Fabrikmethode
    {
        return new LinearEventNote (note);
    }
// ---------------------------------------------------------------------------
EventNote* LinearEventList::NextEventNote (const EventNote* note) const
    {
         if (!note) return 0;
         else return LinearEventNotePtr(note)->next;
    }
// ---------------------------------------------------------------------------
EventNote* LinearEventList::PrevEventNote (const EventNote* note) const
    {
         if (!note) return 0;
         else return LinearEventNotePtr(note)->prev;
    }
// ---------------------------------------------------------------------------
EventNote* LinearEventList::Insert (EventNote* note)
    {
        if (!note) return 0;
        if (!firstNote) // firstNote == lastNote == 0 => Liste ist leer
            return InsertAsFirst (note);
        assert (lastNote); // wenn es ein erstes gibt, dann auch ein letztes
         LinearEventNote* temp = firstNote;
         while (temp && (*temp <= *note))
             temp = temp->next;
        // hier gilt: temp == 0 oder das erste, das groesser als note ist
        if (temp) // (temp != 0) => (note vor temp eingefuegen)
             return InsertBefore (temp, note);
         else // (temp == 0) => (*note > *lastNote)
                     // => note nach lastNote einfuegen
             return InsertAfter (lastNote, note);
    }
// ---------------------------------------------------------------------------
EventNote* LinearEventList::InsertAsFirst (EventNote* note)
    {
        if (!note) return 0;
        if (firstNote)
             // Liste ist nicht leer
            return InsertBefore (firstNote, note);
        else
         {
             firstNote = lastNote = LinearEventNotePtr(note);
            firstNote->isScheduled = true;
            return firstNote;
        }
    }
// ---------------------------------------------------------------------------
EventNote* LinearEventList::InsertAsLast (EventNote* note)
    {
        if (!note) return 0;
        if (lastNote)
```

```
// Liste ist nicht leer
            return InsertAfter (lastNote, note);
        else
        {
             firstNote = lastNote = LinearEventNotePtr(note);
            firstNote->isScheduled = true;
            return firstNote;
        }
    }
// ---------------------------------------------------------------------------
EventNote* LinearEventList::InsertBefore (EventNote* Before, EventNote* note)
    {
         if (!note || !Before) return 0;
         if (*note > *Before) return 0;
         LinearEventNote* lnote = LinearEventNotePtr(note);
         LinearEventNote* before = LinearEventNotePtr(Before);
        if (!before->isScheduled) return 0;
        assert (firstNote);
         // OK: lnote vor before einfuegen
        if (before->prev) // before hat einen Vorgaenger
            before->prev->next = lnote;
        else
         { // before muss das erste gewesen sein
             assert (before == firstNote);
            firstNote = lnote;
         }
        \text{index} \rightarrow \text{prev} = before->prev;
        lnote->next = before;<br>before->prev = lnote;
        before->prev
        lnote->isScheduled = true;
        return lnote;
    }
// ---------------------------------------------------------------------------
EventNote* LinearEventList::InsertAfter (EventNote* After, EventNote* note)
    {
        if (!note || !After) return 0;
        if (*note < *After) return 0;
         LinearEventNote* lnote = LinearEventNotePtr(note);
         LinearEventNote* after = LinearEventNotePtr(After);
        if (!after->isScheduled) return 0;
        assert (lastNote);
        // OK: lnote hinter after einfuegen
         if (after->next) // after hat einen Nachfolger
             after->next->prev = lnote;
        else
         { // after muss das letzte gewesen sein
             assert (after == lastNote);
            lastNote = Inote;}
         lnote->next = after->next;
         lnote->prev = after;
         after->next = lnote;
        lnote->isScheduled = true;
        return lnote;
    }
// ---------------------------------------------------------------------------
EventNote* LinearEventList::Remove (EventNote* note)
    {
        if (!note) return 0;
        if (!note->IsScheduled()) return 0;
        LinearEventNote* lnote = LinearEventNotePtr(note);
        if (lnote->prev)
            lnote->prev->next = lnote->next;
        else
        {
            assert (lnote == firstNote);
            firstNote = lnote->next;
        }
        if (lnote->next)
            lnote->next->prev = lnote->prev;
        else
        {
            assert (lnote == lastNote);
```
message.h

```
lastNote = lnote->prev;
               }
               lnote->prev =
               \frac{1}{2} \cdot \frac{1}{2} \cdot \frac{1lnote->isScheduled = false;
               return lnote;
        }
// ---------------------------------------------------------------------------
EventNote* LinearEventList::RemoveFirst()
       {
               if (!firstNote)
                      return 0;
               else
                     return Remove (firstNote);
       }
// ---------------------------------------------------------------------------
void LinearEventList::DeleteAll()
      \{EventNote* temp;
               while ((temp = \text{RemoveFirst})) != 0)
                     { delete temp; };
       }
// ---------------------------------------------------------------------------
```
## message.h

```
// ---------------------------------------------------------------------------
//
// Datei
             message.h
//
// Diplomarbeit
//
// DESMO-C<br>// Implemer<br>// zeitdisk
              Implementierung eines Simulators fuer
              zeitdiskrete Simulation in C++
//
// Autor
             // Thomas Schniewind
//
// Datum<br>//
              // 8.3.1998
//
// ---------------------------------------------------------------------------
//
// Beschreibung
//
              alle Nachrichtentypen, die vom System unterschieden werden
//
                         // ---------------------------------------------------------------------------
#ifndef MESSAGE_H
#define MESSAGE_H
// ---------------------------------------------------------------------------
#include "simtime.h"
#include "str.h"
// ---------------------------------------------------------------------------
class Schedulable;
class Event;
class Entity;
class Process;
class Model;
class ModelComponent;
class Experiment;
// ---------------------------------------------------------------------------
```
class Message

{

```
/* Abstrakte Oberklasse fuer alle Meldugnen im System. Die rein virtuelle
       Methode 'Description' liefert den Meldungstext. */
    /* Ueber MessageType kann die Art der Meldung bestimmt werden, so dass
       bestimmte Meldungen auch nur in bestimmten Reports erscheinen. */
       Globale Fehler treten auf, wenn Versucht wird aus einem Experiment
        Objekte eines anderen Experiments z.B. vorzumerken, oder noch kein
        Experiment existiert, somit auch kein Ausgabekanal fuer die Meldung.
   */
   public:
       enum MessageType {// alle von 0 bis custom nummerieren!
                            globalError = 0,
                            error = 1,report = 2,<br>trace = 3.
                                       = 3,<br>= 4,
                           debug<br>custom
                                    = 5};// custom muss immer der letzte sein
       enum CodeType { normal,
                           switchOn, switchOff,
                            fatalError, normalError, warning,
                           descriptionAsBox
                       };
               Message (MessageType, CodeType ct = normal);
       virtual ~Message ();
               SimTime Time () const; // Zeitpunkt der Nachricht
       const Event& GetEvent() const;<br>const Entity& GetEntity() const
       const Entity& GetEntity() const;
       const Process& GetProcess() const;
                           GetModel() const;
       const Experiment& GetExperiment() const;
                MessageType Type() const;
                int Code () const;
               String CodeText () const;
        virtual String Description () const;
        virtual String Location () const;
        virtual String Consequences () const;
        virtual String Hint () const;
   protected:
                String Quote (const String&) const;
                String NameAndModel (const ModelComponent&) const;
                String TxtDtToAt (const SimTime& dt) const;
               String TxtTimeToAt (const SimTime& t) const;
               String TxtItselfIfCurrent (const Schedulable& s) const;
   private:<br>MessageType
       MessageType messageType; // Art der Nachricht<br>int code:
                               code:
};
// ---------------------------------------------------------------------------
#endif // MESSAGE_H
```
### message.cc

// --------------------------------------------------------------------------- // // Datei // message.cc // // Diplomarbeit //  $DESMO-C$ // Implementierung eines Simulators fuer zeitdiskrete Simulation in C++ // // Autor Thomas Schniewind // // Datum // 8.3.1998 // // ---------------------------------------------------------------------------

```
#include "message.h"
#include "event.h"
#include "experimm.h"
#include "model.h"
#include "modelcom.h"
#include "schedule.h"
#include "simclock.h"
#include "str.h"
#include "strstr.h"
#include "text.h"
// ---------------------------------------------------------------------------
// ---------------------------------------------------------------------------
// Klasse Message:
Message::Message (MessageType mt, CodeType ct)
    : messageType (mt),
        code(ct)
    {}
// ---------------------------------------------------------------------------
Message::~Message () {}; // virtueller Destruktor der Basisklasse
// ---------------------------------------------------------------------------
SimTime Message::Time () const
    { return ExperimentManager::Instance().CurrentSimClock().Time(); }
// ---------------------------------------------------------------------------
const Event& Message::GetEvent () const
    { return ExperimentManager::Instance().CurrentScheduler().CurrentEvent();}
// ---------------------------------------------------------------------------
const Entity& Message::GetEntity () const
    {return ExperimentManager::Instance().CurrentScheduler().CurrentEntity();}
// ---------------------------------------------------------------------------
const Process& Message::GetProcess () const
   {return ExperimentManager::Instance().CurrentScheduler().CurrentProcess();}
// ---------------------------------------------------------------------------
const Model& Message::GetModel () const
    { return ExperimentManager::Instance().CurrentModel(); }
// ---------------------------------------------------------------------------
const Experiment& Message::GetExperiment () const
    { return ExperimentManager::Instance().CurrentExperiment(); }
// ---------------------------------------------------------------------------
Message::MessageType Message::Type () const
    { return messageType; }
// ---------------------------------------------------------------------------
int Message::Code () const
    { return code; }
// ---------------------------------------------------------------------------
String Message::Quote (const String& s) const
    {
        strstream ss;
        ss << '\'' << s << '\'' << ends;
        return ss;
    }
// ---------------------------------------------------------------------------
String Message::NameAndModel (const ModelComponent& mc) const
    {
        strstream ss;
        ss << '\'' << mc.Name() << "' of model '" << mc.GetModel().Name()
           << '\'' << ends;
        return ss;
    }
```

```
// ---------------------------------------------------------------------------
String Message::Description() const
 { return ""; }
// ---------------------------------------------------------------------------
String Message::Location() const
    { return ""; }
// ---------------------------------------------------------------------------
String Message::Consequences() const
    { return ""; }
// ---------------------------------------------------------------------------
String Message::Hint() const
   { return ""; }
// ---------------------------------------------------------------------------
String Message::CodeText () const
   \{switch (code)
        {
            case fatalError:
                 return "Fatal Error";
            case normalError:
               return "Error";
            case warning:
                 return "Warning";
            default:
               return "";
        };
    }
// ---------------------------------------------------------------------------
String Message::TxtDtToAt (const SimTime& dt) const
   \left\{ \right.strstream ss;
        if (dt == dt.Now())ss << txtNOW;
        else if (dt == 0.0)ss << txtNow;
        else
           ss << "at " << (dt + Time());
        ss << ends;
        return ss;
    }
// ---------------------------------------------------------------------------
String Message::TxtTimeToAt (const SimTime& t) const
    {
        strstream ss;
        if (t == Time())ss << txtNow;
        else
           ss \lt\lt "at " \lt\lt (t);
        ss << ends;
        return ss;
    }
// ---------------------------------------------------------------------------
String Message::TxtItselfIfCurrent (const Schedulable& s) const
   \left\{ \right.if (s.IsCurrent())
            if (GetEvent().IsNullEvent())
                // Prozess-orientiert
                return txtItself;
            else
                return txtIt;
        else
            return s.QuotedName();
    }
// ---------------------------------------------------------------------------
```
### messaged.h

```
// ---------------------------------------------------------------------------
//
// Datei
            // messaged.h
'//<br>//
// Diplomarbeit
//
// DESMO-C<br>// Implemer<br>// zeitdisk
            Implementierung eines Simulators fuer
            zeitdiskrete Simulation in C++
//
// Autor
// Thomas Schniewind
//
// Datum
            // 8.3.1998
//
// ---------------------------------------------------------------------------
//
// Beschreibung
//
             enthaelt fuer jeden in "message.h" deklarierten
// Nachrichten-Typ ein Methodenpaar Note und Distribute
// sowie eine Empfaengerliste Distribute verteilt eine
            empfangene Nachricht an alle mit Register eingetragenen
// Empfaenger Die Default-Implementation von Note ruft
// Distribute auf mit leerer Default-Implementation
//
   // ---------------------------------------------------------------------------
#ifndef MESSAGEDISTRIBUTOR_H
#define MESSAGEDISTRIBUTOR_H
// ---------------------------------------------------------------------------
#include "messager.h"
#include "message.h" // fuer MessageType
                    // ---------------------------------------------------------------------------
class ReceiverList;
class Reporter;
// ---------------------------------------------------------------------------
class MessageDistributor : public MessageReceiver
{
    public:
                          MessageDistributor ();
         virtual ~MessageDistributor ();
                          // fuer Nachrichtentyp an- und abmelden:
                 void Register (MessageReceiver& r,
                                        Message::MessageType t);
                 void DeRegister (MessageReceiver& r,
                                       Message::MessageType t);
                          // fuer alle abmelden
                 void DeRegister (MessageReceiver& r);
                 int NoOfReceiver (Message::MessageType t) const;
        virtual void Note (const Message& msg);<br>virtual void TakeReporter (Reporter& r)
                         TakeReporter (Reporter& r);
    protected:
                 void Distribute (const Message& msg);<br>void Distribute (Reporter& r);
                         Distribute (Reporter& r);
    private:
         ReceiverList* receiverList; // interessierte Empfaenger
         int noOfReceiver; // Anzahl der Empfaenger
};
// ---------------------------------------------------------------------------
```
#endif // MESSAGEDISTRIBUTOR\_H

#### messaged.cc

```
// ---------------------------------------------------------------------------
//
// Datei
           messaged.cc
//
// Diplomarbeit
//
// DESMO-C<br>// Implement<br>// zeitdisl
            Implementierung eines Simulators fuer
            zeitdiskrete Simulation in C++
//
,<br>// Autor<br>//
            // Thomas Schniewind
//
// Datum
            // 8.3.1998
//<br>//  -----------------
                                  // ---------------------------------------------------------------------------
#include "messaged.h"
#include "messager.h"
#include "message.h"
#include "ring.h"
// ---------------------------------------------------------------------------
class ReceiverList : public Ring <MessageReceiver>
{};
// ---------------------------------------------------------------------------
MessageDistributor::MessageDistributor ()
    : receiverList(new ReceiverList [Message::custom+1]),
        noOfReceiver (0)
    {}
// ---------------------------------------------------------------------------
MessageDistributor::~MessageDistributor ()
    {
        delete[] receiverList;
    }
// ---------------------------------------------------------------------------
void MessageDistributor::Register (MessageReceiver& r, Message::MessageType t)
    {
        receiverList[t].Append (&r);
        ++noOfReceiver;
    }
// ---------------------------------------------------------------------------
void MessageDistributor::DeRegister (MessageReceiver& r,
                                        Message::MessageType t)
    {
        if (receiverList [t].Find (&r))
        {
            receiverList [t].Dequeue();
             --noOfReceiver;
        }
    }
// ---------------------------------------------------------------------------
void MessageDistributor::DeRegister (MessageReceiver& r)
    {
        int i;
        for (i = 0; i \leq \text{Message}::custom; ++i)DeRegister (r, Message::MessageType (i));
    }
// ---------------------------------------------------------------------------
int MessageDistributor::NoOfReceiver (Message::MessageType t) const
    { return receiverList [t].Size(); }
// ---------------------------------------------------------------------------
// Messages
```

```
messagem.h
```

```
void MessageDistributor::Note (const Message& msg)
    { Distribute (msg); }
// ---------------------------------------------------------------------------
void MessageDistributor::TakeReporter (Reporter& r)
    { Distribute (r); }
// ---------------------------------------------------------------------------
void MessageDistributor::Distribute (const Message& msg)
    {
        Message::MessageType type = msg.Type();<br>MessageReceiver* r = receiverList [
                                r = receiverList [type].First();
        for (int i = receiverList [type]. Size(); i > 0; --i)
        {
             r->Note (msg);
             r = receiverList [type].Next();
        }
    }
// ---------------------------------------------------------------------------
void MessageDistributor::Distribute (Reporter& reporter)
    {
         Message::MessageType type = Message::report;
         MessageReceiver* r = receiverList [type].First();
        for (int i = receiverList [type]. Size(); i > 0; --i)
        {
             r->TakeReporter (reporter);
             r = receiverList [type].Next();
        }
    }
// ---------------------------------------------------------------------------
```
## messagem.h

```
// ---------------------------------------------------------------------------
//
// Datei
// messagem.h
//
// Diplomarbeit
//
// DESMO-C<br>// Implemer
// Implementierung eines Simulators fuer
            zeitdiskrete Simulation in C++
//
// Autor
           Thomas Schniewind
//
// Datum
            // 8.3.1998
//
// ---------------------------------------------------------------------------
#ifndef MESSAGEMANAGER_H
#define MESSAGEMANAGER_H
// ---------------------------------------------------------------------------
#include "messaged.h"
#include "boolean.h"
// ---------------------------------------------------------------------------
class MessageManager : public MessageDistributor
{
    public:
       MessageManager ();
        virtual void Note (const Message& msg);
                bool IsOn (Message::MessageType t) const;
```

```
unsigned<br>long (
                           GetCount (Message::MessageType t) const;
                  void Skip ( unsigned skip = 1,
                                     Message::MessageType t = Message::trace);void SwitchOn (Message::MessageType t);<br>void SwitchOff(Message::MessageType t);
                         SwitchOff(Message::MessageType t);
    private:
         bool isOn [Message::custom+1];<br>int skip [Message::custom+1]:
                           skip [Message::custom+1];
         unsigned long count [Message:: custom+1];
};
// ---------------------------------------------------------------------------
```

```
#endif // MESSAGEMANAGER_H
```
#### messagem.cc

```
// ---------------------------------------------------------------------------
//
// Datei
             // messagem.cc
//<br>//<br>//
// Diplomarbeit
//
//<br>// DESMO-C<br>// Implemer
// Implementierung eines Simulators fuer<br>// zeitdiskrete Simulation in C++
              // zeitdiskrete Simulation in C++
//
// Autor
              Thomas Schniewind
//
// Datum
              // 8.3.1998
//<br>//
   // ---------------------------------------------------------------------------
#include "messagem.h"
// ---------------------------------------------------------------------------
MessageManager::MessageManager()
     {
          for (int type = 0; type <= Message:: custom; ++type)
          {
               isOn [type] = false;
               skip [type] = 0;
               count [type] = 0;}
          isOn [Message::globalError] = true;
          isOn [Message::error] = true;
          isOn [Message::report]= true;
     }
// ---------------------------------------------------------------------------
void MessageManager::Note (const Message& msg)
    {
         Message::MessageType type = msg.Type();
          if (IsOn (type))
              if (skip [type]-- <= 0)
               {
                    skip [type] = 0;
                    count[type]++;
                   Distribute (msg);
              }
     }
// ---------------------------------------------------------------------------
bool MessageManager::IsOn (Message::MessageType t) const
    {
```

```
messager.h
```

```
return isOn [t];
    }
// ---------------------------------------------------------------------------
unsigned long MessageManager::GetCount (Message::MessageType type) const
    {
        return count [type];
    }
// ---------------------------------------------------------------------------
void MessageManager::Skip (unsigned s, Message::MessageType type)
    {
        skip [type] += s;
    \mathbf{1}// ---------------------------------------------------------------------------
void MessageManager::SwitchOn (Message::MessageType type)
    {
        if (!IsOn (type))
        {
            skip [type] = 0;
             isOn [type] = true;
             Note (Message (type, Message::switchOn));
         }
    }
// ---------------------------------------------------------------------------
void MessageManager::SwitchOff (Message::MessageType type)
    {
        if (IsOn (type))
         {
             Note (Message (type, Message::switchOff));
             isOn [type] = false;
         }
    }
// ---------------------------------------------------------------------------
```
# messager.h

```
// ---------------------------------------------------------------------------
//
// Datei
            messager.h
//
// Diplomarbeit
//
//<br>// DESMO-C<br>Implemer
// Implementierung eines Simulators fuer
             // zeitdiskrete Simulation in C++
//
// Autor
            Thomas Schniewind
//
// Datum
            // 8.3.1998
//<br>//<br>//
                              // ---------------------------------------------------------------------------
#ifndef MESSAGERECEIVER_H
#define MESSAGERECEIVER_H
// ---------------------------------------------------------------------------
class Message;
class Reporter;
// ---------------------------------------------------------------------------
class MessageReceiver
{
    public:
         virtual void Note (const Message& msg) {};
         virtual void TakeReporter (Reporter& r) {};
```
}; // --------------------------------------------------------------------------- #endif // MESSAGERECEIVER\_H

## model.h

```
// ---------------------------------------------------------------------------
//
// Datei
            // model.h
//
// Diplomarbeit
//<br>///<br>///
            DESMO-C
             Implementierung eines Simulators fuer
            zeitdiskrete Simulation in C++
//
// Autor
            Thomas Schniewind
//
// Datum
            // 8.3.1998
//
// ---------------------------------------------------------------------------
#ifndef MODEL_H
#define MODEL_H
// ---------------------------------------------------------------------------
#include "reportab.h"
#include "boolean.h"
#include "str.h"
// ---------------------------------------------------------------------------
class Experiment;
class ModelList;
class ReportableList;
class Reporter;
class Scheduler;
class NameCatalog;
class DynObjCatalog;
// ---------------------------------------------------------------------------
class Model : public Reportable // ModelComponent
{
        friend class ExperimentManager;
                  Model (const Model&); \sqrt{2} // nicht implementiert
         Model& operator= (const Model&); // nicht implementiert
    public:
                  Model (Model* owner, const String& name,
                          bool showInReport = true,
                          bool showInTrace = true;
                      /* owner ist das Modell, das dieses als Submodell
                           benutzt. Ein Selbstverweis oder 0 zeigen an, dass
                          es sich um das Oberste Modell handelt. */
        virtual ~Model ();
        virtual void Reset();
                 bool Connected() const;
        \frac{2000}{x} true => Model ist mit Experiment verbunden */<br>virtual Experiment 6 GetExperiment () const;
                                 GetExperiment() const;
        QueueOption GetQueueOption () const;<br>virtual void SetQueueOption (QueueOpt
                                  SetQueueOption (QueueOption);
                     /* Setzt auch QueueOption der Submodelle,
                           kann jedoch von Unterklassen redefiniert werden,
                           wenn in bestimmten (Unter-)Modellen die
                          MultipleQueue-Option benoetigt wird. */
```
void Report (); /\* Gibt das Modell unmittelbar in den Report-Kanal aus. \*/ virtual String Description () const; virtual bool CheckCompatibility ( const ModelComponent\* m1, const ModelComponent\* m2) const; /\* liefert true, wenn m1 und m2 kompatibel sind. Standard: this == &m2->GetModel() (denn m1 hat zum Aufruf dieser Methode gefuehrt) Kann ueberschrieben werden, um eine eigene Pruefung zu implementieren, welche Komponenten innerhalb des Modells verarbeitet werden koennen (z.B mit RTTI). Hauptaugenmerk sollte auf m2 liegen. \*/ bool InDestruction() const; /\* true, wenn das Modell gerade destruiert wird \*/ virtual Reporter\* NewReporter() const;<br>String ClassName () const; ClassName () const; protected:<br>virtual void i DoInitial Schedules ();<br>/\* Hier werden die erster Hier werden die ersten Simulationsobjekte in die Ereignisliste eingetragen. Die Methode wird vom System automatisch aufgerufen, nachdem das Experiment ueber 'Start' angestossen wurde. \*/ private: void Connect (Experiment & e); // macht e zum Experiment des Modells void Connect (Model& subModel); /\* wird vom Submodell gerufen, um sich in die Liste der Submodelle einzureihen \*/ void Disconnect (Model& subModel); // Entfernen des Submodells void Register (Reportable&); // fuer die<br>void DeReqister (Reportable&); // Reportlia versister (Reportable&); // Reportliste void DoSchedulesOfSubModels (); Experiment\* experiment; bool inDestruction; ModelList& subModels; ReportableList& reportables; QueueOption queueOption; NameCatalog\* nameCatalog; DynObjCatalog& dynObjCatalog; // ---------------------------------------------------------------------------

#endif

};

### model.cc

```
// ---------------------------------------------------------------------------
//
// Datei
             // model.cc
//
// Diplomarbeit
//<br>//<br>//
              // DESMO-C
// Implementierung eines Simulators fuer
              zeitdiskrete Simulation in C++
//
// Autor
              Thomas Schniewind
//
// Datum
             // 8.3.1998
//
                         // ---------------------------------------------------------------------------
```

```
#include "model.h"
#include "dyobjcat.h"
#include "experime.h"
#include "experimm.h"
#include "namecat.h"
#include "repmodel.h"
#include "reportab.h"
#include "reportal.h" // ReportableList
#include "ring.h"
#include "schedule.h"
#include <assert.h>
// ---------------------------------------------------------------------------
class ModelList : public Ring<Model> {};
// ---------------------------------------------------------------------------
static const char* className = "Model";
// ---------------------------------------------------------------------------
Model::Model (Model* owner, const String& name,
               bool showInReport, bool showInTrace)
    : Reportable ((owner ? *owner : *this), name,
                         showInReport, showInTrace),<br>(0),<br>(false),
        experiment
        inDestruction
        subModels (*new ModelList),<br>reportables (*new ReportableL
                          (*new ReportableList),
        queueOption (OnlyOneQueue),
        nameCatalog (0), // s.u.
        nameCatalog (0), // s.u.<br>dynObjCatalog (*new DynObjCatalog)
    {
        if (&GetModel() == this)
        {
             // als Hauptmodell mit laufendem Experiment verbinden
             ExperimentManager::Instance().ConnectToCurExp (*this);
            experiment = &ExperimentManager::Instance().CurrentExperiment();
        }
        else
        {
             // als Submodell mit owner verbinden
             Model& myOwner = GetModel();
             myOwner.Connect (*this);
            experiment = myOwner.eventment;}
        nameCatalog = new NameCatalog ( experiment->NameWidth(),
                                           experiment->NameNumberWidth());
        Reset();
    }
// ---------------------------------------------------------------------------
Model::~Model ()
    {
        Model& owner = GetModel();
        if (&owner != this)
        {
            owner.Disconnect (*this);
            owner.DeRegister (*this);
        }
        ExperimentManager::Instance().PrepareDeletionOf (*this);
        inDestruction = true;
        delete nameCatalog;
        delete &dynObjCatalog;
        delete &subModels;
        delete &reportables;
    }
// ---------------------------------------------------------------------------
void Model::Reset()
    {
        Reportable::Reset();
        if (!Valid()) return;
        Reportable* r = reportables. First();
        for (int i = reportables. Size(); i > 0; i--)
        {
            assert (r);
```
#### 130

#### model.cc

```
r->Reset();
             r = reportables. Next();
        }
    }
// ---------------------------------------------------------------------------
bool Model::Connected() const
    {
        return (experiment ? true : false);
    }
// ---------------------------------------------------------------------------
void Model::DoInitialSchedules ()
    {}
// ---------------------------------------------------------------------------
Experiment& Model::GetExperiment() const
    {
         // darf erst gerufen werden, wenn bereits mit Experiment verbunden
         assert (experiment);
         return *experiment;
    }
// ----------------------------
void Model::Connect (Experiment& e)
    {
         // Darf nur einmal einem Experiment zugeordnet werden!
        assert (experiment == 0);
        experiment = \varepsilone;
         // Submodelle verbinden
        int i;
        subModels.First();
         for (i = 1; i \leq subModels.size(); i++){
             subModels.Current()->Connect(e);
             subModels.Next();
        }
    }
// ---------------------------------------------------------------------------
void Model::Connect (Model& subModel)
    {
         assert (!subModels.Find (&subModel));
         subModels.Append(&subModel);
        subModel.experiment = experiment;
    \mathbf{1}// ---------------------------------------------------------------------------
void Model::Disconnect (Model& subModel)
    {
        subModels.Remove(&subModel);
    }
// ---------------------------------------------------------------------------
void Model::DoSchedulesOfSubModels ()
    {
        Scheduler& scheduler = ExperimentManager::Instance().
                                  GetScheduler (*experiment);
         int i;
         Model* m = subModels.First();
        for (i = 1; i \leq subModels.size(); i++){
             scheduler.SetCurrentModel (*m);
             m->DoInitialSchedules();
             m->DoSchedulesOfSubModels();
             m = subModels.Next();
        }
    }
// ---------------------------------------------------------------------------
void Model::Register (Reportable& r)
    {
        if (&r != this)
             // Destruktoren werden wahrscheinlich in umgekehrter
```

```
// Reihenfolge aufgerufen => wie Stack behandeln
             reportables.Push (&r);
    }
// ---------------------------------------------------------------------------
void Model::DeRegister (Reportable& r)
    {
        if (\& r \neq this)if (!reportables.Remove (&r))
                 assert (false); // Warnung: Reportable war nicht registriert
    }
// ---------------------------------------------------------------------------
QueueOption Model::GetQueueOption () const
   \left\{ \right.return queueOption;
    }
// ---------------------------------------------------------------------------
void Model::SetQueueOption (QueueOption qo)
    \left\{ \right.const char* where = "Model::SetQueueOption";
        if (!valid (className, where))
            return;
        queueOption = qo;
        Model* m = subModels.First();
        for (int i = subModels.Size(); i > 0; --i)
         {
            m->SetQueueOption (qo);
            m = subModels.Next();
        }
    }
// ---------------------------------------------------------------------------
void Model::Report ()
    \left\{ \right.const char* where = "Model::Report";
        if (!valid (className, where))
            return;
        ExperimentManager::Instance().Report (*this);
    }
// ---------------------------------------------------------------------------
String Model::Description () const
    {
        return "";
    }
// ---------------------------------------------------------------------------
bool Model::CheckCompatibility (const ModelComponent* m1,
                                  const ModelComponent* m2) const
    {
        return this == &m2->GetModel();
    }
// ---------------------------------------------------------------------------
bool Model::InDestruction () const
    {
        return inDestruction;
    }
// ---------------------------------------------------------------------------
Reporter* Model::NewReporter () const
    \left\{ \right.return new ModelReporter (*this, reportables);
    }
// ---------------------------------------------------------------------------
```

```
String Model::ClassName () const
    {
        return className;
    }
// ---------------------------------------------------------------------------
```
## modelcom.h

```
// ---------------------------------------------------------------------------
//
// Datei
            // modelcom.h
//
// Diplomarbeit
//<br>//<br>//
            // DESMO-C
// Implementierung eines Simulators fuer<br>// zeitdiskrete Simulation in C++
            zeitdiskrete Simulation in C++
//
// Autor
            Thomas Schniewind
//
// Datum
            // 8.3.1998
//<br>//  ---------------------
                                // ---------------------------------------------------------------------------
#ifndef MODELCOMPONENT_H
#define MODELCOMPONENT_H
// ---------------------------------------------------------------------------
#include "nobject.h" // Basisklasse
#include "message.h"
#include "simtime.h"
#include "str.h"
// ---------------------------------------------------------------------------
class Schedulable;
class Entity;
class Event;
class Experiment;
class ExperimentOpts;
class Message;
class Model;
class Process;
class Scheduler;
// ---------------------------------------------------------------------------
enum QueueOption { // Option fuer Warteschlangen
        OnlyOneQueue, // ein Entity kann nur in einer WS zur Zeit warten
         MultipleQueue // ein Entity kann in mehreren WS gleichzeitig warten,
                          // jedoch nicht zweimal in der selben
    };
// ---------------------------------------------------------------------------
class ModelComponent : public NamedObject
    /* ModelComponent ist Oberklasse fuer alle Objekte, die zu einem
         Modell gehoeren. Durch die Zuordnung laesst sich pruefen, ob
         Komponenten kompatibel sind.
    */
{
        friend class ExperimentManager;
    public:
                      ModelComponent (Model& owner, const String& name = "",
                                       bool showInTrace = true;
                     ModelComponent (const ModelComponent&);
        virtual ~ModelComponent ();
                 Model& GetModel() const; // -> Owner
        const ExperimentOpts& GetExperimentOpts() const;
```
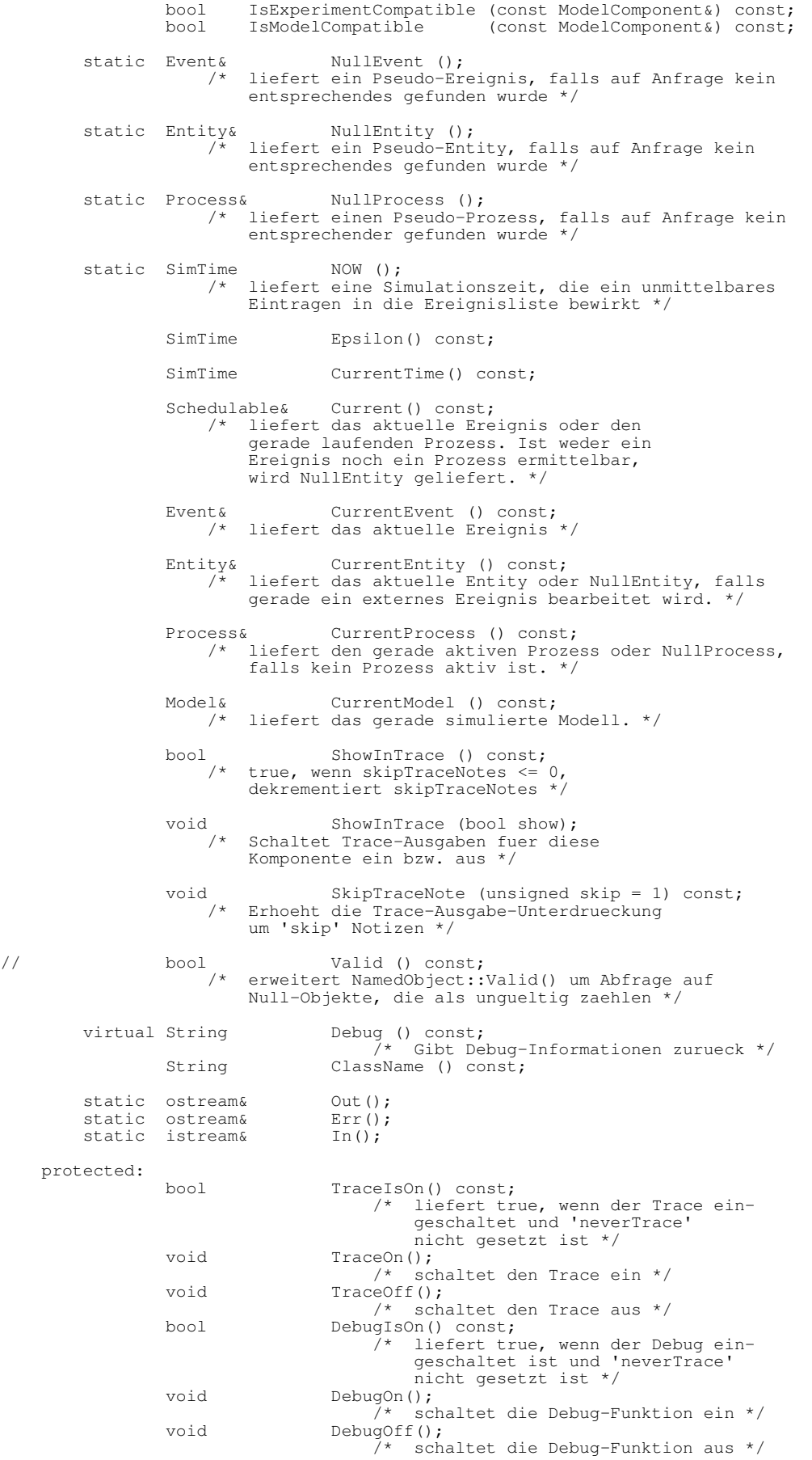

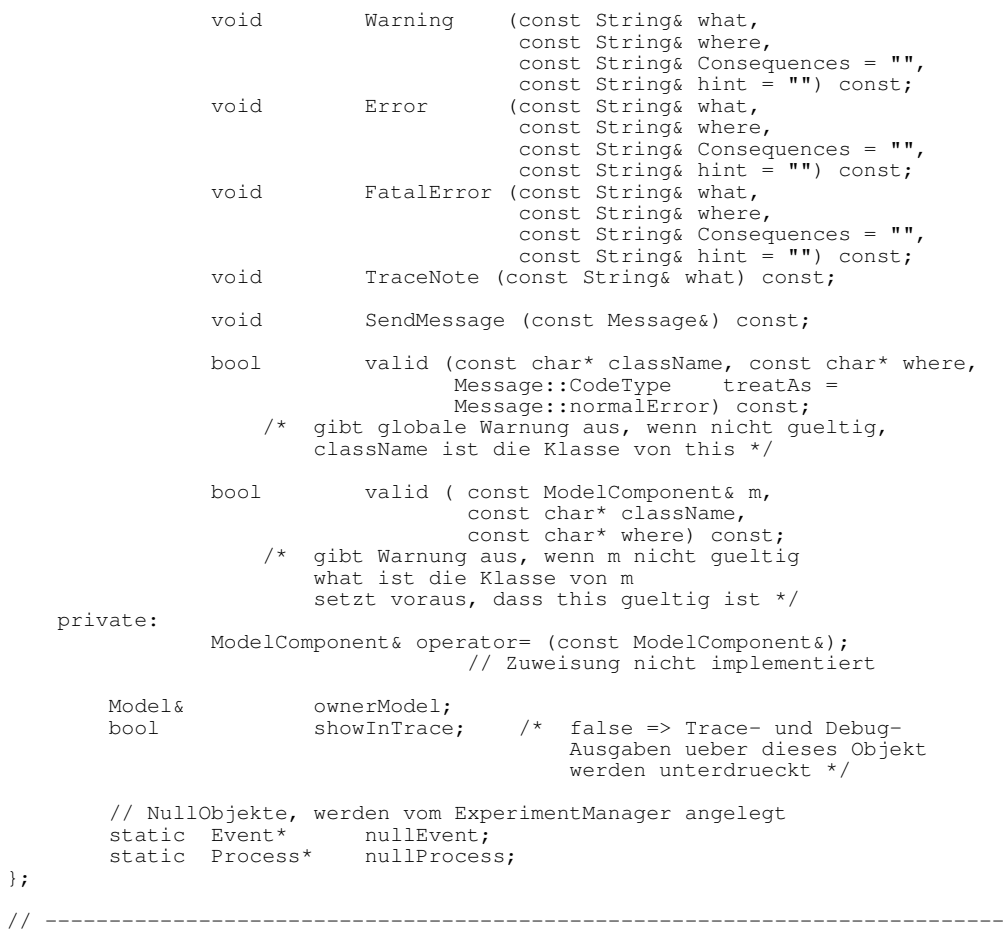

#endif // MODELCOMPONENT\_H

# modelcom.cc

```
// ---------------------------------------------------------------------------
\frac{1}{11} --
// Datei
// modelcom.cc
//
// Diplomarbeit
//
// DESMO-C
// Implementierung eines Simulators fuer
// zeitdiskrete Simulation in C++
//
// Autor
           // Thomas Schniewind
\frac{1}{11}// Datum
// 8.3.1998
//
                              // ---------------------------------------------------------------------------
#include "modelcom.h"
#include "emessage.h"
#include "entity.h"
#include "event.h"
#include "experime.h"
#include "experimm.h"
#include "model.h"
#include "messagem.h"
#include "process.h"
```
#include <assert.h>

```
// ---------------------------------------------------------------------------
static const char* className = "ModelComponent";
// ---------------------------------------------------------------------------
Event* ModelComponent::nullEvent = ExperimentManager::Instance().
                                                 GetNullEvent();
Process* ModelComponent::nullProcess = ExperimentManager::Instance().
                                                 GetNullProcess();
// ---------------------------------------------------------------------------
// Klassen-Methoden:
Event& ModelComponent::NullEvent ()
    {
        assert (nullEvent);
        return *nullEvent;
     }
// ---------------------------------------------------------------------------
Entity& ModelComponent::NullEntity ()
    {
         assert (nullProcess);
         return *nullProcess;
     }
// ---------------------------------------------------------------------------
Process& ModelComponent::NullProcess ()
    {
         assert (nullProcess);
         return *nullProcess;
     }
// ---------------------------------------------------------------------------
SimTime ModelComponent::NOW ()
   \{return SimTime::Now();
    }
// ---------------------------------------------------------------------------
ModelComponent::ModelComponent (Model& owner, const String& name, bool tr)
    : NamedObject (name),
         ownerModel (owner),
        showInTrace (tr)
    {}
// ---------------------------------------------------------------------------
ModelComponent::ModelComponent (const ModelComponent& mc)
    : NamedObject (mc),<br>
ownerModel (mc.o
        ownerModel (mc.ownerModel),<br>showInTrace (mc.showInTrace)
                         (mc.showInTrace)
    {}
// ---------------------------------------------------------------------------
ModelComponent::~ModelComponent ()
    {}
// ---------------------------------------------------------------------------
Model& ModelComponent::GetModel() const
    { return ownerModel; }
// ---------------------------------------------------------------------------
const ExperimentOpts& ModelComponent::GetExperimentOpts() const
    {
        assert (GetModel().Connected());
        return GetModel().GetExperiment().GetOpts();
    }
// ---------------------------------------------------------------------------
class MsgGlWrnInvalidObject : public GlobalErrorMessage
{
```

```
modelcom.cc
```

```
public:
        MsgGlWrnInvalidObject (const String& where, const String& clName,
                                  Message::CodeType ct = Message::normalError)
             : GlobalErrorMessage (where, ct),<br>className (clName)
                 className{}
        virtual String Description() const
             {
                 return String("invalid '") + className + "'";
             }
    private:
        String className;
};
// ---------------------------------------------------------------------------
class MsgWrnInvalidObject : public WarningMessage
{
    public:
        MsgWrnInvalidObject (const String& where, const String& clName)
            : WarningMessage (where),<br>className (clName)
                 className{}
        virtual String Description() const
            \{return String("invalid '") + className + "'";
            }
    private:
        String className;
};
// ---------------------------------------------------------------------------
String ModelComponent::Debug () const
    {
        return "";
    }
// ---------------------------------------------------------------------------
String ModelComponent::ClassName () const
    \left\{ \right.return className;
    \lambda// ---------------------------------------------------------------------------
bool ModelComponent::valid (const char* clName,
                               const char* where,
                              Message::CodeType treatAs) const
    {
        if (Valid())
             return true;
        ExperimentManager::Instance().Note (
             MsgGlWrnInvalidObject (where, clName, treatAs));
        return false;
    }
// ---------------------------------------------------------------------------
bool ModelComponent::valid (const ModelComponent& m,
                              const char* clName,
                              const char* where) const
    {
        if (m.Valid())
             return true;
        SendMessage (MsgWrnInvalidObject (where, clName));
        return false;
    }
// ---------------------------------------------------------------------------
bool ModelComponent::IsExperimentCompatible (const ModelComponent& mc) const
    {
        if (&GetModel().GetExperiment() == &mc.GetModel().GetExperiment())
             return true;
        return false;
    }
// ---------------------------------------------------------------------------
bool ModelComponent::IsModelCompatible (const ModelComponent& mc) const
    {
        return GetModel().CheckCompatibility (this, &mc);
```

```
// ---------------------------------------------------------------------------
SimTime ModelComponent::Epsilon() const
    {
        return GetExperimentOpts().Epsilon();
    }
// ---------------------------------------------------------------------------
bool ModelComponent::ShowInTrace () const
    {
        if (showInTrace)
             if (this == &GetModel())
                 // Hauptmodell: Rekursion beenden
                 return true;
             else
                 return GetModel().Connected() && GetModel().ShowInTrace();
        return false;
    }
// ---------------------------------------------------------------------------
void ModelComponent::ShowInTrace (bool show)
    {
        showInTrace = show;
    }
// ---------------------------------------------------------------------------
void ModelComponent::SkipTraceNote (unsigned skip) const
    {
        if (ShowInTrace())
            ExperimentManager::Instance().GetMessageManager (*this).
                Skip (skip, Message::trace);
    }
// ---------------------------------------------------------------------------
SimTime ModelComponent::CurrentTime() const
   \{return ExperimentManager::Instance().CurrentTime (*this);
    }
// ---------------------------------------------------------------------------
Schedulable& ModelComponent::Current () const
    {
        return ExperimentManager::Instance().Current (*this);
    }
// ---------------------------------------------------------------------------
Event& ModelComponent::CurrentEvent () const
    {
        return ExperimentManager::Instance().CurrentEvent (*this);
    }
// ---------------------------------------------------------------------------
Entity& ModelComponent::CurrentEntity () const
   \left( \begin{array}{c} \end{array} \right)return ExperimentManager::Instance().CurrentEntity (*this);
    }
// ---------------------------------------------------------------------------
Process& ModelComponent::CurrentProcess () const
    {
        return ExperimentManager::Instance().CurrentProcess (*this);
    }
// ---------------------------------------------------------------------------
Model& ModelComponent::CurrentModel () const
    {
        return ExperimentManager::Instance().CurrentModel (*this);
    }
// ---------------------------------------------------------------------------
```
bool ModelComponent::TraceIsOn() const

}

modelcom.cc

```
{
        if (ShowInTrace() && GetModel().Connected())
            return GetModel().GetExperiment().TraceIsOn();
        else
             return false;
    }
// ---------------------------------------------------------------------------
void ModelComponent::TraceOn()
    {
        if (GetModel().Connected())
             GetModel().GetExperiment().TraceOn();
    }
// ---------------------------------------------------------------------------
void ModelComponent::TraceOff()
    {
        if (GetModel().Connected())
             GetModel().GetExperiment().TraceOff();
    }
// ---------------------------------------------------------------------------
bool ModelComponent::DebugIsOn() const
    {
         if (GetModel().Connected())
             return GetModel().GetExperiment().DebugIsOn();
        else
             return false;
    }
// ---------------------------------------------------------------------------
void ModelComponent::DebugOn()
    {
        if (GetModel().Connected())
             GetModel().GetExperiment().DebugOn();
    }
// ---------------------------------------------------------------------------
void ModelComponent::DebugOff()
    {
        if (GetModel().Connected())
             GetModel().GetExperiment().DebugOff();
    }
// ---------------------------------------------------------------------------
void ModelComponent::Warning (const String& what, const String& where,
                                 const String& consequences,
                                 const String& hint) const
    {
        SendMessage (CustomErrorMessage
                          (where, what, consequences, hint, Message::warning));
    }
// ---------------------------------------------------------------------------
void ModelComponent::Error (const String& what, const String& where,
                              const String& consequences,
                              const String& hint) const
    {
        SendMessage (CustomErrorMessage(where, what, consequences, hint));
    }
// ---------------------------------------------------------------------------
void ModelComponent::FatalError (const String& what, const String& where,
                                    const String& consequences,
                                   const String& hint) const
    {
        SendMessage (CustomErrorMessage
                       (where, what, consequences, hint, Message::fatalError));
    }
// ---------------------------------------------------------------------------
void ModelComponent::TraceNote (const String& what) const
    {
        if (TraceIsOn())
             SendMessage (CustomTraceMessage(what));
```

```
}
// ---------------------------------------------------------------------------
void ModelComponent::SendMessage (const Message& msg) const
    {
        ExperimentManager::Instance().Note (msg, *this);
    }
// ---------------------------------------------------------------------------
ostream& ModelComponent::Out()
{
    return ExperimentManager::Instance().Out();
}
// ---------------------------------------------------------------------------
ostream& ModelComponent::Err()
{
   return ExperimentManager::Instance().Err();
}
// ---------------------------------------------------------------------------
istream& ModelComponent::In()
{
   return ExperimentManager::Instance().In();
}
// ---------------------------------------------------------------------------
```
# msgcomp.h

```
// ---------------------------------------------------------------------------
//
// Datei<br>//
           msgcomp.h
//
// Diplomarbeit
//<br>///<br>///
            // DESMO-C
            Implementierung eines Simulators fuer
            zeitdiskrete Simulation in C++
//
// Autor
            Thomas Schniewind
//
// Datum
            // 8.3.1998
//
// ---------------------------------------------------------------------------
#ifndef MSGCOMPONENTS_H
#define MSGCOMPONENTS_H
   Allgemeine Konsequenz- und Hinweistexte
\frac{1}{2}#include "str.h"
// ---------------------------------------------------------------------------
// Standardkonsequenzen
// ---------------------------------------------------------------------------
class MsgConsequence
{ // Programm abbrechen
    public:
       virtual String Consequences () const;
};
// ---------------------------------------------------------------------------
class MsgCnsqCustom : public MsgConsequence
{ // Programm abbrechen
    public:
        MsgCnsqCustom (const String& consequence);
        virtual String Consequences () const;
```

```
private:
       const String consequence;
};
// ---------------------------------------------------------------------------
class MsgCnsqAbortPrg : public MsgConsequence
{ // Programm abbrechen
    public:
        virtual String Consequences () const;
};
// ---------------------------------------------------------------------------
class MsgCnsqTerminatePrg : public MsgConsequence
{ // Programm beenden
    public:
       virtual String Consequences () const;
};
// ---------------------------------------------------------------------------
class MsgCnsqIgnoreCall : public MsgConsequence
{ // Methodenaufruf ignorieren
    public:
                MsgCnsqIgnoreCall (const String& call);
        virtual String Consequences () const;
    protected:
        const String call;
};
// ---------------------------------------------------------------------------
// Standardhinweise
// ---------------------------------------------------------------------------
class MsgHint
{ // Programm abbrechen
    public:
       virtual String Hint () const;
};
// ---------------------------------------------------------------------------
class MsgHintCustom : public MsgHint
{ // Programm abbrechen
    public:
        MsgHintCustom (const String& hint);
        virtual String Hint () const;
    private:
        const String hint;
};
// ---------------------------------------------------------------------------
#endif // MSGCOMPONENTS_H
```
### msgcomp.cc

```
// ---------------------------------------------------------------------------
//
   Datei
             msgcomp.cc
\frac{7}{11}// Diplomarbeit
//
// DESMO-C<br>// Implemer<br>// zeitdis/
              Implementierung eines Simulators fuer
              zeitdiskrete Simulation in C++
//
// Autor
             Thomas Schniewind
'//<br>//
// Datum
             // 8.3.1998
//<br>//  --------------
                              // ---------------------------------------------------------------------------
```
#include "msgcomp.h"

```
--------------------------
11 -String MsgConsequence:: Consequences () const
  \left\{ \right.return "";
  \overline{\mathbf{r}}MsgCnsqCustom:: MsgCnsqCustom (const String& cons)
  consequence (cons)<br>{}
String MsgCnsqCustom::Consequences () const
 \left\{ \begin{array}{c} \end{array} \right.return consequence;
11 -------
                          ______________________________
String MsgCnsqAbortPrg::Consequences () const
  \{return "The program must be aborted";
String MsgCnsqTerminatePrg::Consequences () const
  \left\{ \right.return "The program must be terminated";
MsgCnsqIgnoreCall:: MsgCnsqIgnoreCall (const String& Call)
  :\n \begin{array}{c}\n - \text{square}\\ \text{call} \text{ (Call)}\n \end{array}11 -------------
                  String MsgCnsqIgnoreCall::Consequences () const
  \left\{ \right.return "The call of " + call + " is beeing ignored";
  \overline{\phantom{a}}String MsgHint:: Hint () const
 \{return "";
  \rightarrow11 --------
                  MsgHintCustom::MsgHintCustom (const String& h)
  : hint (h)\{ \}String MsgHintCustom:: Hint () const
  \left\{ \right.return hint;
  - 1
```
## msgcondq.h

```
// ---------------------------------------------------------------------------
//
// Datei
            msgcondq.h
\frac{7}{11}// Diplomarbeit
\frac{1}{11}// DESMO-C<br>// Implemer<br>// zeitdisk
             Implementierung eines Simulators fuer
             zeitdiskrete Simulation in C++
//
// Autor
// Thomas Schniewind
//
// Datum<br>//
            // 8.3.1998
//<br>//  ----------------
                                // ---------------------------------------------------------------------------
#ifndef MSGCONDQ_H
#define MSGCONDQ_H
// ---------------------------------------------------------------------------
#include "msgtypes.h" // Basisklasse
// ---------------------------------------------------------------------------
class CondQueue;
class Condition;
// ---------------------------------------------------------------------------
class TrcCQ : public TraceMessage
{
    protected:
                    TrcCQ (const CondQueue& cq);
       const CondQueue& condQ;
};
// ---------------------------------------------------------------------------
class TrcCQWaitUntil : public TrcCQ
{
    public:
                     TrcCQWaitUntil (const CondQueue& cq, const Condition& c);
        virtual String Description () const;
    protected:
         const Condition& cond;
};
// ---------------------------------------------------------------------------
class TrcCQSignal : public TrcCQ
{
    public:
                      TrcCQSignal (const CondQueue& cq);
        virtual String Description () const;
};
// ---------------------------------------------------------------------------
class TrcCQLeave : public TrcCQ
{
    public:
                    TrcCQLeave (const CondQueue& cq, const Condition& c);
        virtual String Description () const;
     protected:
         const Condition& cond;
};
// ---------------------------------------------------------------------------
#endif // MSGCONDQ_H
```
### msgcondq.cc

```
// ---------------------------------------------------------------------------
//
// Datei
           // msgcondq.cc
//
// Diplomarbeit
//
// DESMO-C<br>// Implement<br>// zeitdisl
            Implementierung eines Simulators fuer
            zeitdiskrete Simulation in C++
//
// Autor<br>//
           Thomas Schniewind
//
// Datum
            // 8.3.1998
//
   // ---------------------------------------------------------------------------
#include "msgcondq.h"
#include "condq.h"
#include "conditio.h"
// ---------------------------------------------------------------------------
// ---------------------------------------------------------------------------
TrcCQ::TrcCQ (const CondQueue& condq)
    : TraceMessage (),<br>condO (com
                          \text{(condq)}{}
// ---------------------------------------------------------------------------
// ---------------------------------------------------------------------------
TrcCQWaitUntil::TrcCQWaitUntil (const CondQueue& condQ, const Condition& c)
    : TrcCQ (condQ),
         cond (c)
    {}
// ---------------------------------------------------------------------------
String TrcCQWaitUntil::Description () const
    {
        if (cond.Name() == "")return "waits in " + condQ.QuotedName() + " until ...";
        else
            return "waits in " + condQ.QuotedName() + " until "
                     + cond.QuotedName();
    }
// ---------------------------------------------------------------------------
// ---------------------------------------------------------------------------
TrcCQSignal::TrcCQSignal (const CondQueue& condQ)
    : TrcCQ (condQ)
    {}
// ---------------------------------------------------------------------------
String TrcCQSignal::Description () const
    {
        return "signals " + condQ.QuotedName();
    }
// ---------------------------------------------------------------------------
// ---------------------------------------------------------------------------
TrcCQLeave::TrcCQLeave (const CondQueue& condQ, const Condition& c)
    \begin{array}{cc} \text{:} & \text{TrcCQ} & \text{(condQ)} \text{,} \\ \text{cond} & \text{(c)} \end{array}cond
    {}
// ---------------------------------------------------------------------------
String TrcCQLeave::Description () const
    {
         if (\text{cond.Name}() == "")return "leaves " + condQ.QuotedName();
        else
```
```
return "leaves " + condQ.QuotedName() + ", cause "
               + cond.QuotedName();
}
```
// ---------------------------------------------------------------------------

## msgdist.h

```
// ---------------------------------------------------------------------------
//
// Datei
           msgdist.h
//
// Diplomarbeit
//
//<br>// DESMO-C<br>// Implemer<br>// zeitdisk
// Implementierung eines Simulators fuer
// zeitdiskrete Simulation in C++
//
// Autor
           Thomas Schniewind
//
// Datum
           // 8.3.1998
//
   // ---------------------------------------------------------------------------
#ifndef DISTMESSAGES_H
#define DISTMESSAGES_H
// ---------------------------------------------------------------------------
#include "msgtypes.h" // Basisklasse
#include "msgcomp.h"
#include "str.h"
// ---------------------------------------------------------------------------
class Distribution;
// ---------------------------------------------------------------------------
// allgemeine Mixin-Klasse fuer alle Meldungen einer Distribution
class MsgDist
{
    protected:
                MsgDist (const Distribution& d);
        const Distribution& dist;
};
// ---------------------------------------------------------------------------
// Warnungen
// ---------------------------------------------------------------------------
// Kopieren eines bereits benutzten ZZ-Stroms
class MsgDistChangeUsed : public WarningMessage, public MsgDist
{
    public:
                MsgDistChangeUsed ( const String& where,
                                      const Distribution& d);
        virtual String Description() const;
};
// ---------------------------------------------------------------------------
// Kopieren eines bereits benutzten ZZ-Stroms
class MsgDistCopyUsed : public WarningMessage, public MsgDist
{
    public:
                MsgDistCopyUsed ( const String& where,
                                      const Distribution& d);
       virtual String Description() const;
};
// ---------------------------------------------------------------------------
// Ungueltiger Eintragindex bei Empirical
```

```
class MsgDistEmpWrongIndex : public WarningMessage, public MsgDist
{
    public:
                 MsgDistEmpWrongIndex ( const String& where,
                                          const Distribution& d,
                                          const unsigned index,
                                          const unsigned bound);
        virtual String Description() const;
    protected:
                unsigned index, bound;
};
// ---------------------------------------------------------------------------
// Erlang-Verteilung mit k = 0
class MsgDistErlZeroK : public WarningMessage, public MsgDist
{
    public:
                 MsgDistErlZeroK ( const String& where,
                                      const Distribution& d);
        virtual String Description() const;
};
// ---------------------------------------------------------------------------
// ZZ-Strom mit negativem Mittelwert
class MsgDistMeanNeg : public WarningMessage, public MsgDist
{
    public:
                MsgDistMeanNeg (const String& where,
                                  const Distribution& d,<br>const double mean):
                                  const double
       virtual String Description() const;
    protected:
                double mean;
};
                                                          // ---------------------------------------------------------------------------
// ZZ-Strom mit negativer Wahrscheinlichkeit
class MsgDistProbNeg : public WarningMessage, public MsgDist
{
    public:
                 MsgDistProbNeg (const String& where,
                                  const Distribution& d,
                                  const double prob);
        virtual String Description() const;
    protected:
        const double prob;
};
                                                                  // ---------------------------------------------------------------------------
// ZZ-Strom mit zu grosser Wahrscheinlichkeit
class MsgDistProbTooBig : public WarningMessage, public MsgDist
{
    public:
                 MsgDistProbTooBig ( const String& where,
                                      const Distribution& d,
                                      const double prob);
       virtual String Description() const;
    protected:
       const double prob;
};
// ---------------------------------------------------------------------------
// Normal-Verteilung mit negativer Standardabweichung
class MsgDistStdDevNeg : public WarningMessage, public MsgDist
{
   public:
                MsgDistStdDevNeg ( const String& where,
                                      const Distribution& d,<br>const double stddev);
                                      const double
        virtual String Description() const;
    protected:
               double stddev;
};
// ---------------------------------------------------------------------------
// Vertauschte Grenzen bei Uniform
class MsgDistUnifSwap : public WarningMessage, public MsgDist
```
#### msgdist.h

{

```
public:
                MsgDistUnifSwap ( const String& where,
                                     const Distribution& d,
                                     const int low,
                                     const int high);
                 MsgDistUnifSwap ( const String& where,
                                      const Distribution& d,
                                     const double low,
                                      const double high);
        virtual String Description() const;
};
// ---------------------------------------------------------------------------
//<br>// Fehler
// ---------------------------------------------------------------------------
// Nicht passendes Parameterpaar fuer empirische Verteilungen
class MsgDistEmpProbOrder : public ErrorMessage, public MsgDist
{
   public:
                MsgDistEmpProbOrder ( const String& where,
                                          const Distribution& d,<br>const double probl,
                                          const double <br>const double <br>prob2);
                                          const double
        virtual String Description() const;
    protected:
        const double p1, p2;
};
                                       // ---------------------------------------------------------------------------
// Benutzen eines nicht initialisierten ZZ-Stroms
class MsgDistNoInit : public ErrorMessage, public MsgDist
{
   public:
                MsgDistNoInit ( const String& where,
                                 const Distribution& d);
        virtual String Description() const;
};
// ---------------------------------------------------------------------------
// Fatale Fehler
// ---------------------------------------------------------------------------
// Kopieren eines bereits geloeschten ZZ-Stroms
class MsgDistCopyInvalid : public FatalErrorMessage, public MsgDist
{
   public:
                MsgDistCopyInvalid ( const String& where,
                                          const Distribution& d);
        virtual String Description() const;
};
// ---------------------------------------------------------------------------
// Benutzen eines bereits geloeschten ZZ-Stroms
class MsgDistUseDeleted : public FatalErrorMessage
{
   public:
                MsgDistUseDeleted ( const String& where);
      virtual String Description() const;
};
// ---------------------------------------------------------------------------
// allgemeine Konsequenz-Klassen fuer Meldungen einer Distribution
// ---------------------------------------------------------------------------
class MsgDistCnsqResetCopy : public MsgConsequence
{
   public:
       virtual String Consequences () const;
};
// ---------------------------------------------------------------------------
class MsgDistCnsqRetUndef : public MsgConsequence
{
    public:
       virtual String Consequences () const;
};
// ---------------------------------------------------------------------------
```

```
class MsgDistCnsqRetHighValue : public MsgConsequence
{
   public:
        virtual String Consequences () const;
};
// ---------------------------------------------------------------------------
class MsgDistCnsqISwapped : public MsgConsequence
{
    public:
                MsgDistCnsqISwapped (int low, int high);
       virtual String Consequences () const;
    protected:
        const int low;
       const int high;
};
// ---------------------------------------------------------------------------
class MsgDistCnsqDSwapped : public MsgConsequence
{
   public:
                MsgDistCnsqDSwapped (double low, double high);
       virtual String Consequences () const;
    protected:
        const double low;
        const double high;
};
// ---------------------------------------------------------------------------
class MsgDistCnsqUseAbsolute : public MsgConsequence
{
    public:
       virtual String Consequences () const;
};
// ---------------------------------------------------------------------------
class MsgDistCnsqUseOne : public MsgConsequence
{
    public:
       virtual String Consequences () const;
};
// ---------------------------------------------------------------------------
class MsgDistCnsqUseZero : public MsgConsequence
{
   public:
       virtual String Consequences () const;
};
// ---------------------------------------------------------------------------
// allgemeine Hinweis-Klassen fuer Meldungen einer Distribution
// ---------------------------------------------------------------------------
class MsgDistHintChangeUsed : public MsgHint
{
   public:
      virtual String Hint () const;
};
                                             // ---------------------------------------------------------------------------
// Trace-Meldungen
// ---------------------------------------------------------------------------
// BoolDist::Sample()
class TrcDistBSample : public TraceMessage, public MsgDist
{
   public:
               TrcDistBSample ( const Distribution d, b):
                                                    b) ;
       virtual String Description() const;
   protected:
       const bool b;
};
// ---------------------------------------------------------------------------
// IntDist::Sample()
class TrcDistISample : public TraceMessage, public MsgDist
{
```

```
public:
                TrcDistISample ( const Distribution& d,
                                       int i);
       virtual String Description() const;
   protected:
       const int i;
};
// ---------------------------------------------------------------------------
// RealDist::Sample()
class TrcDistRSample : public TraceMessage, public MsgDist
{
   public:
              TrcDistRSample ( const Distribution& d,<br>double r);
                                                  \mathbf r) ;
       virtual String Description() const;
   protected:
              double r;
};
// ---------------------------------------------------------------------------
#endif // DISTMESSAGES_H
```
## msgdist.cc

```
// ---------------------------------------------------------------------------
//
// Datei
            msqdist.cc
//
// Diplomarbeit
//<br>//<br>//
             DESMO-C
// Implementierung eines Simulators fuer<br>// zeitdiskrete Simulation in C++
            // zeitdiskrete Simulation in C++
//
// Autor
            // Thomas Schniewind
//
// Datum
            // 8.3.1998
//
// ---------------------------------------------------------------------------
#include "msgdist.h"
#include "distribu.h"
#include <iomanip.h>
// -----------------------------------
MsgDist::MsgDist (const Distribution& d)
    : dist(d)
    {}^{(1)}// ---------------------------------------------------------------------------
// Warnungen
MsgDistCopyInvalid::MsgDistCopyInvalid ( const String& Where,
                                              const Distribution& d)
    : FatalErrorMessage (Where),<br>MsgDist (d)
       MsgDist
    {}
String MsgDistCopyInvalid::Description () const
    {
        strstream ss;
        ss << "Attempt to copy an invalid distribution" << ends;
        return ss;
    }
// ---------------------------------------------------------------------------
MsgDistCopyUsed::MsgDistCopyUsed ( const String& Where,
                                      const Distribution& d)
    : WarningMessage (Where, new MsgDistCnsqResetCopy()),
```

```
MsgDist (d)
    {}
String MsgDistCopyUsed::Description () const
   {
        strstream ss;
        ss << "Attempt to copy " << Quote (dist.Name())
             << " that has already been used" << ends;
        return ss;
    }
// ---------------------------------------------------------------------------
MsgDistChangeUsed::MsgDistChangeUsed ( const String& Where,
                                          const Distribution& d)
    : WarningMessage (Where, new MsgConsequence(),
                                 new MsgDistHintChangeUsed()),
        MsgDist (d)
    {}
String MsgDistChangeUsed::Description () const
    {
        strstream ss;
        ss << "Attempt to change parameters of distribution "
             << Quote (dist.Name())
             << " that has already been used" << ends;
        return ss;
    }
// ---------------------------------------------------------------------------
MsgDistProbNeg::MsgDistProbNeg ( const String& Where,
                                              const Distribution& d,
                                              const double p)
        WarningMessage (Where, new MsgDistCnsqUseZero()),<br>MsgDist (d),
        MsgDist (d),
        prob (p)
    {}
String MsgDistProbNeg::Description () const
    {
        strstream ss;
        ss << "Negative probability value " << prob
             << " for distribution " << Quote (dist.Name()) << ends;
        return ss;
    }
// ---------------------------------------------------------------------------
MsgDistProbTooBig::MsgDistProbTooBig ( const String& Where,
                                          const Distribution& d,
                                          const double p)
    : WarningMessage (Where, new MsgDistCnsqUseOne()),<br>MsgDist (d),
        MsaDist
        prob (p)
    {}
String MsgDistProbTooBig::Description () const
    {
        strstream ss;
        ss << "Probability value " << prob << " greater than 1.0"
             << " for distribution " << Quote (dist.Name()) << ends;
        return ss;
    }
// ---------------------------------------------------------------------------
MsgDistUnifSwap::MsgDistUnifSwap ( const String& Where,
                                      const Distribution& d,<br>const int low,
                                      const int
                                      const int high)
    : WarningMessage (Where, new MsgDistCnsqISwapped(low, high)),
        MsgDist (d)
    {}
MsgDistUnifSwap::MsgDistUnifSwap ( const String& Where,
                                      const Distribution& d,<br>const double low
                                      const double low,<br>const double high)
                                      const double
    : WarningMessage (Where, new MsgDistCnsqDSwapped(low, high)),<br>MsgDist (d)
        MsgDist
    {}
```
String MsgDistUnifSwap::Description () const

```
{
         return "Upper bound less than lower bound for distribution " +
                  Quote (dist.name()) + ". Bounds swapped";
     }
// ---------------------------------------------------------------------------
MsgDistEmpWrongIndex::MsgDistEmpWrongIndex ( const String& Where,
                                                     const Distribution& d,<br>const unsigned Tndex.
                                                     const unsigned Index,<br>const unsigned Bound)
                                                     const unsigned
    : WarningMessage (Where, new MsgDistCnsqRetHighValue()),<br>MsgDist (d),
        MsgDist<br>index
         index (Index),<br>
bound (Bound)
                           bound (Bound)
    {}
String MsgDistEmpWrongIndex::Description () const
     {
         return "Can't get entry " + String(index) + " of distribution " +
                  Quote (dist.Name()) + " because it has only " + bound +
                   entries";
    }
// ---------------------------------------------------------------------------
MsgDistMeanNeg::MsgDistMeanNeg (const String& Where,
                                   const Distribution& d,<br>const double m)
                                   const double
    : WarningMessage (Where, new MsgDistCnsqUseAbsolute()),
        MsaDist
        mean (m)
    {}
String MsgDistMeanNeg::Description () const
    {
         return "Negative mean value " + String(mean) +
                  " for distribution " + Quote (dist.Name());
    }
// ---------------------------------------------------------------------------
MsgDistErlZeroK::MsgDistErlZeroK ( const String& Where,
                                        const Distribution& d)
         WarningMessage (Where, new MsgDistCnsqUseOne()),<br>MsgDist (d)
        MsgDist
    {}
String MsgDistErlZeroK::Description () const
    {
         return "k-Erlang distribution " + Quote (dist.Name()) +
                  " specified with k = 0.";
     }
// ---------------------------------------------------------------------------
MsgDistStdDevNeg::MsgDistStdDevNeg (const String& Where,
                                        const Distribution& d,
                                       const double Stddev)
    : WarningMessage (Where, new MsgDistCnsqUseAbsolute()),<br>MsgDist (d),
         MsgDist<br>stddev
                          stddev (Stddev)
    {}
String MsgDistStdDevNeg::Description () const
    {
         return "Negative value " + String(stddev) + "for standard deviance "
         "of distribution " + Quote (dist.Name());
    }
                // ---------------------------------------------------------------------------
// Fehler
MsgDistNoInit::MsgDistNoInit ( const String& Where,
                           const Distribution& d)<br>(Where),
    : ErrorMessage (Where)<br>MsgDist (d)
        MsgDist
    {}
String MsgDistNoInit::Description () const
    {
         strstream ss;
         ss << "Attempt to call method " << Quote (where)
             << " of uninitialized distribution " << Quote (dist.Name())
```

```
<< ends;
        return ss;
    }
// ---------------------------------------------------------------------------
MsgDistEmpProbOrder::MsgDistEmpProbOrder ( const String& Where,
                                                 const Distribution& d,<br>const double probl.
                                                 const double
                                                 const double prob2)
        ErrorMessage (Where),<br>MsgDist (d),
        MsgDist<br>pl
        p1 (prob1),<br>p2 (prob2)
                          (prob2)
    {}
String MsgDistEmpProbOrder::Description () const
    \mathcal{A}return "Can't add probability (" + String(p1) + ") to distribution "
                  + Quote (dist.Name()) + " because it is less than a"
                 "previous one (" + String(p2) + ")";}
// ---------------------------------------------------------------------------
// Fatale Fehler
MsgDistUseDeleted::MsgDistUseDeleted ( const String& Where)
    : FatalErrorMessage (Where)
    \left\{ \right.String MsgDistUseDeleted::Description () const
    \left\{ \right.strstream ss;
        ss << "Attempt to call method " << Quote (where)
            << " of an already deleted distribution" << ends;
        return ss;
    }
// ---------------------------------------------------------------------------
// ---------------------------------------------------------------------------
String MsgDistCnsqResetCopy::Consequences() const
    \{return "A reset copy is beeing constructed";
    }
// ---------------------------------------------------------------------------
String MsgDistCnsqRetUndef::Consequences() const
    {
        return "'Undefined' is beeing returned";
    }
// ---------------------------------------------------------------------------
String MsgDistCnsqRetHighValue::Consequences() const
    {
        return "the highest value is beeing returned";
    }
// ---------------------------------------------------------------------------
String MsgDistCnsqUseZero::Consequences() const
   \left( \begin{array}{c} \end{array} \right)return "0.0 used";
    }
// ---------------------------------------------------------------------------
String MsgDistCnsqUseOne::Consequences() const
    {
        return "1.0 used";
    }
// ---------------------------------------------------------------------------
String MsgDistCnsqUseAbsolute::Consequences() const
    {
        return "Absolute value used";
    }
// ---------------------------------------------------------------------------
MsgDistCnsqISwapped::MsgDistCnsqISwapped (int l, int h)
```

```
msgdist.cc
```

```
low (1), high (h){}
String MsgDistCnsqISwapped::Consequences() const
    {
        strstream ss;
        ss << "Lower bound is now " << low
            << ", upper bound is " << high << ends;
        return ss;
    }
// ---------------------------------------------------------------------------
MsgDistCnsqDSwapped::MsgDistCnsqDSwapped (double l, double h)
        low (l), high (h){}
String MsgDistCnsqDSwapped::Consequences() const
    {
        strstream ss;
        ss << "Lower bound is now "
            << setiosflags (ios::fixed) << setprecision(3) << low
            << ", upper bound is "
            << setiosflags (ios::fixed) << setprecision(3) << high << ends;
        return ss;
    }
                                   // ---------------------------------------------------------------------------
// ---------------------------------------------------------------------------
String MsgDistHintChangeUsed::Hint() const
    {
        return
            "You are not allowed to change parameters of a distribution "
            "after calls to method 'Sample()'. If you need a different "
            "distribution, use a second distribution object.";
    }
// ---------------------------------------------------------------------------
// ---------------------------------------------------------------------------
TrcDistBSample::TrcDistBSample (const Distribution& d, bool B)
    : TraceMessage(),
        MsgDist (d),
        b (B)
    {}
String TrcDistBSample::Description() const
    {
        return "samples " + Quote (String(b)) + " from " +
                Quote (dist.Name());
    }
   // ---------------------------------------------------------------------------
   // ---------------------------------------------------------------------------
TrcDistISample::TrcDistISample (const Distribution& d, int I)
    : TraceMessage(),
        MsgDist (d),
        i (I)
    {}
String TrcDistISample::Description() const
   {
        return "samples " + String(i) + " from " +
                Quote (dist.Name());
    }
// ---------------------------------------------------------------------------
// ---------------------------------------------------------------------------
TrcDistRSample::TrcDistRSample (const Distribution& d, double R)
    : TraceMessage(),
        MsgDist (d),
        r (R)
    {}
String TrcDistRSample::Description() const
    {
        return "samples " + String(r) + " from " +
               Quote (dist.Name());
    }
// ---------------------------------------------------------------------------
```
### msgqueue.h

```
// ---------------------------------------------------------------------------
//
// Datei
           // msgqueue.h
//
// Diplomarbeit
//
// DESMO-C<br>// Implement<br>// zeitdisl
             Implementierung eines Simulators fuer
            zeitdiskrete Simulation in C++
//
// Autor
            Thomas Schniewind
//
// Datum
            // 8.3.1998
//
   // ---------------------------------------------------------------------------
#ifndef QUEUEMESSAGES_H
#define QUEUEMESSAGES_H
// ---------------------------------------------------------------------------
#include "msgtypes.h" // Basisklassen
#include "str.h"
// ---------------------------------------------------------------------------
class QueueBased;
class Condition;
                             // ---------------------------------------------------------------------------
// allgemeine Oberklassen fuer Warnungen einer Queue
class QMsgWarning : public WarningMessage
{
    protected:
                 QMsgWarning (const String& where, const QueueBased& q,
                                const Entity& obj1, const Entity& obj2);
        const QueueBased& queue;<br>const Entity& objl;
        const Entity& obj1;<br>const Entity& obj2;
                Entity&
};
// ---------------------------------------------------------------------------
class QMsgIncompatible : public QMsgWarning
{
    public:
        virtual String Hint () const;
    protected:
                 QMsgIncompatible (const String& where, const QueueBased& q,
                                     const Entity& e);
};
// ---------------------------------------------------------------------------
// Insert
class QMsgInsertInvalid : public QMsgWarning
{
    public:
                 QMsgInsertInvalid (const String& where, const QueueBased& q);
        virtual String Description () const;
};
// ---------------------------------------------------------------------------
class QMsgInsertNullEntity : public QMsgWarning
{
    public:
                 QMsgInsertNullEntity (const String& where,
                                          const QueueBased& q);
         virtual String Description () const;
};
// ---------------------------------------------------------------------------
```

```
msgqueue.h
```

```
class QMsgInsertIncompatible : public QMsgIncompatible
{
    public:
                QMsgInsertIncompatible (const String& where,
                                         const QueueBased& q,
                                         const Entity& e);
        virtual String Description () const;
};
// ---------------------------------------------------------------------------
// InsertAt
class QMsgInsertAt : public QMsgWarning
{
    protected:
                QMsgInsertAt (const String& where, const QueueBased& q,
                              const Entity& obj1, const Entity& obj2,
                               const String& at);
        const String at; // vor oder nach obj2
};
// ---------------------------------------------------------------------------
class QMsgInsertAtInvalid : public QMsgInsertAt
{
    public:
                QMsgInsertAtInvalid (const String& where, const QueueBased& q,
                                      const Entity& e1, const String& at);
        virtual String Description () const;
};
// ---------------------------------------------------------------------------
class QMsgInsertAtNullEntity : public QMsgInsertAt
{
    public:
                QMsgInsertAtNullEntity (const String& where,
                                         const QueueBased& q,
                                         const Entity& e1, const String& at);
        virtual String Description () const;
};
// ---------------------------------------------------------------------------
class QMsgInsertAtNotFound : public QMsgInsertAt
\pmpublic:
                QMsgInsertAtNotFound (const String& where,
                                       const QueueBased& q,
                                       const Entity& e1, const Entity& e2,
                                       const String& at);
        virtual String Description () const;
};
// ---------------------------------------------------------------------------
class QMsgInsertAtIncompatible : public QMsgInsertAt
{
    public:
                QMsgInsertAtIncompatible (const String& where,
                                           const QueueBased& q,
                                           const Entity& e1, const Entity& e2,
                                           const String& at);
       virtual String Description () const;
};
                                   // ---------------------------------------------------------------------------
// Remove
class QMsgRemoveInvalid : public QMsgWarning
{
    public:
                QMsgRemoveInvalid (const String& where, const QueueBased& q);
        virtual String Description () const;
};
// ---------------------------------------------------------------------------
class QMsgRemoveNullEntity : public QMsgWarning
{
    public:
                QMsgRemoveNullEntity (const String& where,
                                       const QueueBased& q);
        virtual String Description () const;
```

```
// ---------------------------------------------------------------------------
class QMsgRemoveIncompatible : public QMsgWarning
{
    public:
                QMsgRemoveIncompatible (const String& where,
                                         const QueueBased& q,
                                         const Entity& e);
        virtual String Description () const;
};
// ---------------------------------------------------------------------------
class QMsgRemoveNotFound : public QMsgWarning
{
   public:
                QMsgRemoveNotFound (const String& where, const QueueBased& q,
                                     const Entity& e);
       virtual String Description () const;
};
                                     // ---------------------------------------------------------------------------
// Pred/Succ
class QMsgPredSucc : public QMsgWarning
{
   public:
                QMsgPredSucc (const String& where, const QueueBased& q,
                               const Entity& e, const String& PorS);
       virtual String Consequences () const;
    protected:
       const String predOrSucc;
};
// ---------------------------------------------------------------------------
class QMsgPredSuccNullEntity : public QMsgPredSucc
{
   public:
                QMsgPredSuccNullEntity (const String& where,
                                         const QueueBased& q,
                                         const String& PorS);
        virtual String Description () const;
};
// -----------------------------------
class QMsgPredSuccInvalid : public QMsgPredSucc
{
    public:
                QMsgPredSuccInvalid (const String& where, const QueueBased& q,
                                      const String& PorS);
        virtual String Description () const;
};
// ---------------------------------------------------------------------------
class QMsgPredSuccIncompatible : public QMsgPredSucc
{
   public:
                QMsgPredSuccIncompatible (const String& where,
                                           const QueueBased& q,
                                           const Entity& e,
                                           const String& PorS);
       virtual String Description () const;
};
// ---------------------------------------------------------------------------
class QMsgPredSuccNotFound : public QMsgPredSucc
{
   public:
                QMsgPredSuccNotFound (const String& where,
                                       const QueueBased& q,
                                       const Entity& e, const String& PorS);
        virtual String Description () const;
};
// ---------------------------------------------------------------------------
class QMsgIncompatibleCondition : public QMsgIncompatible
{
```
};

```
public:
                  QMsgIncompatibleCondition (const String& where,
                                                const QueueBased& q,
                                                const Condition& c);
         virtual String Description () const;
         virtual String Consequences () const;
    protected:<br>const
                 Condition& condition;
};
// ---------------------------------
// Trace-Meldungen
// ---------------------------------------------------------------------------
class TrcQMessage : public TraceMessage
{
    protected:
                  TrcQMessage (const QueueBased& q, const Entity& obj1,
                                   const Entity& obj2);
         const QueueBased& queue;<br>const Entity& obil:
                Entity& objl;
         const Entity& obj2;};
// ---------------------------------------------------------------------------
class TrcQInsert : public TrcQMessage
{
    public:
                  TrcQInsert (const QueueBased& q, const Entity& e);
         virtual String Description () const;
};
// ---------------------------------------------------------------------------
class TrcQInsertAt : public TrcQMessage
{
    public:
                  TrcQInsertAt ( const QueueBased& q, const Entity& which,
                                       const Entity& where, const String& at);
         virtual String Description () const;
    protected:
                 String at;
};
// ---------------------------------------------------------------------------
class TrcQRemove : public TrcQMessage
{
    public:
                  TrcQRemove (const QueueBased& q, const Entity& e);
         virtual String Description () const;
};
// ---------------------------------------------------------------------------
class TrcQFind : public TrcQMessage
{
    public:
                  TrcQFind (const QueueBased& q, const Entity& e);
         virtual String Description () const;
};
// ---------------------------------------------------------------------------
#endif // QUEUEMESSAGES_H
```
### msgqueue.cc

```
// ---------------------------------------------------------------------------
//
// Datei
              msgqueue.cc
//
// Diplomarbeit
//
              DESMO-C
```

```
// Implementierung eines Simulators fuer<br>// zeitdiskrete Simulation in C++
            zeitdiskrete Simulation in C++
//
// Autor
            Thomas Schniewind
//
// Datum
            // 8.3.1998
//
// ---------------------------------------------------------------------------
#include "msgqueue.h"
#include "conditio.h"
#include "entity.h"
#include "msgcomp.h"
#include "qbased.h"
#include "text.h"
// ---------------------------------------------------------------------------
// Warnungen:
// ---------------------------------------------------------------------------
QMsgWarning::QMsgWarning (const String& Where, const QueueBased& q,
                           const Entity& e1, const Entity& e2)
    : WarningMessage(Where, new MsgCnsqIgnoreCall(Quote (Where))),
        queue(q),
        obj1(e1),
        obj2(e2){}
// ---------------------------------------------------------------------------
QMsgIncompatible::QMsgIncompatible
             (const String& Where, const QueueBased& q, const Entity& e)
    : QMsgWarning(Where, q, e, ModelComponent::NullEntity())
    {}
String QMsgIncompatible::Hint () const
    {
        strstream ss;
        ss << "use a 'port' to transfer an entity from one model to another"
           << ends;
        return ss;
    }
// ---------------------------------------------------------------------------
// Insert
QMsgInsertInvalid::QMsgInsertInvalid (const String& Where,
                                        const QueueBased& q)
    : QMsgWarning(Where, q, ModelComponent::NullEntity()
                                ModelComponent::NullEntity())
    {}
String QMsgInsertInvalid::Description () const
    {
        strstream ss;
        ss << "attempt to insert an invalid entity into queue "
            << Quote (queue.Name()) << ends;
        return ss;
    }
// ---------------------------------------------------------------------------
QMsgInsertNullEntity::QMsgInsertNullEntity (const String& Where,
                                               const QueueBased& q)
    : QMsgWarning(Where, q, ModelComponent::NullEntity(),
                                ModelComponent::NullEntity())
    {}
String QMsgInsertNullEntity::Description () const
    {
        strstream ss;
        ss << "attempt to insert the " << txtNullEntity << " into queue "
            << Quote (queue.Name()) << ends;
        return ss;
    }
// ---------------------------------------------------------------------------
QMsgInsertIncompatible::QMsgInsertIncompatible
             (const String& Where, const QueueBased& q, const Entity& e)
```

```
: QMsgIncompatible(Where, q, e)
    {}
String QMsgInsertIncompatible::Description () const
    {
        strstream ss;
        ss << "attempt to insert the incompatible entity "
             << NameAndModel (obj1) << " into queue "
             << NameAndModel (queue) << ends;
        return ss;
    }
// ---------------------------------------------------------------------------
// InsertAt
QMsgInsertAt::QMsgInsertAt
        (const String& Where, const QueueBased& q, const Entity& e1,
         const Entity& e2, const String& s)
    : QMsgWarning(Where, q, e1, e2),
        at(s)
    {}
// ---------------------------------------------------------------------------
QMsgInsertAtInvalid::QMsgInsertAtInvalid
        (const String& Where, const QueueBased& q, const Entity& e,
         const String& at)
    : QMsgInsertAt(Where, q, e, ModelComponent::NullEntity(), at)
    \overline{\left\{ \right. }String QMsgInsertAtInvalid::Description () const
    {
        strstream ss;
        stistical to \frac{1}{s}, set that is set to insert entity "
             << Quote (obj1.Name())
             << " into queue "<< Quote (queue.Name())
             << at << " an invalid entity" << ends;
        return ss;
    }
// ---------------------------------------------------------------------------
QMsgInsertAtNullEntity::QMsgInsertAtNullEntity
        (const String& Where, const QueueBased& q, const Entity& e,
         const String& at)
        : QMsgInsertAt(Where, q, e, ModelComponent::NullEntity(), at)
    {}
String QMsgInsertAtNullEntity::Description () const
    {
        strstream ss;
        ss << "attempt to insert entity "
             << Quote (obj1.Name())
             << " into queue "<< Quote (queue.Name())
             << at << " the " << txtNullEntity << ends;
        return ss;
    }
// ---------------------------------------------------------------------------
QMsgInsertAtNotFound::QMsgInsertAtNotFound
        (const String& Where, const QueueBased& q, const Entity& e1,
         const Entity& e2, const String& at)
    : QMsgInsertAt (Where, q, e1, e2, at)
    {}
String QMsgInsertAtNotFound::Description () const
    {
        strstream ss;
        ss << "attempt to insert entity "
             << Quote (obj1.Name())
             << " into queue "<< Quote (queue.Name())
             << at << " entity " << Quote (obj2.Name())
            << ", which could not be found in this queue" << ends;
        return ss;
    }
// ---------------------------------------------------------------------------
QMsgInsertAtIncompatible::QMsgInsertAtIncompatible
        (const String& Where, const QueueBased& q, const Entity& e1,
         const Entity& e2, const String& at)
        : QMsgInsertAt(Where, q, e1, e2, at)
    {}
```

```
String QMsgInsertAtIncompatible::Description () const
   {
        strstream ss;
        ss << "attempt to insert entity "
            << Quote (obj1.Name())
             << " into queue "<< NameAndModel (queue)
             << at << " the incompatible entity " << NameAndModel (obj2)
            << ends;
        return ss;
    }
// ---------------------------------------------------------------------------
// Remove
QMsgRemoveInvalid::QMsgRemoveInvalid (const String& Where,
                                         const QueueBased& q)
    : QMsgWarning(Where, q, ModelComponent::NullEntity(),
                                ModelComponent::NullEntity())
    {}
String QMsgRemoveInvalid::Description () const
    {
        strstream ss;
        ss << "attempt to remove an invalid entity from queue "
             << Quote (queue.Name()) << ends;
        return ss;
    }
// ---------------------------------------------------------------------------
QMsgRemoveNullEntity::QMsgRemoveNullEntity (const String& Where,
                                                const QueueBased& q)
    : QMsgWarning(Where, q, ModelComponent::NullEntity(),
                                ModelComponent::NullEntity())
    {}
String QMsgRemoveNullEntity::Description () const
    {
        strstream ss;
        ss << "attempt to remove the " << txtNullEntity << " from queue "
            << Quote (queue.Name()) << ends;
        return ss;
    }
// ---------------------------------------------------------------------------
QMsgRemoveIncompatible::QMsgRemoveIncompatible
            (const String& Where, const QueueBased& q, const Entity& e)
        : QMsgWarning(Where, q, e, ModelComponent::NullEntity())
    {}
String QMsgRemoveIncompatible::Description () const
    \left\{ \right.strstream ss;
         ss << "attempt to remove the incompatible entity "
             << NameAndModel (obj1) << " from queue "
            << NameAndModel (queue) << ends;
        return ss;
    }
// ---------------------------------------------------------------------------
QMsgRemoveNotFound::QMsgRemoveNotFound
        (const String& Where, const QueueBased& q, const Entity& e)
        : QMsgWarning(Where, q, e, ModelComponent::NullEntity())
    {}
String QMsgRemoveNotFound::Description () const
    {
        strstream ss;
        ss << "attempt to remove "
            << Quote (obj1.Name())
             << ", which could not be found in queue "
            << Quote (queue.Name()) << ends;
        return ss;
    }
// ---------------------------------------------------------------------------
// Pred/Succ
QMsgPredSucc::QMsgPredSucc (const String& Where, const QueueBased& q,
                              const Entity& e, const String& PorS)
    : QMsgWarning(Where, q, e, ModelComponent::NullEntity()),
```

```
msgqueue.cc
```

```
predOrSucc(PorS)
    {}
String QMsgPredSucc::Consequences () const
    {
        strstream ss;
        ss << "the " << txtNullEntity << " will be returned" << ends;
        return ss;
    }
// ---------------------------------------------------------------------------
QMsgPredSuccInvalid::QMsgPredSuccInvalid (const String& Where,
                                           const QueueBased& q,
                                           const String& PorS)
        : QMsgPredSucc(Where, q, ModelComponent::NullEntity(), PorS)
    {}
String QMsgPredSuccInvalid::Description () const
    \left\{ \right.strstream ss;
        ss << "attempt to get " << predOrSucc
            << " of an invalid entity within queue "
            << Quote (queue.Name()) << ends;
        return ss;
    }
// ---------------------------------------------------------------------------
QMsgPredSuccNullEntity::QMsgPredSuccNullEntity (const String& Where,
                                                 const QueueBased& q,
                                                 const String& PorS)
    : QMsgPredSucc(Where, q, ModelComponent::NullEntity(), PorS)
    {}
String QMsgPredSuccNullEntity::Description () const
    {
        strstream ss;
        ss << "attempt to get " << predOrSucc
            << " of the " << txtNullEntity << " within queue "
            << Quote (queue.Name()) << ends;
        return ss;
    }
// -----------------------------------
QMsgPredSuccNotFound::QMsgPredSuccNotFound
        (const String& Where, const QueueBased& q, const Entity& e,
         const String& PorS)
        : QMsgPredSucc(Where, q, e, PorS)
    {}
String QMsgPredSuccNotFound::Description () const
    {
        strstream ss;
        ss << "attempt to get " << predOrSucc
            << " of entity " << Quote (obj1.Name())
            << " , which could not be found in queue "
            << Quote (queue.Name()) << ends;
        return ss;
    }
// ---------------------------------
QMsgPredSuccIncompatible::QMsgPredSuccIncompatible
        (const String& Where, const QueueBased& q, const Entity& e,
         const String& PorS)
        : QMsgPredSucc(Where, q, e, PorS)
    {}
String QMsgPredSuccIncompatible::Description () const
    {
        strstream ss;
        ss << "attempt to get " << predOrSucc
            << " of the incompatible entity "
            << NameAndModel (obj1) << " within queue "
            << NameAndModel (queue) << ends;
        return ss;
    \mathfrak{r}// ---------------------------------------------------------------------------
QMsgIncompatibleCondition::QMsgIncompatibleCondition
        (const String& Where, const QueueBased& q, const Condition& c)
```

```
: QMsgIncompatible(Where, q, ModelComponent::NullEntity()),
        condition(c)
    {}
String QMsgIncompatibleCondition::Description () const
    {
        strstream ss;
        ss << "attempt to use the incombatible condition "
            << NameAndModel (condition) << " with queue "
            << NameAndModel (queue) << ends;
        return ss;
    }
String QMsgIncompatibleCondition::Consequences () const
    {
        strstream ss;
        ss << "the " << txtNullEntity << " will be returned";
        return ss;
    }
// ---------------------------------------------------------------------------
// Trace-Messages:
// ---------------------------------------------------------------------------
TrcQMessage::TrcQMessage (const QueueBased& q, const Entity& e1,
                                                  const Entity& e2)
    : TraceMessage(),
        queue(q),
        obj1(e1),
        obj2(e2){}
// ---------------------------------------------------------------------------
TrcQInsert::TrcQInsert (const QueueBased& q, const Entity& e)
      : TrcQMessage(q, e, ModelComponent::NullEntity())
    {}
String TrcQInsert::Description () const
   \{strstream ss;
        ss << txtInserts << ' ' << TxtItselfIfCurrent (obj1)
             << ' ' << txtInto << ' ' << Quote (queue.Name()) << ends;
        return ss;
    }
// ---------------------------------------------------------------------------
TrcQInsertAt::TrcQInsertAt ( const QueueBased& q, const Entity& e,
                                 const Entity& w, const String& Where)
    : TrcQMessage(q, e, w),
        at(Where)
    {}
String TrcQInsertAt::Description () const
    {
        strstream ss;
        ss << txtInserts << ' ' << TxtItselfIfCurrent (obj1)
             << txtInto << ' ' << Quote (queue.Name())
             << at << ' ' << Quote (obj2.Name()) << ends;
        return ss;
    }
// ---------------------------------------------------------------------------
TrcQRemove::TrcQRemove (const QueueBased& q, const Entity& e)
        : TrcQMessage(q, e, ModelComponent::NullEntity())
    {}
String TrcQRemove::Description () const
    {
        strstream ss;
        ss << txtRemoves << " " << TxtItselfIfCurrent (obj1)
              << ' ' << txtFrom << ' ' << Quote (queue.Name()) << ends;
        return ss;
    }
// ---------------------------------------------------------------------------
TrcQFind::TrcQFind (const QueueBased& q, const Entity& e)
    : TrcQMessage(q, e, ModelComponent::NullEntity())
    {}
String TrcQFind::Description () const
   \left\{ \begin{array}{c} \end{array} \right.strstream ss;
```

```
ss << txtFinds << " " << TxtItselfIfCurrent (obj1)
            << txtIn << ' ' << Quote (queue.Name()) << ends;
       return ss;
    }
// ---------------------------------------------------------------------------
```
# msgresbi.h

```
// ---------------------------------------------------------------------------
//
// Datei
// msgresbi.h
//
// Diplomarbeit
//<br>///<br>//
            // DESMO-C
            Implementierung eines Simulators fuer
            // zeitdiskrete Simulation in C++
//
// Autor
            Thomas Schniewind
//<br>//
// Datum
           // 8.3.1998
//
// ---------------------------------------------------------------------------
//
// Beschreibung
//
            Nachrichten, die von Res und Bin gesendet werden
//
                 \mathcal{N}^{\prime\prime}#ifndef MSGRESBIN_H
#define MSGRESBIN_H
// ---------------------------------------------------------------------------
#include "msgtypes.h" // Basisklasse
// ---------------------------------------------------------------------------
                  // ---------------------------------------------------------------------------
class QueueBased;
// ---------------------------------------------------------------------------
class TrcResBin : public TraceMessage
{
   protected:
                     TrcResBin (const QueueBased& qb, unsigned long n = 0);
        const QueueBased& resBin;
        unsigned long n;
};
// ---------------------------------------------------------------------------
class TrcResBinAwait : public TrcResBin
{
    public:
                     TrcResBinAwait (const QueueBased& bin, unsigned long n);
        virtual String Description () const;
};
// ---------------------------------------------------------------------------
// ---------------------------------------------------------------------------
class Bin;
// ---------------------------------------------------------------------------
class TrcBinGive : public TrcResBin
{
    public:
                     TrcBinGive (const Bin& bin, unsigned long n);
```

```
virtual String Description () const;
};
// ---------------------------------------------------------------------------
class TrcBinTake : public TrcResBin
{
   public:
                   TrcBinTake (const Bin& bin, unsigned long n);
      virtual String Description () const;
};
// ---------------------------------------------------------------------------
              // ---------------------------------------------------------------------------
class Res;
// ---------------------------------------------------------------------------
class TrcResSeize : public TrcResBin
{
   public:
                    TrcResSeize (const Res& res, unsigned long n);
      virtual String Description () const;
};
// ---------------------------------------------------------------------------
class TrcResRelease : public TrcResBin
{
   public:
                    TrcResRelease (const Res& res, unsigned long n);
      virtual String Description () const;
};
// ---------------------------------------------------------------------------
#endif // MSGRESBIN_H
```
# msgresbi.cc

```
// ---------------------------------------------------------------------------
//
// Datei
          msgresbi.cc
//
// Diplomarbeit
//
           DESMO-C
// Implementierung eines Simulators fuer
           // zeitdiskrete Simulation in C++
//
// Autor
           Thomas Schniewind
//
// Datum
// 8.3.1998
//
// ---------------------------------------------------------------------------
#include "msgresbi.h"
#include "bin.h"
#include "res.h"
#include "text.h"
// ---------------------------------------------------------------------------
// fuer Res und Bin
// ---------------------------------------------------------------------------
TrcResBin::TrcResBin (const QueueBased& qb, unsigned long N)
   : TraceMessage (),<br>resBin (qb),
       resBin
       n (N)
```

```
msgresbi.cc
```

```
{}
// ---------------------------------------------------------------------------
// ---------------------------------------------------------------------------
TrcResBinAwait::TrcResBinAwait (const QueueBased& b, unsigned long n)
         : TrcResBin (b, n)
    \frac{1}{\{1\}}// ---------------------------------------------------------------------------
String TrcResBinAwait::Description () const
    {
         strstream ss;
         ss << txtAwaits << ' ' << n << ' ' << txtOf << ' '
              << resBin.QuotedName() << ends;
        return ss;
    }
// ---------------------------------------------------------------------------
// Bin<br>// ----
                                // ---------------------------------------------------------------------------
TrcBinGive::TrcBinGive (const Bin& b, unsigned long n)
     : TrcResBin (b, n)
     {}
// ---------------------------------------------------------------------------
String TrcBinGive::Description () const
    {
         strstream ss;
         ss << txtGives << ' ';
         if (n <= 0)
              ss << txtNone << " [" << n << "] ";
         else
              ss << n << ' ';
         ss << txtTo << ' ' << resBin.QuotedName() << ends;
         return ss;
     \mathfrak{r}// ---------------------------------------------------------------------------
// ---------------------------------------------------------------------------
TrcBinTake::TrcBinTake (const Bin& b, unsigned long n)
     : TrcResBin (b, n)
     {}
// ---------------------------------------------------------------------------
String TrcBinTake::Description () const
    {
         strstream ss;
         ss << txtTakes << ' ';
         if (n <= 0)
             ss \langle txtNone \langle " [" \langle n \langle "] ";
         else
              ss << n << ' ';
         ss << txtFrom << ' ' << resBin.QuotedName() << ends;
         return ss;
     }
// ---------------------------------------------------------------------------
// Res<br>// ---// ---------------------------------------------------------------------------
TrcResSeize::TrcResSeize (const Res& r, unsigned long n)
     : TrcResBin (r, n)
     {}
// ---------------------------------------------------------------------------
String TrcResSeize::Description () const
    {
         strstream ss;
         ss << txtSeizes << ' ';
         if (n <= 0)
              ss << txtNone << " [" << n << "] ";
         else
              ss << n << ' ';
         ss << txtOf << ' ' << resBin.QuotedName() << ends;
         return ss;
     }
```

```
// ---------------------------------------------------------------------------
         // ---------------------------------------------------------------------------
TrcResRelease::TrcResRelease (const Res& r, unsigned long n)
    : TrcResBin (r, n)
    \overline{\{\ }}// ---------------------------------------------------------------------------
String TrcResRelease::Description () const
    \left\{ \right.strstream ss;
        ss << txtReleases << ' ';
         if (n <= 0)
             ss << txtNone << " [" << n << "] ";
        else
             ss << n << ' ';
         ss << txtTo << ' ' << resBin.QuotedName() << ends;
        return ss;
    }
// ---------------------------------------------------------------------------
```
# msgsched.h

```
// ---------------------------------------------------------------------------
//
// Datei<br>//
           msgsched.h
//
// Diplomarbeit
//
// DESMO-C<br>// Implemer
           Implementierung eines Simulators fuer
           zeitdiskrete Simulation in C++
'//<br>//
// Autor
          // Thomas Schniewind
//
// Datum
\frac{7}{7} 8.3.1998
//
  // ---------------------------------------------------------------------------
//
// Beschreibung
//
// alle Nachrichten, die von Schedulables und deren Unterklassen
           gesendet werden
//
  // ---------------------------------------------------------------------------
#ifndef MSGSCEDULABLE_H
#define MSGSCEDULABLE_H
// ---------------------------------------------------------------------------
#include "msgtypes.h"
#include "entity.h"
#include "process.h"
// ---------------------------------------------------------------------------
// Trace-Meldungen von Events und Entities
// ---------------------------------------------------------------------------
class TrcSchedule : public TraceMessage
{
   public:
                TrcSchedule ( const SimTime& dt,
                                 const Event& ev,
                                 const Entity& en = ModelComponent::
                                                         NullEntity());
        virtual String Description () const;
    protected:
        const SimTime dt;
        const Event& event;
```

```
msgsched.h
```

```
const Entity& entity;
};
// ---------------------------------------------------------------------------
class TrcScheduleAfter : public TraceMessage
{
    public:
                 TrcScheduleAfter ( const Schedulable& before,
                                      const Event&<br>const Entity&
                                                      ev,<br>en = ModelComponent::
                                                                     NullEntity());
        virtual String Description () const;
    protected:
         const Event& event;
         const Schedulable& after;
         const Entity& entity;
};
// ---------------------------------------------------------------------------
class TrcScheduleBefore : public TraceMessage
{
    public:
                 TrcScheduleBefore ( const Schedulable& before,
                                      const Event&<br>const Entity&
                                                       ev,<br>en = ModelComponent::
                                                                    NullEntity());
        virtual String Description () const;
    protected:
        const Event& event;<br>const Schedulable& before;
                 Schedulable& before;<br>Entity& entity;
        const Entity&
};
// ---------------------------------------------------------------------------
class TrcReSchedule : public TraceMessage
{
    public:
                 TrcReSchedule ( const SimTime& dt,
                                  const Schedulable& s);
        virtual String Description () const;
    protected:<br>const
                SimTime dt;
        const Schedulable& schedulable;
};
// ---------------------------------------------------------------------------
class TrcCancel : public TraceMessage
{
    public:
                TrcCancel (const Schedulable& s);
       virtual String Description () const;
    protected:
       const Schedulable& schedulable;
};
// ---------------------------------------------------------------------------
class TrcDelete : public TraceMessage
{
    public:
                TrcDelete ( const Entity& en);
        virtual String Description () const;
    protected:
        const Entity& entity;
};
// ---------------------------------------------------------------------------
// Trace-Meldungen von Prozessen<br>// -----------------------------
                                          // ---------------------------------------------------------------------------
```
class TrcTerminate : public TraceMessage

```
{
    public:
        virtual String Description () const;
};
// ---------------------------------------------------------------------------
class TrcActivate : public TraceMessage
{
    public:
                  TrcActivate ( const SimTime& dt,
                                    const Process& p);
        virtual String Description () const;
    protected:
                 SimTime dt;
        const Process& process;
};
// ---------------------------------------------------------------------------
class TrcReActivate : public TrcActivate
{
    public:
                TrcReActivate ( const SimTime& dt,
                                   const Process& p);
        virtual String Description () const;
};
// ---------------------------------------------------------------------------
class TrcActivateAfter : public TraceMessage
{
    public:
                 TrcActivateAfter ( const Schedulable& where,<br>const Process& p);
                                       const Process&
        virtual String Description () const;
    protected:
                Schedulable& where;<br>Process& process;
        const Process&
};
// ---------------------------------------------------------------------------
class TrcActivateBefore : public TrcActivateAfter
{
    public:
                  TrcActivateBefore ( const Schedulable& where,
                                        const Process& p);
        virtual String Description () const;
};
// ---------------------------------------------------------------------------
class TrcHold : public TraceMessage
{
    public:
                TrcHold ( const SimTime& t);
        virtual String Description () const;
    protected:
        const SimTime time;
};
// ---------------------------------------------------------------------------
class TrcPassivate : public TraceMessage
{
    public:
      virtual String Description () const;
};
// ---------------------------------------------------------------------------
class TrcInterrupt : public TraceMessage
{
    public:
```

```
TrcInterrupt ( const Process& p, const InterruptCode& ic);
        virtual String Description () const;
   protected:<br>const Process&
        const Process& process;
        const InterruptCode& ic;
};
// ---------------------------------------------------------------------------
class TrcInterruptSlave : public TraceMessage
{
    public:
               TrcInterruptSlave ( const Process& slave);
       virtual String Description () const;
    protected:
       const Process& slave;
};
// ---------------------------------------------------------------------------
class ProcessQueue;
class ProcessCooperation;
class TrcCooperate : public TraceMessage
{
   public:
               TrcCooperate (const Process& slave,
                             const ProcessQueue& wq,
                             const ProcessCooperation& coop);
       virtual String Description () const;
    protected:<br>const Process&
        const Process& slave;
        const ProcessQueue& waitQueue;
        const ProcessCooperation& coop;
};
// ---------------------------------------------------------------------------
```

```
#endif // MSGSCEDULABLE_H
```
# msgsched.cc

```
// ---------------------------------------------------------------------------
//
// Datei
            // msgsched.cc
//
// Diplomarbeit
//
// DESMO-C<br>// Implemer<br>// zeitdisk
            Implementierung eines Simulators fuer
            // zeitdiskrete Simulation in C++
//
// Autor
            // Thomas Schniewind
//
// Datum
            // 8.3.1998
//
// ---------------------------------------------------------------------------
#include "msgsched.h"
#include "event.h"
#include "process.h"
#include "coop.h"
#include "interrup.h"
#include "pqueue.h"
#include "simtime.h"
#include "str.h"
#include "strstr.h" // fuer strstream
#include "text.h"
```

```
// ---------------------------------------------------------------------------
// ---------------------------------------------------------------------------
TrcSchedule::TrcSchedule (const SimTime& DT, const Event& ev,
                                                 const Entity& en)
    : dt (DT),
        event (ev),
        entity (en)
    {}
// ---------------------------------------------------------------------------
String TrcSchedule::Description () const
    {
        strstream ss;
        ss << txtSchedules << ' ' << event.QuotedName() << ' ';
        if (!entity.IsNullEntity())
            ss << txt0f << ' ' << TxtItselfIfCurrent (entity) << ' ';
        ss << TxtDtToAt (dt) << ends;
        return ss;
    }
// ---------------------------------------------------------------------------
// ---------------------------------------------------------------------------
TrcScheduleAfter::TrcScheduleAfter (const Schedulable& After,
                                     const Event& ev,
                                     const Entity& en)
    : event (ev),
        after(After),
        entity(en)
    {}^{(1)}// ---------------------------------------------------------------------------
String TrcScheduleAfter::Description () const
   {
        SimTime at = after. ScheduledAt();
        strstream ss;
        ss << txtSchedules << ' ' << event.QuotedName() << ' ';
        if (!entity.IsNullEntity())
            ss << txtOf << ' ' << TxtItselfIfCurrent (entity) << ' ';
        ss << txtAfter << ' ' << after.QuotedName() << ' '
            << TxtTimeToAt (after.ScheduledAt()) << ends;
        return ss;
    }
// ---------------------------------------------------------------------------
// ---------------------------------------------------------------------------
TrcScheduleBefore::TrcScheduleBefore (const Schedulable& Before,
                                       const Event& ev,
                                       const Entity& en)
    : event (ev),
        before(Before),
        entity(en)
    {}
// ---------------------------------------------------------------------------
String TrcScheduleBefore::Description () const
   \left\{ \right.strstream ss;
        ss << txtSchedules << ' ' << Quote (event.Name()) << ' ';
        if (!entity.IsNullEntity())
            ss << txtOf << ' ' << TxtItselfIfCurrent (entity) << ' ';
        ss << txtBefore << ' ' << before.QuotedName() << ' '
            << TxtTimeToAt (before.ScheduledAt()) << ends;
        return ss;
    }
// ---------------------------------------------------------------------------
// ---------------------------------------------------------------------------
TrcCancel::TrcCancel (const Schedulable& s)
     schedulable (s)
    {}
// ---------------------------------------------------------------------------
String TrcCancel::Description () const
  \left\{ \begin{array}{c} \end{array} \right.strstream ss;
```
msgsched.cc

```
ss << txtCancels << ' ' << schedulable.QuotedName() << ends;
        return ss;
    }
// ---------------------------------------------------------------------------
// ---------------------------------------------------------------------------
TrcReSchedule::TrcReSchedule (const SimTime& DT, const Schedulable& s)
    : dt (DT),
        schedulable (s)
    {}
// ---------------------------------------------------------------------------
String TrcReSchedule::Description () const
    {
        strstream ss;
        ss << txtReSchedules << ' ' << schedulable.QuotedName() << ' ';
        ss << TxtDtToAt (dt) << ends;
        return ss;
    }
// ---------------------------------------------------------------------------
// ---------------------------------------------------------------------------
TrcDelete::TrcDelete (const Entity& en)
    : entity (en)
    {}
// ---------------------------------------------------------------------------
String TrcDelete::Description () const
    {
        strstream ss;
        ss << txtDeletes << ' ' << TxtItselfIfCurrent (entity) << ends;
        return ss;
    }
                                 // ---------------------------------------------------------------------------
// ---------<br>// Process
// ---------------------------------------------------------------------------
String TrcTerminate::Description () const
   \{return txtTerminates;
    }
// ---------------------------------------------------------------------------
// ---------------------------------------------------------------------------
TrcActivate::TrcActivate (const SimTime& DT, const Process& p)
   : dt (DT),
       process (p)
    {}
// ---------------------------------------------------------------------------
String TrcActivate::Description () const
   \left\{ \right.strstream ss;
         ss << txtActivates << ' ' << TxtItselfIfCurrent (process) << ' '
             << TxtDtToAt (dt) << ends;
        return ss;
    }
// ---------------------------------------------------------------------------
// ---------------------------------------------------------------------------
TrcReActivate::TrcReActivate (const SimTime& dt, const Process& p)
   : TrcActivate (dt, p)
    {}
// ---------------------------------------------------------------------------
String TrcReActivate::Description () const
    {
         strstream ss;
         ss << txtReActivates << ' ' << TxtItselfIfCurrent (process) << ' '
             << TxtDtToAt (dt) << ends;
        return ss;
    }
// ---------------------------------------------------------------------------
// ---------------------------------------------------------------------------
```

```
TrcActivateAfter::TrcActivateAfter (const Schedulable& s, const Process& p)
   : where (s),
        process (p)
    {}
// ---------------------------------------------------------------------------
String TrcActivateAfter::Description () const
   \{strstream ss;
        ss << txtActivates << ' ' << TxtItselfIfCurrent (process) << ' '
            << txtAfter << ' ' << TxtItselfIfCurrent (where) << ends;
        return ss;
    }
// ---------------------------------------------------------------------------
  // ---------------------------------------------------------------------------
TrcActivateBefore::TrcActivateBefore (const Schedulable& s, const Process& p)
    : TrcActivateAfter (s, p)
    {}
// ---------------------------------------------------------------------------
String TrcActivateBefore::Description () const
    {
        strstream ss;
        ss << txtActivates << ' ' << TxtItselfIfCurrent (process) << ' '
            << txtBefore << ' ' << TxtItselfIfCurrent (where) << ends;
        return ss;
    }
// ---------------------------------------------------------------------------
// ---------------------------------------------------------------------------
TrcHold::TrcHold (const SimTime& t)
   : time (t)
    {}
// ---------------------------------------------------------------------------
String TrcHold::Description () const
    {
        strstream ss;
        ss << txtHoldsFor << ' ' << time << ", " << txtUntil
            << ' << (Time() + time) << ends;
        return ss;
    }
// ---------------------------------------------------------------------------
// ---------------------------------------------------------------------------
String TrcPassivate::Description () const
    {
        return txtPassivates;
    }
// ---------------------------------------------------------------------------
// ---------------------------------------------------------------------------
TrcInterrupt::TrcInterrupt (const Process& p, const InterruptCode& IC)
    : process (p),
        ic (IC)
    {}
// ---------------------------------------------------------------------------
String TrcInterrupt::Description () const
   {
        strstream ss;
        ss << txtInterrupts << ' ' << TxtItselfIfCurrent (process)
            << ", " << txtWithReason << ' ';
        if (ic.\texttt{Name}() . \texttt{Length}() > 0)ss << ic.QuotedName() << ' ';
        ss << '[' << ic.GetCode() << ']' << ends;
        return ss;
    }
// ---------------------------------------------------------------------------
// ---------------------------------------------------------------------------
TrcInterruptSlave::TrcInterruptSlave (const Process& s)
   : slave (s)
```

```
msgtypes.h
    {}
```

```
// ---------------------------------------------------------------------------
String TrcInterruptSlave::Description () const
    {
        strstream ss;
        ss << txtInterrupts << ' ' << TxtItselfIfCurrent (slave)
            << ", " << txtInterruptWho << ends;
        return ss;
    }
// ---------------------------------------------------------------------------
// ---------------------------------------------------------------------------
TrcCooperate::TrcCooperate (const Process&
                            const ProcessQueue& wq,
                            const ProcessCooperation& c)
    : slave (s),
        width(wd),<br>coop (c)coop
    {}
// ---------------------------------------------------------------------------
String TrcCooperate::Description () const
    {
        strstream ss;
        ss << txtCoOpts << ' ' << TxtItselfIfCurrent (slave) << ' '
            << txtFrom << ' ' << waitQueue.QuotedName();
        if (coop.Name().Length() > 0 && coop.ShowInTrace())
            ss << ' ' << txtCoOptsFor << ' ' << coop.QuotedName();
        ss << ends;
        return ss;
    }
// ---------------------------------------------------------------------------
```
# msgtypes.h

```
// ---------------------------------------------------------------------------
//
// Datei
           msgtypes.h
//
// Diplomarbeit
\frac{1}{11}// DESMO-C
// Implementierung eines Simulators fuer
            zeitdiskrete Simulation in C++
//
// Autor
           // Thomas Schniewind
//
// Datum
            // 8.3.1998
//
  // ---------------------------------------------------------------------------
//
// Beschreibung
//
            alle Nachrichtentypen, die vom System unterschieden werden
//
// ---------------------------------------------------------------------------
#ifndef MESSAGETYPES_H
#define MESSAGETYPES_H
// ---------------------------------------------------------------------------
#include "message.h" // Basisklasse
                       // Hints & Consequences
#include "str.h"
// ---------------------------------------------------------------------------
// Meldung, die einen Hinweis auf die Stelle im Programm enthaelt
```

```
bleibt abstrakt
class LocatableMessage : public Message
{
    public:
                 LocatableMessage (MessageType, const String& where,
                                      const MsgConsequence* consequence = 0,const MsgHint* hint = 0);
                  LocatableMessage (MessageType, CodeType, const String& where,
                                      const MsgConsequence* consequence = 0,const MsgHint* hint = 0);
        virtual ~LocatableMessage();
                     // loescht consequence und hint
        virtual String (1994) Location (1996) virtual String (1995) Consequences (1996)
         virtual String Consequences () const;<br>virtual String Hint () const;
                                  Hint () const;
    protected:
        const String where;<br>const MsgConsequence* conseq<br>const MsgHint* hint;
         const MsgConsequence* consequence;
         const MsgHint* hint;
};
// ---------------------------------------------------------------------------
// Fehlermeldung, die zum sofortigen Programmabbruch fuehrt
// bleibt abstrakt
class FatalErrorMessage : public LocatableMessage
{
    public:
        FatalErrorMessage ( const String& where,<br>const MsgConsequence* consequence = 0,
                               \begin{array}{lll} \mbox{const} & \mbox{MsgConsequence*} & \mbox{consequence = 0,} \\ \mbox{const} & \mbox{MsgHint*} & \mbox{hint} & = 0) \mbox{;} \end{array}const MsgHint* hint = 0);
};
// ---------------------------------------------------------------------------
// Fehlermeldung, die zum kontrollierten Programmabbruch fuehrt
// bleibt abstrakt
class ErrorMessage : public LocatableMessage
{
    public:
                      ErrorMessage ( const String& where,
                                        const MsgConsequence* consequence = 0,<br>const MsgHint* hint = 0);
                                        const MsgHint*
};
// ---------------------------------------------------------------------------
// Fehlermeldung, die nicht zum Programmabbruch fuehrt, bleibt abstrakt
class WarningMessage : public LocatableMessage
{
    public:
                      WarningMessage (const String& where,
                                        const MsgConsequence* consequence = 0,<br>const MsgHint* hint = 0);
                                        const MsgHint*
};
// ---------------------------------------------------------------------------
// globale (experimentuebergreifende) Fehlermeldung, bleibt abstrakt
class GlobalErrorMessage : public LocatableMessage
{
    public:
                  GlobalErrorMessage (const String& where,
                                         CodeType ct = normalError,
                                         const MsgConsequence* consequence = 0,const MsgHint* hint = 0);
};
// ---------------------------------------------------------------------------
// Meldung an den Ergebnis-Report, bleibt abstrakt
class ReportMessage : public Message
{
    public:
       ReportMessage (const String& what, CodeType ct = normal);<br>virtual String bescription () const;
                              Description () const;
    private:
       const String what;
};
// ---------------------------------------------------------------------------
```

```
// Nachrichten an den Trace-Manager, bleibt abstrakt
class TraceMessage : public Message
{
   public:
               TraceMessage (CodeType ct = normal);
};
// ---------------------------------------------------------------------------
class CustomTraceMessage : public TraceMessage
{
    public:
                CustomTraceMessage (const String& description = "");
                CustomTraceMessage (CodeType ct,
                                    const String& description = "");
       virtual String Description () const;
   protected:
       const String description;
};
// ---------------------------------------------------------------------------
// Nachrichten an den Debug-Manager
class DebugMessage : public Message
{
   public:
               DebugMessage (const String& descr, CodeType ct = normal);
       virtual String Description () const;
    private:
       String description;
};
// ---------------------------------------------------------------------------
#endif // MESSAGETYPES_H
```
# msgtypes.cc

```
// ---------------------------------------------------------------------------
//
// Datei
            msgtypes.cc
//
// Diplomarbeit
//<br>//<br>//
             // DESMO-C
// Implementierung eines Simulators fuer
             zeitdiskrete Simulation in C++
//
// Autor
            // Thomas Schniewind
//
// Datum
             // 8.3.1998
<sup>'</sup>//<br>//  ------------------
                              // ---------------------------------------------------------------------------
#include "msgtypes.h"
#include "str.h"
#include "strstr.h"
#include "text.h"
// ---------------------------------------------------------------------------
// ---------------------------------------------------------------------------
// Klasse LocatableMessage:
LocatableMessage::LocatableMessage ( MessageType mt,
                                              const String& w,
                                              const MsgConsequence* c,<br>const MsgHint* h)
                                              const MsgHint*
     \therefore Message (mt),<br>where (w),
         where
         consequence (c),
```

```
hint (h)
    {}
// ---------------------------------------------------------------------------
LocatableMessage::LocatableMessage ( MessageType mt,
                                             CodeType ct,
                                             const String& w,
                                             const MsgConsequence* c,
                                            const MsgConsequence* c,<br>const MsgHint* h)
    : Message
        \begin{array}{lll} \text{Message} & & (\text{\sf mt}, \text{\tt ct}), \\ \text{where} & & (\texttt{w}), \end{array}consequence (c),<br>hint (h)
               (h){}
// ---------------------------------------------------------------------------
LocatableMessage::~LocatableMessage ()
    \left\{ \right.delete consequence;<br>delete hint;
        if (consequence)<br>if (hint)
    }
// ---------------------------------------------------------------------------
String LocatableMessage::Location () const
    { return where; }
// ---------------------------------------------------------------------------
String LocatableMessage::Consequences () const
    {
         if (consequence) return consequence->Consequences();
         else return "";
    }
// ---------------------------------------------------------------------------
String LocatableMessage::Hint () const
    {
         if (hint) return hint->Hint();
         else return "";
    }
// ---------------------------------------------------------------------------
// ---------------------------------------------------------------------------
FatalErrorMessage::FatalErrorMessage ( const String& w,<br>const MsgConsequence* c,<br>const MsgHint* h)
                                             const MsgConsequence* c,
                                             const MsgHint* h)
    : LocatableMessage (error, fatalError, w, c, h)
    \left\{ \right. \left. \right\}// ---------------------------------------------------------------------------
// ---------------------------------------------------------------------------
ErrorMessage::ErrorMessage ( const String& W,
                                    const MsgConsequence* c,
                                    const MsgHint* h)
      LocatableMessage (error, normalError, w, c, h)
    \begin{matrix} \vdots \\ \{ \} \end{matrix}// ---------------------------------------------------------------------------
// ---------------------------------------------------------------------------
WarningMessage::WarningMessage (const String& w,
                                   const MsgConsequence* c,<br>const MsgHint* h)
                                   const MsgHint*
    : LocatableMessage (error, warning, w, c, h)
    {}^{()}// ---------------------------------------------------------------------------
// ---------------------------------------------------------------------------
GlobalErrorMessage::GlobalErrorMessage (const String& w,<br>CodeType ct,<br>const MsgConsequence* c,<br>const MsgHint* h)
                                            CodeType
                                            const MsgConsequence*
                                            const MsgHint*
        LocatableMessage (globalError, ct, w, c, h)
    {}
// ---------------------------------------------------------------------------
// ---------------------------------------------------------------------------
```
#### msgwaitq.h

```
ReportMessage::ReportMessage (const String& w, CodeType ct)
    : Message (report, ct),
        what(w){}
// ---------------------------------------------------------------------------
String ReportMessage::Description () const
   { return what; }
// ---------------------------------------------------------------------------
// ---------------------------------------------------------------------------
TraceMessage::TraceMessage (CodeType ct)
    : Message (trace, ct)
    {}
// ---------------------------------------------------------------------------
// ---------------------------------------------------------------------------
CustomTraceMessage::CustomTraceMessage (const String& descr)
    : description (descr)
    {}
// ---------------------------------------------------------------------------
CustomTraceMessage::CustomTraceMessage (CodeType ct, const String& descr)
    : TraceMessage (ct),<br>description (descr)
        description
    {}
// ---------------------------------------------------------------------------
String CustomTraceMessage::Description () const
   \{return description;
    }
// ---------------------------------------------------------------------------
// ---------------------------------------------------------------------------
DebugMessage::DebugMessage (const String& s, CodeType ct)
    : Message (debug, ct),
        description (s)
    {}
// ---------------------------------------------------------------------------
String DebugMessage::Description () const
    {
        return description;
    }
// ---------------------------------------------------------------------------
```
# msgwaitq.h

```
// ---------------------------------------------------------------------------
//
   Datei
            msgwaitq.h
//
// Diplomarbeit
//
//<br>// DESMO-C<br>// Implemen<br>// zeitdis
              Implementierung eines Simulators fuer
             zeitdiskrete Simulation in C++
//
// Autor
            Thomas Schniewind
'//<br>//
// Datum
             // 8.3.1998
//
                            // ---------------------------------------------------------------------------
//
// Beschreibung
```

```
//
            Nachrichten, die von WaitQueues gesendet werden
//
// ---------------------------------------------------------------------------
#ifndef MSGWAITQ_H
#define MSGWAITQ_H
// ---------------------------------------------------------------------------
#include "msgtypes.h" // Basisklasse
// ---------------------------------------------------------------------------
// ---------------------------------------------------------------------------
class QueueBased;
class ProcessCooperation;
class Condition;
// ---------------------------------------------------------------------------
class TrcWaitQ : public TraceMessage
{
   protected:
                    TrcWaitQ (const QueueBased& wq);
       const QueueBased& waitQueue;
};
// ---------------------------------------------------------------------------
class TrcWaitQWait : public TrcWaitQ
{
   public:
                    TrcWaitQWait (const QueueBased& wq);
        virtual String Description () const;
};
// ---------------------------------------------------------------------------
class TrcWaitQWaitFor : public TrcWaitQ
{
   public:
                    TrcWaitQWaitFor (const QueueBased& wq,
                                      const Condition& c);
        virtual String Description () const;
   protected:
        const Condition& cond;
};
// ---------------------------------------------------------------------------
class TrcWaitQFind : public TrcWaitQ
{
   public:
                    TrcWaitQFind (const Process& slave,
                                   const QueueBased& wq,
                                   const ProcessCooperation& coop,<br>const Condition& cond);
                                   const Condition&
        virtual String Description () const;
    protected:
        const Process& slave;<br>const ProcessCooperation& coop;
               ProcessCooperation& coop;<br>Condition& cond:
        const Condition&
};
// ---------------------------------------------------------------------------
#endif // MSGWAITQ_H
```
## msgwaitq.cc

// --------------------------------------------------------------------------- // // Datei

#### msgwaitq.cc

```
// msgwaitq.cc
//
// Diplomarbeit
//
// DESMO-C<br>// Implemer<br>// zeitdisk
           Implementierung eines Simulators fuer
           zeitdiskrete Simulation in C++
//
// Autor
// Thomas Schniewind
//
// Datum
          // 8.3.1998
//
   // ---------------------------------------------------------------------------
#include "msgwaitq.h"
#include "qbased.h"
#include "process.h"
#include "coop.h"
#include "conditio.h"
#include "text.h"
  // ---------------------------------------------------------------------------
// ---------------------------------------------------------------------------
TrcWaitQ::TrcWaitQ (const QueueBased& wq)
    : TraceMessage (),
        waitQueue (wq)
    {}
// ---------------------------------------------------------------------------
// ---------------------------------------------------------------------------
TrcWaitQWait::TrcWaitQWait (const QueueBased& wq)
    : TrcWaitQ (wq)
    {}
// -----------------------------
String TrcWaitQWait::Description () const
    {
        strstream ss;
       ss << txtWaitsIn << ' ' << waitQueue.QuotedName() << ends;
       return ss;
    }
// ---------------------------------------------------------------------------
// ---------------------------------------------------------------------------
TrcWaitQWaitFor::TrcWaitQWaitFor (const QueueBased& wq,
                                  const Condition& c)
    : TrcWaitQ (wq),
       cond (c)
    {}
// ---------------------------------------------------------------------------
String TrcWaitQWaitFor::Description () const
    {
        strstream ss;
        ss << txtWaitsIn << ' ' << waitQueue.QuotedName();
        if (cond.Name() .Length() > 0 & cond.ShowInTrace())ss << ' ' << txtWaitsFor << ' ' << cond.QuotedName();
        ss << ends;
        return ss;
    }
// ---------------------------------------------------------------------------
// ---------------------------------------------------------------------------
TrcWaitQFind::TrcWaitQFind (const Process& s,<br>const QueueBased& wq,
                            const QueueBased&
                            const ProcessCooperation& cooperation,
                            const Condition& condition)
    : TrcWaitQ (wq),
       slave (s),<br>coop (coop
        coop (cooperation),
        cond (condition)
    {}
```

```
String TrcWaitQFind::Description () const
    {
        strstream ss;
        ss << txtFinds << ' ';
        if (cond.Name().Length() > 0 && cond.ShowInTrace())
             ss << cond.QuotedName() << ' ';
        ss << slave.QuotedName() << ' '
             << txtIn << ' ' << waitQueue.QuotedName();
        if (coop.Name().Length() > 0 && coop.ShowInTrace())
             ss << ' ' << txtCoOptsFor << ' ' << coop.QuotedName();
        ss << ends;
        return ss;
    }
// ---------------------------------------------------------------------------
```
 $\mathcal{N}^{\prime\prime}$ 

### namecat.h

```
// ---------------------------------------------------------------------------
//
// Datei
           // namecat.h
//<br>//
// Diplomarbeit
//<br>//<br>//
             DESMO-C
// Implementierung eines Simulators fuer<br>// zeitdiskrete Simulation in C++
            // zeitdiskrete Simulation in C++
//
// Autor
            Thomas Schniewind
//
// Datum
            // 8.3.1998
//<br>//  ---------------------
                            // ---------------------------------------------------------------------------
//
// Weiterentwicklung von:
//
// Diplomarbeit
//
// Entwurf und Realisierung eines objektorientierten<br>// Simulationspakets in C++
            Simulationspakets in C++
//
// Author
            Heiko Weber
//
// Beschreibung
//
            Die Klasse EntityCatalog dient als Nachschlage-Katalog
// fuer die verwendeten Entity-Namen.
//
// ---------------------------------------------------------------------------
#ifndef NAMECATALOG_H
#define NAMECATALOG_H
// ---------------------------------------------------------------------------
#include "avl.h"
#include "str.h"
// ---------------------------------------------------------------------------
class NameCatalog : private Avl
{
    public:
                NameCatalog (unsigned nameWith,
                                unsigned noWidth,
                                char fill = ' ';
        virtual ~NameCatalog();
```
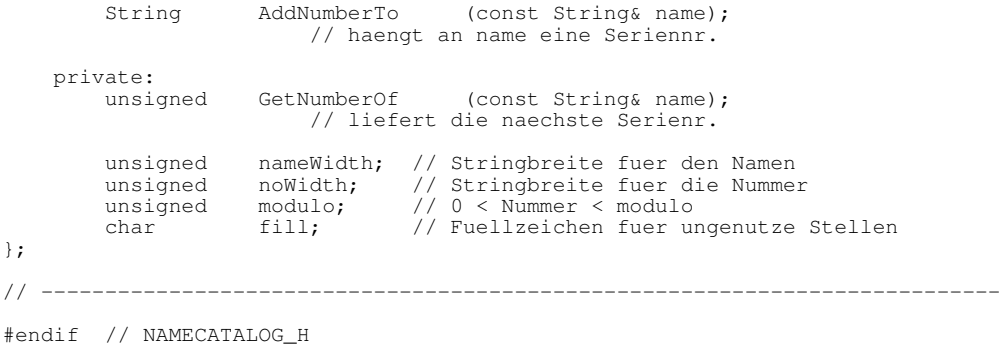

### namecat.cc

```
// ---------------------------------------------------------------------------
//
// Datei<br>//
            // namecat.cc
//
// Diplomarbeit
//<br>//<br>//
             // DESMO-C
// Implementierung eines Simulators fuer<br>// zeitdiskrete Simulation in C++
             zeitdiskrete Simulation in C++
//
// Autor
            Thomas Schniewind
//
// Datum
// 8.3.1998
//<br>// --
                                  // ---------------------------------------------------------------------------
//
// Weiterentwicklung von:
//
// ecatalog.cc
//
// Diplomarbeit
//<br>//<br>//
             Entwurf und Realisierung eines objektorientierten
            Simulationspakets in C++//
// Author
            Heiko Weber
\frac{7}{11}// Beschreibung
//
// Die Klasse EntityCatalog dient als Nachschlage-Katalog
             fuer die verwendeten Entity-Namen.
//
// ---------------------------------------------------------------------------
#include "namecat.h"
#include "math.h" // fuer log10()
#include "nobject.h"
#include "str.h"
// ---------------------------------------------------------------------------
class NameCatalogItem : public NamedObject
{
    public:
                 NameCatalogItem (const String& name)
                      : NamedObject(name), count(1) {}
        virtual ~NameCatalogItem() {}
         int GetCount() { return count; }<br>int SetCount (int n)
         int SetCount (int n)
                       { int o = count; count = n; return o; }
        static AvlCmpResult Compare (const void*, const void*);
```

```
private:
        int count;
};
// ---------------------------------------------------------------------------
AvlCmpResult NameCatalogItem::Compare (const void *v1, const void *v2)
    {
         const NameCatalogItem* i1 = (const NameCatalogItem*) v1;
         const NameCatalogItem* i2 = (const NameCatalogItem*) v2;
         const int \text{cmp} = \text{i1->Name}() . \text{Compare } (\text{i2->Name}());
         return (!cmp) ? EQUAL : (cmp < 0) ? LESS : GREATER;
    }
// ---------------------------------------------------------------------------
NameCatalog::NameCatalog (unsigned naw, unsigned now, char fillC)<br>: Avl (NameCatalogItem::Compare),
         AvI (NameCatalogItem::Compare),<br>nameWidth (naw - now),
                       \begin{pmatrix} \text{new} - \text{now} \\ \text{now} \end{pmatrix},
        noWidth<br>modulo
         modulo (unsigned (pow(10, noWidth))),<br>fill (fillC)
                      (fi11C){}
// ---------------------------------------------------------------------------
NameCatalog::~NameCatalog ()
    {
        void *tmp;
        while ((tmp = First()) != 0){
             Remove (tmp);
             delete (NameCatalogItem*) tmp;
         }
    }
// ---------------------------------------------------------------------------
unsigned NameCatalog::GetNumberOf (const String& name)
    {
         NameCatalogItem* tmp1 = new NameCatalogItem (name);
         NameCatalogItem* tmp2;<br>unsigned cnt
                              \text{cnt} = 1;if ((tmp2 = (NameCatalogItem*) Search (tmp1)) != 0){
             tmp2->SetCount (cnt = (tmp2->GetCount() + 1) % modulo);
             if (cnt == 0)
                  tmp2->SetCount (cnt = 1);delete tmp1;
         } else
             Insert(tmp1);
         return cnt;
    }
// ---------------------------------------------------------------------------
String NameCatalog::AddNumberTo (const String& name)
    {
          // die nummer wird ueber 'name' ermittelt, nicht ueber
         // die gekuerzte Version!!!
         String 					 no 				 = GetNumberOf (name);
         unsigned n \in L = no. Length();
         String n = String (name, nameWidth);
         // nol <= noWidth
         if (noL < noWidth)
             return n + String (fill, noWidth - noL) + no;
         else
             return n + no;
    }
// ---------------------------------------------------------------------------
```
### nobject.h

```
// ---------------------------------------------------------------------------
//
// Datei
           // nobject.h
\frac{7}{11}// Diplomarbeit
//
// DESMO-C<br>// Implemer<br>// zeitdisk
            Implementierung eines Simulators fuer
            zeitdiskrete Simulation in C++
//
// Autor
// Thomas Schniewind
//
// Datum
           // 8.3.1998
//
// ---------------------------------------------------------------------------
//
// Beschreibung
//
// Die Klasse NamedObject hat die Eigenschaft, dass jedes Onjekt
// dieser Klasse einen eigenen Namen erhalten kann.
// Dieser kann sowohl bei der Erzeugung (Konstruktor), als auch
// spaeter vergeben oder geaendert werden (Rename()). Mit Hilfe
// dieser Klasse wird eine Benennung der Simulationsobjekte<br>// dieser Klasse wird eine Benennung der Simulationsobjekte
            // vorgenommen.
//
   // ---------------------------------------------------------------------------
#ifndef NAMEDOBJECT_H
#define NAMEDOBJECT_H
// ---------------------------------------------------------------------------
#include "str.h" // class String
// ---------------------------------------------------------------------------
class NamedObject
{
    public:
        // Konstruktoren
                NamedObject (const String& s = "");
                NamedObject (const NamedObject&);
        // Destruktor
        virtual ~NamedObject ();
        // Selektoren
        const String& Name () const;
                 String Name ();
                 String QuotedName () const;
        virtual String ClassName() const;
                bool Valid () const;
                         /* true, wenn selfRef auf das Objekt selbst zeigt */
        // Manipulatoren
                         Rename (const String s);<br>
/* virtuell, damit U
                                 virtuell, damit Unterklassen auf eine Namens-
                                  aenderung reagieren koenne. Diese sollten
                                  immer die geerbte Version von Rename()
                                 aufrufen!
                              */
        NamedObject& operator=(const NamedObject&);
    private:
        String name;<br>NamedObject* selfRef;
        NamedObject*
};
// ---------------------------------------------------------------------------
```
#endif //NAMEDOBJECT\_H

### nobject.cc

```
// ---------------------------------------------------------------------------
//
// Datei
           // nobject.cc
//
// Diplomarbeit
//
// DESMO-C<br>// Implement<br>// zeitdisl
            Implementierung eines Simulators fuer
            zeitdiskrete Simulation in C++
//
, ,<br>// Autor<br>//
           Thomas Schniewind
//
// Datum<br>//
           // 8.3.1998
//
// ---------------------------------------------------------------------------
#include "nobject.h"
// ----------------------------
static const char* className = "NamedObject";
// ---------------------------------------------------------------------------
NamedObject::NamedObject (const String& s)
    : name (s),
         selfRef (this)
    {}
// ---------------------------------------------------------------------------
//
NamedObject::NamedObject (const NamedObject& n)
    : name (n.name),
         selfRef (this)
    {}
// ---------------------------------------------------------------------------
NamedObject::~NamedObject ()
   \{selfRef = 0;
    }
// ---------------------------------------------------------------------------
// Selektoren
const String& NamedObject::Name () const
   \{return name;
    }
// ---------------------------------------------------------------------------
String NamedObject::Name ()
  \{return String(name);
    }
// ---------------------------------------------------------------------------
String NamedObject::QuotedName () const
    \{return String('\'') + name + '\'';
    }
// ---------------------------------------------------------------------------
String NamedObject::ClassName () const
    \left\{ \right.return className;
    }
// ---------------------------------------------------------------------------
bool NamedObject::Valid () const
    \left\{ \right.
```
#### nullobj.h

```
return this == selfRef;
    }
// ---------------------------------------------------------------------------
// Manipulatoren
void NamedObject::Rename (const String& s)
    {
        name = s;
    }
// ---------------------------------------------------------------------------
NamedObject& NamedObject::operator= (const NamedObject& no)
    \left\{ \right.Rename (no.name);
        return *this;
    }
// ---------------------------------------------------------------------------
```
## nullobj.h

```
// ---------------------------------------------------------------------------
//
// Datei
// nullobj.h
//
// Diplomarbeit
//
//<br>// DESMO-C<br>Implemer
// Implementierung eines Simulators fuer<br>// zeitdiskrete Simulation in C++
           zeitdiskrete Simulation in C++
//
// Autor
           // Thomas Schniewind
//
// Datum
           // 8.3.1998
//
// ---------------------------------------------------------------------------
#ifndef NULLOBJECTS_H
#define NULLOBJECTS_H
// ---------------------------------------------------------------------------
#include "experime.h" // Basisklasse
#include "model.h" // Basisklasse
#include "event.h" // Basisklasse
#include "process.h" // Basisklasse
// ---------------------------------------------------------------------------
// DefaultModel
class DefaultModel : public Model
{
        // nicht implementiert:
                         DefaultModel (const DefaultModel&);
        DefaultModel& operator= (const DefaultModel&);
   public:
               DefaultModel ();
};
// ---------------------------------------------------------------------------
// Klasse TheNullEvent:
class TheNullEvent : public Event
{
        // nicht implementiert:
                         TheNullEvent (const TheNullEvent&);
        TheNullEvent& operator= (const TheNullEvent&);
    public:
               TheNullEvent (Model& owner);
        virtual ~TheNullEvent ();
```

```
virtual bool Valid() const;
    protected:<br>virtual void
                       EventRoutine (Entity& entity);
};
                             // ---------------------------------------------------------------------------
// TheNullProcess
class TheNullProcess : public Process
{
        // nicht implementiert:
                          TheNullProcess (const TheNullProcess&);
        TheNullProcess& operator= (const TheNullProcess&);
    public:
                TheNullProcess (Model& owner);
        virtual ~TheNullProcess ();
        virtual bool Valid() const;
    protected:<br>virtual void
                       LifeCycle ();
};
// ---------------------------------------------------------------------------
// DefaultExperiment
class DefaultExperiment : public Experiment
{
        friend class ExperimentManager;
        // nicht implementiert:
                              DefaultExperiment (const DefaultExperiment&);
        DefaultExperiment& operator= (const DefaultExperiment&);
    public:
                DefaultExperiment ();
    private:<br>DefaultModel
                        defaultModel;<br>nullEvent;
        TheNullEvent
        TheNullProcess nullProcess;
};
// ---------------------------------------------------------------------------
#endif // NULLOBJECTS_H
```
# nullobj.cc

```
// ---------------------------------------------------------------------------
//
// Datei
           // nullobj.cc
//
// Diplomarbeit
//<br>//<br>//
            // DESMO-C
            Implementierung eines Simulators fuer
            zeitdiskrete Simulation in C++
'//<br>//
\frac{1}{2} Autor
            Thomas Schniewind
//
// Datum
// 8.3.1998
//
// ---------------------------------------------------------------------------
#include "nullobj.h"
#include "experimm.h"
#include <assert.h>
// ---------------------------------------------------------------------------
// DefaultModel
```
#### nullobj.cc

```
DefaultModel::DefaultModel ()
    : Model (0, "None")
    {}
// ---------------------------------------------------------------------------
// Klasse TheNullEvent:
TheNullEvent::TheNullEvent (Model& owner)
    : Event (owner, "")
    {
         // NameCatalog umgehen:
        NamedObject::Rename ("---");
    }
// ---------------------------------------------------------------------------
TheNullEvent::~TheNullEvent ()
    {
         const char* where = "TheNullEvent::~TheNullEvent";
         if (!ExperimentManager::Instance().InDeletion())
             Error ( "nullObjects must not be deleted!",
                      where, "experiment is aborted");
    }
// ---------------------------------------------------------------------------
bool TheNullEvent::Valid () const
    {
        return false;
    }
// ---------------------------------------------------------------------------
void TheNullEvent::EventRoutine (Entity& entity)
    \left\{ \right.assert (false); /* Error! */
    }
// ---------------------------------------------------------------------------
// TheNullProcess
TheNullProcess::TheNullProcess (Model& owner)
    : Process (owner, "")
    {
         // NameCatalog umgehen:
         NamedObject::Rename ("---");
    }
// ---------------------------------------------------------------------------
TheNullProcess::~TheNullProcess ()
    {
        const char* where = "TheNullProcess::~TheNullProcess";
         if (!ExperimentManager::Instance().InDeletion())
             FatalError ("nullObjects must not be deleted!",
                           where, "program is aborted");
    \mathbf{1}// ---------------------------------------------------------------------------
bool TheNullProcess::Valid () const
   \left\{ \begin{array}{c} \end{array} \right.return false;
    }
// ---------------------------------------------------------------------------
void TheNullProcess::LifeCycle ()
    {
        // Fehlermeldung! NullProcess kann nicht aktiviert werden!
        assert (false);
    }
// ---------------------------------------------------------------------------
// DefaultExperiment
DefaultExperiment::DefaultExperiment ()
    : Experiment("DESMO"),
         defaultModel(),
         nullEvent (defaultModel),
         nullProcess (defaultModel)
    {}
```
// ---------------------------------------------------------------------------

# observab.h

// --------------------------------------------------------------------------- // // Datei // observab.h // // Diplomarbeit  $\frac{1}{11}$ // DESMO-C<br>// Implement<br>// zeitdisl // Implementierung eines Simulators fuer // zeitdiskrete Simulation in C++ // // Autor // Thomas Schniewind '//<br>// // Datum // 8.3.1998 // 8.3.199<br>//<br>// ----------------// --------------------------------------------------------------------------- #ifndef OBSERVABLE\_H #define OBSERVABLE\_H // -------------------------------------------------------------------------- class Observer; class ObserverList; // -------------------------------------------------------------------------- class Observable /\* Observable setzt den Subjektteil des Beobachtermusters um. -> siehe Observer. \*/ { friend class Observer; // fuer Register und Deregister Observable (const Observable& objToCopy); // nicht implementiert Observable& operator= (const Observable&); // nicht implementiert public: Observable (); virtual ~Observable (); protected: void NotifyObservers (); /\* Benachrichtigt alle angemeldeten Beobachter \*/ private: void Register (Observer& o);<br>void DeReqister (Observer& o DeRegister (Observer& o); ObserverList\* // Liste der angemeldeten Beobachter }; // ---------------------------------------------------------------------------

#endif // OBSERVABLE\_H

# observab.cc

```
// ---------------------------------------------------------------------------
//
// Datei
             // observab.cc
//
// Diplomarbeit
```
#### observab.cc

```
//<br>//<br>//<br>//
             DESMO-C
            Implementierung eines Simulators fuer
            zeitdiskrete Simulation in C++
//
// Autor
            Thomas Schniewind
//
// Datum
\frac{1}{11} 8.3.1998
//
// ---------------------------------------------------------------------------
#include "observab.h"
#include "observer.h"
#include "ring.h"
#include <assert.h>
// ---------------------------------------------------------------------------
class ObserverList : public Ring<Observer>
{};
// ---------------------------------------------------------------------------
// ---------------------------------------------------------------------------
Observable::Observable ()
    : observers(new ObserverList)
    {}^{(1)}// ---------------------------------------------------------------------------
Observable::~Observable ()
   \left\{ \begin{array}{c} \end{array} \right.Observer* obs;
        while ((obs = observers->Last()) != 0)
            obs->Observe (0); // fuehrt zum entfernen
        delete observers;
    }
// ---------------------------------------------------------------------------
void Observable::Register (Observer& o)
   \left\{ \begin{array}{c} \end{array} \right.if (!observers->Find (&o))
            observers->Append (&o);
    }
// ---------------------------------------------------------------------------
void Observable::DeRegister (Observer& o)
    {
        if (!observers->Remove (&o))
            assert(false);
    }
// ---------------------------------------------------------------------------
void Observable::NotifyObservers ()
    {
         // fuer den Fall, dass sich waehrenddessen ein Observer abmeldet,
         // wird die Observer-Liste kopiert, und auf dieser Kopie gearbeitet
         ObserverList ol = *observers;
         Observer* obs = ol.First();
         for (int i = ol. Size(); i > 0; i--)
         {
            obs->NoteChange (this);
            obs = 0.Next();
        }
    }
// ---------------------------------------------------------------------------
```
### observer.h

```
// ---------------------------------------------------------------------------
//
// Datei
            observer.h
//
// Diplomarbeit
//
// DESMO-C<br>// Implemer<br>// zeitdis/
            Implementierung eines Simulators fuer
            zeitdiskrete Simulation in C++
//
// Autor
            Thomas Schniewind
//
// Datum
            // 8.3.1998
//
   // ---------------------------------------------------------------------------
#ifndef OBSERVER_H
#define OBSERVER_H
// ---------------------------------------------------------------------------
class Observable;
// ---------------------------------------------------------------------------
class Observer<br>/* Observer
        Observer setzt zusammen mit Observable das Beaobachtermuster um.
        Ein Observer registriert sich bei maximal einem Observable, ueber
         dessen Aenderungen er informiert werden moechte. */
    /* Observable ruft fuer alle angemeldeten Observer bei einer Aenderung
        deren Methode NoteChange auf und uebergibt einen Zeiger auf sich
        selbst.
    */
{
        Observer& operator= (const Observer&); // nicht implementiert
    public:
                     Observer (Observable* obs = 0);
                     Observer (const Observer& objToCopy);
        virtual ~Observer ();
        virtual void NoteChange (Observable* obs) = 0;
                             /* Implementiert die Reaktion auf die Aenderung
                                  des Observables */
                 void Observe (Observable* obs = 0);
                              /* obs wird von nun an beobachtet,
                                  obs = 0 beendet die Beobachtung */
                 bool Observing () const;
                             /* liefert true, falls ein Observable
                                  beobachtet wird */
    protected:
    private:
       Observable* observable;
};
// ---------------------------------------------------------------------------
#endif // OBSERVER_H
```
## observer.cc

```
// ---------------------------------------------------------------------------
//
// Datei
           // observer.cc
//
// Diplomarbeit
//
```
#### outputm.h

```
//<br>// DESMO-C<br>Implemer
// Implementierung eines Simulators fuer<br>// zeitdiskrete Simulation in C++
             zeitdiskrete Simulation in C++
//
// Autor
             Thomas Schniewind
//
// Datum
\frac{7}{10} 8.3.1998
//<br>// ------------------
                           // ---------------------------------------------------------------------------
#include "observer.h"
#include "observab.h"
// ---------------------------------------------------------------------------
Observer::Observer (Observable* obs)
    : observable (obs)
    {
        if (observable)
             observable->Register (*this);
    }
// ---------------------------------------------------------------------------
Observer::Observer (const Observer& obs)
     : observable (obs.observable)
     {
        if (observable)
             observable->Register (*this);
    }
// ---------------------------------------------------------------------------
Observer::~Observer ()
    \left\{ \begin{array}{c} \end{array} \right.if (observable)
         \{observable->DeRegister (*this);
             observable = 0;
        }
    }
// ---------------------------------------------------------------------------
void Observer::Observe (Observable* obs)
    \{if (observable)
             observable->DeRegister (*this);
        if ((observable = \cos) != 0)
             observable->Register (*this);
    }
// ---------------------------------------------------------------------------
bool Observer::Observing () const
    \left\{ \begin{array}{c} \end{array} \right.return (observable != 0);
     }
// ---------------------------------------------------------------------------
```
# outputm.h

```
// ---------------------------------------------------------------------------
//
// Datei<br>//
           outputm.h
//
// Diplomarbeit
//
// DESMO-C<br>// Implemer<br>// zeitdisk
             Implementierung eines Simulators fuer
            // zeitdiskrete Simulation in C++
//
// Autor
```

```
// Thomas Schniewind
//
// Datum
            // 8.3.1998
//
                                  // ---------------------------------------------------------------------------
#ifndef OUTPUTMANAGER_H
#define OUTPUTMANAGER_H
// ---------------------------------------------------------------------------
#include "messaged.h" // Basisklasse
#include "stdoutp.h"
// ---------------------------------------------------------------------------
class MessageManager;
class Experiment;
// ---------------------------------------------------------------------------
class OutputManager : public MessageDistributor
{
   public:
                    OutputManager ( MessageManager& mm,
                                     ExperimentsMessage::MessageType type);
        virtual ~OutputManager ();
        virtual void Note (const Message& msg);
                void Add (Output&);
                void Remove (Output&);
   protected:
   private:
                void SwitchOn ();<br>void SwitchOff();
                       SwitchOff();
                 Output& newStdOutput ( const String& name,
                                          Message::MessageType t) const;
        MessageManager& messageManager;<br>
Output& stdOutput;
                                stdOutput;
        Message::MessageType type;
};
// ---------------------------------------------------------------------------
class GlobalErrorManager : public MessageDistributor
{
   public:
                   GlobalErrorManager (ostream& os);
        virtual ~GlobalErrorManager ();
                 void Add (Output&);
                 void Remove (Output&);
    private:
       StdGlError stdGlError;
};
// ---------------------------------------------------------------------------
```
#endif // OUTPUTMANAGER\_H

### outputm.cc

```
// ---------------------------------------------------------------------------
//
// Datei
// outputm.cc
//
// Diplomarbeit
//
//<br>// DESMO-C<br>Implemer
            Implementierung eines Simulators fuer
```
#### outputm.cc

```
// zeitdiskrete Simulation in C++
//
..<br>// Autor<br>//
             Thomas Schniewind
//
// Datum
             // 8.3.1998
//
   // ---------------------------------------------------------------------------
#include "outputm.h"
#include "experime.h"
#include "experimm.h"
#include "messagem.h"
#include "message.h"
#include "stdoutp.h"
// ---------------------------------------------------------------------------
OutputManager::OutputManager ( MessageManager& mm,
                                   Experiment& e,
                                   Message::MessageType t)
    : messageManager (mm),
                           (newStdOutput (e.Name(), t)),<br>(t)
         stdOutput<br>type
    {
         Add (stdOutput);
         messageManager.Register (*this, type);
    }
// ---------------------------------------------------------------------------
OutputManager::~OutputManager ()
    {
         messageManager.DeRegister (*this);
         Remove (stdOutput);
        delete &stdOutput;
     }
// ---------------------------------------------------------------------------
void OutputManager::Note (const Message& msg)
    {
         int code = msg.Code();
         if (code == Message::switchOn && msg.Type() == type)
             SwitchOn();
         else
             if (code == Message::switchOff && msg.Type() == type)
                  SwitchOff();
        MessageDistributor::Distribute (msg);
    }
// ---------------------------------------------------------------------------
void OutputManager::Add (Output& r)
    {
         Register (r, type);
         if (type == Message::trace)
              Register (r, Message::error);
         if (type == Message::debug)
         {
             Register (r, Message::error);
             Register (r, Message::trace);
         }
     }
// -----------------------------------
void OutputManager::Remove (Output& r)
    {
        DeRegister (r);
    }
// ---------------------------------------------------------------------------
void OutputManager::SwitchOn()
    {
         if (type == Message::trace)
             messageManager.Register (*this, Message::error);
         if (type == Message::debug)
```

```
{
             messageManager.Register (*this, Message::error);
            messageManager.Register (*this, Message::trace);
        }
    }
// ---------------------------------------------------------------------------
void OutputManager::SwitchOff ()
    {
        if (type == Message::trace)
            messageManager.DeRegister (*this, Message::error);
        if (type == Message::debug)
        {
            messageManager.DeRegister (*this, Message::error);
            messageManager.DeRegister (*this, Message::trace);
        }
    }
// ---------------------------------------------------------------------------
Output& OutputManager::newStdOutput (const String& name,
                                               Message::MessageType
    {
        switch (t)
         {
            case Message::debug:
                return *new StdDebug (name, ".dbg");
             case Message::error:
                return *new StdError (name, ".err");
             case Message::globalError:
                 return *new StdGlError (ExperimentManager::Instance().Err(),
                                            60);
             case Message::report:
                 return *new StdReport (name, ".rpt");
             case Message::trace:
                 return *new StdTrace (name, ".trc", 90);
             default:
                ;
         }
        return *new Output (ExperimentManager::Instance().Out());
    }
// ---------------------------------------------------------------------------
// ---------------------------------------------------------------------------
GlobalErrorManager::GlobalErrorManager (ostream& os)
    : stdGlError (os)
    {
        Add (stdGlError);
    }
// ---------------------------------------------------------------------------
GlobalErrorManager::~GlobalErrorManager ()
    {
        Remove (stdGlError);
    \mathfrak{h}// ---------------------------------------------------------------------------
void GlobalErrorManager::Add (Output& r)
    {
        Register (r, Message::globalError);
    }
// ---------------------------------------------------------------------------
void GlobalErrorManager::Remove (Output& r)
    {
        DeRegister (r);
    }
// ---------------------------------------------------------------------------
```
# pblocker.h

// ---------------------------------------------------------------------------

#### pimpl.h

```
//
// Datei
            // pblocker.h
\frac{1}{11}// Diplomarbeit
///<br>///<br>///
             DESMO-C
             Implementierung eines Simulators fuer
            // zeitdiskrete Simulation in C++
//
// Autor
            Thomas Schniewind
//
// Datum
            // 8.3.1998
//<br>//  ------------------
                              // ---------------------------------------------------------------------------
#ifndef PROCESSBLOCKER_H
#define PROCESSBLOCKER_H
// ---------------------------------------------------------------------------
#include "boolean.h"
#include "process.h"
11 - 200class ProcessBlocker
{ /* ermoeglicht Implementierungsklassen den Zugriff auf das Blockade-
            Attribut von Prozessen, ohne 'Process' mit friend-Deklarationen
            zu ueberfrachten.
        */
    public:<br>static void Block
                                 (Process & p) { | p.blocked = true;p.SkipTraceNote ();
                                                         p.Passivate();
                                                 }
         static void SetBlocked (Process& p) { p.blocked = true; }
         static void UnBlock (Process& p) { p.blocked = false; }
};
// ---------------------------------------------------------------------------
```

```
#endif // PROCESSBLOCKER_H
```
# pimpl.h

```
// ---------------------------------------------------------------------------
//
// Datei
            pimpl.h
//
// Diplomarbeit
//<br>///<br>//
            DESMO-C
            Implementierung eines Simulators fuer
            // zeitdiskrete Simulation in C++
//
  Autor
            Thomas Schniewind
//
// Datum
            // 8.3.1998
//
// ---------------------------------------------------------------------------
#ifndef PROCESSIMPLEMENTATION_H
#define PROCESSIMPLEMENTATION_H
// ---------------------------------------------------------------------------
#include "coroutin.h" // Basisklasse
// ---------------------------------------------------------------------------
class Process;
```

```
/ \simclass ProcessImplementation : public Coroutine
{
                ProcessImplementation (const ProcessImplementation&);
   public:
                 ProcessImplementation (Process& p);
       virtual ~ProcessImplementation ();
   private:
      virtual void Body ();
      Process& process;
};
// ---------------------------------------------------------------------------
#endif // PROCESSIMPLEMENTATION_H
```
# pimpl.cc

```
// ---------------------------------------------------------------------------
//
// Datei
           // pimpl.cc
//
// Diplomarbeit
//<br>//<br>//
// DESMO-C<br>// Implemer
// Implementierung eines Simulators fuer
            zeitdiskrete Simulation in C++
//
// Autor
            Thomas Schniewind
//
// Datum
            // 8.3.1998
//<br>//  -----------------
                     // ---------------------------------------------------------------------------
#include "pimpl.h"
#include "process.h"
// ---------------------------------------------------------------------------
ProcessImplementation::ProcessImplementation (Process& p)
    : Coroutine(),
        process(p)
    {};
// ---------------------------------------------------------------------------
ProcessImplementation::~ProcessImplementation ()
    {};
// ---------------------------------------------------------------------------
void ProcessImplementation::Body ()
    \left\{ \right.process.Start ();
    }
// ---------------------------------------------------------------------------
```
# portable.h

// --------------------------------------------------------------------------- // // Datei // portable.h //

#### pqueue.h

```
// Diplomarbeit
//<br>//<br>//
            DESMO-C
// Implementierung eines Simulators fuer<br>// zeitdiskrete Simulation in C++
            zeitdiskrete Simulation in C++
//
// Autor
            // Thomas Schniewind
//
// Datum
            // 8.3.1998
// 8.3.199<br>//<br>// ----------------
                             // ---------------------------------------------------------------------------
#ifndef PORTABLE_H
#define PORTABLE_H
// ---------------------------------------------------------------------------
// Anpassung der Bibliothek von Metrowerks CodeWarrior
#ifdef __MWERKS__
#include <iostream.h> // umm ggf. __MSL__ zu definieren
#ifdef __MSL__
// ---------------------------------------------------------------------------
#else // Plauger
#define tellp() rdbuf()->pubseekoff(0, ios::cur, ios::out).offset()
#define tellg() rdbuf()->pubseekoff(0, ios::cur, ios::in).offset()
#define seekp(pos) rdbuf()->pubseekpos(pos, ios::out)
#define seekg(pos) rdbuf()->pubseekpos(pos, ios::in)
#endif // __MSL__
#endif // __MWERKS__
// ---------------------------------------------------------------------------
#endif // PORTABLE_H
```
### pqueue.h

```
// ---------------------------------------------------------------------------
//
// Datei
           // pqueue.h
//
// Diplomarbeit
//<br>//<br>//
            DESMO-C
// Implementierung eines Simulators fuer
            // zeitdiskrete Simulation in C++
//
// Autor
           // Thomas Schniewind
//
   Datum
            // 8.3.1998
//
                         // ---------------------------------------------------------------------------
#ifndef PROCESSQUEUE_H
#define PROCESSQUEUE_H
// ---------------------------------------------------------------------------
#include "qbased.h" // Basisklasse
#include "str.h"
// ---------------------------------------------------------------------------
class Process;
class Condition;
class QueueImpl;
```

```
// ---------------------------------------------------------------------------
class ProcessQueue : public QueueBased
    /* ProcessQueue ist die Klasse der Warteschlangen, in denen Prozesse
        warten koenen. Entities, die keine Prozesse sind, koennen hier
        nicht eingereit werden.
    */
{
        ProcessQueue& operator= (const ProcessQueue&);// nicht implementiert
    public:
                    ProcessQueue (Model& owner,<br>const String& name,
                                     String& name,
                                      bool showInReport = true,
                                      bool showInTrace = true);
                    ProcessQueue (const ProcessQueue&);
        virtual ~ProcessQueue ();
                void Insert (Process& p);<br>void InsertAfter (Process
                 void InsertAfter (Process& p, Process& where);<br>void InsertBefore (Process& p, Process& where)
                 void InsertBefore (Process& p, Process& where);<br>void Remove (Process& p);
                            Remove (Process& p);
                 Process& First () const;
                 Process& Last () const;
                 Process& Pred (const Process& p) const;
                Process& Succ (const Process& p) const;
                 Process& First (Condition& c) const;
                 Process& Last (Condition& c) const;
                 Process& Pred (const Process& p, Condition& c) const;
                 Process& Succ (const Process& p, Condition& c) const;
                String ClassName () const;
   private:
        QueueImpl& qimpl;
};
// ---------------------------------------------------------------------------
#endif // PROCESSQUEUE_H
```
### pqueue.cc

```
// ---------------------------------------------------------------------------
//
// Datei<br>//
           // pqueue.cc
//
// Diplomarbeit
//
// DESMO-C<br>// Implemer
// Implementierung eines Simulators fuer
            // zeitdiskrete Simulation in C++
//
// Autor
            Thomas Schniewind
//
// Datum
// 8.3.1998
//
// ---------------------------------------------------------------------------
#include "pqueue.h"
#include "process.h"
#include "msgqueue.h"
#include "qimpl.h"
#include "repqueue.h"
#include <assert.h>
// ---------------------------------------------------------------------------
static const char* className = "ProcessQueue";
// ---------------------------------------------------------------------------
```

```
ProcessQueue::ProcessQueue (Model& owner, const String& name,
                              bool showInReport, bool showInTrace)
    : QueueBased (owner, name, showInReport, showInTrace),
        qimpl (*new QueueImpl (*this))
    {}
// ---------------------------------------------------------------------------
// Statistikdaten werden kopiert
// aktuelle Laenge ist 0, da eine leere Warteschlange entsteht
ProcessQueue::ProcessQueue (const ProcessQueue& q)
    : QueueBased (q), // leere Warteschlange erzeugen<br>qimpl (*new QueueImpl (*this))
                     qimpl (*new QueueImpl (*this))
    {}
// ---------------------------------------------------------------------------
ProcessQueue::~ProcessQueue ()
   \{delete &qimpl;
    }
// ---------------------------------------------------------------------------
void ProcessQueue::Insert (Process& p)
    {
        const char* where = "ProcessQueue::Insert";
        if (!valid (className, where))
            return;
        if (qimpl.Insert (p, where))
             // Trace
            if (TraceIsOn())
                 SendMessage (TrcQInsert (*this, p));
    }
// ---------------------------------------------------------------------------
void ProcessQueue::InsertBefore (Process& p, Process& before)
    {
        const char* where = "ProcessQueue::InsertBefore";
        if (!valid (className, where))
            return;
         if (qimpl.InsertBefore (p, before, where))
             // Trace
             if (TraceIsOn())
                 SendMessage (TrcQInsertAt (*this, p, before, true));
    }
// ---------------------------------------------------------------------------
void ProcessQueue::InsertAfter (Process& p, Process& after)
    {
        const char* where ="ProcessQueue::InsertAfter";
        if (!valid (className, where))
             return;
        if (qimpl.InsertAfter (p, after, where))
             // Trace
             if (TraceIsOn())
                 SendMessage (TrcQInsertAt (*this, p, after, false));
    }
// ---------------------------------------------------------------------------
void ProcessQueue::Remove (Process& p)
{
    const char* where = "ProcessQueue:: Remove";
    if (!valid (className, where))
        return;
    if (!qimpl.Remove (p, where))
        SendMessage (QMsgRemoveNotFound (where, *this, p));
    else
         // Trace
        if (TraceIsOn())
            SendMessage (TrcQRemove (*this, p));
}
// ---------------------------------------------------------------------------
```

```
const char* where = "ProcessQueue::First";
        if (!valid (className, where))
            return NullProcess();
        return (Process&)qimpl.First (where);
    \lambda// ---------------------------------------------------------------------------
Process& ProcessQueue::First (Condition& c) const
    {
        const char* where = "ProcessQueue::First";
        if (!valid (className, where))
            return NullProcess();
        Process& p = (Process&)qimpl.First (c, where);if (!p.IsNullProcess() && TraceIsOn())
             SendMessage (TrcQFind (*this, p));
        return p;
    }
// ---------------------------------------------------------------------------
Process& ProcessQueue::Last() const
    {
        const char* where = "ProcessQueue::Last";
        if (!valid (className, where))
             return NullProcess();
        return (Process&)qimpl.Last (where);
    }
// ---------------------------------------------------------------------------
Process& ProcessQueue::Last (Condition& c) const
    {
        const char* where = "ProcessQueue::Last";
        if (!valid (className, where))
            return NullProcess();
         Process& p = (Process&)qimpl.Last (c, where);if (!p.IsNullProcess() && TraceIsOn())
             SendMessage (TrcQFind (*this, p));
        return p;
    }
// ---------------------------------------------------------------------------
Process& ProcessQueue::Pred (const Process& p) const
    {
        const char* where = "ProcessQueue::Pred";
        if (!valid (className, where))
            return NullProcess();
        return (Process&)qimpl.Pred (p, where);
    }
// ---------------------------------------------------------------------------
Process& ProcessQueue::Pred (const Process& p, Condition& c) const
   \{const char* where = "ProcessQueue::Pred";
        if (!valid (className, where))
            return NullProcess();
        Process& p2 = (Process&)qimpl.Pred (p, c, where);if (!p2.IsNullProcess() && TraceIsOn())
             SendMessage (TrcQFind (*this, p2));
        return p2;
    }
// ---------------------------------------------------------------------------
Process& ProcessQueue::Succ (const Process& p) const
    \left\{ \right.const char* where = "ProcessQueue:: Succ";
```
{

```
process.h
```

```
if (!valid (className, where))
            return NullProcess();
        return (Process&)qimpl.Succ (p, where);
    }
// ---------------------------------------------------------------------------
Process& ProcessQueue::Succ (const Process& p, Condition& c) const
   {
        const char* where = "ProcessQueue::Succ";
        if (!valid (className, where))
            return NullProcess();
        Process& p2 = (Process&)qimpl.Succ (p, c, where);
        if (!p2.IsNullProcess() && TraceIsOn())
            SendMessage (TrcQFind (*this, p2));
        return p2;
    }
// ---------------------------------------------------------------------------
String ProcessQueue::ClassName () const
    {
       return className;
    }
// ---------------------------------------------------------------------------
```
### process.h

```
// ---------------------------------------------------------------------------
//
// Datei
           process.h
//
// Diplomarbeit
//
// DESMO-C<br>// Implemer<br>// zeitdisk
            Implementierung eines Simulators fuer
            // zeitdiskrete Simulation in C++
//
// Autor
           // Thomas Schniewind
//
// Datum
            // 8.3.1998
//<br>//  -------------
                // ---------------------------------------------------------------------------
#ifndef PROCESS_H
#define PROCESS_H
// ---------------------------------------------------------------------------
#include "entity.h"
#include "interrup.h"
#include "boolean.h"
#include "simtime.h"
#include "str.h"
// ---------------------------------------------------------------------------
class Res;
class ProcessQueue;
class ProcessImplementation;
// ---------------------------------------------------------------------------
class Process : public Entity
    /* Process dient als Oberklasse fuer alle aktiven dynamischen
         Simulationsobjekte. Prozesse sind Entities, d.h. sie koennen in
        der erieignisorientierten Modellierung auch als solche behandelt
        werden. */
```
Sie unterscheiden sich von Entities dadurch, dass sie ein eigenes Verhalten aufweisen. Dieses Verhalten muss in der rein virtuellen Methode LifeCycle () beschrieben werden. Ist die Methode vollstaendig abgearbeitet, so gilt der Prozess als terminiert, er kann nicht mehr aktiviert werden. \*/ { friend class ProcessImplementation; // Die Implementierung der // internen Aulaufsteuerung friend class ProcessCooperation; // muss Aufrufe durchreichen<br>friend class Scheduler; // muss Zugriff auf die friend class Scheduler;  $\frac{1}{2}$  // muss Zugriff auf die // Koroutine haben friend class WaitQueue; // Zugriff auf Cooperate, // blocked und waitQueue friend class ProcessBlocker; // Zugriff auf blocked Process (const Process&); // nicht implementiert Process& operator= (const Process&); // nicht implementiert public: Process (Model& owner, const String& name = "", bool showInTrace =  $true$ ; virtual ~Process (); bool IsNullProcess () const; // ist dieses der Pseudo-Prozess? bool Terminated () const;<br>bool Blocked () const: bool Blocked () const; void McLivate (SimTime dt); /\* Vormerken zum Zeitpunkt now + dt \*/ void ReActivate (SimTime dt); /\* analog zu ReSchedule \*/ void ActivateBefore (Schedulable& before); void ActivateAfter (Schedulable& after); void **Interrupt** (const InterruptCode& reason) ; InterruptCode GetInterruptCode() const;<br>bool Interrupted() const; bool Interrupted() const;<br>void ClearInterruptCode ( ClearInterruptCode (); Process& Master () const;<br>bool CanCooperate () CanCooperate () const; void Cooperate (ProcessCooperation& coop); /\* Der laufende Prozess (Master) ruft Cooperate am Slave auf, um mit ihm die in coop beschriebenen Handlungen auszufuehren. Nach der Kooperation werden erst der Master dann der Slave aktiviert. \*/ bool ReleasedAll (Res\*& r, unsigned long& n); /\* true, wenn alle Ressourcen zurueckgegeben wurden dann bleibt r unveraendert und n wird auf 0 gesetzt. Andernfalls wird in r eine Ressource zurueckgegeben, von der der Prozess noch n Einheiten belegt. \*/ String ClassName () const; protected:<br>virtual void LifeCycle () =  $0;$ /\* Handlungen des Prozesses \*/ void Hold (SimTime dt); /\* Reaktivierung bei now + dt. Konzeptionell hat der Prozess hier seine aktive zeitverbrauchende Phase. \*/ void Passivate (); /\* Passivierung fuer unbestimmte Zeit. Der Prozess kann nur noch durch andere Objekte wieder aktiviert werden. \*/

private:

void Start(); // Die erste Aktivierung void resetMaster(); // master auf 0, // Interrupt kopieren ProcessImplementation& coroutine;

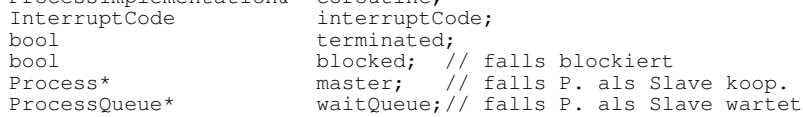

```
};
// ---------------------------------------------------------------------------
#endif // PROCESS_H
```
#### process.cc

```
// ---------------------------------------------------------------------------
//
// Datei
            // process.cc
//
// Diplomarbeit
//
//<br>// DESMO-C<br>// Implemer<br>// zeitdisk
             Implementierung eines Simulators fuer
             // zeitdiskrete Simulation in C++
//
// Autor
            Thomas Schniewind
//
// Datum
            // 8.3.1998
//
// ---------------------------------------------------------------------------
#include "process.h"
#include "coroutin.h"
#include "experimm.h"
#include "model.h"
#include "pimpl.h"
#include "resdb.h"
#include "schedule.h"
#include "coop.h"
#include "pqueue.h"
#include "msgsched.h"
#include <assert.h>
// ---------------------------------------------------------------------------
static const char* className = "Process";
// ---------------------------------------------------------------------------
Process::Process (Model& owner, const String& name, bool trace) : Entity (owner, name, trace),
         Entity (owner, name, trace),<br>coroutine (*new ProcessImplement
         coroutine (*new ProcessImplementation (*this)),<br>interruptCode (InterruptCode::NoInterrupt()),
                               (InterruptCode::NoInterrupt()),<br>(false),
         terminated<br>blocked
                               (false),<br>(0),
        master (0)<br>waitQueue (0)
        waitQueue
    {
         isProcess = true;
     }
// ---------------------------------------------------------------------------
Process::~Process ()
    {
         const char* where = "Process::~Process()";
         if (*this == CurrentProcess() && !IsNullProcess())
         { // Fehler: der laufende Prozess kann nicht geloescht werden
              FatalError ("the current process must not be deleted!", where);
             assert(false);
         }
         ExperimentManager::Instance().GetResourceDB (*this).
             Destroy (this, GetModel().InDestruction());
         delete &coroutine;
    }
// ---------------------------------------------------------------------------
```

```
void Process::Start()
    {
        LifeCycle();
        terminated = true;
        if (TraceIsOn())
            SendMessage (TrcTerminate());
        if (CheckDeleteOnTermination())
            ExperimentManager::Instance().GetScheduler (*this).
                Terminate (*this);
        coroutine.MainCoroutine()->Transfer(); // Kontrolle an den Scheduler
    }
// ---------------------------------------------------------------------------
void Process::Activate (SimTime dt)
    {
        const char* where = "Process::Activate";
        // this pruefen
        if (!valid (className, where))
            return;
        if (IsScheduled())
        {
            Warning ( "attempt to activate an already activated process",
                         where, "ignored");
            return;
        }
        if (Terminated())
        {
             Warning ( "attempt to activate a terminated process",
                         where, "ignored");
            return;
        }
        if (Blocked())
        {
             Warning ( "attempt to activate a blocked process",
                         where, "ignored");
            return;
        }
        if (dt < 0.0 \&amp; dx \&amp; dt := NOW()){
             Warning ( "negativ dt [" + String(dt.Time()) + ']',
                         where, "0.0 is used");
            dt = 0.0;}
        if (TraceIsOn())
            SendMessage (TrcActivate(dt, *this));
        resetMaster();
        Scheduler& Scheduler = ExperimentManager::Instance().
                                     GetScheduler(*this);
        scheduler.Schedule (dt, *this);
    }
// ---------------------------------------------------------------------------
void Process::ReActivate (SimTime dt)
    {
        const char* where = "Process::ReActivate";
        if (!valid (className, where))
            return;
        if (!IsScheduled())
        {
             Warning ( "attempt to reactivate an unactivated process",
                         where, "ignored");
            return;
        }
        if (Terminated())
        {
            Warning ( "attempt to reactivate a terminated process",
                         where, "ignored");
            return;
        }
        if (Blocked())
        {
             Warning ( "attempt to activate a blocked process",
                         where, "ignored");
            return;
        }
        if (dt < 0.0 \&amp; dx \&amp; dt := NOW()){
```

```
Warning ( "negativ dt [" + String(dt.Time()) + ']',
                        where, "0.0 is used");
            dt = 0.0;}
        if (TraceIsOn())
            SendMessage (TrcReActivate (dt, *this));
        resetMaster();
        Scheduler& Scheduler = ExperimentManager::Instance().
                                   GetScheduler(*this);
        scheduler.ReSchedule (dt, *this);
    }
// ---------------------------------------------------------------------------
void Process::ActivateAfter (Schedulable& after)
    {
        const char* where = "Process::ActivateAfter";
        if (!valid (className, where))
            return;
        if (IsScheduled())
        {
            Warning ( "process is already scheduled", where, "ignored");
            return;
        }
        if (Terminated())
        {
            Warning ( "attempt to activate a terminated process",
                         where, "ignored");
            return;
        }
        if (Blocked())
        {
            Warning ( "attempt to activate a blocked process",
                         where, "ignored");
            return;
        }
        if (!after.Valid())
        {
            Warning ( "attempt to activate a process after an invalid one",
                         where, "ignored");
            return;
        }
        if (!IsExperimentCompatible (after))
        {
            Warning ( "attempt to activate a process after one of "
                         "another experiment",
                         where, "ignored");
            return;
        }
        if (!after.IsScheduled() && !after.IsCurrent())
        {
            Warning ( "attempt to activate a process after an "
                         "unscheduled object",
                         where, "ignored");
            return;
        }
        if (TraceIsOn())
            SendMessage (TrcActivateAfter (after, *this));
        resetMaster();
        Scheduler& scheduler = ExperimentManager::Instance().
                                   GetScheduler (*this);
        scheduler.ScheduleAfter (after, NullEvent(), *this);
    }
// -----------------------------
void Process::ActivateBefore (Schedulable& before)
    {
        const char* where = "Process::ActivateBefore";
        if (!valid (className, where))
            return;
        if (IsScheduled())
        {
            Warning ( "process is already scheduled", where);
            return;
        }
        if (Terminated())
```

```
Warning ( "attempt to activate a terminated process",
                         where, "ignored");
            return;
        }
        if (Blocked())
        {
            Warning ( "attempt to activate a blocked process",
                         where, "ignored");
            return;
        }
        if (!before.Valid())
        {
            Warning ( "attempt to activate a process before an "
                        "invalid one",
                        where, "ignored");
            return;
        }
        if (!IsExperimentCompatible (before))
        {
            Warning ( "attempt to activate a process before one of "
                        "another experiment",
                        where, "ignored");
            return;
        }
        if (before.IsCurrent() && CurrentProcess().IsNullProcess())
        {
            Warning ( "attempt to activate a process before an event",
                         where, "ignored");
            return;
        }
        if (!before.IsScheduled() && !before.IsCurrent())
        {
            Warning ( "attempt to activate a process before an "
                         "unactivated one",
                         where, "ignored");
            return;
        }
        if (TraceIsOn())
            SendMessage (TrcActivateBefore (before, *this));
        resetMaster();
        Scheduler& scheduler = ExperimentManager::Instance().
                                    GetScheduler (*this);
        scheduler.ScheduleBefore (before, NullEvent(),
    }
// ---------------------------------------------------------------------------
void Process::Hold (SimTime dt)
    {
        const char* where = "Process::Hold";
        if (!valid (className, where))
            return;
        if (this != &CurrentProcess())
        {
            Warning ( "attempt to 'hold' another but the current process",
                         where, "ignored");
            return;
        }
        if (dt == Now()){
            Warning ( "'Hold (NOW())' does not make sense",
                         where, "ignored");
            return;
        }
        if (dt < 0.0){
            Warning ( "negativ dt [" + String(dt.Time()) + ']',
                         where, "0.0 is used");
            dt = 0.0;
        }
        Scheduler& scheduler = ExperimentManager::Instance().
                                    GetScheduler (*this);
        if (IsScheduled())
        {
```
{

```
Warning ( "'Hold' of an already activated process",
                        where,
                         "the process is canceld before");
            scheduler.Cancel (*this);
        }
        if (TraceIsOn())
            SendMessage (TrcHold (dt));
        scheduler. Schedule (dt, *this);
        scheduler.Passivate (*this);
    }
// ---------------------------------------------------------------------------
void Process::Passivate()
    {
        const char* where = "Process::Passivate";
        if (!valid (className, where))
            return;
        if (*this != CurrentProcess())
        {
            Warning ( "attempt to 'passivate' another but the "
                         "current process",
                         where, "ignored");
            return;
        }
        if (TraceIsOn())
            SendMessage (TrcPassivate ());
        Scheduler& scheduler = ExperimentManager::Instance().
                                   GetScheduler (*this);
        scheduler.Passivate (*this);
    }
// ---------------------------------------------------------------------------
// ---------------------------------------------------------------------------
void Process::Interrupt (const InterruptCode& ic)
    {
        const char* where = "Process::Interrupt";
        if (!valid (className, where))
            return;
        if (master)
            if (master->Valid())
            { // this kooperiert als Slave => Master unterbrechen
                if (TraceIsOn())
                    SendMessage (TrcInterruptSlave (*this));
                master->Interrupt (ic);
                return;
            }
            else
                master = 0;
        if (Terminated())
        {
            Warning ( "attempt to interrupt a terminated process",
                         where, "ignored");
            return;
        }
        if (Blocked())
        {
            Warning ( "attempt to interrupt a blocked process",
                        where, "will be ignored");
            return;
        }
        if (interruptCode != InterruptCode::NoInterrupt())
            Warning ( "attempt to interrupt a process with a set "
                        "interruptCode",
                         where, "code will be overwritten",
                         "you should call 'ClearInterruptCode' before");
        if (TraceIsOn())
            SendMessage (TrcInterrupt (*this, ic));
        interruptCode = ic;
        if (*this != CurrentProcess())
        {
            if (IsScheduled())
```

```
{
                 SkipTraceNote(2);
                 Cancel();
             }
             else
                 SkipTraceNote();
            ActivateAfter (Current());
        }
    }
// ---------------------------------------------------------------------------
InterruptCode Process::GetInterruptCode () const
    \mathfrak{t}const char* where = "Process::GetInterruptCode";
        if (!valid (className, where))
            return InterruptCode::NoInterrupt();
        return interruptCode;
    }
// ---------------------------------------------------------------------------
bool Process::Interrupted () const
    {
        const char* where = "Process::Interrupted";
        if (!valid (className, where))
            return false;
        return interruptCode != InterruptCode::NoInterrupt();
    }
// ---------------------------------------------------------------------------
void Process::ClearInterruptCode ()
    {
        const char* where = "Process::ClearInterruptCode";
        if (!valid (className, where))
            return;
        interruptCode = InterruptCode::NoInterrupt();
    }
// ---------------------------------------------------------------------------
// ---------------------------------------------------------------------------
Process& Process::Master() const
    {
        const char* where = "Process::Master";
         if (valid (className, where))
             if (master && valid (*master, className, where))
                 return *master;
        return NullProcess();
    }
// ---------------------------------------------------------------------------
bool Process::CanCooperate() const
    \left( \begin{array}{c} 1 \end{array} \right)const char* where = "Process:: CanCooperate";
        if (valid (className, where))
            return master == 0;
        return false;
    }
// ---------------------------------------------------------------------------
bool Process::Terminated() const
    {
        const char* where = "Process::Terminated";
        if (valid (className, where))
            return terminated;
        return true;
    }
```

```
process.cc
```

```
// ---------------------------------------------------------------------------
bool Process::Blocked() const
    {
        const char* where = "Process::Blocked";
        if (valid (className, where))
             return blocked;
        return false;
    }
// ---------------------------------------------------------------------------
String Process::ClassName () const
    {
        return className;
    }
// ---------------------------------------------------------------------------
bool Process::IsNullProcess () const
   \left\{ \right.return this == &NullProcess();
    }
// ---------------------------------------------------------------------------
bool Process::ReleasedAll (Res*& res, unsigned long& n)
    {
        const char* where = "Process::ReleasedAll";
        if (!valid (className, where))
             return false;
        ResourceDB& rdb = ExperimentManager::Instance().GetResourceDB (*this);
        return (n = rdb.AskProvider (res, this)) > 0;
    }
// ---------------------------------------------------------------------------
void Process::Cooperate (ProcessCooperation& coop)
    {
        // this ist der Slave, current der Master
        const char* where = "Process::Cooperate";
        // slave pruefen
        if (!valid (className, where))
            return;
        if (master)
        {
            Warning ( "slaves can cooperate only with one master at a time",
                         where);
            return;
        }
        if (terminated)
        {
            Warning ( "slave is already terminated",
                         where);
            return;
        }
        // Kooperation pruefen
        if (!valid (coop, "ProcessCooperation", where))
             return;
        if (!IsExperimentCompatible (coop))
        {
             Warning ("attemp to mix components of different experiments",
                      where, "ignored");
            return;
        }
        if (!IsModelCompatible (coop))
        {
            Warning ( "incompatible " + coop.ClassName() + ' '
                       + coop.QuotedName(),
                         where, "ignored");
            return;
        }
        // master pruefen
        Process& current = CurrentProcess();
        if (!valid (current, className, where))
            return;
        if (current.IsNullProcess())
```

```
{
            Warning ( "only processes can cooperate with other processes",
                         where, "ignored");
            return;
        }
        if (!IsExperimentCompatible (current))
        {
             Warning ("attemp to mix components of different experiments",
                       where, "ignored");
            return;
        }
        if (!IsModelCompatible (current))
        {
            Warning ( "incompatible " + current.ClassName() + ' '
                        + current.QuotedName(),
                          where, "ignored");
            return;
        }
        // slave muss in einer WaitQueue warten
        if (!waitQueue)
        {
            Warning ( "slaves must wait in a WaitQueue before it "
                         "can be cooperated with",
                         where, "ignored");
            return;
        }
        if (!valid ((ModelComponent&)*waitQueue, "WaitQueue", where))
            return;
        master = &current;
        if (master->TraceIsOn())
            SendMessage (TrcCooperate (*this, *waitQueue, coop));
        // slave aus der WaitQueue entfernen
        waitQueue->Remove (*this);
        waitQueue = 0;
        blocked = false;coop.Cooperation (*master, *this);
        if (coop.CheckDeleteOnTermination())
        {
            Scheduler& scheduler = ExperimentManager::Instance().
                                          GetScheduler (*this);
            scheduler.Terminate (coop);
        }
        if (Valid())
        {
            assert (\& current == \& Current Process());
             if (master && (master == &current))
                 // master ist beim Slave nur gleich current, wenn er weder
                 // bereits aktiviert, noch bereits mit einem anderen master
                 // kooperiert.
                 // Unterbrechungsursache von Master auf Slave kopieren<br>// das geschieht in den Activate-Methoden ueber 'resetMaster'
                 // das geschieht in den Activate-Methoden ueber
                 ActivateAfter (Current()); // setzt master auf 0
        }
    }
// ---------------------------------------------------------------------------
void Process::resetMaster ()
    {
        if (master && master->Valid ())
            interruptCode = master->interruptCode;
        master = 0;}
```
# qbased.h

// --------------------------------------------------------------------------- // // Datei

// ---------------------------------------------------------------------------

#### qbased.h

```
// qbased.h
//
   Diplomarbeit
//
              // DESMO-C
              Implementierung eines Simulators fuer
             zeitdiskrete Simulation in C++
//<br>//<br>//
// Autor
// Thomas Schniewind
//
// Datum
             // 8.3.1998
//
                               // ---------------------------------------------------------------------------
#ifndef QUEUEBASED_H
#define QUEUEBASED_H
// ---------------------------------------------------------------------------
#include "reportab.h" // Basisklasse
#include "boolean.h"
#include "simtime.h"
#include "str.h"
// ---------------------------------------------------------------------------
#define Undefined double(-1)
// ---------------------------------------------------------------------------
class QueueBased : public Reportable
     /* fuehrt die Statistik von Queues.
     */
{
         friend class QueueImpl; // hat Zugriff auf Statistik
         QueueBased& operator= (const QueueBased&);
                            // Zuweisung nicht implementiert
    public:
                       QueueBased (Model& owner,
                           const String& name,
                                      bool showInReport = true,
                                      bool showInTrace = true);
                       QueueBased (const QueueBased&); // Kopierkonstruktor
         virtual ~QueueBased ();
         virtual void Reset();<br>virtual Reporter* NewReport
                                   NewReporter() const;
                  bool Empty () const;
                  unsigned long Length () const;
                  unsigned long MinLength () const;
                  unsigned long MaxLength () const;<br>double AvgLength () const;
                  double \begin{array}{ccc} \text{AvgLength} & \text{)} & \text{const}; \\ \text{double} & \text{StdDevLength} & \text{)} & \text{con} \end{array}double StdDevLength () const;<br>SimTime MinLengthAt () const:
                  SimTime MinLengthAt () const;<br>SimTime MaxLengthAt () const;
                                     MaxLengthAt () const;
                  unsigned long ZeroWaits () const;
                  SimTime MaxWaitTime () const;<br>SimTime AvgWaitTime () const;
                  SimTime \qquad \qquad \text{AvgWaitTime} () const;<br>SimTime StdDevWaitTime () con
                  SimTime StdDevWaitTime () const;<br>SimTime MaxWaitTimeAt () const;
                                     MaxWaitTimeAt () const;
                  String ClassName () const;
    private:
                  void updateStatistics ();<br>void RemoveWithWarning (E)
                                     RemoveWithWarning (Entity& e,
                                                            const char* where);
                   // die folgenden Methoden werden QueueImpl aufgerufen,
                   // um die Statistik zu aktualisieren.
                   void addItem ();
                  void delItem (const SimTime& timeIn);
         // Statistik
         unsigned long length; // aktuelle Laenge<br>unsigned long minLength, maxLength,
                           minLength, maxLength,
                            zeroWaits;
         double <br> wSumLength, wSumSquareLength;<br> lastAccess,
                            lastAccess,
```

```
minLengthAt, maxLengthAt,
                             maxWaitTime, maxWaitTimeAt,
                             sumWaitTime, sumSquareWaitTime;
};
// ---------------------------------------------------------------------------
#endif // QUEUEBASED_H
```
# qbased.cc

```
// ---------------------------------------------------------------------------
//
// Datei
             // qbased.cc
//
// Diplomarbeit
//
// DESMO-C
// Implementierung eines Simulators fuer<br>// zeitdiskrete Simulation in C++
              zeitdiskrete Simulation in C++
//
// Autor
             Thomas Schniewind
//
// Datum
              // 8.3.1998
//
// ---------------------------------------------------------------------------
#include "qbased.h"
#include "model.h"
#include "process.h"
#include "repqueue.h"
#include <assert.h>
#include <math.h>
// ---------------------------------------------------------------------------
static const char* className = "QueueBased";
// ---------------------------------------------------------------------------
QueueBased::QueueBased (Model& owner,
                  const String& name,<br>bool showI
                            bool showInReport,<br>bool showInTrace)
                                     showInTrace)
    : Reportable (owner, name, showInReport, showInTrace),<br>length (0),
         length (0),<br>minLength (0),
                       (0), maxLength (0), (0), (0), (0), (0), (0)zeroWaits (0),<br>wSumLength (0),
                       (0), wSumSquareLength (0), (0),
         lastAccess (0),<br>minLengthAt (0),
         minLengthAt (0), maxLengthAt (0),
         maxWaitTime (0), maxWaitTimeAt (0),
         sumWaitTime (0), sumSquareWaitTime(0)
    {}
// ---------------------------------------------------------------------------
// muss implementiert sein, da der Konstruktor von Queue private ist
QueueBased::QueueBased (const QueueBased& qb)
    : Reportable (qb),
         length (0), \frac{1}{2} leere Warteschlange erzeugen minLength (0), maxLength (qb \cdot \text{maxLength})minLength (0), maxLength (qb.maxLength),<br>zeroWaits (qb.zeroWaits),
         zeroWaits (qb.zeroWaits),<br>wSumLength (qb.wSumLength)
                       (qb.wSumLength), wSumSquareLength (qb.wSumSquareLength),
         lastAccess (qb.lastAccess),
         minLengthAt (CurrentTime()), maxLengthAt (qb.maxLengthAt),
         maxWaitTime (qb.maxWaitTime),maxWaitTimeAt (qb.maxWaitTimeAt),
         sumWaitTime (qb.sumWaitTime),sumSquareWaitTime(qb.sumSquareWaitTime)
    {}
// ---------------------------------------------------------------------------
```
QueueBased::~QueueBased ()

```
qbased.cc
```

```
{}
// ---------------------------------------------------------------------------
void QueueBased::Reset()
    {
         %// Reset baseClass<br>Reportable::Reset();
         Reportable::Reset(); // gibt Warnung wenn ungueltig
         if (!Valid()) return; // nur noch abbrechen
         minLength =
         maxLength = Length();<br>zeroWaits = 0;
         zeroWaits = 0;
         wSumLength =<br>wSumSquareLength = 0;
         wSumSquareLength =sumWaitTime =sumWaitTime =<br>sumSumSquareWaitTime =sumSquareWaitTime = 0;<br>maxWaitTime = 0;
         maxWaitTime = 0;
         maxWaitTimeAt = \nminLengthAt = \nminLengthAt =
         maxLengthAt<br>lastAccess
                               = CurrentTime();
    }
// ---------------------------------------------------------------------------
Reporter* QueueBased::NewReporter() const
    {
        return new QueueReporter (*this);
     }
// ---------------------------------------------------------------------------
bool QueueBased::Empty() const
    \{return length <= 0;
    }
// ---------------------------------------------------------------------------
unsigned long QueueBased::Length() const
    \left\{ \right.return length;
    \mathbf{a}// ---------------------------------------------------------------------------
unsigned long QueueBased::MinLength() const
    {
        return minLength;
     }
// ---------------------------------------------------------------------------
unsigned long QueueBased::MaxLength() const
    {
         return maxLength;
    }
// ---------------------------------------------------------------------------
double QueueBased::AvgLength() const
    {
         const char* where = "QueueBased::AvgLength";
         if (!valid (className, where))
             return Undefined;
         SimTime now = CurrentTime();
         Simplime diff = now - ResetAt();
         if (diff < Epsilon())
             return Undefined;
         else
              // aktualisierte Werte beruecksichtigen
              return (wSumLength + Length() * (now - lastAccess).Time())
                 / diff.Time();
    }
// ---------------------------------------------------------------------------
double QueueBased::StdDevLength(void) const
    \left\{ \right.const char* where = "QueueBased::StdDevLength";
```

```
if (!valid (className, where))
            return Undefined;
        SimTime now = CurrentTime();
        SimTime diff = now - Research);
        if (diff < Epsilon())
            return Undefined;
        // aktualisierte Werte beruecksichtigen
        double len = double(Length()),
                 mean = AvgLength();
        SimTime span = now - lastAccess;
        return sqrt(fabs((wSumSquareLength + len * len * span.Time())
            / diff.time() - mean * mean));
    }
// ---------------------------------------------------------------------------
SimTime QueueBased::MinLengthAt() const
    {
        return minLengthAt;
    }
// ---------------------------------------------------------------------------
SimTime QueueBased::MaxLengthAt() const
   \left\{ \right.return maxLengthAt;
    }
// ---------------------------------------------------------------------------
unsigned long QueueBased::ZeroWaits() const
    \mathbf{f}return zeroWaits;
    }
// ---------------------------------------------------------------------------
SimTime QueueBased::MaxWaitTime() const
    {
        return maxWaitTime;
    }
// ---------------------------------------------------------------------------
SimTime QueueBased::AvgWaitTime() const
    {
        if (Observations() > 0)
             return sumWaitTime / double(Observations());
        else
            return Undefined;
    }
// ---------------------------------------------------------------------------
SimTime QueueBased::StdDevWaitTime() const
   \left\{ \right.if (Observations() > 0) {
             double mean = AvgWaitTime() .Time();
             double dobs = double(Observations());
            // um einen Ueberlauf beim Produkt zweier CARDINALs
            // weitgehend zu verhindern, werden die Operanden
            // getrennt umgewandelt!
            return sqrt(fabs(dobs * sumSquareWaitTime.Time() - mean * mean)
                / dobs * (dobs -1.0);
        } else
            return Undefined;
    \lambda// ---------------------------------------------------------------------------
SimTime QueueBased::MaxWaitTimeAt() const
   \left\{ \right.return maxWaitTimeAt;
    }
// ---------------------------------------------------------------------------
```
#### qimpl.h

```
String QueueBased::ClassName () const
    {
       return className;
    }
// ---------------------------------------------------------------------------
void QueueBased::addItem()
    {
       updateStatistics();
       length++;
       if (length > maxLength)
        {
           maxLength = length;maxLengthAt = CurrentTime();
        }
    }
// ---------------------------------------------------------------------------
void QueueBased::delItem(const SimTime& timeIn)
    {
       updateStatistics();
       SimTime currentTime = CurrentTime();
       SimTime waitTime = currentTime - timeIn;
        sumWaitTime += waitTime;
        sumMarcrime<br>sumSquareWaitTime += (waitTime * waitTime).Time();
        if (maxWaitTime < waitTime) {
            maxWaitTime = waitTime;
            maxWaitTimeAt = currentTime;
        }
        if (waitTime < Epsilon())
            zeroWaits++;
        assert (length > 0);
        length--;
        if (length < minLength)
        {
            minLength = length;
            minLengthAt = currentTime;
        }
        IncObservations();
    }
// ---------------------------------------------------------------------------
void QueueBased::updateStatistics()
    {
        SimTime now = CurrentTime();
        SimTime diff = now - lastAccess;
       unsigned long len
        wSumLength += len * diff.Time();
        wSumSquareLength += len * len * diff.Time();
        lastAccess = now;
    }
// ---------------------------------------------------------------------------
```
# qimpl.h

```
// ---------------------------------------------------------------------------
//
// Datei
// qimpl.h
//
// Diplomarbeit
//
// DESMO-C<br>// Implemer
// Implementierung eines Simulators fuer
           // zeitdiskrete Simulation in C++
//
// Autor
           Thomas Schniewind
```
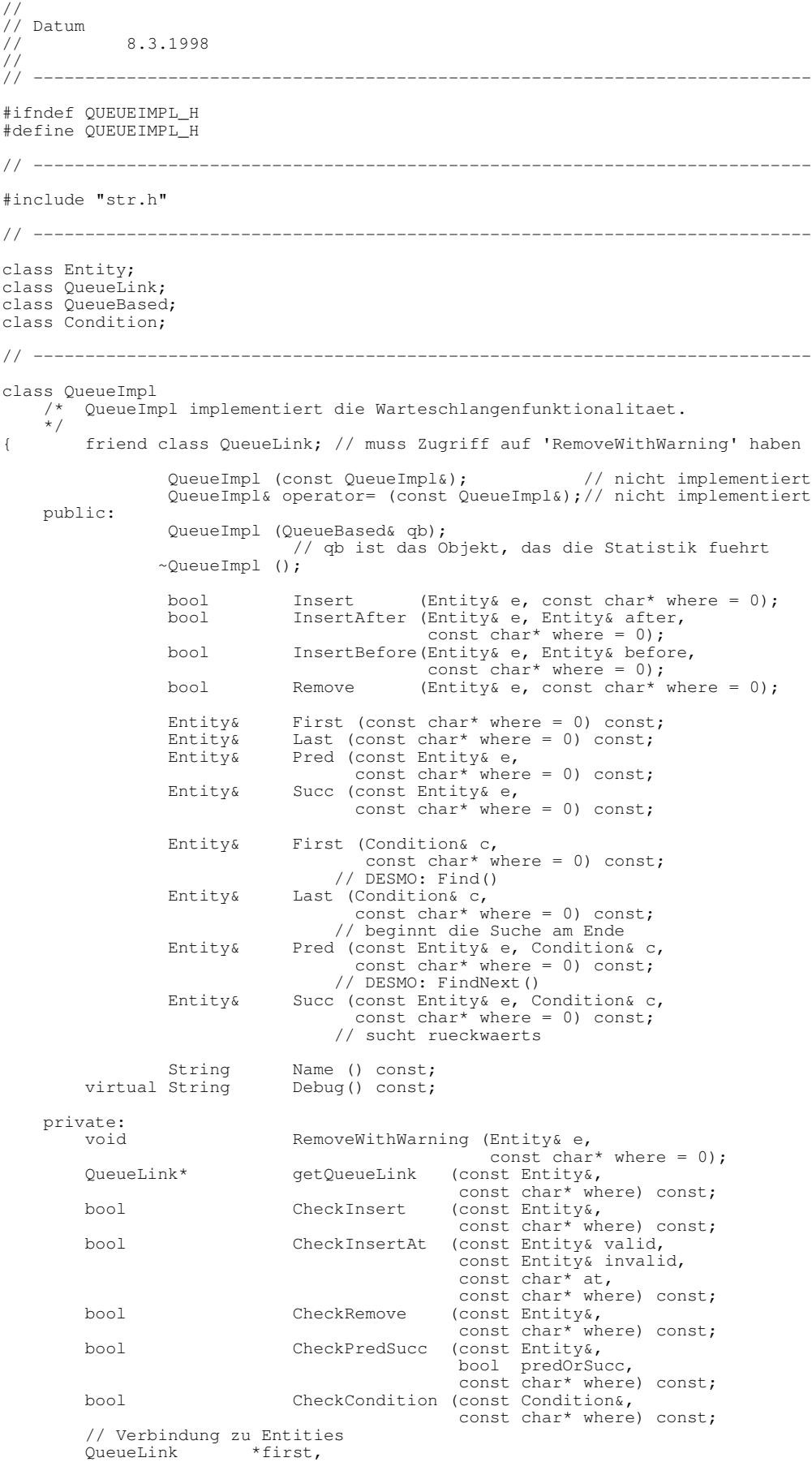
#### qimpl.cc

```
*last;<br>qBased;
         QueueBased&
};
// ---------------------------------------------------------------------------
#endif // QUEUEIMPL_H
```
# qimpl.cc

```
// ---------------------------------------------------------------------------
//
// Datei
            qimpl.cc
//
// Diplomarbeit
//<br>//<br>//
             // DESMO-C
// Implementierung eines Simulators fuer<br>// zeitdiskrete Simulation in C++
            zeitdiskrete Simulation in C++
//
// Autor
            // Thomas Schniewind
//
// Datum
            // 8.3.1998
//
     // ---------------------------------------------------------------------------
#include "qimpl.h"
#include "conditio.h"
#include "entity.h"
#include "expopts.h"
#include "msgqueue.h"
#include "qbased.h"
#include "qlink.h"
#include "repqueue.h"
#include "text.h"
#include <assert.h>
#include <iostream.h>
#include <iomanip.h>
#include <math.h>
// ---------------------------------------------------------------------------
static const char* className = "QueueBased";
// ---------------------------------------------------------------------------
QueueImpl::QueueImpl (QueueBased& queueBased)
    : first (0),
         last (0),
        last (0),<br>qBased (queueBased)
    {}
// ---------------------------------------------------------------------------
QueueImpl::~QueueImpl ()
    {
         while (first) {
             QueueLink* qLink = first;
             first = qLink->Next();
             delete qLink;
        }
    }
// ---------------------------------------------------------------------------
bool QueueImpl::Insert (Entity& e, const char* w)
    {
        const char* where = ((w) ? w : "QueueImpl::Insert");
        if (!qBased.valid (className, where))
             return false;
         if (!CheckInsert (e, where))
             return false;
```

```
QueueLink* qLink = new QueueLink(*this, e, qBased.CurrentTime(),
                                           where);
        qBased.addItem();
        if (!first)
            first = last = qLink;else {
            QueueLink* tmp = last;do {
                 if (e <= tmp->GetObject())
                     break;
             } while ((tmp = tmp->Prev()) != 0);
            if (tmp)
                qLink->InsertBehind (*tmp);
            else
                 qLink->InsertBefore (*first);
            if (first->Prev()) first = first->Prev();
            if (last->Next()) last = last->Next();
        }
        // Debug
        if (qBased.DebugIsOn())
            qBased.SendMessage (DebugMessage(Debug()));
        return true;
    }
// ---------------------------------------------------------------------------
bool QueueImpl::InsertBefore (Entity& e, Entity& before, const char* w)
    {
        const char* where = ((w) ? w : "QueueImpl::InsertBefore");
        if (!qBased.valid (className, where))
             return false;
        if (!CheckInsert (e, where))
            return false;
        if (!CheckInsertAt (e, before, txtBefore, where))
            return false;
        QueueLink* tmp = getQueueLink (before, where);
        if (!tmp) {
            qBased.SendMessage (QMsgInsertAtNotFound (where, qBased, e,
                                                         before, txtBefore));
            return false;
        }
        QueueLink* qLink = new QueueLink (*this, e, qBased.CurrentTime(),
                                            where);
         qBased.addItem();
         assert (first != 0);
        qLink->InsertBefore (*tmp);
        if (first->Prev()) first = first->Prev();
         // Debug
        if (qBased.DebugIsOn())
            qBased.SendMessage (DebugMessage(Debug()));
        return true;
    }
// ---------------------------------------------------------------------------
bool QueueImpl::InsertAfter (Entity& e, Entity& after, const char* w)
    {
        const char* where = ((w) ? w : "QueueImpl::InsertAfter");
        if (!qBased.valid (className, where))
             return false;
        if (!CheckInsert (e, where))
             return false;
        if (!CheckInsertAt (e, after, txtAfter, where))
            return false;
        QueueLink* tmp = getQueueLink (after, where);
        if (!tmp) {
            qBased.SendMessage (QMsgInsertAtNotFound (where, qBased, e,
```

```
after, txtAfter));
            return false;
        }
        QueueLink* qLink = new QueueLink (*this, e, qBased.CurrentTime(),
                                            where);
        qBased.addItem();
        assert (last);
        qLink->InsertBehind (*tmp);
        if (last->Next()) last = last->Next();
        // Debug
        if (qBased.DebugIsOn())
            qBased.SendMessage (DebugMessage(Debug()));
        return true;
    }
// ---------------------------------------------------------------------------
void QueueImpl::RemoveWithWarning (Entity& e, const char* w)
{
    const char* where = ((w) ? w : "QueueImpl::RemoveWithWarning");
    if (!qBased.valid (className, where))
        return;
    qBased.Warning ("Attempt to insert " + e.QuotedName() +
                     " (which can be only in one queue at a time) into "
                     + qBased.QuotedName(),
                     where,
                     e.QuotedName() + " will be removed from " +
                     qBased.QuotedName());
    //qBased.SkipTraceNote();
    Remove (e);
}
// ---------------------------------------------------------------------------
bool QueueImpl::Remove (Entity& e, const char* w)
{
    const char* where = ((w) ? w : "QueueImpl::Remove");
    if (!qBased.valid (className, where))
        return false;
    if (!CheckRemove (e, where))
        return false;
    QueueLink* qLink = first;
    while (qLink)
    {
        if (&qLink->GetObject() == &e)
        {
            if (qLink == first) first = qLink->Next();
            if (qLink == last) last = qLink->Prev();
            qBased.delItem (qLink->TimeIn());
            delete qLink;
             // Debug
            if (qBased.DebugIsOn())
                qBased.SendMessage (DebugMessage(Debug()));
            return true;
        }
        qLink = qLink->Next();
    }
    qBased.SendMessage (QMsgRemoveNotFound (where, qBased, e));
    return false;
}
// ---------------------------------------------------------------------------
Entity& QueueImpl::First(const char* w) const
    {
        const char* where = ((w) ? w : "QueueImpl::First");
        if (!qBased.valid (className, where))
            return qBased.NullEntity();
        if (!first)
```
return qBased.NullEntity();

```
return first->GetObject();
    }
// ---------------------------------------------------------------------------
Entity& QueueImpl::First (Condition& c, const char* w) const
    {
        const char* where = ((w) ? w : "QueueImpl::First");
        if (!qBased.valid (className, where))
             return qBased.NullEntity();
        if (!CheckCondition (c, where))
             return qBased.NullEntity();
        QueueLink* qLink = first;
        while (qLink)
        {
             if (c.Check (qLink->GetObject()))
                 return qLink->GetObject ();
             else
                 qLink = qLink->Next();
        }
        return qBased.NullEntity();
    }
// ---------------------------------------------------------------------------
Entity& QueueImpl::Last(const char* w) const
    {
        const char* where = ((w) ? w : "QueueImpl::Last");
         if (!qBased.valid (className, where))
             return qBased.NullEntity();
        if (!last)
             return qBased.NullEntity();
        return last->GetObject();
    }
// ---------------------------------------------------------------------------
Entity& QueueImpl::Last (Condition& c, const char* w) const
    {
        const char* where = ((w) ? w : "QueueImpl::Last");if (!qBased.valid (className, where))
             return qBased.NullEntity();
        if (!CheckCondition (c, where))
            return qBased.NullEntity();
         QueueLink* qLink = last;
         while (qLink)
        {
             if (c.Check (qLink->GetObject()))
                 return qLink->GetObject ();
             else
                 qLink = qLink->Prev();
         }
        return qBased.NullEntity();
    }
// ---------------------------------------------------------------------------
Entity& QueueImpl::Pred (const Entity& e, const char* w) const
    \mathcal{A}const char* where = ((w) ? w : "QueueImpl::Pred");if (!qBased.valid (className, where))
             return qBased.NullEntity();
         if (!CheckPredSucc (e, true, where))
             return qBased.NullEntity();
        QueueLink* qLink = getQueueLink (e, where);
        if (qLink && qLink->Prev())
             return qLink->Prev()->GetObject();
        return qBased.NullEntity();
    }
// ---------------------------------------------------------------------------
Entity& QueueImpl::Pred (const Entity& e, Condition& c, const char* w) const
    \{const char* where = ((w) ? w : "QueueImpl::Pred");
```

```
if (!qBased.valid (className, where))
            return qBased.NullEntity();
        if (!CheckPredSucc (e, true, where))
             return qBased.NullEntity();
           (!CheckCondition (c, where))
            return qBased.NullEntity();
        QueueLink* qLink = qetQueueLink (e, where);if (qLink)
        {
            qLink = qLink->Prev();
            while (qLink)
            {
                if (c.Check (qLink->GetObject()))
                {
                     if (qBased.TraceIsOn())
                        qBased.SendMessage (TrcQFind (qBased,
                                                        qLink->GetObject()));
                     return qLink->GetObject ();
                } else
                     qLink = qLink->Prev();
            }
        }
        return qBased.NullEntity();
    }
// ---------------------------------------------------------------------------
Entity& QueueImpl::Succ (const Entity& e, const char* w) const
    {
        const char* where = ((w) ? w : "QueueImpl::Succ");
        if (!qBased.valid (className, where))
            return qBased.NullEntity();
        if (!CheckPredSucc (e, false, where))
            return qBased.NullEntity();
        QueueLink* qLink = getQueueLink (e, where);
        if (qLink && qLink->Next())
            return qLink->Next()->GetObject();
        return qBased.NullEntity();
    \mathfrak{r}// ---------------------------------------------------------------------------
Entity& QueueImpl::Succ (const Entity& e, Condition& c, const char* w) const
    {
        const char* where = ((w) ? w : "QueueImpl::Succ");
        if (!qBased.valid (className, where))
            return qBased.NullEntity();
        if (!CheckPredSucc (e, false, where))
            return qBased.NullEntity();
        if (!CheckCondition (c, where))
            return qBased.NullEntity();
        QueueLink* qLink = getQueueLink (e, where);
        if (qLink)
        {
            qLink = qLink->Next();
            while (qLink)
           {
                if (c.Check (qLink->GetObject()))
                {
                     if (qBased.TraceIsOn())
                         qBased.SendMessage (TrcQFind (qBased,
                                                        qLink->GetObject()));
                    return qLink->GetObject ();
                } else
                    qLink = qLink->Next();
            }
        }
        return qBased.NullEntity();
    }
// ---------------------------------------------------------------------------
QueueLink* QueueImpl::getQueueLink (const Entity& e, const char* where) const
    {
       QueueLink* tmp = QueueLink::GetQueueLink (e);
```

```
while (tmp && &tmp->GetQueue() != this)
            tmp = tmp->Same();
        if (!tmp)
            qBased.Warning ("Unable to find entity " + e.QuotedName()
                          + " in queue " + qBased.QuotedName(),
                         where);
        return tmp;
    }
// ---------------------------------------------------------------------------
// Check-Routinen
bool QueueImpl::CheckInsert (const Entity& e, const char* where) const
    {
        if (!e.Valid())
        {
            qBased.SendMessage (QMsgInsertInvalid(where, qBased));
            return false;
        }
        if (e.IsNullEntity())
        {
            qBased.SendMessage (QMsgInsertNullEntity(where, qBased));
            return false;
        }
        if (!qBased.IsExperimentCompatible (e))
        {
            qBased.Warning ("attemp to mix components of different "
                             "experiments", where, "ignored");
            return false;
        }
        if (!qBased.IsModelCompatible (e))
        {
            qBased.SendMessage (QMsgInsertIncompatible(where, qBased, e));
            return false;
        }
        return true;
    }
// ---------------------------------------------------------------------------
bool QueueImpl::CheckInsertAt (const Entity& e1, const Entity& e2,
                               const char* at, const char* where) const
    {
        if (!e2.Valid())
        {
            qBased.SendMessage (QMsgInsertAtInvalid(where, qBased, e1, at));
            return false;
        }
        if (e2.IsNullEntity())
        {
            qBased.SendMessage (QMsgInsertAtNullEntity(where, qBased,
                                                         e1, at));
            return false;
        }
        if (!qBased.IsExperimentCompatible (e2))
        {
            qBased.Warning ("attemp to mix components of different "
                             "experiments", where, "ignored");
            return false;
        }
        if (!qBased.IsModelCompatible (e2))
        {
            qBased.SendMessage (QMsgInsertAtIncompatible(where, qBased,
                                                           e1, e2, at));
            return false;
        }
        return true;
    }
// ---------------------------------------------------------------------------
bool QueueImpl::CheckRemove (const Entity& e, const char* where) const
    {
        if (!e.Valid())
        {
            qBased.SendMessage (QMsgRemoveInvalid(where, qBased));
            return false;
        }
        if (e.IsNullEntity())
        {
            qBased.SendMessage (QMsgRemoveNullEntity(where, qBased));
            return false;
        }
```

```
if (!qBased.IsExperimentCompatible (e))
         {
             qBased.Warning ("attemp to mix components of different "
                               "experiments", where, "ignored");
             return false;
         }
         if (!qBased.IsModelCompatible (e))
         {
             qBased.SendMessage (QMsgRemoveIncompatible(where, qBased, e));
             return false;
         }
         return true;
    }
// ---------------------------------------------------------------------------
bool QueueImpl::CheckCondition (const Condition& c, const char* where) const
    \mathcal{A}if (!qBased.valid (c, "Condition", where))
             return false;
         if (!qBased.IsExperimentCompatible (c))
         {
             qBased.Warning ("attemp to mix components of different "
                               "experiments", where, "ignored");
             return false;
         }
         if (!qBased.IsModelCompatible (c))
         {
             qBased.SendMessage (QMsgIncompatibleCondition(where, qBased, c));
             return false;
         }
         return true;
    }
// ---------------------------------------------------------------------------
bool QueueImpl::CheckPredSucc (const Entity& e, bool predOrSucc,
                             const char* where) const
    {
         if (!e.Valid())
         {
             qBased.SendMessage (QMsgPredSuccInvalid
                                          (where, qBased, predOrSucc));
             return false;
         }
         if (e.IsNullEntity())
         {
             qBased.SendMessage (QMsgPredSuccNullEntity
                                           (where, qBased, predOrSucc));
             return false;
         }
         if (!qBased.IsExperimentCompatible (e))
         {
             qBased.Warning ("attemp to mix components of different "
                               "experiments", where, "ignored");
             return false;
         }
         if (!qBased.IsModelCompatible (e))
         {
             qBased.SendMessage (QMsgPredSuccIncompatible
                                           (where, qBased, e, predOrSucc));
             return false;
         }
         return true;
    }
// ---------------------------------------------------------------------------
String QueueImpl::Name () const
    {
        return qBased.Name();
    }
// ---------------------------------------------------------------------------
String QueueImpl::Debug () const
    {
         strstream ss;<br>long ofl
                     oflgs = ss.flags(ios::showpoint | ios::fixed | ios::right);
         int tw = qBased.GetExperimentOpts().TimeWidth();<br>int nw = qBased.GetExperimentOpts().NameWidth();
         int nw = qBased.GetExperimentOpts().NameWidth();<br>int pw = 8;
         int pw = 8;int w = nw + pw + tw +2;
```

```
ss << "Entities waiting in " << qBased.QuotedName()
            << " at ClockTime : " << qBased.CurrentTime() << endl
            << resetiosflags(ios::left) << setfill('-')
            << setw (w) << "" << setfill (' ') << endl
            << setiosflags(ios::left) << setw (nw) << "Entity" << ' '
            << resetiosflags(ios::left) << setw (pw) << "Priority" << ' '
            << resetiosflags(ios::left) << setw (tw) << "Entry in q" << endl
            << resetiosflags(ios::left) << setfill('-')
            << setw (w) << "" << setfill (' ') << endl
            << resetiosflags(ios::left);
        for (QueueLink* qLink = first; qLink; qLink = qLink->Next())
        {
            ss << setiosflags(ios::left) << setw(nw)
                << qLink->GetObject().Name().Left(nw)
                << resetiosflags(ios::left) << setw(pw+1)
                << qLink->GetObject().GetPriority()
                << setw(tw+1) << qLink->TimeIn() << endl;
        }
        ss << ends;
       return qBased.Debug() + String(ss);
    }
// ---------------------------------------------------------------------------
```
### qlink.h

```
// ---------------------------------------------------------------------------
//
// Datei<br>//
             // qlink.h
//
// Diplomarbeit
//
// DESMO-C<br>// Implemer<br>// zeitdis/
             Implementierung eines Simulators fuer
             zeitdiskrete Simulation in C++
//
// Autor
// Thomas Schniewind
//
// Datum
            // 8.3.1998
//
     // ---------------------------------------------------------------------------
//
// Weiterentwicklung von:
//
// Diplomarbeit
//
// Entwurf und Realisierung eines objektorientierten<br>// Simulationspakets in C++
             Simulationspakets in C++
//
// Author
            Heiko Weber
//
  Beschreibung
\frac{1}{1}Die Klasse QueueLink stellt die Funktionalitaet zum Einfuegen
             eines Objektes in eine Queue zur Verfuegung.
//<br>//
// ---------------------------------------------------------------------------
#ifndef QUEUELINK_H
#define QUEUELINK_H
// ---------------------------------------------------------------------------
#include "simtime.h"
// ---------------------------------------------------------------------------
class QueueImpl;
class Entity;
              // ---------------------------------------------------------------------------
```
#### qlink.cc

```
class QueueLink
{
                       QueueLink (const QueueLink&); // nicht definiert!
    public:
                       QueueLink (QueueImpl&, Entity&, const SimTime&,
                                                            const char* where = ";
         virtual ~QueueLink();
                  QueueLink& InsertBefore (QueueLink&);
                  QueueLink& InsertBehind (QueueLink&);
         QueueLink& InsertBehind (Queu<br>Entity& GetObject() const;<br>static QueueLink* GetQueueLink (cons
                  queueLink* GetQueueLink (const Entity&);<br>QueueImpl& GetQueue() const;
                  QueueImpl& GetQueue() const;<br>OueueLink* Prev() const:
                  QueueLink* Prev() const;<br>QueueLink* Next() const;
                  QueueLink* Next() const;<br>QueueLink* Same() const;
                                    Same() const;<br>TimeIn() const;
         const SimTime&private:
         QueueLink& remove();
         QueueImpl& queue; // die Warteschlange
         Entity& object; // das wartende Entity
         QueueLink* prev, // Links zu anderen Eintraegen
                                prev,<br>*next,
                                *same; // same Entity in same or other queue
         SimTime timeIn:
};
// ---------------------------------------------------------------------------
```

```
#endif //QUEUELINK_H
```
### qlink.cc

```
// ---------------------------------------------------------------------------
//<br>//<br>//
  Datei
            qlink.cc
//
// Diplomarbeit
\frac{1}{11}// DESMO-C<br>// Implemer
// Implementierung eines Simulators fuer
            zeitdiskrete Simulation in C++
//
// Autor
            // Thomas Schniewind
//
// Datum
// 8.3.1998
//
                               / \sim//
// Weiterentwicklung von:
//
// Diplomarbeit
//<br>//<br>//
// Entwurf und Realisierung eines objektorientierten
// Simulationspakets in C++
//
// Author
            Heiko Weber
//
// Beschreibung
//
// Die Klasse QueueLink stellt die Funktionalitaet zum Einfuegen<br>// eines Objektes in eine Queue zur Verfuegung.
             eines Objektes in eine Queue zur Verfuegung.
//
// ---------------------------------------------------------------------------
#include <assert.h>
#include "qlink.h"
#include "entity.h"
#include "qimpl.h"
// ---------------------------------------------------------------------------
```

```
QueueLink::QueueLink (QueueImpl& q, Entity& o, const SimTime& t,
                                                        const char* where)
    : queue(q), object(o),
         prev(0), next(0), same(o.qlink),
         timeIn(t)
    {
         o.qlink = this;
         switch (object.GetQueueOption()) {
             case OnlyOneQueue:
                  while (same)
                      same->GetQueue().RemoveWithWarning (object, where);
                  break;
             case MultipleQueue:
                  \{QueueLink* ql = same, *tmp;
                       while (ql)
                            if (gq1->GetQueue() == square) {
                                 tmp = q1;ql = ql - > same;tmp->GetQueue().Remove (object);
                            } else
                                ql = ql->same;
                  }
        }
    }
// ---------------------------------------------------------------------------
QueueLink::~QueueLink()
    \left\{ \right.remove();
    }
// ---------------------------------------------------------------------------
QueueLink& QueueLink::InsertBefore (QueueLink& ql)
{
    assert (prev == 0 \& next == 0);
    prev = q1.prev;next = <math>Q_1</math>;if (prev)
         prev->next = this;
    ql.prev = this;
    return *this;
}
// ---------------------------------------------------------------------------
QueueLink& QueueLink::InsertBehind (QueueLink& ql)
    \{assert (prev == 0 \& next == 0);
        next = q1.next;if (next)
             next->prev = this;
         prev = \alpha ql;ql.next = this;
        return *this;
    }
// ---------------------------------------------------------------------------
Entity& QueueLink::GetObject() const
    {
        return object;
    }
// ---------------------------------------------------------------------------
QueueLink* QueueLink::GetQueueLink (const Entity& e)
    \left\{ \right.return e.qlink;
    }
// ---------------------------------------------------------------------------
QueueImpl& QueueLink::GetQueue() const
    {
```
#### queue.h

```
return queue;
    }
// ---------------------------------------------------------------------------
QueueLink* QueueLink::Prev() const
    \left\{ \right.return prev;
    }
// ---------------------------------------------------------------------------
QueueLink* QueueLink::Next() const
    \{return next;
    }
// ---------------------------------------------------------------------------
QueueLink* QueueLink::Same() const
    \left\{ \right.return same;
    }
// ---------------------------------------------------------------------------
const SimTime& QueueLink::TimeIn() const
    {
        return timeIn;
    }
// ---------------------------------------------------------------------------
QueueLink& QueueLink::remove()
    {
     /* alte fehlerhafte Version
         if (prev) prev->next = next;
         if (next) next->prev = prev;
        object.qlink = same;
         next = prev = same = 0;return *this;
     */
        // korrigierte Version (TS)
         if (prev) prev->next = next;
         if (next) next->prev = prev;
        if (object.qlink == this)
             // this ist der Anfang der Same-Kette
             // object auf Nachfolger in der Same-Kette zeigen lassen
            object.qlink = same;
        else
         { // object.qlink bleibt unberuehrt
             // aber evtl. Luecke in der Same-Kette schliessen
             QueueLink* ql = object.qlink;
             while (ql && ql->same != this)
                 ql = ql -> same;if (ql && ql->same == this)
                     // (andernfalls gab es nur ein ql zu diesem object)
                 ql->same = same; // Luecke geschlossen
        }
         next = prev = same = 0;return *this;
    }
// ---------------------------------------------------------------------------
```
#### queue.h

```
// ---------------------------------------------------------------------------
//
// Datei
          queue.h
//
// Diplomarbeit
//
```

```
// DESMO-C
           Implementierung eines Simulators fuer
           // zeitdiskrete Simulation in C++
//<br>//<br>//
// Autor
           Thomas Schniewind
//
// Datum<br>//
           // 8.3.1998
//
// ---------------------------------------------------------------------------
#ifndef QUEUE_H
#define QUEUE_H
// ---------------------------------------------------------------------------
#include "qbased.h" // Basisklasse
#include "conditio.h" // Condition
#include "str.h"
// ---------------------------------------------------------------------------
class Entity;
class QueueLink;
// ---------------------------------------------------------------------------
class Queue : public QueueBased
   /* Queue ist die Klasse der Warteschlangen, in denen Entities
       warten koenen.
   \star /
{
   public:
               Queue (const Queue&); // Kopierkonstruktor
               Queue (Model& owner, const String& name = "",
                      bool showInReport = true,
                      bool showInTrace = true);
              \simQueue ();
               void Insert (Entity& e);
               void InsertAfter (Entity& e, Entity& where);
               void InsertBefore(Entity& e, Entity& where);
               void Remove (Entity & e);
               Entity& First () const;<br>Entity& Last () const;
               Entity& Last () const;<br>Entity& Pred (const En
                               Pred (const Entity& e) const;
               Entity& Succ (const Entity& e) const;
               Entity& First (Condition& c) const;
                                   // DESMO: Find()
               Entity& Last (Condition& c) const;
                                   // beginnt die Suche am Ende
               Entity& Pred (const Entity& e, Condition& c) const;
                                  // DESMO: FindNext()
               Entity& Succ (const Entity& e, Condition& c) const;
                                  // sucht rueckwaerts
               String ClassName () const;
   private:
      QueueImpl& qimpl;
};
// ---------------------------------------------------------------------------
```
#endif // QUEUE\_H

#### queue.cc

// --------------------------------------------------------------------------- // // Datei queue.cc // // Diplomarbeit //

#### queue.cc

```
//<br>// DESMO-C<br>Implemer
// Implementierung eines Simulators fuer<br>// zeitdiskrete Simulation in C++
            // zeitdiskrete Simulation in C++
//
// Autor
// Thomas Schniewind
//
// Datum
             // 8.3.1998
//<br>// ---------
                // ---------------------------------------------------------------------------
#include "queue.h"
#include "entity.h"
#include "msgqueue.h"
#include "qimpl.h"
#include "repqueue.h"
#include <assert.h>
// ---------------------------------------------------------------------------
static const char* className = "Queue";
// ---------------------------------------------------------------------------
Queue::Queue ( Model& owner, const String& name,
                  bool showInReport, bool showInTrace)
    : QueueBased (owner, name, showInReport, showInTrace),
       qimpl (*new QueueImpl (*this))
    {}
// ---------------------------------------------------------------------------
// Kopierkonstruktor: Statistikdaten werden kopiert
// aktuelle Laenge ist 0, da eine leere Warteschlange entsteht
Queue::Queue (const Queue& q)
    : QueueBased (q), \frac{1}{2} // leere Warteschlange erzeugen
         qimpl (*new QueueImpl (*this))
    {}
// ---------------------------------------------------------------------------
Queue::~Queue ()
    \left\{ \right.delete &qimpl;
    }
// ---------------------------------------------------------------------------
void Queue::Insert (Entity& e)
    {
        const char* where = "Queue::Insert";
        if (!valid (className, where))
             return;
        if (qimpl.Insert (e, where))
             // Trace
             if (TraceIsOn())
                 SendMessage (TrcQInsert (*this, e));
    }
// ---------------------------------------------------------------------------
void Queue::InsertBefore (Entity& e, Entity& before)
    {
        const char* where = "Queue::InsertBefore";
        if (!valid (className, where))
             return;
         if (qimpl.InsertBefore (e, before, where))
             // Trace
            if (TraceIsOn())
                 SendMessage (TrcQInsertAt (*this, e, before, true));
    }
// ---------------------------------------------------------------------------
void Queue::InsertAfter (Entity& e, Entity& after)
    {
        const char* where ="Queue::InsertAfter";
        if (!valid (className, where))
```

```
return;
        if (qimpl.InsertAfter (e, after, where))
            // Trace
            if (TraceIsOn())
                SendMessage (TrcQInsertAt (*this, e, after, false));
    }
// ---------------------------------------------------------------------------
void Queue::Remove (Entity& e)
{
   const char* where = "Queue::Remove";
    if (!valid (className, where))
        return;
    if (!qimpl.Remove (e, where))
        SendMessage (QMsgRemoveNotFound (where, *this, e));
    else
        // Trace
        if (TraceIsOn())
            SendMessage (TrcQRemove (*this, e));
}
// ---------------------------------------------------------------------------
Entity& Queue::First() const
   \left\{ \right.const char* where = "Queue::First";
        if (!valid (className, where))
           return NullEntity();
        return qimpl.First (where);
    }
// ---------------------------------------------------------------------------
Entity& Queue::First (Condition& c) const
   \{const char* where = "Queue::First";
        if (!valid (className, where))
           return NullEntity();
        Entity& e = qimpl.First (c, where);
        if (!e.IsNullEntity() && TraceIsOn())
            SendMessage (TrcQFind (*this, e));
        return e;
    }
// ---------------------------------------------------------------------------
Entity& Queue::Last() const
    {
        const char* where = "Queue::Last";
        if (!valid (className, where))
            return NullEntity();
        return qimpl.Last (where);
    }
// ---------------------------------------------------------------------------
Entity& Queue::Last (Condition& c) const
   {
        const char* where = "Queue::Last";
        if (!valid (className, where))
            return NullEntity();
        Entity& e = qimpl. Last (c, where);
        if (!e.IsNullEntity() && TraceIsOn())
            SendMessage (TrcQFind (*this, e));
        return e;
    }
// ---------------------------------------------------------------------------
Entity& Queue::Pred (const Entity& e) const
    \mathbf{f}const char* where = "Queue::Pred";
        if (!valid (className, where))
```

```
realdist.h
```

```
return NullEntity();
        return qimpl.Pred (e, where);
    }
// ---------------------------------------------------------------------------
Entity& Queue::Pred (const Entity& e, Condition& c) const
    {
        const char* where = "Queue::Pred";
        if (!valid (className, where))
            return NullEntity();
        Entity& e2 = qimp1.Pred (e, c, where);
        if (!e2.IsNullEntity() && TraceIsOn())
            SendMessage (TrcQFind (*this, e2));
        return e2;
    }
// ---------------------------------------------------------------------------
Entity& Queue::Succ (const Entity& e) const
    {
        const char* where = "Queue::Succ";
        if (!valid (className, where))
            return NullEntity();
        return qimpl.Succ (e, where);
    }
// ---------------------------------------------------------------------------
Entity& Queue::Succ (const Entity& e, Condition& c) const
   \left\{ \right.const char* where = "Queue::Succ";
        if (!valid (className, where))
            return NullEntity();
        Entity& e2 = qimpl.Succ (e, c, where);
        if (!e2.IsNullEntity() && TraceIsOn())
             SendMessage (TrcQFind (*this, e2));
        return e2;
    }
// ---------------------------------------------------------------------------
String Queue::ClassName () const
    {
        return className;
    }
```
#### realdist.h

```
// ---------------------------------------------------------------------------
//
   Datei
             // realdist.h
//
// Diplomarbeit
//
//<br>// DESMO-C<br>Implemer
// Implementierung eines Simulators fuer<br>// zeitdiskrete Simulation in C++
              zeitdiskrete Simulation in C++
//
// Autor
             Thomas Schniewind
//
// Datum
              // 8.3.1998
//<br>//  --------------------
                            // ---------------------------------------------------------------------------
```
// ---------------------------------------------------------------------------

```
// ---------------------------------------------------------------------------
#include "distribu.h" // Basisklasse
#include "str.h"
// ---------------------------------------------------------------------------
class RealDist : public Distribution
{
    public:
       virtual double Sample () = 0;
       virtual ~RealDist ();
   protected:
                    RealDist ( Model& owner,
                                  const String& name = "",
                                 bool showInReport = true,bool showInTrace = false;
        void swap (double \&a, double \&b) { double t = a; a = b; b = t; }
};
// ---------------------------------------------------------------------------
class RealDistConst : public RealDist
{
   public:
                    RealDistConst ( Model& owner,
                                     const String& name = "",
                                      double value = 0.0,
                                      bool showInReport = true,
                                      bool showInTrace = false);
        virtual ~RealDistConst ();
        virtual double Sample ();<br>virtual String GetType()
        virtual String GetType() const;
                                  // liefert die Typ-Bezeichnung des ZZ-Stroms
                double GetValue() const;<br>void ChangeParameter (
                             ChangeParameter (double newValue);
        virtual Reporter* NewReporter() const;
   private:
                double value;
};
// ---------------------------------------------------------------------------
class RealDistUniform : public RealDist
{
    public:
                     RealDistUniform ( Model& owner,
                                          const String& name = ",
                                          double low = 0.0,
                                          double high = 0.0,
                                          bool showInReport = true,
                                          bool showInTrace = false);
        virtual ~RealDistUniform ();
        virtual double Sample ();<br>virtual String GetType()
                           GetType() const;
                                 // liefert die Typ-Bezeichnung des ZZ-Stroms
                double GetLow() const;<br>double GetHigh() const
                double GetHigh() const;<br>void ChangeParameter
                            ChangeParameter (double newLow, double newHigh);
        virtual Reporter* NewReporter() const;
   protected:
                void checkHiLo (const char* where);
   private:
                double low, high;
};
// ---------------------------------------------------------------------------
class RealEmpiricalEntry;
class RealDistEmpirical : public RealDist
{
   public:
                    RealDistEmpirical ( Model& owner,
                                          const String& name = "",
                                          bool showInReport = true,
                                          bool showInTrace = false);
```
#define REALDIST\_H

```
RealDistEmpirical (const RealDistEmpirical& objToCopy);
        virtual ~RealDistEmpirical ();
        virtual double Sample ();<br>virtual String GetType()
         virtual String GetType() const;
                                   // liefert die Typ-Bezeichnung des ZZ-Stroms
                 void AddEntry (double newValue,
                                         double cumulativeFrequency);
                 unsigned CountEntries () const;
                 double GetValue (unsigned entry) const;
                                  // 0 <= entry < CountEntries()
                 double GetCumulativeFrequency (unsigned entry) const;
                                // 0 <= entry < CountEntries()
        virtual Reporter* NewReporter() const;
    private:
        unsigned entries;
        RealEmpiricalEntry* table;
};
// ---------------------------------------------------------------------------
class RealDistExponential : public RealDist
{
    public:
                     RealDistExponential ( Model& owner,
                                                const String& name = ",
                                                double mean = 0.0,
                                                bool showInReport = true,
                                                \frac{1}{2}bool showInTrace = false);
        virtual ~RealDistExponential ();
        virtual double Sample ();<br>virtual String GetType()
         virtual String GetType() const;
                                   // liefert die Typ-Bezeichnung des ZZ-Stroms
                 double GetMean() const;<br>void ChangeParameter
        void ChangeParameter (double newMean);<br>virtual Reporter* NewReporter() const;
                             NewReporter() const;
    protected:
                 void checkMean (const char* where);
    private:
                 double mean;
};
// ---------------------------------------------------------------------------
class RealDistErlang : public RealDist
{
    public:
                     RealDistErlang ( Model& owner,
                                            const String& name = "",
                                           unsigned k = 1,
                                            double mean = 0.0,
                                            bool showInReport = true,
                                            bool showInTrace = false);
        virtual ~RealDistErlang ();
        virtual double Sample ();<br>virtual String GetType()
                              GetType() const;
                                   // liefert die Typ-Bezeichnung des ZZ-Stroms
                  unsigned GetK() const;
                  double GetMean() const;
                  void ChangeParameter (unsigned newK, double newMean);
        virtual Reporter* NewReporter() const;
    protected:
                 void checkK (const char* where);<br>void checkMean (const char* wher
                              checkMean (const char* where);
    private:
                 unsigned k;<br>double mean;
                 double
};
// ---------------------------------------------------------------------------
class RealDistNormal : public RealDist
{
    public:
                     RealDistNormal ( Model& owner,
                                           const String& name = ^{\mathsf{m}},<br>double mean = 0.0,<br>double stddev = 0.0,
                                            double mean
                                           double stddev
                                            bool showInReport = true,
                                            bool showInTrace = false);
        virtual ~RealDistNormal ();
```
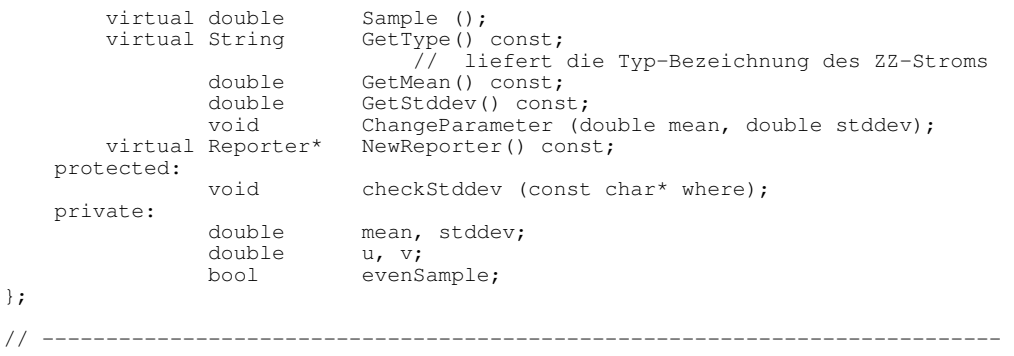

#endif // REALDIST\_H

### realdist.cc

```
// ---------------------------------------------------------------------------
//
// Datei
           // realdist.cc
//
// Diplomarbeit
//<br>//<br>//
// DESMO-C<br>// Implemer
// Implementierung eines Simulators fuer
            zeitdiskrete Simulation in C++
//
// Autor
            Thomas Schniewind
//
// Datum
            // 8.3.1998
//
// ---------------------------------------------------------------------------
#include "realdist.h"
#include <assert.h>
#include <math.h>
#include "msgdist.h"
#include "repdist.h"
// ---------------------------------------------------------------------------
static const char* className = "RealDist";
// ---------------------------------------------------------------------------
RealDist::RealDist ( Model& owner,
                        const String& name,
                         bool showInReport,
                         bool showInTrace)
    : Distribution(owner, name, showInReport, showInTrace)
    \{ }
// ---------------------------------------------------------------------------
RealDist::~RealDist ()
    {};
// ---------------------------------------------------------------------------
// ---------------------------------------------------------------------------
RealDistConst::RealDistConst ( Model& owner,
                                 const String& name,
                                 double Value,
                                 bool showInReport,
                                 bool showInTrace)
    : RealDist(owner, name, showInReport, showInTrace),
        value(Value)
    {
        state = Distribution::Initialized;
    }
```

```
realdist.cc
```

```
// ---------------------------------------------------------------------------
RealDistConst::~RealDistConst ()
   {}_{\{}\}// ---------------------------------------------------------------------------
double RealDistConst::Sample ()
    {
         const char* where = "RealDistConst::Sample";
         if (!valid (className, where))
            return -1;
        checkSample (where);
        IncObservations();
        if (TraceIsOn())
            SendMessage (TrcDistRSample (*this, value));
        return value;
    }
// ---------------------------------------------------------------------------
String RealDistConst::GetType () const
    {
        return "R-Constant";
    }
// ---------------------------------------------------------------------------
double RealDistConst::GetValue () const
    {
        return value;
    }
// ---------------------------------------------------------------------------
void RealDistConst::ChangeParameter (double newValue)
    {
        const char* where = "RealDistConst::ChangeParameter";
        if (checkParam (where))
            value = newValue;
    }
// ---------------------------------------------------------------------------
Reporter* RealDistConst::NewReporter () const
    {
        return new RealDistConstReporter (*this);
    }
// ---------------------------------------------------------------------------
// ---------------------------------------------------------------------------
RealDistUniform::RealDistUniform ( Model& owner,
                                      const String& name,
                                      double Low,
                                      double High,
                                      bool showInReport,
                                     bool showInTrace)
    : RealDist(owner, name, showInReport, showInTrace),
        low(Low),
        high(High)
    {
        const char* where = "RealDistUniform::RealDistUniform";
        state = Distribution::Initialized;
        checkHiLo (where);
    }
// ---------------------------------------------------------------------------
RealDistUniform::~RealDistUniform ()
    {}
// ---------------------------------------------------------------------------
void RealDistUniform::checkHiLo (const char* where)
    {
        if (high < low)
         {
            swap (high, low);
            SendMessage (MsgDistUnifSwap (where, *this, low, high));
         }
    }
```

```
double RealDistUniform::Sample ()
    \left\{ \right.const char* where = "RealDistUniform::Sample";
        if (!valid (className, where))
            return -1;
        checkSample (where);
        IncObservations();
        double r = 1ow + ((high - 1ow) * random());
        if (TraceIsOn())
            SendMessage (TrcDistRSample (*this, r));
        return r;
    }
// ---------------------------------------------------------------------------
String RealDistUniform::GetType () const
   \{return "R-Uniform";
    }
// ---------------------------------------------------------------------------
double RealDistUniform::GetLow () const
    {
        return low;
    }
// ---------------------------------------------------------------------------
double RealDistUniform::GetHigh () const
   \left\{ \right.return high;
    }
// ---------------------------------------------------------------------------
void RealDistUniform::ChangeParameter (double newLow, double newHigh)
    {
        const char* where = "RealDistUniform::ChangeParameter";
        if (checkParam (where))
        {
             low = newLow;high = newHigh;
            checkHiLo (where);
        }
    }
// ---------------------------------------------------------------------------
Reporter* RealDistUniform::NewReporter () const
    {
        return new RealDistUniformReporter (*this);
    }
// ---------------------------------------------------------------------------
// ---------------------------------------------------------------------------
struct RealEmpiricalEntry
{
    double value;<br>double probab
                         probability;
                         RealEmpiricalEntry(double v = 0, double p = 0)
                             : value(v), probability(p) {}
};
// ---------------------------------------------------------------------------
RealDistEmpirical::RealDistEmpirical ( Model& owner,
                                          const String& name,
                                          bool showInReport,
                                         bool showInTrace)
    : RealDist(owner, name, showInReport, showInTrace),
        entries(0),
        table(0)
    { }// ---------------------------------------------------------------------------
RealDistEmpirical::RealDistEmpirical (const RealDistEmpirical& rde)
   : RealDist (rde),
```
 $/ \sim$ 

```
entries (rde.entries),<br>table (new RealEmpir
                       (new RealEmpiricalEntry [entries])
     {
         for (int i = 0; i < entries; i+1)
              table[i] =rde.title[i];}
// ---------------------------------------------------------------------------
RealDistEmpirical::~RealDistEmpirical ()
    {
         delete[] table;
         table = 0;entries = 0;}
// ---------------------------------------------------------------------------
String RealDistEmpirical::GetType () const
    \left\{ \right.return "R-Empirical";
     }
// ---------------------------------------------------------------------------
double RealDistEmpirical::Sample ()
    {
         const char* where = "RealDistEmpirical::Sample";
         if (!valid (className, where))
              return -1;
         checkSample (where);
          double q = \text{random}();
          unsigned i = 1;
         assert (entries); //ERROR
         while (i < entries && table[i].probability < q)
              i++;
         IncObservations();
         double r = \text{table}[i-1].value<br>+ (table[i].value
                                                   - table[i-1].value)
                        * (q - table[i-1].probability)
                        / (table[i].probability - table[i-1].probability);
         if (TraceIsOn())
              SendMessage (TrcDistRSample (*this, r));
         return r;
     }
// ---------------------------------------------------------------------------
void RealDistEmpirical::AddEntry (double value, double probability)
     {
         const char* where = "RealDistEmpirical::AddEntry";
         if (checkParam (where))
         {
              RealEmpiricalEntry* t = new RealEmpiricalEntry [entries + 1];
              for (unsigned n = 0; n < entries; n++)
              {
                   t [n] = table [n];if (t [n].probability >= probability)
                   {
                       SendMessage (MsgDistEmpProbOrder (where, *this,
                                                               probability,
                                                               t[n].probability));
                        delete[] t;
                        return; // Error
                   }
              }
              t [entries++] = RealEmpiricalEntry (value, probability);
              if (table)
                   delete[] table;
              table = t:
              if (probability >= 1.0)
                   state = Distribution::Initialized;
         }
     }
// ---------------------------------------------------------------------------
unsigned RealDistEmpirical::CountEntries () const
     {
         return entries;
```

```
// ---------------------------------------------------------------------------
double RealDistEmpirical::GetValue (unsigned entry) const
    {
        const char* where = "RealDistEmpirical::GetValue";
        if (entry < entries)
        {
            return table [entry].value;
        } else
        {
            SendMessage (MsgDistEmpWrongIndex (where, *this, entry, entries));
            if (entries)
                 return table [entries -1].value;
            else
                return 0.0;
        }
    }
// ---------------------------------------------------------------------------
double RealDistEmpirical::GetCumulativeFrequency (unsigned entry) const
    {
        const char* where = "RealDistEmpirical::GetCumulativeFrequency";
        if (entry < entries)
        {
            return table [entry].probability;
        } else
        {
            SendMessage (MsgDistEmpWrongIndex (where, *this, entry, entries));
            if (entries)
                 return table [entries -1].probability;
            else
                 return 0.0;
        }
    }
// ---------------------------------------------------------------------------
Reporter* RealDistEmpirical::NewReporter () const
    \left\{ \right.return new RealDistEmpiricalReporter (*this);
    }
                                      // ---------------------------------------------------------------------------
   // ---------------------------------------------------------------------------
RealDistExponential::RealDistExponential ( Model& owner,
                                               const String& name,
                                               double Mean,
                                               bool showInReport,
                                              bool showInTrace)
    : RealDist(owner, name, showInReport, showInTrace),
        mean(Mean)
    {
        const char* where = "RealDistExponential::RealDistExponential";
        state = Distribution::Initialized;
        checkMean (where);
    }
// ---------------------------------------------------------------------------
RealDistExponential::~RealDistExponential ()
    {}
// ---------------------------------------------------------------------------
void RealDistExponential::checkMean (const char* where)
    {
        if (mean < 0.0)
        {
            SendMessage (MsgDistMeanNeg (where, *this, mean));
            mean = -mean:
        }
    }
// ---------------------------------------------------------------------------
double RealDistExponential::Sample ()
    \left\{ \right.const char* where = "RealDistExponential::Sample";
        if (!valid (className, where))
            return -1;
```
}

```
checkSample (where);
        IncObservations();
        double r = -log (random()) * mean;if (TraceIsOn())
            SendMessage (TrcDistRSample (*this, r));
        return r;
    }
// ---------------------------------------------------------------------------
String RealDistExponential::GetType () const
    {
        return "Neg-Expon.";
    }
// ---------------------------------------------------------------------------
double RealDistExponential::GetMean () const
   \{return mean;
    }
// ---------------------------------------------------------------------------
void RealDistExponential::ChangeParameter (double newMean)
    {
        const char* where = "RealDistExponential::ChangeParameter";
        if (checkParam (where))
        {
            mean = newMean;checkMean (where);
        }
    }
// ---------------------------------------------------------------------------
Reporter* RealDistExponential::NewReporter () const
    \left(return new RealDistExponentialReporter (*this);
    }
// ---------------------------------------------------------------------------
// ---------------------------------------------------------------------------
RealDistErlang::RealDistErlang ( Model& owner,
                                      const String& name,
                                      unsigned K,
                                      double Mean,
                                       bool showInReport,
                                       bool showInTrace)
    : RealDist(owner, name, showInReport, showInTrace),
         k(K),
         mean(Mean)
    {
        const char* where = "RealDistErlang::RealDistErlang";
        state = Distribution::Initialized;
        checkK (where);
        checkMean (where);
    }
// ---------------------------------------------------------------------------
RealDistErlang::~RealDistErlang ()
    {}
// ---------------------------------------------------------------------------
void RealDistErlang::checkK (const char* where)
    {
        if (k == 0){
            SendMessage (MsgDistErlZeroK (where, *this));
            k = 1;}
    }
// ---------------------------------------------------------------------------
void RealDistErlang::checkMean (const char* where)
    {
        if (mean \langle 0 \rangle{
            SendMessage (MsgDistMeanNeg (where, *this, mean));
```

```
mean = -mean;}
    }
// ---------------------------------------------------------------------------
double RealDistErlang::Sample ()
    {
        const char* where = "RealDistErlang::Sample";
        if (!valid (className, where))
             return -1;
        checkSample (where);
        double q = 1.0;
        for (unsigned n = 1; n \leq k; n+1)
            q * = random();
        IncObservations();
        double r = -log(q) * mean / double(k);if (TraceIsOn())
            SendMessage (TrcDistRSample (*this, r));
        return r;
    }
// ---------------------------------------------------------------------------
String RealDistErlang::GetType () const
    {
        return "k-Erlang";
    }
// ---------------------------------------------------------------------------
unsigned RealDistErlang::GetK () const
    {
        return k;
    }
// ---------------------------------------------------------------------------
double RealDistErlang::GetMean () const
   \{return mean;
    }
// ---------------------------------------------------------------------------
void RealDistErlang::ChangeParameter (unsigned newK, double newMean)
    {
        const char* where = "RealDistErlang::ChangeParameter";
        if (checkParam (where))
        {
             k = newK;mean = newMean;
            checkK (where);
            checkMean (where);
        }
    }
// ---------------------------------------------------------------------------
Reporter* RealDistErlang::NewReporter () const
   \mathcal{A}return new RealDistErlangReporter (*this);
    }
// ---------------------------------------------------------------------------
  // ---------------------------------------------------------------------------
RealDistNormal::RealDistNormal ( Model& owner,
                                      const String& name,
                                      double Mean,
                                      double Stddev,
                                      bool showInReport,
                                      bool showInTrace)
    : RealDist(owner, name, showInReport, showInTrace),
        mean(Mean),
        stddev(Stddev),
        u(0),
        v(0),
        evenSample(false)
    {
        const char* where = "RealDistNormal::RealDistNormal";
```

```
state = Distribution::Initialized;
         checkStddev (where);
     }
// ---------------------------------------------------------------------------
RealDistNormal::~RealDistNormal ()
    {}
// ---------------------------------------------------------------------------
void RealDistNormal::checkStddev (const char* where)
    {
         if (stddev < 0.0)
         {
             SendMessage (MsgDistStdDevNeg (where, *this, stddev));
             stddev = -stddev;
         }
    }
// ---------------------------------------------------------------------------
double RealDistNormal::Sample ()
    {
         const char* where = "RealDistNormal::Sample";
         if (!valid (className, where))
             return -1;checkSample (where);
         const double cPi = 3.14159265358979323846;
         double q;
         if (evenSample)
         {
             q = u * cos (v);} else
         {
              u = sqrt (-2.0 * log (random()));v = cPi * 2.0 * random();
              q = u * sin (v);}
         evenSample = !evenSample;
         IncObservations();
         double r = mean + (q * stddev);if (TraceIsOn())
             SendMessage (TrcDistRSample (*this, r));
         return r;
     }
// ---------------------------------------------------------------------------
String RealDistNormal::GetType () const
    {
         return "Normal";
     }
// ---------------------------------------------------------------------------
double RealDistNormal::GetMean () const
   \left\{ \begin{array}{c} \end{array} \right\}return mean;
    }
// ---------------------------------------------------------------------------
double RealDistNormal::GetStddev () const
    {
        return stddev;
    }
// ---------------------------------------------------------------------------
void RealDistNormal::ChangeParameter (double newMean, double newStddev)
    {
         const char* where = "RealDistNormal::ChangeParameter";
         if (checkParam (where))
         {
              mean = newMean;
              stddev = newStddev;
             checkStddev (where);
         }
    }
```
Reporter\* RealDistNormal::NewReporter () const { return new RealDistNormalReporter (\*this); } // ---------------------------------------------------------------------------

 $\mathcal{N}^{\prime\prime}$ 

# regress.h

```
// ---------------------------------------------------------------------------
//
// Datei
            // regress.h
//
// Diplomarbeit
//
// DESMO-C
// Implementierung eines Simulators fuer<br>// zeitdiskrete Simulation in C++
             zeitdiskrete Simulation in C++
//
// Autor
            Thomas Schniewind
//
// Datum
             // 8.3.1998
//
// ---------------------------------------------------------------------------
#ifndef REGRESSION_H
#define REGRESSION_H
// ---------------------------------------------------------------------------
#include "statobj.h" // Basisklasse
#include "boolean.h"
#include "str.h"
// ---------------------------------------------------------------------------
class ValueSupplier;
class Reporter;
// ---------------------------------------------------------------------------
class Regression : public StatisticObject
{
    public:
                      Regression (Model& owner,<br>const String& name,
                           const String& name,<br>const String& name_2,
                           const String& name_2,
                                     ValueSupplier& xvs,
                                     ValueSupplier& yvs,
                                    bool showInReport = true,<br>bool showInTrace = false
                                                      \begin{bmatrix} \text{showInTrace} \\ \text{owner,} \end{bmatrix} = \begin{bmatrix} \text{true} \\ \text{false} \end{bmatrix};
                      Regression (Model&
                                    ValueSupplier& xvs,
                                     ValueSupplier& yvs,
                                     bool showInReport = true,
                                     bool showInTrace = false);
        virtual void<br>String
                                    Update ();<br>Name2 () const;
                  String QuotedName2 () const;
                  void Values (double& x, double& y) const;
                  double xValue () const;<br>double vValue () const:
                  double \begin{array}{ll}\n\text{double} \\
\text{double} \\
\text{Mlean} \\
\text{constant}\n\end{array}double xMean () const;
                  double yMean () const;
                  double ResStdDev () const;<br>double RegCoeff () const;
                  double RegCoeff () const;
                  double Intercept () const;
                  double StdDevRegCoeff () const;
                  double CorrCoeff () const;
                  bool xConstant () const;
```

```
bool yConstant () const;
       virtual void<br>
virtual Reporter* NewReport
                             nesse (),
               String ClassName () const;
   protected:
   private:
       ValueSupplier& xSupplier;<br>ValueSupplier& ySupplier;
       ValueSupplier&
       double x, y,
                       sx, sy,
                       sxx, syy,
                           sxy;
       String name_2;
};
// ---------------------------------------------------------------------------
#endif // REGRESSION_H
```

```
regress.cc
```

```
// ---------------------------------------------------------------------------
//
// Datei
           // regress.cc
//
// Diplomarbeit
\frac{1}{11}// DESMO-C
// Implementierung eines Simulators fuer
            // zeitdiskrete Simulation in C++
//
// Autor
            // Thomas Schniewind
//
// Datum
// 8.3.1998
//
// ---------------------------------------------------------------------------
#include "regress.h"
#include <math.h>
#include "repstat.h"
#include "valuesup.h"
// ---------------------------------------------------------------------------
static const char* className = "Regression";
static const double cEpsilon = 0.0001;
// ---------------------------------------------------------------------------
Regression::Regression (
Model& owner,
const String& name,
name,
const String&
                                 String&<br>String&
                          const String& n2,
                                   ValueSupplier& xvs,
                                   ValueSupplier& yvs,
                                  bool showInReport,<br>bool showInTrace)
                                                    showInTrace)
    : StatisticObject(owner, name, showInReport, showInTrace),
         xSupplier(xvs), ySupplier(yvs),
        X(0,0),<br>
SX(0,0),<br>
SY(0,0),<br>
SY(0,0)\begin{array}{cc} s x(0.0), & sy(0.0), \\ s x x(0.0), & sy(0.0) \end{array}syy(0.0),
        sxy(0.0),
        name_2(n2)
    {}
// ---------------------------------------------------------------------------
Regression::Regression ( Model& owner,
                                  ValueSupplier& xvs,
                                  ValueSupplier& yvs,<br>bool show
                                                    showInReport,
```

```
bool showInTrace)
     : StatisticObject(owner, "X", showInReport, showInTrace),
          xSupplier(xvs), ySupplier(yvs),
          X(0.0), Y(0.0),
         \begin{array}{ccc} \text{sx}(0,0), & \text{sy}(0,0), \\ \text{sx}(0,0), & \text{sy}(0,0) \end{array}sys(0.0),
          sxy(0.0),
          name_2("Y")
     {}
// ---------------------------------------------------------------------------
void Regression::Reset ()
     {
          StatisticObject::Reset();
          if (!Valid()) return;
          x = y<br>sx = sy
          \begin{array}{rcl}\n\cdot & \cdot & \cdot & \cdot \\
\text{sx} & = & \text{sy} & = \\
\text{sxx} & = & \text{syy} & = \\
\end{array}\frac{syy}{0.0};
          sxy =}
// ---------------------------------------------------------------------------
void Regression::Update ()
    {
          const char* where = "Regression::Update";
          if (!valid (className, where))
               return;
          if (!valid (xSupplier, "x-ValueSupplier", where))
               return;
          if (!valid (ySupplier, "y-ValueSupplier", where))
               return;
         IncObservations();
          x = xSupplier.Value();
          y = ySupplier.Value();
          \overrightarrow{ss} += \overrightarrow{xf}sy + = y;sxx += x * x;syy += y * y;sxy += x * y;traceUpdate();
     }
// ---------------------------------------------------------------------------
void Regression::Values (double& xv, double& yv) const
     {
         xy = x;yy = y;}
// ---------------------------------------------------------------------------
double Regression::xValue () const
    {
          return x;
     }
// ---------------------------------------------------------------------------
double Regression::yValue () const
   \left\{ \begin{array}{c} \end{array} \right\}return y;
     }
// ---------------------------------------------------------------------------
double Regression::xMean () const
    \{const char* where = "Regression::xMean";
          if (!valid (className, where))
              return -1.0;
         long int n = 0bservations();
          if (n == 0){
               Warning ( "insufficient data",
                               where, " -1.0 is returned");
               return -1.0;
```

```
}
        return sx / double (n);
    }
// ---------------------------------------------------------------------------
double Regression::yMean () const
    {
        const char* where = "Regression::yMean";
        if (!valid (className, where))
            return -1.0;
         long int n = Observations();
         if (n == 0)
        {
            Warning ( "insufficient data",
                         where, "-1.0 is returned");
            return -1.0;
         }
         return sy / double (n);
    }
// ---------------------------------------------------------------------------
double Regression::ResStdDev () const
    {
        const char* where = "Regression::ResStdDev";
        long int n = 0bservations();
        if (n \leq 5){
            Warning ( "insufficient data",
                        where, "-1.0 is returned");
            return -1.0;
        }
         double dx = fabs (double (n) * sxx - sx * sx);double dy = fabs (double (n) * syy - sy * sy);
        if (dx < cEpsilon || dy < cEpsilon)
        {
            Warning ( "degenerate data",
                         where, "-1.0 is returned");
            return -1.0;
        }
        // fabs gegenueber DESMO eingefuegt und sy statt y
         return sqrt (fabs(syy - Intercept() * sy - RegCoeff() * sxy)
                 / double (n - 2);
    }
// ---------------------------------------------------------------------------
double Regression::RegCoeff () const
    {
        const char* where = "Regression:: RegCoeff";
        if (!valid (className, where))
            return -1.0;
        long int   n = Observations();
        if (n \leq 5){
            Warning ( "insufficient data",
                         where, "-1.0 is returned");
            return -1.0;
        }
         double dx = fabs (double (n) * sxx - sx * sx);double dy = fabs (double (n) * syy - sy * sy);
        if (dx < cEpsilon || dy < cEpsilon)
         {
             Warning ( "degenerate data",
                         where, " -1.0 is returned");
             return -1.0;
        }
        return (double (n) * sxy - sx * sy) / dx;
    }
```

```
double Regression::Intercept () const
   {
        const char* where = "Regression::Intercept";
        if (!valid (className, where))
            return -1.0;
       long int   n = 0bservations();
       if (n \leq 5)
        {
            Warning ( "insufficient data",
                        where, " -1.0 is returned");
            return -1.0;
        }
        double dx = fabs (double (n) * sxx - sx * sx);
        double dy = fabs (double (n) * syy - sy * sy);
        if (dx < cEpsilon || dy < cEpsilon)
        {
           Warning ( "degenerate data",
                       where, "-1.0 is returned");
           return -1.0;
        }
       return (sy * sxx - sx * sxy) / dx;
   }
// ---------------------------------------------------------------------------
double Regression::StdDevRegCoeff () const
   {
        const char* where = "Regression::StdDevRegCoeff";
        if (!valid (className, where))
           return -1.0;
       long int   n = 0bservations();
        if (n \leq 5)
        {
           Warning ( "insufficient data",
                       where, "-1.0 is returned");
           return -1.0;
        }
        double dx = fabs (double (n) * sxx - sx * sx);double dy = fabs (double (n) * syy - sy * sy);
        if (dx < cEpsilon || dy < cEpsilon)
        {
           Warning ( "degenerate data",
                       where, "-1.0 is returned");
           return -1.0;
        }
        return double (n) * ResStdDev()
               / sqrt (double (n - 2) * dx);
   }
// ---------------------------------------------------------------------------
double Regression::CorrCoeff () const
   \left\{ \right.const char* where = "Regression::CorrCoeff";
       long int n = 0bservations();
        if (n \leq 5)
        {
           Warning ( "degenerate data",
                       where, "-1.0 is returned");
           return -1.0;
        }
        double dx = fabs (double (n) * sxx - sx * sx);double dy = fabs (double (n) * syy - sy * sy);
        if (dx < cEpsilon || dy < cEpsilon)
        {
           Warning ( "degenerate data",
```
// ---------------------------------------------------------------------------

```
repcondq.h
```

```
where, " -1.0 is returned");
            return -1.0;
        }
        double temp = (double (n) * sxy - sx * sy);
        return sqrt (temp * temp / (dx * dy));
    }
// ---------------------------------------------------------------------------
String Regression::Name2 () const
    {
        return name_2;
    }
// ---------------------------------------------------------------------------
String Regression::QuotedName2 () const
    {
        return String("'") + name_2 + "''";
    }
// ---------------------------------------------------------------------------
bool Regression::xConstant () const
    {
        double dx = fabs (double (Observations()) * sxx - sx * sx);
        return dx < cEpsilon;
    }
// ---------------------------------------------------------------------------
bool Regression::yConstant () const
    {
        double dy = fabs (double (Observations()) * syy - sy * sy);
        return dy < cEpsilon;
    }
// ---------------------------------------------------------------------------
Reporter* Regression::NewReporter () const
    \left\{ \right.return new RegressionReporter (*this);
    }
// ---------------------------------------------------------------------------
String Regression::ClassName () const
    {
        return className;
    }
// ---------------------------------------------------------------------------
```
## repcondq.h

```
// ---------------------------------------------------------------------------
//
// Datei
            // repcondq.h
//
// Diplomarbeit
//
             DESMO-C
// Implementierung eines Simulators fuer<br>// zeitdiskrete Simulation in C++
            zeitdiskrete Simulation in C++
//
// Autor
            Thomas Schniewind
//
// Datum
            // 8.3.1998
//<br>// ------
// ---------------------------------------------------------------------------
```

```
#ifndef CONDQUEUEREPORTER_H
#define CONDQUEUEREPORTER_H
```

```
\mathcal{N}^{\prime\prime}#include "repqueue.h" // Basisklasse
#include "str.h"
// ---------------------------------------------------------------------------
class CondQueue;
// ---------------------------------------------------------------------------
class CondQueueReporter : public QueueReporter
{
   public:
                  CondQueueReporter (const CondQueue&);
       virtual unsigned GetGroupID() const;
       virtual String GetTitle() const;
       virtual ostream& WriteHeader (ostream&) const;
       virtual ostream& UnderscoreHeader (ostream&) const;
       virtual ostream& WriteAsLine (ostream&, int reportWidth) const;
       virtual ostream& WriteAsBlock(ostream&) const;
   private:
       static unsigned groupID;
};
// ---------------------------------------------------------------------------
#endif // CONDQUEUEREPORTER_H
```
#### repcondq.cc

```
// ---------------------------------------------------------------------------
//
// Datei
            // repcondq.cc
//
// Diplomarbeit
//<br>///<br>///
             // DESMO-C
             Implementierung eines Simulators fuer
             zeitdiskrete Simulation in C++
//
// Autor
             Thomas Schniewind
//
// Datum
             // 8.3.1998
//
   // ---------------------------------------------------------------------------
#include "repcondq.h"
#include "condq.h"
#include <iostream.h>
#include <iomanip.h>
// ---------------------------------------------------------------------------
unsigned CondQueueReporter::groupID = NewGroupID();
// ---------------------------------------------------------------------------
CondQueueReporter::CondQueueReporter (const CondQueue& qb)
         : QueueReporter(qb)
    \begin{matrix} \vdots \\ \{ \} \end{matrix}// ---------------------------------------------------------------------------
unsigned CondQueueReporter::GetGroupID() const
   \left\{ \begin{array}{c} \end{array} \right\}return groupID;
    }
// ---------------------------------------------------------------------------
```
#### repdist.h

```
String CondQueueReporter::GetTitle() const
    {
         return "Cond-Queues";
     }
// ---------------------------------------------------------------------------
ostream& CondQueueReporter::WriteHeader (ostream& os) const
     {
          return QueueReporter::WriteHeader (os)
              << ' ' << setw (3) << "All";
     }
// ---------------------------------------------------------------------------
ostream& CondQueueReporter::UnderscoreHeader (ostream& os) const
    \left\{ \right.char ofill = os.fill();
         return QueueReporter::UnderscoreHeader (os)
              << setfill('-') << setw (4) << ""
              << setfill(ofill);
     }
// ---------------------------------------------------------------------------
ostream& CondQueueReporter::WriteAsLine (ostream& os, int reportWidth) const
     {
         long oflgs = os.flags(ios::showpoint | ios::fixed | ios::left);
         CondQueue& queue = (CondQueue&)reportable;
          return QueueReporter::WriteAsLine (os, reportWidth)
              << ' ' << setw (3)
              << (queue.CheckAll() ? "yes" : "no")
              << setiosflags (oflgs);
     }
// ---------------------------------------------------------------------------
ostream& CondQueueReporter::WriteAsBlock (ostream& os) const
    \left\{ \right.CondQueue& queue = (CondQueue&) reportable;
         return QueueReporter::WriteAsBlock (os) << endl
             \langle \cdot \rangle \langle \langle \rangle \langle \rangle \langle \langle \rangle (queue. CheckAll() \rangle \langle "yes" : "no") \langle \langle endl;
     }
// ---------------------------------------------------------------------------
```
## repdist.h

```
// ---------------------------------------------------------------------------
//
// Datei<br>//
             repdist.h
//
// Diplomarbeit
//
// DESMO-C<br>// Implemer<br>// zeitdisk
// Implementierung eines Simulators fuer
// zeitdiskrete Simulation in C++
//
// Autor
              Thomas Schniewind
//
// Datum
              // 8.3.1998
//
// ---------------------------------------------------------------------------
#ifndef DISTRIBREPORTER_H
#define DISTRIBREPORTER_H
// ---------------------------------------------------------------------------
#include "reporter.h" // Basisklasse
#include "str.h"
```

```
// ---------------------------------------------------------------------------
class Distribution;
class DistribReporter : public Reporter
{
   public:
                   DistribReporter (const Distribution&);
        virtual ~DistribReporter ();
        virtual unsigned GetGroupID() const;<br>virtual String GetTitle() const;
                           GetTitle() const;
        virtual ostream& WriteHeader (ostream&) const;
        virtual ostream& UnderscoreHeader (ostream&) const;
        virtual ostream& WriteAsLine (ostream&, int reportWidth) const;
        virtual ostream& MriteAsBlock(ostream&) const;
    protected:
                ostream& writeType (ostream&) const;<br>ostream& writeParam (ostream&, double
                ostream& writeParam (ostream&, double) const;
                ostream& writeParam (ostream&, int) const;
                ostream& writeSeed (ostream&) const;
        virtual int LineEnd() const;
        virtual ostream& writeParamA(ostream&) const;
        virtual ostream& writeParamB(ostream&) const;
    private:
       static unsigned groupID;
};
// ---------------------------------------------------------------------------
// ---------------------------------------------------------------------------
class BoolDistConst;
class BoolDistConstReporter : public DistribReporter
{
    public:
                   BoolDistConstReporter (const BoolDistConst&);
       virtual ~BoolDistConstReporter ();
    protected:
        virtual ostream& writeParamA (ostream&) const;
};
// ---------------------------------------------------------------------------
class BoolDistBernoulli;
class BoolDistBernoulliReporter : public DistribReporter
{
    public:
                   BoolDistBernoulliReporter (const BoolDistBernoulli&);
       virtual ~BoolDistBernoulliReporter ();
    protected:
        virtual ostream& writeParamA (ostream&) const;
};
// ---------------------------------------------------------------------------
// ---------------------------------------------------------------------------
class IntDistConst;
class IntDistConstReporter : public DistribReporter
{
   public:
                    IntDistConstReporter (const IntDistConst&);
        virtual ~IntDistConstReporter ();
    protected:
        virtual ostream& writeParamA (ostream&) const;
};
// ---------------------------------------------------------------------------
class IntDistUniform;
class IntDistUniformReporter : public DistribReporter
{
    public:
                   IntDistUniformReporter (const IntDistUniform&);
        virtual ~IntDistUniformReporter ();
    protected:<br>virtual ostream&
                          writeParamA (ostream&) const;
```
#### repdist.h

```
virtual ostream& writeParamB (ostream&) const;
};
// ---------------------------------------------------------------------------
class IntDistPoisson;
class IntDistPoissonReporter : public DistribReporter
{
    public:
                    IntDistPoissonReporter (const IntDistPoisson&);
        virtual ~IntDistPoissonReporter ();
    protected:<br>virtual ostream&
                           writeParamA (ostream&) const;
};
// ---------------------------------------------------------------------------
class IntDistEmpirical;
class IntDistEmpiricalReporter : public DistribReporter
{
    public:
                    IntDistEmpiricalReporter (const IntDistEmpirical&);
        virtual ~IntDistEmpiricalReporter ();
         virtual ostream& WriteAsLine (ostream&, int reportWidth) const;
         virtual ostream& WriteAsBlock(ostream&) const;
    protected:
};
// ---------------------------------------------------------------------------
// ---------------------------------------------------------------------------
class RealDistConst;
class RealDistConstReporter : public DistribReporter
{
    public:
                    RealDistConstReporter (const RealDistConst&);
        virtual ~RealDistConstReporter ();
    protected:
        virtual ostream& writeParamA (ostream&) const;
};
// ---------------------------------------------------------------------------
class RealDistUniform;
class RealDistUniformReporter : public DistribReporter
{
    public:
                    RealDistUniformReporter (const RealDistUniform&);
        virtual ~RealDistUniformReporter ();
    protected:
        virtual ostream& writeParamA (ostream&) const;
                            writeParamB (ostream&) const;
};
// ---------------------------------------------------------------------------
class RealDistExponential;
class RealDistExponentialReporter : public DistribReporter
{
    public:
                    RealDistExponentialReporter (const RealDistExponential&);
        virtual ~RealDistExponentialReporter ();
    protected:
        virtual ostream& writeParamA (ostream&) const;
};
// ---------------------------------------------------------------------------
class RealDistErlang;
class RealDistErlangReporter : public DistribReporter
{
    public:
                    RealDistErlangReporter (const RealDistErlang&);
        virtual ~RealDistErlangReporter ();
    protected:<br>virtual ostream&
        virtual ostream& writeParamA (ostream&) const;<br>virtual ostream& writeParamB (ostream&) const;
                             writeParamB (ostream&) const;
```

```
};
// ---------------------------------------------------------------------------
class RealDistNormal;
class RealDistNormalReporter : public DistribReporter
{
    public:
                    RealDistNormalReporter (const RealDistNormal&);
        virtual ~RealDistNormalReporter ();
    protected:<br>virtual ostream&
        virtual ostream& writeParamA (ostream&) const;<br>virtual ostream& writeParamB (ostream&) const;
                           writeParamB (ostream&) const;
};
// ---------------------------------------------------------------------------
class RealDistEmpirical;
class RealDistEmpiricalReporter : public DistribReporter
{
    public:
                    RealDistEmpiricalReporter (const RealDistEmpirical&);
        virtual ~RealDistEmpiricalReporter ();
         virtual ostream& WriteAsLine (ostream&, int reportWidth) const;
         virtual ostream& WriteAsBlock(ostream&) const;
    protected:
};
// ---------------------------------------------------------------------------
#endif // DISTRIBREPORTER_H
```
## repdist.cc

```
// ---------------------------------------------------------------------------
//
// Datei
// repdist.cc
//
// Diplomarbeit
//<br>//<br>//
             DESMO-C
// Implementierung eines Simulators fuer
             zeitdiskrete Simulation in C++
//
// Autor
             Thomas Schniewind
//
// Datum
             // 8.3.1998
<sup>'</sup>//<br>// -----------------
                       // ---------------------------------------------------------------------------
#include "repdist.h"
#include "distribu.h"
#include "booldist.h"
#include "intdist.h"
#include "realdist.h"
#include <iostream.h>
#include <iomanip.h>
const cTypeWidth = 11;<br>const cParamWidth = 12;const cParamWidth = 12;<br>const cParamPrecision = 4;<br>const cSeedWidth = 9;
const cParamPrecision
const cSeedWidth
// ---------------------------------------------------------------------------
unsigned DistribReporter::groupID = NewGroupID();
// ---------------------------------------------------------------------------
DistribReporter::DistribReporter (const Distribution& d)
    : Reporter(d)
```
```
repdist.cc
```

```
{}
// ---------------------------------------------------------------------------
DistribReporter::~DistribReporter ()
    {}
// ---------------------------------------------------------------------------
unsigned DistribReporter::GetGroupID() const
    { return groupID; }
// ---------------------------------------------------------------------------
String DistribReporter::GetTitle() const
     { return "Distributions"; }
// ---------------------------------------------------------------------------
ostream& DistribReporter::writeType (ostream &o) const
     {
         Distribution& dist = (Distribution&) reportable;
         return
              o << ' ' << setw(cTypeWidth) << setiosflags(ios::left)
                   << dist.GetType().Left (cTypeWidth)
                   << resetiosflags(ios::left);
     }
// ---------------------------------------------------------------------------
ostream& DistribReporter::writeParamA (ostream &o) const
     {
         return o
              << ' ' << setw(cParamWidth) << "";
     \mathbf{I}// ---------------------------------------------------------------------------
ostream& DistribReporter::writeParamB (ostream &o) const
     {
         return o
              << ' ' << setw(cParamWidth) << "";
     }
// ---------------------------------------------------------------------------
ostream& DistribReporter::writeParam (ostream &o, double p) const
     {
         long flg = o.flags(ios::showpoint | ios::fixed | ios::right);
         o << ' ' << setw(cParamWidth) << setprecision(cParamPrecision) << p;
         o.flags(flg);
         return o;
     }
// ---------------------------------------------------------------------------
ostream& DistribReporter::writeParam (ostream &o, int p) const
    {
             o << ' ' << setw(cParamWidth - cParamPrecision -1) << p
              << setw(cParamPrecision +1) << "";
         return o;
     }
// ---------------------------------------------------------------------------
ostream& DistribReporter::writeSeed (ostream &o) const
    {
         Distributions dist = (Distribution&) reportable;
         return o << ' ' << setw(cSeedWidth) << dist.Seed();
     }
// ---------------------------------------------------------------------------
int DistribReporter::LineEnd() const
     {
         return Reporter::LineEnd() + NameWidth() + 2 * cParamWidth
                  + cSeedWidth + 4;
     }
// ---------------------------------------------------------------------------
ostream& DistribReporter::WriteHeader (ostream& os) const
    {
```

```
return Reporter::WriteHeader (os)
            << " " << setw (cTypeWidth) << setiosflags (ios::left)
            << String("Type").Left (cTypeWidth)
            << resetiosflags (ios::left)
            << " " << setw (2 * cParamWidth + 1)
            \lt String ("P a r a m e t e r s"). Left (2 * cParamWidth + 1)
            << " " << setw (cSeedWidth)
            << String("Seed").Left (cSeedWidth);
    }
// ---------------------------------------------------------------------------
ostream& DistribReporter::UnderscoreHeader (ostream& os) const
    \mathcal{L}char ofill = \cos .\text{fill}();
        return Reporter::UnderscoreHeader (os)
            << setfill('-') << setw (4 + cTypeWidth + 2 * cParamWidth
                                          + cSeedWidth) << ""
            << setfill(ofill);
    }
// ---------------------------------------------------------------------------
ostream& DistribReporter::WriteAsLine (ostream& os, int reportWidth) const
    \left\{ \right.Distribution&\; dist = (Distributions) reportable;Reporter::WriteAsLine (os, reportWidth);
        writeType (os);
        writeParamA (os);
        writeParamB (os);
        writeSeed (os);
        return os;
    }
// ---------------------------------------------------------------------------
ostream& DistribReporter::WriteAsBlock (ostream& os) const
    {
        Distribution & dist = (Distribution &) reportable;Reporter::WriteAsBlock (os) << endl
            << "Type: "; writeType (os) << endl
            << "1. Parameter: ";writeParamA (os) << endl
            << "2. Parameter: ";writeParamB (os) << endl
            << "Seed: "; writeSeed (os) << endl;
        return os;
    }
// ---------------------------------------------------------------------------
// ---------------------------------------------------------------------------
// ---------------------------------------------------------------------------
BoolDistConstReporter::BoolDistConstReporter (const BoolDistConst& d)
      DistribReporter(d)
    {}
// ---------------------------------------------------------------------------
BoolDistConstReporter::~BoolDistConstReporter ()
    {}
// ---------------------------------------------------------------------------
ostream& BoolDistConstReporter::writeParamA (ostream& os) const
   {
        BoolDistConst& dist = (BoolDistConst() reportable;
        return os
           << ' ' << setw (cParamWidth - cParamPrecision -1)
            << (dist.GetValue() ? "true" : "false")
            << setw (cParamPrecision +1) << "";
    }
                        // ---------------------------------------------------------------------------
  // ---------------------------------------------------------------------------
BoolDistBernoulliReporter::BoolDistBernoulliReporter
                                (const BoolDistBernoulli& d)
        DistribReporter(d)
    {}
// ---------------------------------------------------------------------------
```
#### repdist.cc

```
BoolDistBernoulliReporter::~BoolDistBernoulliReporter ()
    {}
// ---------------------------------------------------------------------------
ostream& BoolDistBernoulliReporter::writeParamA (ostream& os) const
    {
        BoolDistBernoulli& dist = (BoolDistBernoulli&) reportable;
        return writeParam (os, dist.GetProbability());
    }
// ---------------------------------------------------------------------------
// ---------------------------------------------------------------------------
         // ---------------------------------------------------------------------------
IntDistConstReporter::IntDistConstReporter (const IntDistConst& d)
    : DistribReporter(d)
    {}
// ---------------------------------------------------------------------------
IntDistConstReporter::~IntDistConstReporter ()
    {}
// ---------------------------------------------------------------------------
ostream& IntDistConstReporter::writeParamA (ostream& os) const
    {
        IntDistConst& dist = (IntDistConst>) reportable;
        return writeParam (os, dist.GetValue());
    }
// ---------------------------------------------------------------------------
// ---------------------------------------------------------------------------
IntDistUniformReporter::IntDistUniformReporter (const IntDistUniform& d)
        DistribReporter(d)
    {}
// ---------------------------------------------------------------------------
IntDistUniformReporter::~IntDistUniformReporter ()
    {}
// ---------------------------------------------------------------------------
ostream& IntDistUniformReporter::writeParamA (ostream& os) const
    {
        IntDistUniform& dist = (IntDistUniform&) reportable;
        return writeParam (os, dist.GetLow());
    }
// ---------------------------------------------------------------------------
ostream& IntDistUniformReporter::writeParamB (ostream& os) const
    {
        IntDistUniform& dist = (IntDistUniform&)reportable;
        return writeParam (os, dist.GetHigh());
    \mathbf{I}// ---------------------------------------------------------------------------
// ---------------------------------------------------------------------------
IntDistPoissonReporter::IntDistPoissonReporter (const IntDistPoisson& d)
       DistribReporter(d)
    {}
// ---------------------------------------------------------------------------
IntDistPoissonReporter::~IntDistPoissonReporter ()
    {}
// ---------------------------------------------------------------------------
ostream& IntDistPoissonReporter::writeParamA (ostream& os) const
    {
        IntDistPoisson& dist = (IntDistPoisson&)reportable;
        return writeParam (os, dist.GetMean());
    \mathbf{a}// ---------------------------------------------------------------------------
// ---------------------------------------------------------------------------
IntDistEmpiricalReporter::IntDistEmpiricalReporter (const IntDistEmpirical& d)
```

```
DistribReporter(d)
    {}
// ---------------------------------------------------------------------------
IntDistEmpiricalReporter::~IntDistEmpiricalReporter ()
    {}
// ---------------------------------------------------------------------------
ostream& IntDistEmpiricalReporter::WriteAsLine (ostream& os,
                                                 int reportWidth) const
    {
        IntDistEmpirical& dist = (IntDistEmpirical&)reportable;
        unsigned n = dist.CountEntries() -1;
        const begin = Reporter::LineEnd() + cTypeWidth + 1;
        Reporter::WriteAsLine (os, reportWidth);
        writeType (os);
        if (n < 0){
            writeParamA (os);
            writeParamB (os);
            writeSeed (os);
        } else
        {
            writeParam (os, dist.GetValue (0));
            writeParam (os, dist.GetCumulativeFrequency (0));
            writeSeed (os);
            for (int i = 1; i <= n; i++)
            {
                os << endl << setw (begin) << "";
                writeParam (os, dist.GetValue (i));
                writeParam (os, dist.GetCumulativeFrequency (i));
            }
        }
        return os;
    }
// ---------------------------------------------------------------------------
ostream& IntDistEmpiricalReporter::WriteAsBlock (ostream& os) const
    {
        IntDistEmpirical& dist = (IntDistEmpirical&)reportable;
        char ofill = os.fill();
        Reporter::WriteAsBlock (os) << endl
            << "Type: "; writeType (os) << endl
            << "Seed: "; writeSeed (os) << endl
            << setw(cParamWidth +1) << String("Value").Left(cParamWidth)
            << setw(cParamWidth +1) << String("Cum. Freq.").Left(cParamWidth)
            \le endl \le setfill('-') \le setw (2 * cParamWidth +1) \le "
            << setfill(ofill) << endl;
        for (int i = 0; i < dist.CountEntries(); i++){
            writeParam (os, dist.GetValue (i));
            writeParam (os, dist.GetCumulativeFrequency (i)) << endl;
        }
        return os;
    }
                         // ---------------------------------------------------------------------------
  // ---------------------------------------------------------------------------
// ---------------------------------------------------------------------------
RealDistConstReporter::RealDistConstReporter (const RealDistConst& d)
   : DistribReporter(d)
    {}
// ---------------------------------------------------------------------------
RealDistConstReporter::~RealDistConstReporter ()
   {}
// ---------------------------------------------------------------------------
ostream& RealDistConstReporter::writeParamA (ostream& os) const
    {
       RealDistConst & dist = (RealDistConst&) reportable;
       return writeParam (os, dist.GetValue());
    }
// ---------------------------------------------------------------------------
// ---------------------------------------------------------------------------
```
#### repdist.cc

```
RealDistUniformReporter::RealDistUniformReporter (const RealDistUniform& d)
        DistribReporter(d)
    {}^{(1)}// ---------------------------------------------------------------------------
RealDistUniformReporter::~RealDistUniformReporter ()
    {}
// ---------------------------------------------------------------------------
ostream& RealDistUniformReporter::writeParamA (ostream& os) const
    {
        RealDistUniform& dist = (RealDistUniform&) reportable;return writeParam (os, dist.GetLow());
    }
// ---------------------------------------------------------------------------
ostream& RealDistUniformReporter::writeParamB (ostream& os) const
    {
        RealDistUniform& dist = (RealDistUniform&) reportable;
        return writeParam (os, dist.GetHigh());
    }
// ---------------------------------------------------------------------------
// ---------------------------------------------------------------------------
RealDistNormalReporter::RealDistNormalReporter (const RealDistNormal& d)
    : DistribReporter(d)
    {}
// ---------------------------------------------------------------------------
RealDistNormalReporter::~RealDistNormalReporter ()
    {}
// ---------------------------------------------------------------------------
ostream& RealDistNormalReporter::writeParamA (ostream& os) const
    {
        RealDistNormal& dist = (RealDistNormal&) reportable;
        return writeParam (os, dist.GetMean());
    }
// ---------------------------------------------------------------------------
ostream& RealDistNormalReporter::writeParamB (ostream& os) const
    {
        RealDistNormal& dist = (RealDistNormal&) reportable;return writeParam (os, dist.GetStddev());
    }
// ---------------------------------------------------------------------------
// ---------------------------------------------------------------------------
RealDistErlangReporter::RealDistErlangReporter (const RealDistErlang& d)
    : DistribReporter(d)
    {}
// ---------------------------------------------------------------------------
RealDistErlangReporter::~RealDistErlangReporter ()
    {}
// ---------------------------------------------------------------------------
ostream& RealDistErlangReporter::writeParamA (ostream& os) const
    {
        RealDistErlang& dist = (RealDistErlang&) reportable;return writeParam (os, dist.GetMean());
    }
// ---------------------------------------------------------------------------
ostream& RealDistErlangReporter::writeParamB (ostream& os) const
    {
        RealDistErlang& dist = (RealDistErlang&) reportable;
        return writeParam (os, int(dist.GetK()));
    }
// ---------------------------------------------------------------------------
// ---------------------------------------------------------------------------
```

```
RealDistExponentialReporter::RealDistExponentialReporter
                                 (const RealDistExponential& d)
       DistribReporter(d)
   {}
// ---------------------------------------------------------------------------
RealDistExponentialReporter::~RealDistExponentialReporter ()
   {}
// ---------------------------------------------------------------------------
ostream& RealDistExponentialReporter::writeParamA (ostream& os) const
   {
       RealDistExponential& dist = (RealDistExponential&) reportable;
        return writeParam (os, dist.GetMean());
   }
// ---------------------------------------------------------------------------
// ---------------------------------------------------------------------------
RealDistEmpiricalReporter::RealDistEmpiricalReporter
                               (const RealDistEmpirical& d)
       DistribReporter(d)
    {}
// ---------------------------------------------------------------------------
RealDistEmpiricalReporter::~RealDistEmpiricalReporter ()
   {}
// ---------------------------------------------------------------------------
ostream& RealDistEmpiricalReporter::WriteAsLine (ostream& os,
                                                 int reportWidth) const
    {
        RealDistEmpirical& dist = (RealDistEmpirical&) reportable;
        unsigned n = dist.CountEntries() -1;
        const begin = Reporter::LineEnd() + cTypeWidth + 1;
        Reporter::WriteAsLine (os, reportWidth);
        writeType (os);
        if (n < 0)
        {
            writeParamA (os);
            writeParamB (os);
            writeSeed (os);
        } else
        {
            writeParam (os, dist.GetValue (0));
            writeParam (os, dist.GetCumulativeFrequency (0));
            writeSeed (os);
            for (int i = 1; i <= n; i++)
            {
                os << endl << setw (begin) << "";
                writeParam (os, dist.GetValue (i));
                writeParam (os, dist.GetCumulativeFrequency (i));
            }
        }
        return os;
    }
// ---------------------------------------------------------------------------
ostream& RealDistEmpiricalReporter::WriteAsBlock (ostream& os) const
   {
        RealDistEmpirical& dist = (RealDistEmpirical&) reportable;
       char ofill = os.fill();
       Reporter::WriteAsBlock (os) << endl
            << "Type: "; writeType (os) << endl
            << "Seed: "; writeSeed (os) << endl
            << setw(cParamWidth +1) << String("Value").Left(cParamWidth)
            << setw(cParamWidth +1) << String("Cum. Freq.").Left(cParamWidth)
            << endl << setfill('-') << setw (2 * cParamWidth +1) << ""
            << setfill(ofill) << endl;
        for (int i = 0; i < dist. CountEntries (); i++)
        {
            writeParam (os, dist.GetValue (i));
            writeParam (os, dist.GetCumulativeFrequency (i)) << endl;
        }
        return os;
    }
```
# repmodel.h

```
// ---------------------------------------------------------------------------
//
// Datei
// repmodel.h
//
// Diplomarbeit
\frac{1}{11}// DESMO-C<br>// Implemer<br>// zeitdisk
// Implementierung eines Simulators fuer
// zeitdiskrete Simulation in C++
//
// Autor
           Thomas Schniewind
//
// Datum
           // 8.3.1998
// 8.3.199<br>//<br>// ----------------
                        // ---------------------------------------------------------------------------
#ifndef MODELREPORTER_H
#define MODELREPORTER_H
// ---------------------------------------------------------------------------
#include "reporter.h" // Basisklasse
#include "str.h"
// ---------------------------------------------------------------------------
class ReportableList;
class ReporterList;
// ---------------------------------------------------------------------------
class ModelReporter : public Reporter
{
    public:
                    ModelReporter (const Model&, ReportableList&);
        virtual ~ModelReporter ();
        virtual unsigned GetGroupID() const;
        virtual String GetTitle() const;
        virtual bool HasTitle() const; // Vorgabe = true
        virtual bool [15] HasHeader() const; // Vorgabe = true
        virtual ostream& WriteHeader (ostream&) const;
        virtual ostream& UnderscoreHeader (ostream&) const;
        virtual ostream& WriteAsLine (ostream&, int reportWidth) const;
        virtual ostream& WriteAsBlock(ostream&) const;
    protected:
    private:
               ReporterList& reporterList;<br>unsigned groupID;
        static unsigned
};
// ---------------------------------------------------------------------------
```
// ---------------------------------------------------------------------------

```
#endif // MODELREPORTER_H
```
# repmodel.cc

// --------------------------------------------------------------------------- // // Datei // repmodel.cc

```
//
// Diplomarbeit
//<br>//
//<br>// DESMO-C<br>Impleme
// Implementierung eines Simulators fuer
           // zeitdiskrete Simulation in C++
//
// Autor
           Thomas Schniewind
//
// Datum
// 8.3.1998
//
  // ---------------------------------------------------------------------------
#include "repmodel.h"
#include "boolean.h"
#include "experimm.h"
#include "messagem.h"
#include "msgtypes.h"
#include "model.h"
#include "reportal.h" // ReportableList
#include "ring.h"
#include "str.h"
#include <assert.h>
  // ---------------------------------------------------------------------------
// ---------------------------------------------------------------------------
class ReporterList : public Ring<Reporter>
{
   public:
                ReporterList (ReportableList& rl);
       virtual ~ReporterList ();
};
// ---------------------------------------------------------------------------
  // ---------------------------------------------------------------------------
ReporterList::ReporterList (ReportableList& reportableList)
    // zu jedem Reportable aus der 'reportableList' wird ein Reporter
    // in die ReporterList einsortiert (nach Gruppe, chronologisch)
    // reportableList ist ein Stack => von hinten abarbeiten
    // dann stimmt die chronologische Reihenfolge wieder
    {
        Reportable* reportable = reportableList.Last();for (int i = reportableList.Size(); i > 0; i--)
        { // fuer jedes reportbare Objekt:
            if (reportable->ShowInReport())
            {
                Reporter* toInsert = reportable->NewReporter();
                if (toInsert)
                {
                    bool InsertionPointfound = false;<br>int i = Size()
                    int j = Size();
                                                     = First ();
                    while (j && !InsertionPointfound)
                     { // suche Reporter, vor dem eingefuegt werden soll
                         if (*toInsert < *current)
                        {
                             // als letzten seiner Gruppe eintragen
                             Insert (toInsert); // vor current
                             InsertionPointfound = true;
                        }
                        else
                        {
                            current = Next();
                            j--;\lambda}
                     if (!InsertionPointfound)
                        Append (toInsert); // anhaengen
                }
            }
            reportable = reportableList.Prev();
        }
    }
// ---------------------------------------------------------------------------
ReporterList::~ReporterList ()
```
repmodel.cc

```
{
        for (int i = Size(); i > 0; i--)
            delete Dequeue(); // Reporter loeschen
    }
// ---------------------------------------------------------------------------
class ModelStartEndMessage : public ReportMessage
{
    public:
        ModelStartEndMessage (const String& modelName, bool start)
            : ReportMessage (String(start ? "Model: " : "End of Model: ")
                                + modelName,
                                Message::descriptionAsBox)
            {};
};
// ---------------------------------------------------------------------------
unsigned ModelReporter::groupID = (unsigned)-1; // MAX => als letzte auflisten
// ---------------------------------------------------------------------------
ModelReporter::ModelReporter (const Model& m, ReportableList& rl)
    : Reporter(m),
        reporterList(*new ReporterList(rl))
    {}
// ---------------------------------------------------------------------------
ModelReporter::~ModelReporter ()
    { delete &reporterList; }
// ---------------------------------------------------------------------------
unsigned ModelReporter::GetGroupID () const
    { return groupID; }
// ---------------------------------------------------------------------------
String ModelReporter::GetTitle() const
    { return "Models"; }
// ---------------------------------------------------------------------------
bool ModelReporter::HasTitle () const
   { return false; }
// ---------------------------------------------------------------------------
bool ModelReporter::HasHeader () const
    { return true; }
// ---------------------------------------------------------------------------
ostream& ModelReporter::WriteHeader (ostream& os) const
    { return os; }
// ---------------------------------------------------------------------------
ostream& ModelReporter::UnderscoreHeader (ostream& os) const
    { return os; }
// ---------------------------------------------------------------------------
ostream& ModelReporter::WriteAsLine (ostream& os, int reportWidth) const
    {
        Model& model = (Model& preportable;MessageManager& mm = ExperimentManager::Instance().
                                GetMessageManager(model);
        mm.Note (ModelStartEndMessage (GetName(), true));// Anfang des Modells
        os << GetName() << " reset at: " << reportable.ResetAt()
           << endl << endl;
        String description = model.Description();
        if (description.Length() > 0)
            os << description << endl;
        Reporter* reporter = reporterList.First();
        for (int i = reporterList.Size(); i > 0; i--)
        {
            assert (reporter);
```

```
mm.TakeReporter(*reporter);
            reporter = reporterList.Next();
        }
        mm.Note (ModelStartEndMessage (GetName(), false));// Ende des Modells
        return os;
    }
// ---------------------------------------------------------------------------
ostream& ModelReporter::WriteAsBlock (ostream& os) const
   \left\{ \right.Model& model = (Model& preportable;return os << model.Description();
    }
// ---------------------------------------------------------------------------
```
## reportab.h

```
// ---------------------------------------------------------------------------
//
// Datei
          // reportab.h
//
// Diplomarbeit
//
//<br>// DESMO-C<br>Implemer
// Implementierung eines Simulators fuer
           zeitdiskrete Simulation in C++
//
// Autor
           Thomas Schniewind
//
// Datum
           // 8.3.1998
//
  // ---------------------------------------------------------------------------
#ifndef REPORTABLE_H
#define REPORTABLE_H
// ---------------------------------------------------------------------------
#include "modelcom.h" // Basisklasse
#include "boolean.h"
#include "simtime.h"
#include "str.h"
// ---------------------------------------------------------------------------
class Reporter;
// ---------------------------------------------------------------------------
class Reportable : public ModelComponent
    /* Reportable dient als Oberklasse fuer alle Objekte ueber
        die im Ergebnis-Report Informationen dargestellt werden
        sollen. Ein solches Objekt muss auf Verlangen einen Reporter
        erzeugen koennen (Methode NewReporter), der die Informationen
        fuer den Ergebnis-Report entsprechend aufbereitet.
   */
{
   public:
                    Reportable (const Reportable&); // Kopierkonstruktor
                    Reportable (Model& owner, const String& name,
                                bool showInReport = true,
                                bool showInTrace = true);
       virtual ~Reportable ();
                bool ShowInReport() const; // abfragen
                void ShowInReport(bool); // setzen
                unsigned long Observations() const;
       virtual void Reset ();
```
#### reportab.cc

|        |                        | SimTime                           | ResetAt () const;                                                                                              |
|--------|------------------------|-----------------------------------|----------------------------------------------------------------------------------------------------|
|        |                        | virtual Reporter*                 | NewReporter () const = $0$ ;                                                                                   |
|        |                        | String                            | ClassName () const;                                                                                            |
|        | protected:<br>private: | void<br>Reportable&               | IncObservations (unsigned long inc = 1);<br>operator= (const Reportable&);<br>// Zuweisung nicht implementiert |
| $\}$ ; |                        | bool.<br>SimTime<br>unsigned long | showInReport;<br>resetAt;<br>observations;                                                                     |
|        |                        |                                   |                                                                                                    |

#endif // REPORTABLE\_H

## reportab.cc

```
// ---------------------------------------------------------------------------
//
// Datei
// reportab.cc
//
// Diplomarbeit
//
// DESMO-C<br>// Implemer<br>// zeitdis/
            Implementierung eines Simulators fuer
            zeitdiskrete Simulation in C++
//<br>//<br>//
  Autor
           // Thomas Schniewind
//
// Datum
            // 8.3.1998
//
   // ---------------------------------------------------------------------------
#include "reportab.h"
#include "experime.h"
#include "experimm.h"
#include "model.h"
#include <iomanip.h>
// ---------------------------------------------------------------------------
static const char* className = "Reportable";
// ---------------------------------------------------------------------------
Reportable::Reportable (Model& owner, const String& name,
                         bool SHOWInReport, bool showInTrace)
    : ModelComponent (owner, name, showInTrace),
        showInReport (SHOWInReport),
        resetAt (0.0),
        observations (0)
    {
        if (this != &owner) // Hauptmodell: Reset dort
             Reset();
        // Anmelden:
        ExperimentManager::Instance().Register (*this);
    }
// ---------------------------------------------------------------------------
Reportable::Reportable (const Reportable& r)
    : ModelComponent (r),
        showInReport (r.showInReport),
        resetAt (r.resetAt),
        observations (r.observations)
    {
        // Anmelden
```

```
ExperimentManager::Instance().Register (*this);
    }
// ---------------------------------------------------------------------------
Reportable::~Reportable ()
   \left\{ \right.// Abmelden
        ExperimentManager::Instance().DeRegister (*this);
    }
// ---------------------------------------------------------------------------
bool Reportable::ShowInReport() const
    \left\{ \right.return showInReport;
    }
// ---------------------------------------------------------------------------
void Reportable::ShowInReport(bool show)
   \{showInReport = show;
    }
// ---------------------------------------------------------------------------
void Reportable::Reset()
    \left\{ \right.const char* where = "Reportable::Reset";
        if (!valid (className, where))
            return;
        resetAt = CurrentTime();
        observations = 0;
    }
// ---------------------------------------------------------------------------
SimTime Reportable::ResetAt() const
   \{return resetAt;
    }
// ---------------------------------------------------------------------------
unsigned long Reportable::Observations() const
    {
        return observations;
    }
// ---------------------------------------------------------------------------
String Reportable::ClassName () const
   \{return className;
    }
// ---------------------------------------------------------------------------
void Reportable::IncObservations (unsigned long add)
  \left\{ \begin{array}{c} \end{array} \right.observations += add;
    }
// ---------------------------------------------------------------------------
```
# reportal.h

```
// ---------------------------------------------------------------------------
//
// Datei<br>//
           // reportal.h
//
// Diplomarbeit
//
           DESMO-C
```
#### reporter.h

```
// Implementierung eines Simulators fuer<br>// zeitdiskrete Simulation in C++
            zeitdiskrete Simulation in C++
//
// Autor<br>//
           // Thomas Schniewind
//
// Datum
            // 8.3.1998
//
// ---------------------------------------------------------------------------
#ifndef REPORTABLELIST_H
#define REPORTABLELIST_H
// ---------------------------------------------------------------------------
#include "ring.h"
// ---------------------------------------------------------------------------
class ReportableList : public Ring<Reportable> {};
// ---------------------------------------------------------------------------
#endif // REPORTABLELIST_H
```
## reporter.h

```
// ---------------------------------------------------------------------------
//
// Datei
            // reporter.h
//
// Diplomarbeit
//
// DESMO-C<br>// Implemer<br>// zeitdisk
             Implementierung eines Simulators fuer
            // zeitdiskrete Simulation in C++
//
// Autor
// Thomas Schniewind
//
// Datum
// 8.3.1998
//
                            // ---------------------------------------------------------------------------
#ifndef REPORTER_H
#define REPORTER_H
// ---------------------------------------------------------------------------
#include "boolean.h"
#include "str.h"
// ---------------------------------------------------------------------------
class Model;
class Reportable;
// ---------------------------------------------------------------------------
class Reporter
{
    public:
                       Reporter (const Reportable&);
         virtual ~Reporter ();
         Model& GetModel() const;<br>virtual unsigned GetGroupID() const
         virtual unsigned GetGroupID() const = 0;
                  String GetName() const; // Name des Reportables
         virtual String GetTitle() const = 0;<br>virtual bool HasTitle() const; /
                               HasTitle() const; // Vorgabe = true
                  ostream& WriteTitle (ostream&, int width) const;
                                    // width <= Title.Length ==> zentriert,
```

```
// sonst linksb.
                ostream& UnderscoreTitle (ostream&, int width) const;
                                 // width <= Title.Length ==> zentriert,
                                 // sonst linksb.
        virtual bool and HasHeader() const; // Vorgabe = true
        virtual ostream& WriteHeader (ostream&) const;
        virtual ostream& UnderscoreHeader (ostream&) const;
        virtual ostream& WriteAsLine (ostream&, int reportWidth) const;
        virtual ostream& WriteAsBlock(ostream&) const;
                bool operator< (const Reporter&);
                bool operator <= (const Reporter&);
                bool operator> (const Reporter&);
                bool operator>= (const Reporter&);
    protected:
                unsigned NewGroupID();<br>int NameWidth() c
                int NameWidth() const;<br>int TimeWidth() const;
                int TimeWidth() const;<br>int TimePrecision () c
        int TimePrecision () const;<br>virtual int LineEnd() const;
                            LineEnd() const;
       const Reportable& reportable;
    private:
       static unsigned nextGroupID;
};
// ---------------------------------------------------------------------------
```

```
#endif // REPORTER_H
```
# reporter.cc

```
// ---------------------------------------------------------------------------
//
// Datei
            // reporter.cc
//
// Diplomarbeit
//<br>//<br>//
            DESMO-C// Implementierung eines Simulators fuer
            zeitdiskrete Simulation in C++
//
// Autor
            Thomas Schniewind
//
// Datum
            // 8.3.1998
//
   // ---------------------------------------------------------------------------
#include "reporter.h"
#include "experime.h"
#include "model.h"
#include "reportab.h"
#include <iostream.h>
#include <iomanip.h>
// ---------------------------------------------------------------------------
unsigned Reporter::nextGroupID = 1;
// ---------------------------------------------------------------------------
Reporter::Reporter (const Reportable& r)
    : reportable(r)
    {}
// ---------------------------------------------------------------------------
Reporter::~Reporter ()
    {}
// ---------------------------------------------------------------------------
```
#### reporter.cc

```
Model& Reporter::GetModel() const
    { return reportable.GetModel(); }
// ---------------------------------------------------------------------------
String Reporter::GetName() const
    { return reportable.Name(); }
// ---------------------------------------------------------------------------
bool Reporter::HasTitle () const
    { return true; }
// ---------------------------------------------------------------------------
ostream& Reporter::WriteTitle (ostream& os, int width) const
    {
        String title = GetTitle();
        if (title.Length() > 0)
        {
             char ofill = os.fill();
             int length = title.Length();
            if (width > length)
                os << setw((width - length) / 2) << ""
                    << title << endl;
            else
                os << title << endl;
        }
        return os;
    };
// ---------------------------------------------------------------------------
ostream& Reporter::UnderscoreTitle (ostream& os, int width) const
    {
        int length = GetTitle().Length();
        if (length > 0)
        {
            char ofill = os.fill();
             if (width > length)
                \cos \prec s setw((width - length) / 2) \prec s ""
                     << setfill('-') << setw(length) << ""
                     << setfill(ofill) << endl;
            else
                os << setfill('-') << setw(length) << ""
                     << setfill(ofill) << endl;
        }
        return os;
    };
// ---------------------------------------------------------------------------
bool Reporter::HasHeader () const
    { return true; }
// ---------------------------------------------------------------------------
const obsWidth = 6;
// ---------------------------------------------------------------------------
ostream& Reporter::WriteHeader (ostream& os) const
    {
        return os
             << setw (NameWidth()) << setiosflags (ios::left)
             << String("Title").Left (NameWidth())
             << resetiosflags (ios::left)
             << " " << setw (TimeWidth())
             << String("(Re)set").Left (TimeWidth()) << " "
            << setw (obsWidth)
            << String("Obs").Left (obsWidth);
    }
// ---------------------------------------------------------------------------
ostream& Reporter::UnderscoreHeader (ostream& os) const
    {
        char ofill = os.fill();
        return os
            << setfill('-')
```

```
<< setw (NameWidth() + 2 + TimeWidth() + obsWidth) << ""
             << setfill(ofill);
    }
// ---------------------------------------------------------------------------
ostream& Reporter::WriteAsLine (ostream& os, int reportWidth) const
    {
        return os
            << setw (NameWidth()) << setiosflags (ios::left)
             << reportable.Name().Left (NameWidth())
             << resetiosflags (ios::left)
             << setw (TimeWidth() +1)
             << reportable.ResetAt().AsString (TimeWidth(), TimePrecision()-1)
             << setw (obsWidth +1) << reportable.Observations();
    }
// ---------------------------------------------------------------------------
ostream& Reporter::WriteAsBlock (ostream& os) const
    {
        return os
            << "Title: " << reportable.Name() << endl
            << "(Re)set at: " << reportable.ResetAt() << endl
            << "Observations: " << reportable.Observations();
    }
// ---------------------------------------------------------------------------
bool Reporter::operator< (const Reporter& r)
    {
         unsigned id = GetGroupID();
         unsigned rid = r.GetGroupID();
        return id < rid;
    }
// ---------------------------------------------------------------------------
bool Reporter::operator<= (const Reporter& r)
    {
         unsigned id = GetGroupID();
         unsigned rid = r.GetGroupID();
        return id \leq rid;
    }
// ---------------------------------------------------------------------------
bool Reporter::operator> (const Reporter& r)
    { return ! (*this \leq r); }
// ---------------------------------------------------------------------------
bool Reporter::operator>= (const Reporter& r)
    { return ! (*this < r); }
// ---------------------------------------------------------------------------
unsigned Reporter::NewGroupID()
    { return nextGroupID++; }
// ---------------------------------------------------------------------------
int Reporter::NameWidth() const
    { return reportable.GetExperimentOpts().NameWidth(); }
// ---------------------------------------------------------------------------
int Reporter::TimeWidth() const
    { return reportable.GetExperimentOpts().TimeWidth(); }
// ---------------------------------------------------------------------------
int Reporter::TimePrecision() const
    { return reportable.GetExperimentOpts().TimePrecision(); }
// ---------------------------------------------------------------------------
int Reporter::LineEnd() const
    { return NameWidth() + TimeWidth() + obsWidth + 2; }
// ---------------------------------------------------------------------------
```
### repqueue.h

```
// ---------------------------------------------------------------------------
//
// Datei
            // repqueue.h
\frac{77}{11}// Diplomarbeit
//
// DESMO-C<br>// Implemer<br>// zeitdisk
            Implementierung eines Simulators fuer
            zeitdiskrete Simulation in C++
//
// Autor
// Thomas Schniewind
//
// Datum
            // 8.3.1998
//
// ---------------------------------------------------------------------------
#ifndef QUEUEREPORTER_H
#define QUEUEREPORTER_H
// ---------------------------------------------------------------------------
#include "reporter.h" // Basisklasse
#include "str.h"
// ---------------------------------------------------------------------------
class QueueBased;
// ---------------------------------------------------------------------------
class QueueReporter : public Reporter
{
    public:
                     QueueReporter (const QueueBased&) ;
        virtual ~QueueReporter ();
         virtual unsigned GetGroupID() const;
         virtual String GetTitle () const;
         virtual ostream& WriteHeader (ostream&) const;
         virtual ostream& UnderscoreHeader (ostream&) const;
         virtual ostream& WriteAsLine (ostream&, int reportWidth) const;
        virtual ostream& WriteAsBlock(ostream&) const;
    private:
        static unsigned groupID;
};
// ---------------------------------------------------------------------------
#endif // QUEUEREPORTER_H
```
#### repqueue.cc

```
// ---------------------------------------------------------------------------
//
// Datei
          // repqueue.cc
//
// Diplomarbeit
//
// DESMO-C
// Implementierung eines Simulators fuer
           zeitdiskrete Simulation in C++
//
// Autor
          Thomas Schniewind
//
// Datum
           // 8.3.1998
```

```
//
                         // ---------------------------------------------------------------------------
#include "repqueue.h"
#include "qbased.h"
#include <iostream.h>
#include <iomanip.h>
// ---------------------------------------------------------------------------
const cQmaxWidth = 7;<br>
const cOnowWidth = 7;
const cQnowWidth = 7;<br>
const cQavgWidth = 10;
const cQavgWidth = 10<br>const cQavqPrecision = 3;const cQavgPrecision
const cZeroWaitsWidth = 6;<br>const cAvqWaitWidth = 10;
const cAvgWaitWidth = 10;
const cAvgWaitPrecision = 3;
// ---------------------------------------------------------------------------
unsigned QueueReporter::groupID = NewGroupID();
// ---------------------------------------------------------------------------
QueueReporter::QueueReporter (const QueueBased& q)
        Reporter(q)
    {}
// ---------------------------------------------------------------------------
QueueReporter::~QueueReporter ()
    {}
// ---------------------------------------------------------------------------
unsigned QueueReporter::GetGroupID() const
    { return groupID; }
// ---------------------------------------------------------------------------
String QueueReporter::GetTitle() const
    { return "Queues"; }
// ---------------------------------------------------------------------------
ostream& QueueReporter::WriteHeader (ostream& os) const
    {
         return Reporter::WriteHeader (os)
             << " " << setw (cQmaxWidth)
             << String("Qmax").Left (cQmaxWidth)
             << " " << setw (cQnowWidth)
             << String("Qnow").Left (cQnowWidth)
             << " " << setw (cQavgWidth)
             << String("Qavg.").Left (cQavgWidth)
             << " " << setw (cZeroWaitsWidth)
             << String("Zeros").Left (cZeroWaitsWidth)
             << " " << setw (cAvgWaitWidth)
             << String("avg.Wait").Left (cAvgWaitWidth);
    }
// ---------------------------------------------------------------------------
ostream& QueueReporter::UnderscoreHeader (ostream& os) const
    {
        char ofill = os.fill();
         return Reporter::UnderscoreHeader (os)
             << setfill('-')
             << setw (5 + cQmaxWidth + cQnowWidth + cQavgWidth
                          + cZeroWaitsWidth + cAvgWaitWidth)
             << ""
             << setfill(ofill);
    \mathbf{1}// ---------------------------------------------------------------------------
ostream& QueueReporter::WriteAsLine (ostream& os, int reportWidth) const
    \left\{ \right.long oflgs = os.flags(ios::showpoint | ios::fixed | ios::right);
         QueueBased& queue = (QueueBased&)reportable;
         return Reporter::WriteAsLine (os, reportWidth)
             << setw (cQmaxWidth +1) << queue.MaxLength()
```

```
<< setw (cQnowWidth +1) << queue.Length()
            \ll setw (cQavqWidth +1) \ll setprecision (cQavqPrecision)
            << setiosflags(ios::showpoint | ios::fixed) << queue.AvgLength()
            << setw (cZeroWaitsWidth +1) << queue.ZeroWaits()
            << setw (cAvgWaitWidth +1) << queue.AvgWaitTime()
            << setiosflags (oflgs);
    }
// ---------------------------------------------------------------------------
ostream& QueueReporter::WriteAsBlock (ostream& os) const
    {
        QueueBased& queue = (QueueBased&)reportable;
        return Reporter::WriteAsBlock (os) << endl
            << "Qmax: " << queue.MaxLength() << endl
            << "Qnow: " << queue.Length() << endl
            << "Qavg.: " << queue.AvgLength() << endl
            << "Zeros: " << queue.ZeroWaits() << endl
            << "avg.Wait: " << queue.AvgWaitTime();
    }
// ---------------------------------------------------------------------------
```
### represbi.h

```
// ---------------------------------------------------------------------------
//
//<br>// Datei<br>//
             represbi.h
//
// Diplomarbeit
//
// DESMO-C<br>// Implemer<br>// zeitdis/
              Implementierung eines Simulators fuer
              // zeitdiskrete Simulation in C++
//
// Autor
             // Thomas Schniewind
//
// Datum
              // 8.3.1998
//<br>//  ----------------
                               // ---------------------------------------------------------------------------
#ifndef RESBINREPORTER_H
#define RESBINREPORTER_H
// ---------------------------------------------------------------------------
#include "reporter.h" // Basisklasse
#include "str.h"
// ---------------------------------------------------------------------------
class QueueBased;
class ResBinReporter : public Reporter
{
    public:
                       ResBinReporter (const QueueBased&);
         virtual ostream& WriteHeader (ostream&) const;<br>virtual ostream& UnderscoreHeader (ostream&) c
                                UnderscoreHeader (ostream&) const;
          virtual ostream& WriteAsLine (ostream&, int reportWidth) const;
          virtual ostream& WriteAsBlock(ostream&) const;
         virtual String GetHeaderUsers () const;<br>virtual unsigned GetUsers () const = 0;
         virtual unsigned GetUsers () const = 0;<br>virtual String GetHeaderInit () const = 0;<br>virtual unsigned GetInit () const = 0;
          virtual String
         virtual unsigned GetInit () const = 0;<br>virtual String GetHeaderExtreme () const = 0;
                                 GetHeaderExtreme () const = 0;<br>GetExtreme () const = 0;
         virtual unsigned GetExtreme () const =<br>virtual String GetHeaderNow () const;
          virtual String GetHeaderNow () const;
          virtual unsigned GetNow () const = 0;
          virtual String GetHeaderMean () const = 0;
          virtual double GetMean () const = 0;
```

```
protected:<br>virtual int
                        LineEnd() const;
   private:
             String BlockTitle (const String&) const;
      static unsigned groupID;
};
// ---------------------------------------------------------------------------
class Bin;
class BinReporter : public ResBinReporter
{
   public:
                BinReporter (const Bin&);
       virtual unsigned GetGroupID() const;<br>virtual String GetTitle () const;
                        GetTitle () const;
       virtual unsigned GetUsers () const;
       virtual String GetHeaderInit () const;
       virtual unsigned GetInit () const;
       virtual String GetHeaderExtreme () const;
       virtual unsigned GetExtreme () const;
       virtual unsigned GetNow () const;
       virtual String GetHeaderMean () const;
       virtual double GetMean () const;
   private:
       static unsigned groupID;
};
// ---------------------------------------------------------------------------
class Res;
class ResReporter : public ResBinReporter
{
   public:
                  ResReporter (const Res&);
       virtual unsigned GetGroupID() const;<br>virtual String GetTitle () const;
                        GetTitle () const;
       virtual unsigned GetUsers () const;
       virtual String GetHeaderInit () const;
       virtual unsigned GetInit () const;
       virtual String GetHeaderExtreme () const;
       virtual unsigned GetExtreme () const;
       virtual unsigned GetNow () const;
       virtual String GetHeaderMean () const;
       virtual double GetMean () const;
   private:
       static unsigned groupID;
};
// ---------------------------------------------------------------------------
```

```
#endif // RESBINREPORTER_H
```
# represbi.cc

```
// ---------------------------------------------------------------------------
//
// Datei
            // represbi.cc
//
// Diplomarbeit
//
//<br>// DESMO-C<br>// Implemer
// Implementierung eines Simulators fuer
            // zeitdiskrete Simulation in C++
//
// Autor
```
#### represbi.cc

```
// Thomas Schniewind
//
// Datum
             // 8.3.1998
;<br>;<br>; ;
                             // ---------------------------------------------------------------------------
#include "represbi.h"
#include "bin.h"
#include "res.h"
#include <iostream.h>
#include <iomanip.h>
// ---------------------------------------------------------------------------
const cUsrWidth = 7;<br>const clinitWidth = 7;
const cIinitWidth = 7;<br>const cExtWidth = 7;
const cExtWidth = 7;<br>const cNowWidth = 7;
const cNowWidth = 7;<br>const cMeanWidth = 11;
const cMeanWidth = 11;<br>const cMeanPrec = 3;
const cMeanPrec
const cAvqWaitWidth = 11;
const cAvgWaitPrec = 3;
const cQMaxLWidth = 6;
                // ---------------------------------------------------------------------------
// ---------------------------------------------------------------------------
ResBinReporter::ResBinReporter (const QueueBased& qb)
    : Reporter (qb)
    {}
// ---------------------------------------------------------------------------
ostream& ResBinReporter::WriteHeader (ostream& os) const
    {
         return os<br>
<< setw (NameWidth())
                                      << setiosflags (ios::left)
                                       << String("Title").Left (NameWidth())
             << resetiosflags (ios::left)
             << ' ' << setw (TimeWidth())
                                       << String("(Re)set").Left (TimeWidth())
             << setw (cUsrWidth) << GetHeaderUsers().Left (cUsrWidth)
             << setw (cIinitWidth) << GetHeaderInit().Left (cIinitWidth)
             << setw (cExtWidth) << GetHeaderExtreme().Left (cExtWidth)
             << setw (cNowWidth) << GetHeaderNow().Left (cNowWidth)
             << setw (cMeanWidth) << setprecision (cMeanPrec)
                                        << GetHeaderMean().Left (cMeanWidth)
             << setw (cAvgWaitWidth) << String("avg.Wait").Left (cAvgWaitWidth)
             << setw (cQMaxLWidth) << String("QMaxL").Left (cQMaxLWidth);
    }
// ---------------------------------------------------------------------------
ostream& ResBinReporter::UnderscoreHeader (ostream& os) const
    {
        char ofill = os.fill();
         return os
             << setfill('-')
             << setw (NameWidth() + 1 + TimeWidth()
                          + cUsrWidth
                           + cIinitWidth
                           + cExtWidth
                           + cNowWidth
                           + cMeanWidth
                          + cAvgWaitWidth
                           + cQMaxLWidth)
             \lt\lt "" \lt\lt setfill(ofill);
    }
// ---------------------------------------------------------------------------
ostream& ResBinReporter::WriteAsLine (ostream& os, int reportWidth) const
    {
        QueueBased& qb = (QueueBased&)reportable;
        long oflgs = os.flags(ios::showpoint | ios::fixed | ios::right);
        return os
             << setw (NameWidth()) << setiosflags (ios::left)
```

```
<< qb.Name().Left (NameWidth())
             << resetiosflags (ios::left)
             << setw (TimeWidth() +1)
             << qb.ResetAt().AsString (TimeWidth(), TimePrecision()-1)
             << setw (cUsrWidth) << GetUsers()
             << setw (cIinitWidth) << GetInit()
              << setw (cExtWidth) << GetExtreme()
              << setw (cNowWidth) << GetNow()
             << setw (cMeanWidth) << setprecision(cMeanPrec) << GetMean()
             << setw (cAvgWaitWidth) << setprecision(cAvgWaitPrec)
             << qb.AvgWaitTime()
             << setw (cQMaxLWidth) << qb.MaxLength()
             << setiosflags (oflgs);
    }
// ---------------------------------------------------------------------------
ostream& ResBinReporter::WriteAsBlock (ostream& os) const
    {
         QueueBased& qb = (QueueBased&)reportable;
         long oflgs = os.flags(is::showpoint |ios::fixed |ios::right);const width = 12;
         return os
             << BlockTitle ("Title") << qb.Name()
                                                      << endl<br><< setw(10) << qb.ResetAt()
             << BlockTitle ("(Re)set at")
                                                      << endl<br><< setw(10) << GetUsers()
             << BlockTitle (GetHeaderUsers())
                                                      << endl<br><< setw(10) << GetInit()
             \lt\lt BlockTitle (GetHeaderInit())
                                                      << endl
             << BlockTitle (GetHeaderExtreme()) << setw(10) << GetExtreme()
                                                      << endl<br><< setw(10) << GetNow()
             << BlockTitle (GetHeaderNow())
                                                      << endl<br><< setw(10) << GetMean()
             << BlockTitle (GetHeaderMean())
                                                      << endl
             << BlockTitle ("AvgWait") << setw(10) << qb.AvgWaitTime()
                                                      << endl
             << BlockTitle ("Zeros") << setw(10) << qb.ZeroWaits()
                                                     << endl<br><< setw(10) << qb.MaxLength()
             << BlockTitle ("Max. QLength")
                                                     << endl<br><< setw(10) << qb.AvqLength()
             << BlockTitle ("Avg. QLength")
             << setiosflags (oflgs);
    }
// ---------------------------------------------------------------------------
String ResBinReporter::BlockTitle (const String& string) const
    {
         strstream ss;
         ss.flags(ios::left);
         ss << setw(12) << string << ": " << ends;
         return ss;
    }
// --------------------------------
int ResBinReporter::LineEnd() const
    \mathcal{L}return NameWidth() + TimeWidth() + 2<br>+ cUsrWidth + cIinitWidth
                  + cUsrWidth + cIinitWidth<br>+ cExtWidth + cNowWidth
                  + cExtWidth + cNowWidth<br>+ cMeanWidth + cAvgWaitW
                                    + cAvgWaitWidth
                  + cQMaxLWidth;
    }
// ---------------------------------------------------------------------------
String ResBinReporter::GetHeaderUsers() const
    {
         return "Users";
    }
// ---------------------------------------------------------------------------
String ResBinReporter::GetHeaderNow() const
    \left\{ \right.return "Now";
    }
```
#### represbi.cc

```
// ---------------------------------------------------------------------------
// ---------------------------------------------------------------------------
unsigned BinReporter::groupID = NewGroupID();
// ---------------------------------------------------------------------------
BinReporter::BinReporter (const Bin& b)
    : ResBinReporter(b)
    {}
// ---------------------------------------------------------------------------
unsigned BinReporter::GetGroupID() const
    { return groupID; }
// ---------------------------------------------------------------------------
String BinReporter::GetTitle() const
    { return "Bins"; }
// ---------------------------------------------------------------------------
String BinReporter::GetHeaderInit() const
    { return "Init"; }
// ---------------------------------------------------------------------------
String BinReporter::GetHeaderExtreme() const
   { return "Max"; }
// ---------------------------------------------------------------------------
String BinReporter::GetHeaderMean() const
   { return "Average"; }
// ---------------------------------------------------------------------------
unsigned BinReporter::GetUsers() const
   \left( \begin{array}{c} \end{array} \right)return ((Bin&)reportable).Producers();
    }
// ---------------------------------------------------------------------------
unsigned BinReporter::GetInit() const
    {
        return ((Bin&)reportable).Initial();
    }
// ---------------------------------------------------------------------------
unsigned BinReporter::GetExtreme() const
    {
        return ((Bin&)reportable).Maximum();
    }
// ---------------------------------------------------------------------------
unsigned BinReporter::GetNow() const
    {
        return ((Bin&)reportable).Avail();
    }
// ---------------------------------------------------------------------------
double BinReporter::GetMean() const
   {
        return ((Bin&)reportable).AvgAvail();
    }
// ---------------------------------------------------------------------------
// ---------------------------------------------------------------------------
unsigned ResReporter::groupID = NewGroupID();
// ---------------------------------------------------------------------------
ResReporter::ResReporter (const Res& r)
   : ResBinReporter(r)
    {}
// ---------------------------------------------------------------------------
```

```
unsigned ResReporter::GetGroupID() const
    { return groupID; }
// ---------------------------------------------------------------------------
String ResReporter::GetTitle() const
    { return "Resources"; }
// ---------------------------------------------------------------------------
String ResReporter::GetHeaderInit() const
    { return "Limit"; }
// ---------------------------------------------------------------------------
String ResReporter::GetHeaderExtreme() const
  { return "Min"; }
// ---------------------------------------------------------------------------
String ResReporter::GetHeaderMean() const
   { return "Usage [%]"; }
// ---------------------------------------------------------------------------
unsigned ResReporter::GetUsers() const
    {
        return ((Res&)reportable).Users();
    }
// ---------------------------------------------------------------------------
unsigned ResReporter::GetInit() const
   \left\{ \right.return ((Res&)reportable).Limit();
    }
// ---------------------------------------------------------------------------
unsigned ResReporter::GetExtreme() const
   \left\{ \right.return ((Res&)reportable).Minimum();
    }
// ---------------------------------------------------------------------------
unsigned ResReporter::GetNow() const
    {
        return ((Res&)reportable).Avail();
    }
// ---------------------------------------------------------------------------
double ResReporter::GetMean() const
   \left\{ \right.return ((Res&)reportable).AvgUsage() * 100.0;
    }
// ---------------------------------------------------------------------------
```
# repstat.h

```
// ---------------------------------------------------------------------------
//
// Datei
           // repstat.h
//
// Diplomarbeit
//<br>//<br>//
            // DESMO-C
// Implementierung eines Simulators fuer
            // zeitdiskrete Simulation in C++
//
// Autor
            Thomas Schniewind
//
// Datum
```
#### repstat.h

```
// 8.3.1998
//
// ---------------------------------------------------------------------------
#ifndef STATISTICREPORTER_H
#define STATISTICREPORTER_H
// ---------------------------------------------------------------------------
#include "reporter.h" // Basisklasse
#include "str.h"
// ---------------------------------------------------------------------------
class Count;
class CountReporter : public Reporter
{
    public:
                    CountReporter (const Count& c);
        virtual unsigned GetGroupID() const;<br>virtual String GetTitle() const;
                            GetTitle() const;
    private:
        static unsigned groupID;
};
// ---------------------------------------------------------------------------
class Regression;
class RegressionReporter : public Reporter
{
    public:
                    RegressionReporter (const Regression&);
        virtual ~RegressionReporter ();
        virtual unsigned GetGroupID() const;<br>virtual String GetTitle() const;
                           GetTitle() const;
        virtual bool HasHeader() const;
        virtual ostream& WriteHeader (ostream&) const;
        virtual ostream& UnderscoreHeader (ostream&) const;
        virtual ostream& WriteAsLine (ostream&, int reportWidth) const;
        virtual ostream& WriteAsBlock(ostream&) const;
    protected:<br>virtual int
                            LineEnd() const;
    private:
        static unsigned groupID;
};
// ---------------------------------------------------------------------------
class ValueStatistics;
class ValueStatisticsReporter : public Reporter
{
    public:<br>virtual
                  ~ValueStatisticsReporter ();
        virtual ostream& WriteHeader (ostream&) const;
        virtual ostream& UnderscoreHeader (ostream&) const;
        virtual ostream& WriteAsLine (ostream&, int reportWidth) const;
        virtual ostream& WriteAsBlock(ostream&) const;
    protected:
                    ValueStatisticsReporter (const ValueStatistics&);
        virtual int LineEnd() const;
    private:
};
// ---------------------------------------------------------------------------
class Accumulate;
class AccumulateReporter : public ValueStatisticsReporter
{
    public:
                    AccumulateReporter (const Accumulate&);
```

```
virtual ~AccumulateReporter ();
         virtual unsigned GetGroupID() const;
         virtual String GetTitle() const;
    private:
        static unsigned groupID;
};
// ---------------------------------------------------------------------------
class Tally;
class TallyReporter : public ValueStatisticsReporter
{
    public:
                     TallyReporter (const Tally&);
        virtual ~TallyReporter ();
         virtual unsigned GetGroupID() const;
         virtual String GetTitle() const;
    private:
        static unsigned groupID;
};
// ---------------------------------------------------------------------------
class Histogram;
class HistogramReporter : public TallyReporter
{
    public:
                      HistogramReporter (const Histogram&);
         virtual ~HistogramReporter ();
        virtual unsigned GetGroupID() const;<br>virtual String GetTitle() const;
                              GetTitle() const;
        virtual bool HasHeader() const;<br>virtual ostream& WriteHeader (ostre<br>virtual ostream& UnderscoreHeader (
                              WriteHeader (ostream&) const;
        virtual ostream& UnderscoreHeader (ostream&) const;
        virtual ostream& WriteAsLine (ostream&, int reportWidth) const;<br>virtual ostream& WriteAsBlock(ostream&) const;
                              WriteAsBlock(ostream&) const;
    protected:<br>virtual int
                             LineEnd() const;
    private:
                 ostream& HistogramHeader (ostream& os,
                                               int reportWidth) const;<br>(ostream& os,
                 ostream& HistogramBody (ost
                                                              reportWidth) const;
        static unsigned groupID;
};
// ---------------------------------------------------------------------------
#endif // STATISTICREPORTER_H
```
#### repstat.cc

```
// ---------------------------------------------------------------------------
//
// Datei
              // repstat.cc
//
// Diplomarbeit
\frac{7}{11}// DESMO-C<br>// Implemer
              Implementierung eines Simulators fuer
              // zeitdiskrete Simulation in C++
\frac{7}{11}// Autor
             Thomas Schniewind
//
// Datum<br>//
             // 8.3.1998
//
```
#### repstat.cc

```
// ---------------------------------------------------------------------------
#include "repstat.h"
#include "accumula.h"
#include "boolean.h"
#include "count.h"
#include "histogra.h"
#include "regress.h"
#include "tally.h"
#include <iostream.h>
#include <iomanip.h>
// ---------------------------------------------------------------------------
const cWidth = 10;const cPrecision = 3;// ---------------------------------------------------------------------------
                           // ---------------------------------------------------------------------------
// CountReporter:
unsigned CountReporter::groupID = NewGroupID();
// ---------------------------------------------------------------------------
CountReporter::CountReporter (const Count& c)
    : Reporter(c)
     \overline{\{\}}// ---------------------------------------------------------------------------
unsigned CountReporter::GetGroupID() const
    {
         return groupID;
     }
// ---------------------------------------------------------------------------
String CountReporter::GetTitle() const
  \qquad \qquad \{return "Counts";
    }
// ---------------------------------------------------------------------------
// ---------------------------------------------------------------------------
// RegressionReporter:
unsigned RegressionReporter::groupID = NewGroupID();
// ---------------------------------------------------------------------------
RegressionReporter::RegressionReporter (const Regression& a)
    : Reporter(a)
     {}
// ---------------------------------------------------------------------------
RegressionReporter::~RegressionReporter ()
    {}
// ---------------------------------------------------------------------------
unsigned RegressionReporter::GetGroupID() const
   \left( \begin{array}{c} \end{array} \right)return groupID;
     }
// ---------------------------------------------------------------------------
String RegressionReporter::GetTitle() const
    \{return "Regression";
    }
// ---------------------------------------------------------------------------
bool RegressionReporter::HasHeader () const
  \left\{ \begin{array}{c} \end{array} \right.return false;
    }
// ---------------------------------------------------------------------------
```

```
ostream& RegressionReporter::WriteHeader (ostream& os) const
   \{return os;
    }
// ---------------------------------------------------------------------------
ostream& RegressionReporter::UnderscoreHeader (ostream& os) const
    {
        return os;
    }
// ---------------------------------------------------------------------------
ostream& RegressionReporter::WriteAsLine (ostream& os, int reportWidth) const
    {
        Regression& reg = (Regression&) reportable;
        long oflgs = os.flags(ios::showpoint | ios::fixed | ios::right);
        char ofill = os.fit();
        const String cHeader = \blacksquare "Regression of " + reg. QuotedName() +
                                  " upon " + reg.QuotedName2();
        const String cInsuf = "*** Insufficient Data ***";
        const String cDegen = "*** Degenerate Data ***";
        const String cConst = \mathbf{r} = \text{constant} = \mathbf{r};<br>const int cCharW = 18;
        const int cCharW = 18;
        const int cBarW = (cHeader.Length() > cCharW + 2 + cWidth) ?
                                         cHeader.Length()
                                     : cCharW + 2 + cWidth;os << cHeader << endl
            << setfill ('-') << setw (cBarW) << ""
            << setfill (ofill)
            << endl << "(Re)set : "
            << setw (cWidth) << setprecision (cPrecision)
            << reg.ResetAt().Time()
            << endl << "Obs"
            << setw (cWidth - cPrecision - 1) << reg.Observations();
        if (reg.Observations() > 0)
            os << endl << "xBar : "
                << setw (cWidth) << setprecision (cPrecision) << reg.xMean() << endl << "vBar : "
                << endl << "yBar : "
                << setw (cWidth) << setprecision (cPrecision) << reg.yMean();
        if (reg.Observations() \leq 5)
            os << endl << cInsuf;
        else
        {
            if (reg.xConstant() || reg.yConstant())
            {
                os << endl << cDegen;
                if (reg.xConstant())
                    os << endl << 'x' << cConst
                        << setiosflags(ios::showpoint | ios::fixed)
                        << setw(cWidth) << setprecision(cPrecision)
                        << reg.xMean()
                        << resetiosflags(ios::showpoint | ios::fixed);
                if (reg.yConstant())
                    os << endl << 'y' << cConst
                        << setiosflags(ios::showpoint | ios::fixed)
                        << setw(cWidth) << setprecision(cPrecision)
                        << reg.yMean()
                        << resetiosflags(ios::showpoint | ios::fixed);
            }
            else
                os << setiosflags(ios::showpoint | ios::fixed)
                    << endl << "Res.St.Dev"
                    << setw(cWidth) << setprecision(cPrecision)
                    << reg.ResStdDev()
                    << endl << "Reg.Coeff : "
                    << setw(cWidth) << setprecision(cPrecision)
                    << reg.RegCoeff()
                    << endl << "Intercept : "
                    << setw(cWidth) << setprecision(cPrecision)
                    << reg.Intercept()
                    << endl << "St.Dev.Reg.Coeff : "
                    << setw(cWidth) << setprecision(cPrecision)
                    << reg.StdDevRegCoeff()
                    << endl << "Corr.Coeff : "
                    << setw(cWidth) << setprecision(cPrecision)
                    << reg.CorrCoeff()
                    << resetiosflags(ios::showpoint | ios::fixed);
        }
        return os << setiosflags (oflgs);
    }
```

```
// ---------------------------------------------------------------------------
ostream& RegressionReporter::WriteAsBlock (ostream& os) const
    {
        return WriteAsLine (os, 0);
    }
// ---------------------------------------------------------------------------
int RegressionReporter::LineEnd () const
    {
        return 0;
    }
// ---------------------------------------------------------------------------
  // ---------------------------------------------------------------------------
// ValueStatisticsReporter:
ValueStatisticsReporter::ValueStatisticsReporter (const ValueStatistics& v)
    : Reporter(v)
    {}
// ---------------------------------------------------------------------------
ValueStatisticsReporter::~ValueStatisticsReporter ()
    {}
// ---------------------------------------------------------------------------
int ValueStatisticsReporter::LineEnd() const
    {
        return Reporter::LineEnd() + 4 * cWidth + 4;
    }
// ---------------------------------------------------------------------------
ostream& ValueStatisticsReporter::WriteHeader (ostream& os) const
    {
        return Reporter::WriteHeader (os)
            << setiosflags (ios::right)
            << ' ' << setw (cWidth) << String("Mean").Left (cWidth)
            << ' ' << setw (cWidth) << String("Std.Dev").Left (cWidth)
            << ' ' << setw (cWidth) << String("Min").Left (cWidth)
            << ' ' << setw (cWidth) << String("Max").Left (cWidth);
    }
// ---------------------------------------------------------------------------
ostream& ValueStatisticsReporter::UnderscoreHeader (ostream& os) const
    {
        char ofill = os.fill();
        return Reporter::UnderscoreHeader (os)
            \le setfill('-') \le setw (4 * cWidth + 4) \le ""
            \leq setfill(ofill);
    }
// ---------------------------------------------------------------------------
ostream& ValueStatisticsReporter::WriteAsLine (ostream& os,
                                                int reportWidth) const
    {
        ValueStatistics& vsr = (ValueStatistics&)reportable;
        long oflgs = os.flags(ios::showpoint | ios::fixed | ios::right);
        return Reporter::WriteAsLine (os, reportWidth)
            << setw (cWidth +1) << setprecision (cPrecision) << vsr.Mean()
            << setw (cWidth +1) << setprecision (cPrecision) << vsr.StdDev()
            << setw (cWidth +1) << setprecision (cPrecision) << vsr.Minimum()
            << setw (cWidth +1) << setprecision (cPrecision) << vsr.Maximum()
            << setiosflags (oflgs);
    }
// ---------------------------------------------------------------------------
ostream& ValueStatisticsReporter::WriteAsBlock (ostream& os) const
    {
        ValueStatistics& vsr = (ValueStatistics&)reportable;
        long oflgs = os.flags(ios::showpoint | ios::fixed | ios::right);
        return Reporter::WriteAsBlock (os)
            << endl << "Mean: "
            << setw (cWidth +1) << setprecision (cPrecision) << vsr.Mean()
```

```
<< endl << "Std.Dev: "
             << setw (cWidth +1) << setprecision (cPrecision) << vsr.StdDev()
             << endl << "Min: "
             << setw (cWidth +1) << setprecision (cPrecision) << vsr.Minimum()
             << endl << "Max: "
             << setw (cWidth +1) << setprecision (cPrecision) << vsr.Maximum()
             << setiosflags (oflgs);
    }
// ---------------------------------------------------------------------------
                                     // ---------------------------------------------------------------------------
// AccumulateReporter:
unsigned AccumulateReporter::groupID = NewGroupID();
// ---------------------------------------------------------------------------
AccumulateReporter::AccumulateReporter (const Accumulate& a)
        : ValueStatisticsReporter(a)
    {}
// ---------------------------------------------------------------------------
AccumulateReporter::~AccumulateReporter ()
    {}
// ---------------------------------------------------------------------------
unsigned AccumulateReporter::GetGroupID() const
    {
        return groupID;
    }
// ---------------------------------------------------------------------------
String AccumulateReporter::GetTitle() const
    \{return "Accumulates";
    }
                            // ---------------------------------------------------------------------------
                           // ---------------------------------------------------------------------------
// TallyReporter:
unsigned TallyReporter::groupID = NewGroupID();
// ---------------------------------------------------------------------------
TallyReporter::TallyReporter (const Tally& t)
        : ValueStatisticsReporter(t)
    \begin{matrix} \vdots \\ \{ \} \end{matrix}// ---------------------------------------------------------------------------
TallyReporter::~TallyReporter ()
    {}
// ---------------------------------------------------------------------------
unsigned TallyReporter::GetGroupID() const
    \left( \begin{array}{c} 1 \end{array} \right)return groupID;
    }
// ---------------------------------------------------------------------------
String TallyReporter::GetTitle() const
    {
        return "Tallies";
    }
// ---------------------------------------------------------------------------
// ---------------------------------------------------------------------------
// HistogramReporter:
unsigned HistogramReporter::groupID = NewGroupID();
// ---------------------------------------------------------------------------
HistogramReporter::HistogramReporter (const Histogram& h)
    : TallyReporter(h)
    {}
// ---------------------------------------------------------------------------
```
#### repstat.cc

```
HistogramReporter::~HistogramReporter ()
    {}
// ---------------------------------------------------------------------------
unsigned HistogramReporter::GetGroupID() const
     {
         return groupID;
     }
// ---------------------------------------------------------------------------
String HistogramReporter::GetTitle() const
    {
         return "Histograms";
     }
// ---------------------------------------------------------------------------
bool HistogramReporter::HasHeader () const
    \left\{ \right.return false;
     }
// ---------------------------------------------------------------------------
ostream& HistogramReporter::WriteHeader (ostream& os) const
     {
         return os;
     }
// ---------------------------------------------------------------------------
ostream& HistogramReporter::UnderscoreHeader (ostream& os) const
    {
        return os;
     }
// ---------------------------------------------------------------------------
ostream& HistogramReporter::WriteAsLine (ostream& os, int reportWidth) const
    {
         Histedgram\& hist = (Histogram\&) reportable;TallyReporter::WriteHeader (os) << endl;
         TallyReporter::UnderscoreHeader (os) << endl;
         TallyReporter::WriteAsLine (os, reportWidth) << endl << endl;
         if (reportWidth < 60)
              reportWidth = 60;HistogramHeader (os, reportWidth) << endl;
         if (hist.Observations() == 0)
             return os << "*** No entries recorded ***" << endl;
         return HistogramBody (os, reportWidth) << endl;
     }
// ---------------------------------------------------------------------------
const cCellWidth = 4;const cLowerWidth = 11;<br>const cLowerPrec = 3;
const cLowerPrec = 3;<br>const cObsWidth = 7;const cObsWidth = 7;<br>const cPercWidth = 9;
const cPercWidth = 9;<br>const cPercPrec = 3;
const cPercPrec<br>const cLeftCol
                      = cCellWidth + cLowerWidth + cObsWidth
                          + 2 * cPercWidth + 2;
// ---------------------------------------------------------------------------
ostream& HistogramReporter::HistogramHeader (ostream& os,
                                                   int reportWidth) const
     {
         long oflgs = os.flags(ios::showpoint | ios::fixed | ios::right);<br>char ofill = os.fill();
         char ofill = os.fill();
         const String cCell = "Cell";
         const String cLow = "Lower Lim";
         const String \cosh = \mathbf{T}N\mathbf{T};
         const String cPerc = "%";
         const String cCum = "Cum%";
         return os
```
 $\rm{cc}$  283 283

```
<< setw (cCellWidth) << cCell.Left (cCellWidth)
            << setw (cLowerWidth) << cLow.Left (cLowerWidth)
            << setw (cObsWidth) << cObs.Left (cObsWidth)
            << setw (cPercWidth) << cPerc.Left (cPercWidth)
            << setw (cPercWidth) << cCum.Left (cPercWidth)
            \ll endl \ll setfill('-')<< setw (reportWidth) << ""
            << setfill(ofill) << setiosflags (oflgs);
    }
// ---------------------------------------------------------------------------
ostream& HistogramReporter::HistogramBody ( ostream& os,
                                                        reportWidth) const
    {
        Histogram& hist = (Histogram&) reportable;
        long oflgs = os.flags(ios::showpoint | ios::fixed | ios::right);<br>char ofill = os.fill();
        char ofill = os.fill();
        const String cInf = "-Infintiy";
        double low = hist.Lower(0),
                        sum = 0.0,scale = double(reportWidth - cLeftCol)
                                / double (hist.ObservationsInCell (
                                            hist.MostFrequentedCell()));
        u_long total = 0;<br>bool restIsEmpt
                        restIsEmpty = false;for (unsigned cell = 0; cell < hist.Cells() + 2; cell++)
        {
            u_long obsInCell = hist.ObservationsInCell (cell);
            u_{\text{long}} obs = hist.Observations ();
            double frequency = double (obsInCell) / double (obs) * 100.0;
            // Cell
            os << setw (cCellWidth) << cell;
            // Lower Limit
            if (cell == 0)os << setw (cLowerWidth) << cInf.Left (cLowerWidth);
            else
                os << setw (cLowerWidth) << setprecision (cLowerPrec)
                    << hist.Lower (cell);
            // Observations
            os << setw (cObsWidth) << obsInCell;
            // %
            os << setw (cPercWidth) << setprecision (cPercPrec) << frequency;
            // Cum%
            sum += frequency;
            os << setw (cPercWidth) << setprecision (cPercPrec)
                << sum << " |";
            // Data
            if (restIsEmpty)
            {
                os << " +++ Rest of Table empty +++" << endl;
                break;
            }
            os << setw (unsigned (scale * obsInCell + 0.5)) << setfill ('*')
                << "" << setfill (ofill) << endl;
            total += obsInCell;
            if (total == obs &c cell < hist.Cells())
                restIsEmpty = true;} // for
        return os
            << setw (reportWidth) << setfill ('-') << ""
            << setfill (ofill) << setiosflags (oflgs);
    }
// ---------------------------------------------------------------------------
ostream& HistogramReporter::WriteAsBlock (ostream& os) const
    {
        return WriteAsLine (os, cLeftCol + 10);
    }
// ---------------------------------------------------------------------------
int HistogramReporter::LineEnd () const
   {
```

```
repwaitq.h
```
}

return 0;

repwaitq.h

```
// ---------------------------------------------------------------------------
//
// Datei
           repwaitq.h
//
// Diplomarbeit
//
            // DESMO-C
           Implementierung eines Simulators fuer
           zeitdiskrete Simulation in C++
//<br>//<br>//
// Autor
// Thomas Schniewind
//
// Datum
           // 8.3.1998
//
   // ---------------------------------------------------------------------------
#ifndef WAITQUEUEREPORTER_H
#define WAITQUEUEREPORTER_H
// ---------------------------------------------------------------------------
#include "repqueue.h" // Basisklasse
#include "str.h"
// ---------------------------------------------------------------------------
class WaitQueue;
// ---------------------------------------------------------------------------
class WaitQueueReporter : public QueueReporter
{
                    WaitQueueReporter (const WaitQueueReporter&);
    public:
                     WaitQueueReporter (const WaitQueue&);
        virtual ~WaitQueueReporter ();
        virtual unsigned GetGroupID() const;
        virtual String GetTitle() const;
        virtual ostream& WriteAsLine (ostream&, int reportWidth) const;
        virtual ostream& WriteAsBlock(ostream&) const;
    private:
       static unsigned groupID;
               Reporter* slaveQueueReporter;
};
// ---------------------------------------------------------------------------
```
// ---------------------------------------------------------------------------

```
#endif // WAITQUEUEREPORTER_H
```
# repwaitq.cc

```
// ---------------------------------------------------------------------------
//
// Datei
// repwaitq.cc
//
// Diplomarbeit
```

```
//<br>//<br>//<br>//
            DESMO-C
            Implementierung eines Simulators fuer
            // zeitdiskrete Simulation in C++
//
// Autor
            Thomas Schniewind
'//<br>//
// Datum
// 8.3.1998
//
// ---------------------------------------------------------------------------
#include "repwaitq.h"
#include "waitq.h"
// ---------------------------------------------------------------------------
unsigned WaitQueueReporter::groupID = NewGroupID();
// ---------------------------------------------------------------------------
WaitQueueReporter::WaitQueueReporter (const WaitQueue& wq)
    : QueueReporter (wq),
         slaveQueueReporter (wq.waitingSlaves.NewReporter())
    {}
// ---------------------------------------------------------------------------
WaitQueueReporter::~WaitQueueReporter ()
    {
        delete slaveQueueReporter;
    }
// ---------------------------------------------------------------------------
unsigned WaitQueueReporter::GetGroupID() const
    \mathcal{L}return groupID;
    }
// ---------------------------------------------------------------------------
String WaitQueueReporter::GetTitle() const
    \{return "Wait-Queues";
    }
// ---------------------------------------------------------------------------
ostream& WaitQueueReporter::WriteAsLine (ostream& os, int reportWidth) const
    {
        QueueReporter::WriteAsLine (os, reportWidth);
        \cos \lt\ endl;
        slaveQueueReporter->WriteAsLine (os, reportWidth);
        return os << endl;
    }
// ---------------------------------------------------------------------------
ostream& WaitQueueReporter::WriteAsBlock(ostream& os) const
   \left\{ \right.QueueReporter::WriteAsBlock (os);
        os << endl;
        slaveQueueReporter->WriteAsBlock (os);
        return os;
    }
// ---------------------------------------------------------------------------
```
# res.h

// --------------------------------------------------------------------------- // // Datei // res.h //

#### res.h

```
// Diplomarbeit
//
//<br>// DESMO-C<br>// Implemer
// Implementierung eines Simulators fuer
              // zeitdiskrete Simulation in C++
//
  Autor
              Thomas Schniewind
//
// Datum
              // 8.3.1998
//<br>//  ----------------
                                  // ---------------------------------------------------------------------------
#ifndef RES_H
#define RES_H
// ---------------------------------------------------------------------------
#include "qbased.h" // Basisklasse
#include "boolean.h"
#include "simtime.h"
#include "str.h"
// ---------------------------------------------------------------------------
class Res : public QueueBased
{
             Res& operator= (const Res&); // nicht implementiert
    public:
                       Res (Model& owner, const String& name = "",
                             unsigned long capacity
                             unsigned long capacity = 1,<br>bool showInReport = true,<br>bool showInTrace = true)
                                              showInTrace = true;
                       Res (const Res&);
         virtual ~Res ();
                   void acquire (unsigned long n);<br>void Release (unsigned long n):
                                     Release (unsigned long n);
                   void ChangeLimit (unsigned long n);
                                           // kann nur geaendert werden, wenn
                                           // noch nicht benutzt
                   unsigned long Limit () const;
                   unsigned long Avail () const;
                   unsigned long Minimum () const;<br>unsigned long Users () const;
                   unsigned long Users () const;<br>double AvaUsage () con
                                     AvgUsage () const;
                   bool ReleasedAll (Process& p, unsigned long& n);
                                     // hat p alle Einheiten zurueckgegeben?<br>Reset();
         virtual void<br>virtual Reporter*
                                     NewReporter () const;
                   String ClassName () const;
    private:
                  bool checkProcess (Process& p,<br>const char* wh
                                                                  where) const;
                   void updateStatistics (long n);<br>void activateNext (const char*
                                 activateNext (const char* where) const;
         // von ResourceDB benutzte Methoden:
         friend class ResourceDB;<br>void Rele
                                 ReleaseAllWithWarning (Process&,
                                                               unsigned long wants,
                                                              unsigned long holds);<br>(Process&,
                   void ConsumerNotFound
                                                              unsigned long);<br>(Process&.
                   void ConsumerReleaseTooMuch
                                                               unsigned long has,
                                                               unsigned long wants);
         QueueImpl& qimpl;
         unsigned long limit,
                                 avail,
                                 minimum,
                                 users;
         double <br>
SimTime <br>
lastReturn<br>
lastReturn
         SimTime lastReturn;<br>ResourceDB& resourceDB;
                                resourceDB;
```
// ---------------------------------------------------------------------------

#endif // RES\_H

#### res.cc

```
// ---------------------------------------------------------------------------
//
// Datei
             // res.cc
//
// Diplomarbeit
//
             // DESMO-C
             Implementierung eines Simulators fuer
             // zeitdiskrete Simulation in C++
//<br>//<br>//
// Autor
            // Thomas Schniewind
//
// Datum
             // 8.3.1998
//
     // ---------------------------------------------------------------------------
#include "res.h"
#include "experimm.h"
#include "model.h"
#include "pblocker.h"
#include "process.h"
#include "qimpl.h"
#include "represbi.h" // Reporter
#include "resdb.h"
#include "msgresbi.h"
#include <assert.h>
// ---------------------------------------------------------------------------
static const char* className = "Res";
// ---------------------------------------------------------------------------
Res::Res ( Model& owner, const String& name,
              unsigned long n,
              bool showInReport,
             bool showInReport,<br>bool showInTrace)
    : QueueBased (owner, name, showInReport, showInTrace),
         qimpl (*new QueueImpl (*this)),
         limit (n),<br>avail (n),
         avail (n),<br>minimum (n),
         minimum (n),<br>users (0),
        users (0),<br>wSumAvail (0.0),
         wSumAvaillastReturn (CurrentTime()),
         resourceDB (ExperimentManager::Instance().
                            GetResourceDB((ModelComponent&)*this))
    \{const char* where = "Res::Res()";
         if (n < 1){
              Warning ("illegal limit for Res", where, "limit is set to 1");
              avail = minimum = 1;}
    }
// ---------------------------------------------------------------------------
Res::Res (const Res& r)
    : QueueBased (r),<br>qimpl (*ne
         qimpl (*new QueueImpl (*this)),<br>limit (r.limit),
         \lim_{\alpha \to 0} (r.limit),<br>avail (r.limit),
         avail (r.limit), // alle verfuegbar<br>minimum (r.minimum),
         minimum (r.minimum),<br>users (r.users),
         users (r.users),<br>wSumAvail (r.wSumAva
                     wSumAvail (r.wSumAvail),
```
```
lastReturn (r.lastReturn),
        resourceDB (r.resourceDB)
    {}
// ---------------------------------------------------------------------------
Res::~Res ()
    {
        delete &qimpl;
    }
// ---------------------------------------------------------------------------
void Res::Reset()
    {
        QueueBased::Reset();
        if (!Valid ()) return;
         wSumAvail =
         minimum =
         users = 0;lastReturn = CurrentTime();
    }
// ---------------------------------------------------------------------------
Reporter* Res::NewReporter () const
    {
        return new ResReporter (*this);
    }
// ---------------------------------------------------------------------------
String Res::ClassName () const
    {
        return className;
    }
// ---------------------------------------------------------------------------
bool Res::checkProcess (Process& p, const char* where) const
    {
        if (!p.Valid ())
        {
            Warning ("invalid object", where);
            return false;
         }
         if (p.IsNullProcess())
         {
            Warning ("only processes may acquire or release resources",
                      where);
            return false;
         }
         if (!IsExperimentCompatible (p))
         {
             Warning ("attemp to mix components of different experiments",
                       where, "ignored");
            return false;
         }
         if (!IsModelCompatible (p))
        {
            Warning ("incompatible process", where);
            return false;
         }
         return true;
    \mathbf{1}// ---------------------------------------------------------------------------
void Res::updateStatistics (long n)
    {
        SimTime now = CurrentTime();
        wSumAvail += double(avail) * (now - lastReturn). Time();
        lastReturn = now;
        avail += n;
        if (avail < minimum)
            minimum = avail;
    \mathfrak{r}// ---------------------------------------------------------------------------
void Res::activateNext (const char* where) const
    {
```

```
if (Lendth() > 0){
            Process& next = (Process&)qimpl.First (where);
            if (!checkProcess (next, where))
                return;
            if (next.IsScheduled())
            { // anders als in DESMO!
                next.SkipTraceNote ();
                next.Cancel();
            }
            bool wasBlocked = next.Blocked();
            if (wasBlocked)
                ProcessBlocker::UnBlock (next);
                    // um Aktivierung zu erlauben
             next.SkipTraceNote ();
             next.ActivateAfter (Current());
            if (wasBlocked) ProcessBlocker::SetBlocked (next);
        }
    }
// ---------------------------------------------------------------------------
void Res::Acquire (unsigned long n)
    {
        const char* where = "Res::Acquire";
        if (!valid (className, where))
            return;
        bool activateSuccessor = false;<br>Process& process = CurrentProcess()
                         process = CurrentProcess();
        if (!checkProcess (process, where))
            return;
        if (n \leq 0){
            if (TraceIsOn())
                SendMessage (TrcResSeize (*this, n));
            return;
        }
        // Anforderung von n Einheiten anmelden,
        // und Gesamtzahl (hold + want) zurueck bekommen:
        unsigned long total =
        resourceDB.AddWaiter (this, &process, n);
        if (total > limit)
        {
            if (total == n)Warning (process.QuotedName() +
                          " tries to acquire more than limit",
                          where,
                          "call is ignored, " + process. QuotedName()
                          + " is not blocked");
            else
                Warning (process.QuotedName() + " tries to acquire "
                          + String(n) + " units from Resource "
                          + QuotedName() + " while it holds " +
                          String(total - n) + " units, which would ""be more than the limit of "
                          + String(limit) + " units.",
                          where, "ignored, process is not blocked");
            // Anforderung widerrufen:
            resourceDB.DelWaiter (this, &process, n);
            return;
        }
        // DEADLOCK CHECK (Dynamic A + Static)
        if (resourceDB.DynamicCheckA (this, &process, process.Err()))
             Warning ( "Deadlock detected while "
                         + process.QuotedName() + " acquires "
                         + String(n) + " units of " + QuotedName(),
                         where);
        qimpl.Insert (process, where);
        if (n > avail || // nicht genug vorhanden
            process != qimpl.First (where)) // es wartet noch ein anderer
        {
            if (TraceIsOn())
```

```
SendMessage (TrcResBinAwait (*this, n));
            // DEADLOCK CHECK (Dynamic B)
            if (resourceDB.DynamicCheckB (this, &process, Err()))
                Warning ( "Deadlock detected while "
                             + process.QuotedName() + " acquires "
                             + String(n) + " units of " + QuotedName(),
                             where);
            for (j; j){
                ProcessBlocker::Block (process);
                if (n <= avail && process == qimpl.First (where))
                     // jetzt genuegend frei und kein anderer vorher dran
                    break; \sqrt{/} for (;;) verlassen
            }
            activateSuccessor = true;
        }
        // allocate in resource map
        resourceDB.AddConsumer (this, &process, n); // loescht Waiter
        if (TraceIsOn())
            SendMessage (TrcResSeize (*this, n));
        qimpl.Remove (process, where);
        ProcessBlocker::UnBlock (process);
        // nachdem current aus Queue entfernt:
        if (activateSuccessor)
            activateNext (where);
        updateStatistics (-n); // -n fuer 'Acquire (n)'
    }
// ---------------------------------------------------------------------------
void Res::Release (unsigned long n)
    {
        const char* where = "Res:: Release";
        if (!valid (className, where))
            return;
        Process& process = CurrentProcess();
        if (!checkProcess (process, where))
            return;
        unsigned long used = resourceDB.AskConsumer (this, &process);
        if (n > used){
            Warning ( process.QuotedName() + " wants to release more to "
                         + QuotedName() + " than it holds" ,
                         where,
                         "all [" + String(used) + "] will be released");
            n = used;
        }
        if (TraceIsOn())
            SendMessage (TrcResRelease (*this, n));
        updateStatistics (n);
        users++;
        resourceDB.DelConsumer (this, &process, n);
        activateNext (where);
    }
// ---------------------------------------------------------------------------
void Res::ChangeLimit (unsigned long n)
    {
        const char* where = "Res::ChangeLimit";
        if (!valid (className, where))
            return;
        if (avail != limit || Observations() > 0)
        {
            Warning ( "Attempt to change limit of already used Res " +
                             QuotedName(),
```

```
where,
                          "will be ignored",
                           "after 'Reset', you can change the limit again, if "
                           "no units are in use");
            return;
        }
        if (n == 0){
             Warning ( "Attempt to set the limit of " + QuotedName () +
                          " to zero",
                          where,
                          "will be ignored");
            return;
        }
         limit =
         avail =
        minimum = n;}
// ---------------------------------------------------------------------------
unsigned long Res::Limit () const
    {
        return limit;
    }
// ---------------------------------------------------------------------------
unsigned long Res::Avail () const
    \left\{ \right.return avail;
    }
// ---------------------------------------------------------------------------
unsigned long Res::Minimum () const
    \left(return minimum;
    }
// ---------------------------------------------------------------------------
unsigned long Res::Users () const
    \left\{ \right.return users;
    }
// ---------------------------------------------------------------------------
double Res::AvgUsage() const
    {
        const char* where = "Res::AvgUsage";
        if (!valid (className, where))
            return Undefined;
         SimTime now = CurrentTime();
         SimTime diff = now - ResetAt();
        double wSumAvl = wSumAvail
                              + double(avail) * (now - lastReturn).Time();
        if (diff > Epsilon())
             return 1.0 - wSumAvl / (double(limit) * diff.Time());
        else
        {
             Warning ("DivByZero", where, "-1.0 returned");
             return Undefined;
        }
    }
// ---------------------------------------------------------------------------
bool Res::ReleasedAll (Process& p, unsigned long &n)
    {
        const char* where = "Res::ReleasedAll";
        checkProcess (p, where);
        //return (n = resourceDB.AskProvider (res, &p)) != 0; // Weber: != return (n = resourceDB.AskConsumer (this, &p)) == 0; // jetzt: ==
        return (n = resourceDB.AskConsumer (this, \&p() == 0;}
// ---------------------------------------------------------------------------
```
## res.cc

```
// ---------------------------------------------------------------------------
void Res::ReleaseAllWithWarning (Process& p, unsigned long wants,
                                             unsigned long holds)
    {
        const char* where = "Res::ReleaseAllWithWarning";
        assert (Valid());
        checkProcess (p, where);
        String info = "Destruction of process " + p.QuotedName() +
                        ", which currently ";
        if (wants > 0)
        {
            info += "wants " + String(wants) + " resource(s) ";
            resourceDB.DelWaiter (this, &p, wants);
            if (holds > 0)
                info += "and ";
        }
        if (holds > 0)
        {
            info += "holds " + String(holds) + " resource(s) ";
            resourceDB.DelConsumer (this, &p, holds);
        }
        Warning ( info + "of " + QuotedName(),
                    where,
                    "The resource(s) will be released.");
        // update statistik
        SimTime now = CurrentTime();
        wSumAvail += double(Avail()) * (now - lastReturn).Time()lastReturn = now;
        avail += holds;
        users++;
    }
// ---------------------------------------------------------------------------
void Res::ConsumerNotFound (Process& p, unsigned long units)
    \left\{ \right.const char* where = "Res::ConsumerNotFound";
        checkProcess (p, where);
        Warning ( p.QuotedName() + " tried to release " +String(units) + " resource(s) of " + QuotedName() +
                        "but holds none",
                    where);
    }
// ---------------------------------------------------------------------------
void Res::ConsumerReleaseTooMuch (Process&p, unsigned long has,
                                             unsigned long wants)
    {
        const char* where = "Res::ConsumerReleaseTooMuch";
        checkProcess (p, where);
        Warning ( p.QuotedName() + " tried to release " +
                    String(wants) + " resource(s) of " + QuotedName() +
                    "but it holds only " + String(has),
                    where,
                    String(has) + " resource(s) will be released");
    }
// ---------------------------------------------------------------------------
//String Res::Debug ()
// {
        const char* where = "Res::Debug";
\frac{77}{11}// strstream ss;<br>// long ofl<br>// int tw
// long oflgs = ss.flags(ios::showpoint | ios::fixed | ios::right);
// int tw = GetModel().GetExperiment().TimeWidth();
        int nw = GetModel() . GetExperiment() .NameWidth();<br>int cw = 8:
// int qw = 8;// int w = nw + pw + tw +2;//
// ss << "Current resource allocation of " << QuotedName() << endl
// << resetiosflags(ios::left) << setfill('-')
// << setw (w) << "" << setfill (' ') << endl
            << setiosflags(ios::left) << setw (nw) << "Entity" << ' '
```

```
// << resetiosflags(ios::left)
            << setw (qw) << "Holds" << '
            // << setw (qw) << "Wants" << ' '
            << setw \frac{1}{(qw)} << "Priority" << ''
            << setw (tw) << "Entry in q" << endl
            << setfill((-'))
            << setw (w) << "" << setfill (' ') << endl;
//
       for (Process* p = first); !p->IsNullProcess(); p = p->succ (p))
           // ss << setiosflags(ios::left) << setw(nw) << p->Name().Left(nw)
                // << resetiosflags(ios::left)
                << setw(qw+1) << resourceDB.AskConsumer (this, p)
                // << setw(qw+1) << resourceDB.AskWaiter (this, p)
// << setw(qw+1) << p->GetPriority()
// << setw(tw+1) << QueueLink::GetQueueLink(*p)->TimeIn()
                // << endl;
//
// for (QueueLink* ql = first; ql; ql = ql->Next()) {
// ss << setiosflags(ios::left) << setw(nw)
                // << ql->GetObject().Name().Left(nw)
                // << resetiosflags(ios::left) << setw(pw+1)
                // << ql->GetObject().GetPriority()
                << setw(tw+1) << ql->TimeIn() << endl;
// \}ss << ends;
//
// return Reportable::Debug() + String(ss);
\frac{1}{\sqrt{2}}// ---------------------------------------------------------------------------
```
# resdb.h

```
// ---------------------------------------------------------------------------
//
// Datei
             // resdb.h
//
// Diplomarbeit
//
             DESMO-C
             Implementierung eines Simulators fuer
             // zeitdiskrete Simulation in C++
//<br>///<br>///
// Autor
             Thomas Schniewind
//
// Datum<br>//
            // 8.3.1998
//
   // ---------------------------------------------------------------------------
//
// Weiterentwicklung von:
//
// Diplomarbeit
//
// Entwurf und Realisierung eines objektorientierten<br>// Simulationspakets in C++
             Simulationspakets in C++
//
// Author
             Heiko Weber
//
// Beschreibung
//
             Die Klasse ResourceDB wird benutzt, um Entitys, welche Resourcen
// belegt haben, zu zu verwalten.
//
   // ---------------------------------------------------------------------------
#ifndef RESOURCEDB_H
#define RESOURCEDB_H
// ---------------------------------------------------------------------------
class Avl;<br>class Reso
         ResourceInfoList;<br>Res;
class<br>class
       DeadlockInfo;
```

```
// ---------------------------------------------------------------------------
#include "boolean.h"
#include "experime.h" // Deadlock-Level
// ---------------------------------------------------------------------------
class ResourceDB
{
public:
                          ResourceDB();
                          ~ResourceDB();
                          // Entity being destroyed
   void Destroy (Process*, bool final = false);
       // final == true => Phase, in der pe->model geloescht wird
                          // Consumer => Entity which holds resources
    void and AddConsumer (Res*, Process*, unsigned long);
    void DelConsumer (Res*, Process*, unsigned long);
    unsigned long and AskConsumer (Res* r, Process* p) const;
       // Wieviel belegt p von r?
    unsigned long and AskProvider (Res*& r, Process* p);
        // Belegt p Ressourcen?
        // Wenn ja, in welcher z.B. (muss nicht die erste sein!,
        // da nach Speicheradressen sortiert wird) und wieviele darin
       // wenn 0 zurueckgegeben wird, bleibt r unveraendert!
    unsigned long and AddWaiter (Res* r, Process* p, unsigned long n);
        // Gibt fuer p Anforderungen + Belegungen (inkl. n) von r zurueck
    void DelWaiter (Res*, Process*, unsigned long n);
        // Es koennen nur alle Anforderungen auf einmal erfuellt werden
    // (n == wants)<br>unsigned long
                          AskWaiter (Res* r, Process* p) const;
       // Wieviel hat p von r bereits angefordert?
   bool SetDeadlockLevel (Experiment::DeadlockLevelT);
                              // true, wenn neuer Level OK
   bool DynamicCheckA (Res*, Process*, ostream&);
                             // true bei Deadlock
    bool DynamicCheckB (Res*, Process*, ostream&);
                             // true bei Deadlock
    bool ResourceDBUsed() const;
    void Debug (Res& res, ostream& os, int nw,
                                                       int tw,
                                                      int qw);
private:
   bool DeadlockCheck (Res*, Process*, ostream&);
                              // true bei Deadlock
   void cleanFlags();
   bool search (Process*, DeadlockInfo&);<br>bool search (Res*, DeadlockInfo&);
                          search (Res*, DeadlockInfo&);
                      ResourceDB (const ResourceDB&); // nicht impl.
   ResourceDB& operator= (const ResourceDB&); // nicht impl.
   Avl* dbprov;<br>Avl* dbent;
                      dbent;<br>*root;
   ResourceInfoList
   Experiment::<br>DeadlockLevelT
   DeadlockLevelT deadlockLevel;<br>
bool used: // DB
                      used; // DB wurde bereits benutzt
};
// ---------------------------------------------------------------------------
```
#endif //RESOURCEDB\_H

## resdb.cc

// --------------------------------------------------------------------------- // // Datei

```
// resdb.cc
// Diplomarbeit
           DESMO-C
           Implementierung eines Simulators fuer
           // zeitdiskrete Simulation in C++
           Thomas Schniewind
```
// // Datum // 8.3.1998 // // --------------------------------------------------------------------------- // // Weiterentwicklung von: // // Diplomarbeit //<br>//<br>// Entwurf und Realisierung eines objektorientierten Simulationspakets in C++ // // Author Heiko Weber // // Beschreibung // // Die Klasse ResourceDB wird benutzt, um Entitys, welche Resourcen belegt haben, zu zu verwalten. //<br>// -----------// --------------------------------------------------------------------------- #include "avl.h" #include "experimm.h" #include "process.h" #include "emessage.h" #include "res.h" #include "resdb.h" #include "ring.h" #include "str.h" #include <assert.h> #include <iostream.h> // --------------------------------------------------------------------------- // #define DEBUG\_DEADLOCK // define this for output during dl check // --------------------------------------------------------------------------- #ifdef DEBUG\_DEADLOCK #define DEBUG(statement) statement #else #define DEBUG(statement) #endif // -------------------------------------------------------------------------- class ResourceInfo { private:

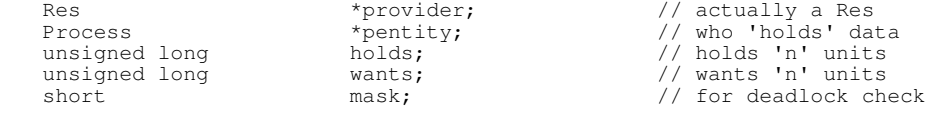

public:

ResourceInfo(Res \*rp) : provider(rp), pentity(0), holds(0), wants(0) , mask(0)  $\{ \}$ ResourceInfo(Res \*rp, Process \*pe, unsigned long  $w = 0$ , unsigned long  $h = 0$ ) : provider(rp), pentity(pe), holds(h), wants(w) , mask $(0)$   $\left\{ \right\}$ ResourceInfo(Process \*pe) : provider(0), pentity(pe), holds(0), wants(0) , mask(0) {} Res\* Provider(void) const { return provider; }<br>Process\* Entity(void) const { return pentity; } Entity(void) const { return pentity; } unsigned long WantsMore(unsigned long n) { return wants += n; }<br>unsigned long WantsLess(unsigned long n) unsigned long WantsLess(unsigned long n) { assert (n >= wants); return wants -= n; } unsigned long Wants(void) const { return wants; }

//

//

///<br>///<br>/////

// Autor

```
unsigned long HoldsMore(unsigned long n) { return holds += n; }<br>unsigned long HoldsLess(unsigned long n)
                             unsigned long HoldsLess(unsigned long n)
                             { assert (n >= holds); return holds -= n; }
    unsigned long Holds(void) const { return holds; }
    void ClrMask(void) { mask = 0;
    short Mask(void) { return mask; }
    short SetMask(void) { return mask | = 3; }
    short SetEntityMask(void) { return mask = 1; }
    short SetProviderMask(void) { return mask | = 2; }
    static AvlCmpResult cmpProviderEntity(const void*, const void*);
    static AvlCmpResult cmpEntityProvider(const void*, const void*);
    static AvlCmpResult cmpProvider(const void*, const void*);<br>static AvlCmpResult cmpEntity(const void*, const void*);
                             cmpEntity(const void*, const void*);
#ifdef DEBUG_DEADLOCK
                            &operator<<(ostream &o, ResourceInfo &r)
    {
        return o << hex < c.provider << ", "<br>
<< dec << c.pentity->Name()
                           << r .pentity->Name() << ", "
                  << "H-" << r.holds << ", "
                  << "W-" << r.wants << ", "
                 << "C-" << hex << r.mask << endl;
    }
    static void print(void *a)
                             \{ cout \lt\lt \star (ResourceInfo*) a; \}#endif //DEBUG_DEADLOCK
};
// ---------------------------------------------------------------------------
AvlCmpResult ResourceInfo::cmpProviderEntity(const void *a, const void *b)
{
    const ResourceInfo *r1 = (const ResourceInfo*) a;
    const ResourceInfo \starr2 = (const ResourceInfo\star) b;
    if (r1->provider == r2->provider) {
        if (r1->pentity == r2->pentity) return EQUAL;
        return ((unsigned long) r1->pentity < (unsigned long) r2->pentity)
            ? LESS : GREATER;
    }
    return ((unsigned long) r1->provider < (unsigned long) r2->provider)
        ? LESS : GREATER;
}
11 - 200AvlCmpResult ResourceInfo::cmpEntityProvider(const void *a, const void *b)
{
    const ResourceInfo *r1 = (const ResourceInfo*) a;
    const ResourceInfo \starr2 = (const ResourceInfo\star) b;
    if (r1->pentity == r2->pentity) {
        if (r1->provider == r2->provider) return EQUAL;
        return ((unsigned long) r1->provider < (unsigned long) r2->provider)
            ? LESS : GREATER;
    }
    return ((unsigned long) r1->pentity < (unsigned long) r2->pentity)
        ? LESS : GREATER;
}
// ---------------------------------------------------------------------------
AvlCmpResult ResourceInfo::cmpProvider(const void *a, const void *b)
{
    const ResourceInfo *r1 = (const ResourceInfo*) a;
    const ResourceInfo *r2 = (const ResourceInfo*) b;
    if (r1->provider == r2->provider) return EQUAL;
    return ((unsigned long) r1->provider < (unsigned long) r2->provider)
        ? LESS : GREATER;
}
// ---------------------------------------------------------------------------
AvlCmpResult ResourceInfo::cmpEntity(const void *a, const void *b)
{
    const ResourceInfo *r1 = (const ResourceInfo*) a;
    const ResourceInfo *r2 = (const ResourceInfo*) b;
    if (r1->pentity == r2->pentity) return EQUAL;
    return ((unsigned long) r1->pentity < (unsigned long) r2->pentity)
```

```
? LESS : GREATER;
}
// ---------------------------------------------------------------------------
// DeadlockInfo
// ---------------------------------------------------------------------------
class DeadlockInfo {
    String msg;
   bool flag;
public:
                              DeadlockInfo(void)
                                   : flag(false) {}
    void Add(ResourceInfo*);
    friend ostream &operator<<(ostream &o, DeadlockInfo &d)
                              { return o << d.msg; }
};
// ---------------------------------------------------------------------------
void DeadlockInfo::Add(ResourceInfo *sri)
{
    if (flag)
        if (sri->Wants() > 0)
             msg += "which are waited for by '" + sri->Entity()->Name()
                  + "'.\n";
        else
            msg += "which are held by '" + sri->Entity()->Name() + "'.\n";
    else
        if (sri->Holds() > 0)
             msg += sri->Entity()->QuotedName() + " holds resources of '"
                 + sri->Provider()->Name() + "',\n";
        else
             msg += sri->Entity()->QuotedName() + " acquires resources of '"
                 + sri->Provider()->Name() + "',\n";
    flag = !flag;}
11 - 20// ResourceDB<br>// -----------
                                       // ---------------------------------------------------------------------------
class ResourceInfoList : public Ring<ResourceInfo>
{};
// ---------------------------------------------------------------------------
ResourceDB::ResourceDB(void)
    : deadlockLevel (Experiment::DynamicB),
         used (false)
{
    dbprov = new Avl(ResourceInfo::cmpProviderEntity);
    dbent = new Avl(ResourceInfo:: cmpEntityProvider);
    root = new ResourceInfoList;
}
// ---------------------------------------------------------------------------
ResourceDB::~ResourceDB(void)
{
    delete root;
    delete dbent;
    delete dbprov;
}
// ---------------------------------------------------------------------------
void ResourceDB::Destroy(Process *pe, bool final)
{ // final == true => Phase, in der pe->model geloescht wird
    const char* where = "ResourceDB::Destroy";
    assert (pe);
    ResourceInfo ri(pe);<br>ResourceInfo *sri;
    ResourceInfo
    while ((sri = (ResourceInfo*)
             dbent->Search(&ri, ResourceInfo::cmpEntity)) != 0)
    {
        assert (sri->Holds() > 0 || sri->Wants() > 0);
        bool done = false;if (!final)
             if (sri->Provider()->Valid())
             {
```

```
sri->Provider()->ReleaseAllWithWarning
                                         (*pe, sri->Wants(), sri->Holds());
                 done = true;
             } else
             {
                 CustomErrorMessage msg (
                      "Destruction of process " + pe->QuotedName() + ", which "
                      "wants and/or holds some unit(s) of an invalid resource",
                      where, "resources are released",
                      "", Message::warning);
                 ExperimentManager::Instance().Note (msg, *pe);
             }
         if (!done)
        {
             if (!dbprov->Remove(sri)) assert(0);
             if (!dbent->Remove(sri)) assert(0);
             if (!root->Find(sri)) assert(0);
             root->Dequeue();
             delete sri;
        }
    }
}
// ---------------------------------------------------------------------------
void ResourceDB::AddConsumer(Res *rp, Process *pe, unsigned long n)
{
    ResourceInfo ri(rp, pe);
    ResourceInfo *sri = (ResourceInfo*) dbprov->Search(&ri);
    if (!sri)
    {
        assert (deadlockLevel == Experiment::Off);
        // not found: add a new ResourceInfo the both tree
        sri = new ResourceInfo(rp, pe);
        dbprov->Insert(sri);
        dbent->Insert(sri);
        root->Append(sri);
    } else
        { // Anforderung loeschen
        if (deadlockLevel != Experiment::Off)
             // Anforderung muss Belegung entsprechen
             assert (sri-\overline{w}ants() == n);sri->WantsLess(sri->Wants());
    }
    sri->HoldsMore(n);
}
// ---------------------------------------------------------------------------
void ResourceDB::DelConsumer(Res *rp, Process *pe, unsigned long n)
{ // Consumer werden aufjedenfall in Res:Release abgefragt
    ResourceInfo ri(rp, pe);
    ResourceInfo *sri = (ResourceInfo*) dbprov->Search(&ri);
    if (sri)
    {
        if (sri->Holds() >= n)
        {
             sri->HoldsLess(n);
             if (sri->Holds() == 0 &&
                 (sri->Wants() == 0 || deadlockLevel == Experiment::Off))
             {
                 if (!dbprov->Remove(sri)) assert(0);<br>if (!dbent->Remove(sri)) assert(0);
                 if (!dbent->Remove(sri)) assert(0);<br>if (!root->Find(sri)) assert(0);
                 if (!root->Find(sri))root->Dequeue();
                 delete sri;
             }
        } else
            rp->ConsumerReleaseTooMuch(*pe, sri->Holds(), n);
    } else
    {
        // not found: tell the provider
        rp->ConsumerNotFound(*pe, n);
    }
}
// ---------------------------------------------------------------------------
unsigned long ResourceDB::AskConsumer(Res *rp, Process *pe) const
{ // wieviel belegt pe in res
    ResourceInfo \text{ri}(\text{rp}, \text{pe});<br>ResourceInfo *sri = (Reso
                    *sri = (ResourceInfo*) dbprov->Search(&ri);
```

```
if (sri)
        return sri->Holds();
    else
        return 0;
}
// ---------------------------------------------------------------------------
unsigned long ResourceDB::AskProvider (Res*& res, Process *pe)
{ // belegt pe Ressourcen?
    // Wenn ja, in welcher z.B. (muss nicht die erste sein!,
    // da nach Speicheradressen sortiert wird) und wieviele darin
    // wenn 0 zurueckgegeben wird, bleibt res unveraendert!
    // Unerfuellte Anforderungen (wants) bleiben unberuecksichtigt
    ResourceInfo ri(pe);<br>ResourceInfo *sri = (
                    *sri = (ResourceInfo*)dbent->Search(&ri, ResourceInfo::cmpEntity);
    if (sri)
    {
         // gefunden:
        res = sri->Provider();
        return sri->Holds();
    } else
    {
        return 0;
    }
}
// ---------------------------------------------------------------------------
unsigned long ResourceDB::AddWaiter (Res *rp, Process *pe, unsigned long n)
{
    // gibt Anforderungen + Belegungen zurueck
    ResourceInfo<br>ResourceInfo*
                     ri(rp, pe);<br>sri = (ResourceInfo*) dbprov->Search(&ri);
    used = true;
    if (!sri)
    {
          // pe hat noch nichts mit rp zu tun
         if (deadlockLevel != Experiment::Off)
         { // Waiter registrieren
             sri = new ResourceInfo(rp, pe, n);
             dbprov->Insert(sri);
             dbent->Insert(sri);
             root->Append(sri);
         }
         return n; // es gab keinen Consumer
    }
    assert (sri->Wants() == 0); // kann nicht zwei mal nacheinander warten
    if (deadlockLevel == Experiment::Off)
        return n + sri->Holds();
    else
        return sri->WantsMore(n) + sri->Holds();
}
// ---------------------------------------------------------------------------
void ResourceDB::DelWaiter(Res *rp, Process *pe, unsigned long n)
{ // es koennen nur alle Anforderungen auf einmal erfuellt werden
    // (n == wants)if (deadlockLevel == Experiment::Off)
        return;
    ResourceInfo ri(rp, pe);
    ResourceInfo *sri = (ResourceInfo*) dbprov->Search(&ri);
    if (sri)
    {
        if (sri->Wants() >= n) {
             assert (sri->WantsLess(n) == 0); // kann nur alle bekommen
             if (sri->Holds() == 0 & & sri->Wants() == 0){ // wenn keine belegt sind, loeschen:<br>if (!dbprov->Remove(sri)) assert(0);
                 if (!dbprov->Remove(sri)) assert(0);<br>if (!dbent->Remove(sri)) assert(0);
                 if (!dbent->Remove(sri))
                 if (!root->Find(sri)) assert(0);
                 root->Dequeue();
                 delete sri;
             }
         } else
```

```
assert(0);
    } else
    {
        // not found: error
        assert(0);
    }
}
// ---------------------------------------------------------------------------
unsigned long ResourceDB::AskWaiter(Res *rp, Process *pe) const
    // Wieviel hat pe von r bereits angefordert?
    if (deadlockLevel == Experiment::Off)
        return 0;
    ResourceInfo ri(rp, pe);
    ResourceInfo *sri = (ResourceInfo*) dbprov->Search(&ri);
    if (sri)
       return sri->Wants();
    else
        return 0;
}
// ---------------------------------------------------------------------------
// Deadlock checking<br>// -----------------
// ---------------------------------------------------------------------------
void ResourceDB::cleanFlags(void)
{
    unsigned size = root->Size();
    while (size-- > 0)((ResourceInfo*) root->Next())->ClrMask();
}
// ---------------------------------------------------------------------------
bool ResourceDB::search(Process *pe, DeadlockInfo &dinfo)
{
    ResourceInfo ri(pe);
    ResourceInfo *sri, *entry;
    bool foreward = true;
    entry = (ResourceInfo*) dbent->Search(&ri, ResourceInfo::cmpEntity);
    assert(entry != 0);
    DEBUG (cout << "----------------" << endl;)
    DEBUG (cout << "entry(E): " << *entry;)
    DEBUG (dbent->Print(ResourceInfo::print);)
    DEBUG (cout << "----------------" << endl;)
    // search entry and foreward, then backwards
    sri = entry;do {
        DEBUG (cout << "search(" << pe->Name() << "): " << *sri;)
        if (sri->Holds() > 0) {
            if (sri->Mask()) {
                DEBUG (cout << sri->Entity()->Name() << endl;)
                dinfo.Add(sri);
                return true;
            } else {
                sri->SetEntityMask();
                if (search(sri->Provider(), dinfo)) {
                    DEBUG (cout << sri->Entity()->Name() << endl;)
                    dinfo.Add(sri);
                    return true;
                }
            }
        }
        for (j; j) {
            if (foreward) sri = (ResourceInfo*) dbent->Next(sri);
            else sri = (ResourceInfo*) dbent->Prev(sri);
            if (!sri || sri->Entity() != pe) {
                if (foreward) {
                     foreward = false;
                    sri = entry;
                } else {
                    \text{sni} = 0;break;
                }
            } else
                break;
```

```
}
    } while (sri);
    return false;
}
// ---------------------------------------------------------------------------
bool ResourceDB::search(Res *rp, DeadlockInfo &dinfo)
{
    ResourceInfo
    ResourceInfo *sri, *entry;
    bool foreward = true;
    entry = (ResourceInfo*) dbprov->Search(&ri, ResourceInfo::cmpProvider);
    assert(entry != 0);
    DEBUG (cout << "----------------" << endl;)
    DEBUG (cout << "entry(P): " << *entry;)
    DEBUG (dbprov->Print(ResourceInfo::print);)
    DEBUG (cout << "----------------" << endl;)
    // search entry and foreward, then backwards
    sri = entry;
    do {
        DEBUG (cout \lt\lt "search(" \lt\lt hex \lt\lt rp \lt\lt "): " \lt\lt *sri;)
        if (sri->Wants() > 0) {
             if (sri->Mask()) {
                DEBUG (cout << sri->Entity()->Name() << endl;)
                 dinfo.Add(sri);
                 return true;
            } else {
                 sri->SetProviderMask();
                 if (search(sri->Entity(), dinfo)) {
                     DEBUG (cout << sri->Entity()->Name() << endl;)
                     dinfo.Add(sri);
                     return true;
                 }
            }
        }
        for (j; j) {
             if (foreward) sri = (ResourceInfo*) dbprov->Next(sri);
             else sri = (ResourceInfo*) dbprov->Prev(sri);
            if (!sri || sri->Provider() != rp) {
                 if (foreward) {
                     foreward = false;
                     sri = entry;
                 } else {
                     sri = 0;break;
                 }
            } else
                break;
        }
    } while (sri);
    return false;
}
// ---------------------------------------------------------------------------
bool ResourceDB::DynamicCheckA (Res *rp, Process *pe, ostream& os)
{
    if (deadlockLevel == Experiment::DynamicA)
       return DeadlockCheck (rp, pe, os);
    else
        return false;
}
// ---------------------------------------------------------------------------
bool ResourceDB::DynamicCheckB (Res *rp, Process *pe, ostream& os)
{
    if (deadlockLevel == Experiment::DynamicB)
        return DeadlockCheck (rp, pe, os);
    else
        return false;
}
// ---------------------------------------------------------------------------
bool ResourceDB::DeadlockCheck(Res *rp, Process *pe, ostream& os)
{
```

```
resdb.cc
 \rm{cc} 3
```

```
ResourceInfo ri(rp, pe);<br>ResourceInfo *sri;
    ResourceInfo *sri;<br>DeadlockInfo dinfo;
    DeadlockInfo<br>bool
                      deadlockFound = false;DEBUG (unsigned size = root->Size();)
    DEBUG (os << "---------------" << endl;)
    DEBUG (while (size-- > 0))
         DEBUG (os << *((ResourceInfo*) root->Next());)
     DEBUG (os << "---------------" << endl;)
    if ((sri = (ResourceInfo*) dbprov->Search(&ri)) != 0)
    {
        cleanFlags();
         sri->SetMask();
         if (search(pe, dinfo))
         {
             DEBUG (os << "Deadlock detect" << endl;)
             os << dinfo;
             deadlockFound = true;
         }
    }
    DEBUG (size = root->Size();)
    DEBUG (os << "---------------" << endl;)
    DEBUG (while (size-- > 0))
         DEBUG (os << *((ResourceInfo*) root->Next());)
     DEBUG (os << "---------------" << endl;)
    return deadlockFound;
}
// ---------------------------------------------------------------------------
bool ResourceDB::SetDeadlockLevel (Experiment::DeadlockLevelT dl)
{
    if (dl == deadlockLevel)
        return true;
    if (ResourceDBUsed())
    {
         if (dl != Experiment::Off)
             return false;
         else
         {
             // Deadlock-Ueberwachung ausschalten
             // Nur-Waiter-Eintraege loeschen
             ResourceInfo* sri = root->First();for (int i = root->Size(); i > 0; i--)
             {
                  if (sri->Holds() == 0){ // Nur-Waiter
                      if (!dbprov->Remove(sri)) assert(0);
                      if (!dbent->Remove(sri)) assert(0);
                      root->Dequeue();
                      delete sri;
                      sri = root->Current();
                  } else
                  {
                      sri->WantsLess (sri->Wants());
                      sri = root->Next();
                  }
             }
        }
     }
     deadlockLevel = dl;
    return true;
}
// ---------------------------------------------------------------------------
bool ResourceDB::ResourceDBUsed () const
{
    return used;
}
                                               // ---------------------------------------------------------------------------
// noch nicht fertig angepasst:
#include <iomanip.h>
//void ResourceDB::Debug (Res& res, ostream& os, int nw, int tw, int qw)
// {
```

```
const char* where = "ResourceDB::Debug";
//<br>///<br>//<br>//
\frac{1}{2} const pw = 6;
// long oflgs = os.flags(ios::showpoint | ios::fixed | ios::right);
         int w = nw + 3*pw + tw +2;// os << "Current resource allocation of " << res.QuotedName()<br>// << endl<br>// << restiosflags(ios::left) << setfill('-')<br>// << setw (w) << "" << setfill (' ') << endl<br>// << setw (w) << "" << setfill (' ') << endl<br>// << setw
             << endl
// << resetiosflags(ios::left) << setfill('-')
// << setw (w) << "" << setfill (' ') << endl
             // << setiosflags(ios::left) << setw (nw) << "Entity" << ' '
             // << resetiosflags(ios::left)
             << setw (qw) << "Holds" << '
// << setw (qw) << "Wants" << ' '
// << setw (qw) << "Priority" << ' '
// << setw (tw) << "Entry in q" << endl
// << setfill('-')
             << setw (w) << "" << setfill (' ') << endl;
        for (Process* p = root.fit();
              // !p->IsNullProcess();
         p = p \rightarrow succ (p)// {
             ss << setiosflags(ios::left) << setw(nw)
                 // << p->Name().Left(nw)
                  // << resetiosflags(ios::left)
                  << setw(qw+1) << resourceDB.AskConsumer (this, p)
                  // << setw(qw+1) << resourceDB.AskWaiter (this, p)
// << setw(qw+1) << p->GetPriority()
// << setw(tw+1) << QueueLink::GetQueueLink(*p)->TimeIn()
                  // << endl;
// \}//
         for (QueueLink* ql = first; ql; ql = ql->Next())
// \qquad \qquad \{ss << setiosflags(ios::left) << setw(nw)
                  // << ql->GetObject().Name().Left(nw)
                  // << resetiosflags(ios::left) << setw(pw+1)
                  // << ql->GetObject().GetPriority()
                  << setw(tw+1) << ql->TimeIn() << endl;
\frac{1}{11}ss \ll ends;// return Reportable::Debug() + String(ss);
\frac{1}{2}// ---------------------------------------------------------------------------
```
# ring.h

```
// ---------------------------------------------------------------------------
//
// Datei
            ring.h
//
// Diplomarbeit
//
//<br>// DESMO-C<br>// Implemer
            Implementierung eines Simulators fuer
            zeitdiskrete Simulation in C++
//
// Autor
            Thomas Schniewind
//
// Datum
// 8.3.1998
//
// ---------------------------------------------------------------------------
//
// Weiterentwicklung von:
//
// Diplomarbeit
//
// Entwurf und Realisierung eines objektorientierten<br>// Simulationspakets in C++
            Simulationspakets in C++
//
// Author
            Heiko Weber / Mai 1992
```
## ring.h

```
//
// Beschreibung
\frac{1}{11}Ring - double linked lists
'/'<br>'/'   -----
// ---------------------------------------------------------------------------
#ifndef RING_H
#define RING_H
// ---------------------------------------------------------------------------
template<class T>
class Ring_ele {
   public:
       Ring_ele *prev,
                    *next;
        T *data;
                     Ring_ele(void) { prev = next = 0; data = 0; }
        Ring_ele* insertBehind(T* data)
            {
                Ring_ele<T> *r = new Ring_ele<T>;
               r->data = data;
                r->prev = this;
                r->next = next;
                next{\rightarrow}prev = r;next = r;return r;
        };<br>Ring_ele*
                   insertBefore(T* data)
            {
                Ring_ele<T> *r = new Ring_ele<T>;
                r->data = data;
                r->prev = prev;
                r->next = this;
                prev \rightarrow next = r;prev = r;return r;
            };
};
// ---------------------------------------------------------------------------
template<class T>
class Ring {
   public:
                     Ring(void) // Constructor
                        {
                             first = current = 0;count = 0;};
                     Ring(const Ring<T>& r)// Copy-Constructor
                        {
                             first = current = 0;count = 0;Ring\_ele < T<sup>*</sup> el = r.first;
                            for (int i = r. Size(); i > 0; i = -1)
                            {
                               Append (el->data);
                                el = el \rightarrow next;}
                        };
        virtual ~Ring(void) // Destructor
                        {
                            while (count)
                               Dequeue();
                        };
        unsigned Size(void) const // get number of elements
                        \{return count;
                        };
        unsigned Element (T* data) const // search for element,
                        { // return Number
                             Ring_ele<T> *dl = first;
                            unsigned cnt = 1;
```

```
if (!count || !dl) return 0;d
o
{
                          if (dl->data == data)
                               return cnt;
                          ++cnt;
                      } while ((dl = dl->next) != first);return 0;
                 }
;
T
*
              Item (unsigned n) // get n'th Element
                 \{if (n \geq 1 \text{ count})return 0;
                      First();
                      while (n-- > 0)Next();
                      return Current ();
                 }
;
T
*
              Current (void) const // current element
                 {
                      if (current)
                          return current->data;
                      e
l
s
e
                          return 0;
                 }
;
T
*
              First (void)
                                  // first element
                 {
                      if (first)
                          return (current = first)->data;
                      e
l
s
e
                          return 0;
                 }
;
T
*
              Last (void) // last element
                 {
                      if (first)
                      {
                          current = first->prev;
                          return first->prev->data;
                      }
e
l
s
e
                          return 0;
                 }
;
T
*
              Next (void)
                                  // next element
                 {
                      if (current)
                     {
                          current = current->next;
                          return current->data;
                      }
e
l
s
e
                          return 0;
                 }
;
T
*
              Prev (void)
                                  // prev element
                 {
                      if (current)
                      {
                          current = current->prev;
                          return current->data;
                      }
e
l
s
e
                          return 0;
                 }
;
T
*
              Dequeue (void) // remove current and return
                 {
                      T* data;
                      Ring_ele<T> *cur = current;
                      if (!count || cur == 0)return 0;
                      data = cur->data;
                      if (-\text{count} == 0)first = current = 0;else {
                          cur->prev->next = current = cur->next;
                          cur->next->prev = cur->prev;
                      }<br>if (cur == first) first = cur->next;
                      delete cur;
                      return data;
                 }
;
T
*
              Pop(void)
                                  // remove first and return
```

```
{
                      current = first ;
                      return Dequeue ();
                 }
;
T
*
              Enqueue (T* data) // insert behind current and return
                 {
                      if (first == 0)insertFirst (data);
                      e
l
s
e
                          current = current->insertBehind(data);
                      count++;
                      return data;
                 }
;
T
*
              Insert (T^* data) // insert before current and return
                 {
                      if (first == 0)insertFirst (data);
                      e
l
s
e
                     {
                          if (current == first)
                              first = current
                                     = current->insertBefore (data);
                          e
l
s
e
                              current = current->insertBefore (data);
                      }<br>count++;
                      return data;
                 }
;
T
*
              Append(T* data) // append after last and return
                 {
                      if (first == 0)
                          insertFirst (data);
                      e
l
s
e
                          current = first->prev->insertBehind(data);
                      count++;
                      return data;
                 }
;
T
*
              Push(T* data) // insert before first and return
                 {
                      Append (data) ;
                      first = current = first->prev;
                      return data;
                 }
;
                                   // search for element
T
*
              Search(int (*CmpFunc)(const T*, const T*), T* key)
                 {
                      Ring_ele<T> *dl = first;
                      if (!count || !dl) return 0;
                      d
o
{
                          if ((*CmpFunc) (key, dl->data) == 0)current = dl;return dl->data ;
                          }<br>dl = dl->next;
                      } while (dl := first);
                      return 0;
                 }
;
T
*
              Find(T* data) // search for element, make current
                 {
                      Ring_ele<T> *dl = _find(data);
                      if (dl)
                          return (current = dl)->data;
                      return 0;
                 }
;
T
*
              Replace (T* from, T* to) // Replace from, to
                 {
                      Ring_ele<T> *dl = _find(from);
                      if (dl) {
                          T^* old = dl->data;
                          dl->data = to;
                          return old;
                      }<br>return 0;
                 }
;
T
*
              Remove(T* data) // Remove element from ring
                 {
                      if (Find(data)) // \Rightarrow current = data
                          return Dequeue ();
                      e
l
s
e
```

```
return 0;
                        };
    private:
        Ring_ele<T> *first,
                    *current;
        unsigned count;
        Ring_ele<T>* insertFirst(T* data)
                        {
                            Ring_ele<T> *cur = new Ring_ele<T>;
                             current = first = cur;
                             cur->prev = cur->next = cur;
                             cur->data = data;
                            return cur;
                        };
        Ring_ele<T>* _find (T* data) const
                        {
                            Ring_ele<T> *dl = first;
                            if (!count || !dl) return 0;
                            do {
                                if (dl->data == data)
                                     return dl;
                             } while ((d1 = d1-)next) != first);
                            return 0;
                        };
};
// ---------------------------------------------------------------------------
```
#endif // RING\_H

## schedula.h

```
// ---------------------------------------------------------------------------
//
// Datei
             schedula.h
\frac{1}{11}// Diplomarbeit
//<br>//<br>//<br>//
             // DESMO-C
             Implementierung eines Simulators fuer
             zeitdiskrete Simulation in C++
//
// Autor
             Thomas Schniewind
//
// Datum
             // 8.3.1998
//
// ---------------------------------------------------------------------------
#ifndef SCHEDULABLE_H
#define SCHEDULABLE_H
// ---------------------------------------------------------------------------
#include "dyobject.h"
#include "boolean.h"
#include "str.h"
// ---------------------------------------------------------------------------
class Event;
class Entity;
class Process;
class EventNote;
// ---------------------------------------------------------------------------
class Schedulable : public DynamicalObject
    /* Schedulable soll Oberklasse fuer Entity (und Event) werden
         hier werden Methoden bereitgestellt, ueber die die Nachfolger
```
{

```
ermittelt werden koennen sowie Methoden, die fuer Events, Entities
       und Prozesse identisch sind (ReSchedule, Cancel, IsScheduled und
       ScheduledAt). */
   /* Der Scheduler ist als friend deklariert, damit er die Verknuepfung
       mit einer EventNote vornehmen kann.
   */
       friend class Scheduler;
       Schedulable& operator= (const Schedulable&); // nicht implementiert
   public:
                   Schedulable ( Model& owner,
                          const String& name = "",
                                 bool showInTrace = true);
                  Schedulable (const Schedulable&);
                      /* Copy-Konstruktor: das neue Objekt erhaelt
                          lediglich die 'DynamicalObject'-Anteile seiner
                          'Kopiervorlage'. Ansonsten ist es ein neues
                          Objekt.
                      */
       virtual ~Schedulable ();
       bool IsNull () const;
                          // Abfrage, ob das Objekt ein Pseudo-Objekt ist
       bool IsCurrent () const;
                          // Abfrage, ob das Objekt das aktuelle ist
       bool IsScheduled () const;
                          // Abfrage, ob das Objekt bereits vorgemerkt ist
       SimTime ScheduledAt () const; // DESMO: EvTime ()
                          // Zeitpunkt, zu dem das Objekt vorgemerkt ist
       Schedulable& Next() const;
                          /* Versucht, das naechste vorgemerkte Entity
                              zu liefern sonst das naechste Event
                              oder NullEvent */
       Event& NextEvent () const;
                          // Das naechste vorgemerkte Ereignis
       Entity& NextEntity () const;
                          // Das naechste vorgemerkte Entity
       Process& NextProcess () const;
                          // Der naechste vorgemerkte Prozess
       void ReSchedule (SimTime dt);
                          // Verschieben auf der Ereignisliste auf now + dt
                          /* Mit 'ReSchedule' kann fuer einen Prozess keine
                              Verdraengung erreicht werden (dt == Now()).
                              Hierfuer muss bei Prozessen 'ReActivate'
                              verwendet werden.*/
       void Cancel ();
                          // Entfernen von der Ereignisliste
       virtual void Rename (const String& newName);
                         /* erweitert NamedObject::Rename um die
                             Namensnumerierung */
       String ClassName () const;
   private:
       EventNote* eventNote;
};
// ---------------------------------------------------------------------------
```

```
#endif // SCHEDULABLE_H
```
## schedula.cc

```
// ---------------------------------------------------------------------------
//
// Datei
             schedula.cc
//
// Diplomarbeit
//
// DESMO-C<br>// Implemer
// Implementierung eines Simulators fuer<br>// zeitdiskrete Simulation in C++
             zeitdiskrete Simulation in C++
```

```
//
// Autor
            Thomas Schniewind
//
// Datum
            // 8.3.1998
//
// ---------------------------------------------------------------------------
#include "schedula.h"
#include "emessage.h"
#include "msgsched.h"
                        // fuer eventNote->Time()
#include "experime.h"
#include "experimm.h"
#include "model.h"
#include "process.h" // fuer IsNull()
#include "namecat.h"
#include "schedule.h"
#include "simtime.h"
#include <assert.h>
// ---------------------------------------------------------------------------
static const char* className = "Schedulable";
11 - 20Schedulable::Schedulable (Model& owner, const String& name, bool showInTrace)
    : DynamicalObject
                             ExperimentManager::Instance().
                                 GetNameCatalog (owner).AddNumberTo (name),
                              showInTrace),<br>(0)
        eventNote
    {
    }
// ---------------------------------------------------------------------------
Schedulable::Schedulable (const Schedulable& s)<br>: DynamicalObject (s),
    : DynamicalObject (s),
        eventNote
    {}
// ---------------------------------------------------------------------------
Schedulable::~Schedulable ()
    {
        const char* where = "Schedulable::~Schedulable";
        if (IsScheduled())
        {
            if (!IsGarbage())
             {
                 Warning ( "attempt to delete the scheduled " + ClassName()
                             + ' ' + QuotedName(),
                             where,
                             ClassName() + " is canceld before");
                 Cancel();
             }
             else
                 // Loeschung im Rahmen der Garbage-Collection
                 // Keine Warnung ausgeben
                 ExperimentManager::Instance().GetScheduler (*this).
                     Cancel (*this);
        }
    }
// ---------------------------------------------------------------------------
void Schedulable::Rename (const String& name)
    {
        DynamicalObject::Rename (ExperimentManager::Instance().
                                  GetNameCatalog (*this).AddNumberTo (name));
    }
// ---------------------------------------------------------------------------
void Schedulable::ReSchedule (SimTime dt)
    // verschieben auf der Ereignisliste auf now + dt
    {
        const char* where = "Schedulable::ReSchedule";
```
310

```
// this pruefen
        if (!valid (className, where))
             return;
        if (!IsScheduled())
        {
             Warning ( "attempt to reschedule a not scheduled " + ClassName(),
                         where, "ignored");
            return;
        }
        if (dt < 0.0 && dt != NOW())
         {
             Warning ( "negativ dt [" + String(dt.Time()) + ']',
                         where, "0.0 is used");
            dt = 0.0;}
        if (TraceIsOn())
            SendMessage (TrcReSchedule (dt, *this));
        Scheduler& scheduler = ExperimentManager::Instance().
                                     GetScheduler(*this);
        scheduler.ReSchedule (dt, *this);
    }
// ---------------------------------------------------------------------------
void Schedulable::Cancel ()
    // Entfernen von der Ereignisliste
    {
        const char* where = "Schedulable::Cancel";
        if (!valid (className, where))
            return;
        if (!IsScheduled())
        {
             Warning ( " attempt to cancel a not scheduled " + ClassName(),
                          where, "ignored");
            return;
        }
        if (TraceIsOn())
            SendMessage (TrcCancel (*this));
        Scheduler& scheduler = ExperimentManager::Instance().
                                     GetScheduler (*this);
        scheduler.Cancel (*this);
    }
// ---------------------------------------------------------------------------
bool Schedulable::IsScheduled () const
    // Abfrage, ob das Objekt bereits vorgemerkt ist
    {
        return eventNote != 0;
    }
// ---------------------------------------------------------------------------
SimTime Schedulable::ScheduledAt () const // DESMO: EvTime ()
    // Zeitpunkt, zu dem das Objekt vorgemerkt ist
    {
        const char* where = "Schedulable::ScheduledAt";
        if (!valid (className, where))
            return -1.0;
        if (!IsScheduled())
         {
            Warning ( "object is not scheduled",
                         where, " -1.0 is returned");
            return -1.0:
         }
         assert (eventNote); // <==> IsScheduled();
        return eventNote->Time();
    \mathfrak{r}// ---------------------------------------------------------------------------
bool Schedulable::IsCurrent () const
    // Abfrage, ob das Objekt bereits vorgemerkt ist
```

```
{
        return this == &CurrentEntity() || this == &CurrentEvent();
    }
// ---------------------------------------------------------------------------
bool Schedulable::IsNull () const
    // Abfrage, ob das Objekt bereits vorgemerkt ist
    {
        return this == \&NullEntity() || this == &NullEvent();
    }
// ---------------------------------------------------------------------------
Schedulable& Schedulable::Next () const
    // Das naechste vorgemerkte Schedulable (vorzugsweise Entity)
    {
        const char* where = "Schedulable::Next";
        if (!IsScheduled() && !IsCurrent())
        {
            Warning ( "attempt to call 'Next' on a not scheduled "
                         + ClassName(),
                         where, "NullEvent is returned");
            return NullEvent();
        }
        Scheduler& scheduler = ExperimentManager::Instance().
                                    GetScheduler(*this);
        return scheduler.Next (*this);
    }
// ---------------------------------------------------------------------------
Event& Schedulable::NextEvent () const
    // Das naechste vorgemerkte Ereignis
    {
        const char* where = "Schedulable::NextEvent";
        if (!IsScheduled() && !IsCurrent())
        {
            Warning ( "attempt to call 'NextEvent' on a not scheduled "
                         + ClassName(),
                         where, "NullEvent is returned");
            return NullEvent();
        }
        Scheduler& scheduler = ExperimentManager::Instance().
                                    GetScheduler(*this);
        return scheduler.NextEvent (*this);
    }
// ---------------------------------------------------------------------------
Entity& Schedulable::NextEntity () const // DESMO: NextEv ()
    // Das naechste vorgemerkte Entity
    {
        const char* where = "Schedulable::NextEntity";
        if (!IsScheduled() && !IsCurrent())
        {
            Warning ( "attempt to call 'NextEntity' on a not scheduled "
                         + ClassName(),
                         where, "NullEntity is returned");
            return NullEntity();
        }
        Scheduler& scheduler = ExperimentManager::Instance().
                                    GetScheduler(*this);
        return scheduler.NextEntity (*this);
    }
// ---------------------------------------------------------------------------
Process& Schedulable::NextProcess () const
    // Der naechste vorgemerkte Prozess
    {
        const char* where = "Schedulable::NextProcess";
        if (!IsScheduled() && !IsCurrent())
        {
            Warning ( "attempt to call 'NextProcess' on a not scheduled "
                         + ClassName(),
                         where, "NullProcess is returned");
```
schedule.h

```
return NullProcess();
        }
        Scheduler& scheduler = ExperimentManager::Instance().
                                  GetScheduler(*this);
        return scheduler.NextProcess (*this);
    }
// ---------------------------------------------------------------------------
String Schedulable::ClassName () const
    {
        return className;
    }
// ---------------------------------------------------------------------------
```
# schedule.h

```
// ---------------------------------------------------------------------------
//
// Datei
// schedule.h
//
// Diplomarbeit
//
// DESMO-C<br>// Implemer<br>// zeitdisk
            Implementierung eines Simulators fuer
            zeitdiskrete Simulation in C++
//
// Autor
           Thomas Schniewind
//
// Datum
            // 8.3.1998
//
// ---------------------------------------------------------------------------
#ifndef SCHEDULER_H
#define SCHEDULER_H
// ---------------------------------------------------------------------------
class DynamicalObject;
class DynObjList;
class EventList;
class Schedulable;
class Entity;
class Event;
class Process;
class Model;
// ---------------------------------------------------------------------------
#include "boolean.h"
#include "entity.h"
#include "simclock.h"
#include "simtime.h"
#include "str.h"
// ---------------------------------------------------------------------------
class Scheduler
{
    /* Achtung: Ein Prozess, der ereignisorientiert vorgemerkt
        ist, ist auf jedenfall 'Scheduled', und kann somit nicht
        aktiviert werden.
        Achtung: Die Semantik von 'ReSchedule'
        haengt bei Prozessen von der Art der Vormerkung ab
        (ereignis- oder prozessorientiert).
    */
    public:
        Scheduler (SimTime& epsilon);
        ~Scheduler ();
        void ChangeEventList (const EventList& prototyp);
                             // der Prototyp wird nach dem Aufruf vom Scheduler
```
// nicht mehr benoetigt bool ProcessNextEventNote(); // arbeitet nur die naechste Ereignisnotiz ab; // liefert true, wenn eine Notiz abgearbeitet // werden konnte SimTime **Epsilon** () const; SimTime CurrentTime () const; Event & Current Event () const;<br>Entity & Current Entity () const Entity& CurrentEntity () const; Process& CurrentProcess () const; Model& CurrentModel () const; SimClock& GetSimClock ();<br>void SetCurrentTime void SetCurrentTime (SimTime t);<br>void SetCurrentModel (Model&); SetCurrentModel (Model&); Schedulable& Next (const Schedulable& s) const;<br>Event& NextEvent (const Schedulable& s) const; Event& NextEvent (const Schedulable& s) const;<br>Entity& NextEntity (const Schedulable& s) const; Entity& NextEntity (const Schedulable& s) const;<br>Process& NextProcess (const Schedulable& s) const;  $NextProcess (const Schedulable & s) const;$ Schedulable& Prev (const Schedulable& s) const;<br>Event& PrevEvent (const Schedulable& s) const; Event& PrevEvent (const Schedulable& s) const;<br>Entity& PrevEntity (const Schedulable& s) const; Entity& PrevEntity (const Schedulable& s) const;<br>Process& PrevProcess (const Schedulable& s) const; PrevProcess (const Schedulable& s) const; void Schedule (const SimTime& dt, Event& ev, Entity& en = ModelComponent::NullEntity()); // ereignisorientiert // Vorbedingung: weder ev noch en duerfen vorgemrkt sein void Schedule (const SimTime& dt, Process& p); // prozessorientiert // Vorbedingung: p darf nicht vorgemrkt sein void ReSchedule (const SimTime& dt, Schedulable& s); // ereignisorientiert // Vorbedingung: s muss vorgemrkt sein void ScheduleBefore (Schedulable& before, Event& ev,<br>Entity& en); Entity& // Vorbedingung: before muss vorgemerkt sein, ev und en duerfen es nicht void ScheduleAfter (Schedulable& after,<br>Fivent& ev.  $ev_{\iota}$ Entity& en); // Vorbedingung: after muss vorgemerkt sein, // ev und en duerfen es nicht void Cancel (Schedulable& s); // Vorbedungung: s muss vorgemerkt sein s darf nicht current sein // entfernt s von der Ereignisliste void Passivate (Process& p); /\* Vorbedingung: p != NullProcess p muss der gerade laufende Prozess sein. \*/ void InitCurrentObjects(); /\* Initialisiert currentEvent, currentEntity, currentProcess auf die entspr. NullObjekte. (nur fuer DefaultExperiment) \*/ void Terminate (DynamicalObject& d); /\* merkt d zum Loeschen vor \*/ void PrepareDeletionOf (Model& m); /\* setzt currents auf nullobjekte, falls sie zu m gehoeren \*/ private: void preemptCurrent (EventNote\*); /\* Vorbedingung: currentProcess != NullProcess verdraengt currentProcess mit den Objekten in EventNote \*/ void Debug (); /\* Gibt Informationen in die Debug-Ausgabe aus \*/

## schedule.cc  $\rm{cc}$  3

```
void Debug (EventNote* note, ostream& os,
                                            int timeWidth,
                                            int nameWidth,
                                            int priorityWidth,
                                            int queueOffset);
                /* Gibt eine Ereignisnotiz in die Debug-Ausgabe aus */
          EventList* eventList;<br>DynObjList* dynObjToDe
          DynObjList* dynObjToDelete;<br>SimClock simClock:
          SimClock simClock;<br>Event* currentEv
          Event* currentEvent;<br>Entity* currentEntity
          Entity* currentEntity;<br>Process* currentProcess
          \begin{array}{lll} \texttt{Process*} & \texttt{currentProcess;} \\ \texttt{Model*} & \texttt{currentModel;} \end{array}currentModel;
};
// ---------------------------------------------------------------------------
#endif // SCHEDULER_H
```
## schedule.cc

```
// ---------------------------------------------------------------------------
//
// Datei
             // schedule.cc
//<br>//
// Diplomarbeit
//
// DESMO-C<br>// Implemer
// Implementierung eines Simulators fuer<br>// zeitdiskrete Simulation in C++
             // zeitdiskrete Simulation in C++
//
  Autor
             Thomas Schniewind
//
// Datum
             // 8.3.1998
//
                                                                    // ---------------------------------------------------------------------------
//#define NDEBUG // Zusicherungen ueber assert deaktivieren
#include "schedule.h"
#include "entity.h"
#include "event.h"
#include "experime.h"
#include "experimm.h"
#include "linevlis.h"
#include "messagem.h"
#include "msgtypes.h"
#include "process.h"<br>#include "pimpl.h"
                           // Zugriff auf Prozess-Implementierung fuer Transfer
#include "simclock.h"
#include "model.h"<br>#include "coroutin.h"
                           // fuer Aktivierung des Hauptprogramms
#include "qlink.h" // fuer Debug
#include "qimpl.h"
#include "schedula.h"
#include "ring.h"
#include <iostream.h>
#include <iomanip.h>
#include <assert.h>
#include <stdlib.h> // fuer abort()
// ---------------------------------------------------------------------------
class DynObjList : public Ring<DynamicalObject> {};
// ---------------------------------------------------------------------------
Scheduler::Scheduler (SimTime& epsilon)
                         (new LinearEventList),
```

```
dynObjToDelete (new DynObjList),<br>simClock (epsilon),
         simClock (epsilon),<br>currentEvent (Experimen
         currentEvent (ExperimentManager::Instance().GetNullEvent()),<br>currentEntity (ExperimentManager::Instance().GetNullEntity())
                            (\texttt{ExperimentManager::Instance}() . \texttt{GetNullEntity}()),
         currentProcess (ExperimentManager::Instance().GetNullProcess()),<br>currentModel (ExperimentManager::Instance().GetNullModel())
                           (ExperimentManager::Instance().GetNullModel())
    {}
// ---------------------------------------------------------------------------
Scheduler::~Scheduler ()
    {
         EventNote* note = eventList->FirstEventNote();
         while (note)
         {
              if (note->event)
                  note->event->eventNote = 0;
              if (note->entity)
                  note->entity->eventNote = 0;
              note = eventList->NextEventNote (note);
         }
         delete eventList;
         delete dynObjToDelete;
    }
// ---------------------------------------------------------------------------
void Scheduler::ChangeEventList (const EventList& prototype)
    {
         EventNote* note;
         EventList* tempList = prototype.Clone (*eventList);
         if (tempList)
         {
             Debug();
              delete eventList;
              eventList = tempList;
              // Verbindung zu den Schedulable aktualisieren:
              note = eventList->FirstEventNote();
              while (note)
              {
                  if (note->event && !note->event->IsNullEvent())
                       note->event->eventNote = note;
                  if (note->entity && !note->entity->IsNullEntity())
                      note->entity->eventNote = note;
                  note = eventList->NextEventNote (note);
              }
             Debug();
         }
     }
// ---------------------------------------------------------------------------
bool Scheduler::ProcessNextEventNote ()
    // Wichtig: Nach Verlassen von ProcessNextEventNote muss der Scheduler und
     // die Ereignisliste in einem konsistenten Zustand sein!!!
     {
         if (EventNote* note = eventList->FirstEventNote ())
         { // Liste bleibt noch unveraendert!
              // Vorkerungen treffen um current und First zu sperren
              // ...
              // Die Uhr kuemmert sich um Benachrichtigungen von Objekten,
              // die ueber eine Zeitfortschreibung informiert werden wollen.
              // Die Zeit wird erst nach der Benachrichtigung gesetzt
              simClock.SetTime (note->Time());
              // ...
              // Sperrung aufheben
              assert (note == eventList->FirstEventNote());
              // darf sich nicht geaendert haben
              // jetzt erst die erste Notiz entfernen
              eventList->Remove (note);
              currentEvent = note->event;
              // muss immer ein gueltiges Ereignis sein (evtl. NullEvent)
              assert (currentEvent);
              currentEntity = note->entity;
              // muss immer ein gueltiges Entity sein (evtl. NullEntity)
              assert (currentEntity);
```

```
currentEvent->eventNote = // Verbindungen loesen
            currentEntity->eventNote = 0;
            delete note; // wird nun nicht mehr gebraucht
            if (currentEntity->IsProcess())
            {
                currentProcess = (Process*) currentEntity;
                currentModel = &currentEntropy->GetModel();
            }
            else
            {
                currentProcess = &ModelComponent::NullProcess();
                currentModel = \&currentEvent->GetModel();
            }
            Debug();
            // evtl. terminierte Objekte loeschen:
            DynamicalObject* d = dynObjToDelete->First();
            for (int i=\overline{1}; i<= dynObjToDelete->Size(); i++)
            {
                if (d != currentEvent && d != currentEntity)
                {
                    delete dynObjToDelete->Dequeue();
                    d = dynObjToDelete->Current();
                }
                else
                    d = dynObjToDelete->Next();
            }
            assert ( !currentProcess->IsNullProcess()
                    || !currentEvent ->IsNullEvent ());
            // hier gilt:<br>// currentEvent
            // currentEvent != 0;
            // (currentEntity == 0) => externes Ereignis
            // (currentProcess != 0) => currentEvent == NullEvent
            // (currentEntity != 0 && !currentEntity->IsProcess())
                                          // => !currentEvent->IsNullEvent()
            // MainCoroutine hier immer aktiv!
            if (currentProcess == &ModelComponent::NullProcess())
            {
                // ereignisorientiert
                currentModel = \&currentEvent->GetModel();
                currentEvent->EventRoutine (*currentEntity);
                if (currentEvent->CheckDeleteOnTermination())
                    Terminate (*currentEvent);
            }
            else
            {
                // prozessorientiert
                currentModel = \&currentProceed();currentProcess->coroutine.Transfer();
            }
            // MainCoroutine hier immer aktiv!
            return true; // Ereignisliste war noch nicht leer
        }
        else
            return false;
    }
// ---------------------------------------------------------------------------
SimTime Scheduler::Epsilon () const
    {
       return simClock.Epsilon();
    }
// ---------------------------------------------------------------------------
SimTime Scheduler::CurrentTime () const
    {
       return simClock.Time();
    }
// ---------------------------------------------------------------------------
Event& Scheduler::CurrentEvent () const
   \left\{ \right.assert (currentEvent);
        return *currentEvent;
```

```
// ---------------------------------------------------------------------------
Entity& Scheduler::CurrentEntity () const
    {
         assert (currentEntity);
         return *currentEntity;
    }
// ---------------------------------------------------------------------------
Process& Scheduler::CurrentProcess () const
    {
        assert (currentProcess);
        return *currentProcess;
    }
// ---------------------------------------------------------------------------
Model& Scheduler::CurrentModel () const
    \left\{ \right.assert (currentModel);
        return *currentModel;
    }
// ---------------------------------------------------------------------------
SimClock& Scheduler::GetSimClock ()
    {
        return simClock;
    }
// ---------------------------------------------------------------------------
void Scheduler::SetCurrentTime (SimTime t)
   \{simClock.SetTime (t);
    }
// ---------------------------------------------------------------------------
void Scheduler::SetCurrentModel (Model& m)
    {
        currentModel = &m;
    }
// ---------------------------------------------------------------------------
Schedulable& Scheduler::Next (const Schedulable& s) const
    {
        EventNote* note = s.eventNote;
        if (note)
            note = eventList->NextEventNote (note);else
        {
            if (\&s == currentEvent || \&s == currentEntity)
                 note = eventList->FirstEventNote ();
            else
                assert (0); // note = 0;
        }
        if (note)
             if (note->entity) // muss immer erfuellt sein!
                 if (note->entity->IsNullEntity())
                     if (note->event) // muss immer erfuellt sein!
                         return *note->event;
                     else
                         return ModelComponent::NullEvent();
                 else
                     return *note->entity;
            else
                return ModelComponent::NullEvent(); // Kein weiteres Event
        else
            return ModelComponent::NullEvent(); // Keine weitere Notiz
    }
// ---------------------------------------------------------------------------
Event& Scheduler::NextEvent (const Schedulable& s) const
    \left\{ \right.EventNote* note = s.eventNote;
```
}

```
if (note)
            note = eventList->NextEventNote (note);
        else
        {
             if (\&s == currentEvent || \&s == currentEntity)
                 note = eventList->FirstEventNote ();
            else
                 assert (0); // note = 0;
        }
        if (note)
             if (note->event) // muss immer erfuellt sein!
                 return *note->event;
             else
                 return ModelComponent::NullEvent(); // Kein weiteres Entity
        else
            return ModelComponent::NullEvent(); // Keine weitere Notiz
    }
// ---------------------------------------------------------------------------
Entity& Scheduler::NextEntity (const Schedulable& s) const
    {
        EventNote* note = s.eventNote;
        if (note)
            note = eventList->NextEventNote (note);else
        {
            if (\&s == currentEvent || \&s == currentEntity)
                note = eventList->FirstEventNote ();
            else
                 assert (0); // note = 0;
        }
        if (note)
             if (note->entity) // muss immer erfuellt sein!
                 return *note->entity;
             else
                 return ModelComponent::NullEntity();// Kein weiteres Entity
        else
            return ModelComponent::NullEntity(); // Keine weitere Notiz
    }
// ---------------------------------------------------------------------------
Process& Scheduler::NextProcess (const Schedulable& s) const
    {
        EventNote* note = s.eventNote;
        if (note)
            note = eventList->NextEventNote (note);
        else
         {
            if (\&s == currentEvent || \&s == currentEntity)
                 note = eventList->FirstEventNote ();
             else
                 assert (0); // note = 0;
        }
        if (note)
             if (note->entity && note->entity->IsProcess())
                 return (Process&)*note->entity;
             else
                 return ModelComponent::NullProcess();// Kein weiterer Process
        else
            return ModelComponent::NullProcess(); // Keine weitere Notiz
    }
// ---------------------------------------------------------------------------
Schedulable& Scheduler::Prev (const Schedulable& s) const
    {
        EventNote* note = s.eventNote;
        if (note)
         {
             if (note == eventList->FirstEventNote ())
                 if (currentEntity->IsNullEntity())
                     return *currentEvent;
                 else
                    return *currentEntity;
             else
                 note = eventList->PrevEventNote (note);
```

```
if (note)<br>if (note->entity)
                                // muss immer erfuellt sein!
                if (note->entity->IsNullEntity())<br>if (note->event) // muss im
                                         // muss immer erfuellt sein!
                        return *note->event;
                    else
                        return ModelComponent::NullEvent();
                else
                    return *note->entity;
            else
                return ModelComponent::NullEvent(); // Kein weiteres Event
        else
            return ModelComponent::NullEvent(); // Keine weitere Notiz
    \lambda// ---------------------------------------------------------------------------
Event& Scheduler::PrevEvent (const Schedulable& s) const
    \{if (EventNote* note = s.eventNote)
            if (note == eventList->FirstEventNote())
                return *currentEvent;
            else
                 if ((note = eventList->PrevEventNote (note)) != 0)
                    if (note->event) // muss immer erfuellt sein!
                        return *note->event;
                    else
                        return ModelComponent::NullEvent(); // Kein Event
                else
                    return ModelComponent::NullEvent(); // Keine weitere Notiz
        else
            return ModelComponent::NullEvent(); // s ist nicht vorgemerkt!
    \mathbf{1}// ---------------------------------------------------------------------------
Entity& Scheduler::PrevEntity (const Schedulable& s) const
    {
        if (EventNote* note = s.eventNote)
            if (note == eventList->FirstEventNote())
                return *currentEntity;
            else
                if ((note = eventList->PrevEventNote (note)) != 0)
                    if (note->entity) // muss immer erfuellt sein!
                        return *note->entity;
                    else
                        return ModelComponent::NullEntity();// Kein Entity
                else
                    return ModelComponent::NullEntity(); // Keine Notiz
        else
            return ModelComponent::NullEntity(); // s ist nicht vorgemerkt!
    }
// ---------------------------------------------------------------------------
Process& Scheduler::PrevProcess (const Schedulable& s) const
    {
        if (EventNote* note = s.eventNote)
            if (note == eventList->FirstEventNote())
                return *currentProcess;
            else
                 if ((note = eventList->PrevEventNote (note)) != 0)
                     if (note->entity && note->entity->IsProcess())
                        return (Process&)*note->entity;
                    else
                        return ModelComponent::NullProcess();// Kein Process
                else
                    return ModelComponent::NullProcess(); // Keine Notiz
        else
            return ModelComponent::NullProcess(); // s ist nicht vorgemerkt!
    }
// ---------------------------------------------------------------------------
// Ereignis- und Prozessorientierte Methoden:
// ---------------------------------------------------------------------------
void Scheduler::Schedule (const SimTime& dt, Event& event, Entity& entity)
    // event != NullEvent() => Ereignisorientiertes Schedule
    // event == NullEvent() => Prozessorientiertes Schedule
    {
        // Vorbedingungen:
```
}

```
assert (currentEvent && currentEntity && currentProcess);
        assert (dt \ge 0.0) || (dt == DynamicalObject::NOW());
        assert (!event.IsScheduled()); // darf nicht vorgemerkt sein
        assert (!entity.IsScheduled()); // dto.
        // (NullEntities duerfen nie vorgemerkt sein!)
                    !event.IsNullEvent()
                || (entity.IsProcess() && !entity.IsNullEntity()));
        // sowohl entity als auch event duerfen == current sein
        SimTime time = simClock.Time() + dt;
        if (dt == DynamicalObject::NOW())
            time = simClock.Time();
        EventNote* note = eventList->NewEventNote (time, &event, &entity);
        // Ereignis und Entity mit EventNote verknuepfen:
        if (!event.IsNullEvent())
            event.eventNote = note;
        if (!entity.IsNullEntity ())
            entity.eventNote = note;
        if (dt == DynamicalObject::NOW())
            if (currentProcess->IsNullProcess())
            {
                // Ereignisse koennen nicht verdraengt werden;
                EventNote* n = eventList->InsertAsFirst (note);
                assert (n);
                Debug();
            }
            else
            {
                preemptCurrent (note);
                //delete note; // wird nun nicht mehr benoetigt
                // currentProcess verdraengen:
                //preemptCurrent (event, entity);
            }
        else
        {
            EventNote* n = eventList->Insert (note);assert (n);
            Debug();
        }
    }
// ---------------------------------------------------------------------------
void Scheduler::Schedule (const SimTime& dt, Process& process)
    {
        Schedule (dt, ModelComponent::NullEvent(), process);
    }
// ---------------------------------------------------------------------------
void Scheduler::ReSchedule (const SimTime& dt, Schedulable& s)
    // Vorbedingung: s muss vorgemrkt sein, s kann auch Process sein
    {
        // Vorbedingungen:
        assert (currentEvent && currentEntity && currentProcess);
        assert ((dt >= 0.0) || (dt == DynamicalObject::NOW()));
        assert (s.IsScheduled());
        EventNote* note = s.eventNote;
        assert (note);
        eventList->Remove (note);
        // note wird weiterverwendet
        if (dt == DynamicalObject::NOW())
        {
            note->time = simClock.Time();
            if (currentProcess->IsNullProcess())
            {
                EventNote* n = eventList->InsertAsFirst (note);
                assert (n);
                Debug();
            }
            else
                preemptCurrent (note);
        }
        else
        {
            note->time = simClock.Time() + dt;
            EventNote* n = eventList->Insert (note);assert (n);
```

```
Debug();
        }
    }
// ---------------------------------------------------------------------------
void Scheduler::ScheduleBefore (Schedulable& before, Event& ev, Entity& en)
    // Vorbedingung: before muss vorgemerkt oder current sein,
    // ev und en duerfen es nicht
    // before darf nur current sein, wenn es auch ein Prozess ist
    {
        // Vorbedingungen:
        assert (currentEvent && currentEntity && currentProcess);
        assert (!ev.IsScheduled());
        assert (!en.IsScheduled());
        assert (!ev.IsNullEvent() || (ev.IsNullEvent() && en.IsProcess()));
        if (before.IsCurrent())
        {
            assert (!currentProcess->IsNullProcess());
                 // Verdraengung nur wenn Prozess aktiv
            EventNote* note = eventList->NewEventNote(simClock.Time(), &ev, &en);
              ev und en mit note verknuepfen
            if (!ev.IsNullEvent())
                ev.eventNote = note;if (!en.IsNullEntity())
                en.eventNote = note;
            preemptCurrent (note);
        }
        else
        {
            assert (before.IsScheduled()); // => before != NullObject
            assert (before.eventNote);
            EventNote* note = eventList->NewEventNote
                                            (before.eventNote->time, &ev, &en);
             // ev und en mit note verknuepfen
            if (!ev.IsNullEvent())
                ev.eventNote = note;
            if (!en.IsNullEntity())
                en.eventNote = note;
            EventNote* n = eventList->InsertBefore (before.eventNote, note);assert (n);
            Debug();
        }
    }
// ---------------------------------------------------------------------------
void Scheduler::ScheduleAfter (Schedulable& after, Event& ev, Entity& en)
    // Vorbedingung: after muss vorgemerkt oder current sein,
                     ev und en duerfen es nicht
    {
        // Vorbedingungen:
        assert (currentEvent && currentEntity && currentProcess);
        assert (!ev.IsScheduled());
        assert (!en.IsScheduled());
        assert (!ev.IsNullEvent() || (ev.IsNullEvent() && en.IsProcess()));
        if (after.IsCurrent())
        \mathcal{L}EventNote* note = eventList->NewEventNote
                                            (simClock.Time(), &ev, &en);
             // ev und en mit note verknuepfen
            if (!ev.IsNullEvent())
                ev.eventNote = note;if (!en.IsNullEntity())
                en.eventNote = note;
            eventList->InsertAsFirst (note);
            Debug();
        }
        else
        {
            assert (after.IsScheduled()); // => after != NullObject
            assert (after.eventNote);
            EventNote* note = eventList->NewEventNote
                                           (after.eventNote->Time(), &ev, &en);
             // ev und en mit note verknuepfen
            if (!ev.IsNullEvent())
                ev.eventNote = note;
```

```
if (!en.IsNullEntity())
                  en.eventNote = note;
             EventNote* n = eventList->InsertAfter (after.eventNote, note);assert (n);
             Debug();
         }
     }
// ---------------------------------------------------------------------------
void Scheduler::Cancel (Schedulable& s)
    // Vorbedungung: s muss vorgemerkt sein
     {
         assert (s.IsScheduled());
         EventNote* note = s.eventNote;
         assert (note);
         assert (note->event && note->entity);
         assert (note->event == \&s || note->entity == \&s);
         eventList->Remove (note);
         note \rightarrow event \rightarrow eventNote = 0;note->entity->eventNote = 0;
         delete note;
         Debug();
     }
// ---------------------------------------------------------------------------
// Prozessorientierte Methoden:
// ---------------------------------------------------------------------------
void Scheduler::Passivate (Process& p)
    {
         assert (&p == currentProcess);
         assert (!p.IsNullProcess());
         Coroutine::MainCoroutine()->Transfer();
    }
// ---------------------------------------------------------------------------
// ---------------------------------------------------------------------------
void Scheduler::InitCurrentObjects ()
    {
         currentEvent = &ModelComponent::NullEvent();
         currentEntity =
         currentProcess = &ModelComponent::NullProcess();
         currentModel = &currentEvent->GetModel();
     }
// ---------------------------------------------------------------------------
void Scheduler::Terminate (DynamicalObject& d)
    {
         dynObjToDelete->Insert (&d);
     }
// ---------------------------------------------------------------------------
void Scheduler::PrepareDeletionOf (Model& m)
    {
         if (&currentEvent->GetModel() == &m)
              currentEvent = &ModelComponent::NullEvent();
         if (\text{acurrentEntropy-}\text{SetModel}) == \text{\&m})
             currentEntity =currentProcess = &ModelComponent::NullProcess();
     }
// ---------------------------------------------------------------------------
void Scheduler::Debug ()
    {
         if (!currentModel->GetExperiment().DebugIsOn())
             return;
         strstream ss;<br>long ofl
         long oflgs = ss.flags(ios::showpoint | ios::fixed | ios::right);<br>int tw = currentModel->GetExperiment().TimeWidth():
                    tw = currentModel->GetExperiment(). TimeWidth();
         int tp = currentModel->GetExperiment().TimePrecision();<br>int mw = currentModel->GetExperiment().NameWidth();
         int nw = currentModel - SgetExperiment() .NameWidth();<br>int pw = 8;int pw = 8;<br>int q0ffset
                   qOffset = tw + 3*nw + pw + 5;
```

```
// Ueberschrift
        ss << "EventList at ClockTime : " << simClock.Time() << endl
            << resetiosflags(ios::left) << setfill('=')
            << setw (qOffset + nw) << "" << setfill (' ') << endl
            << setiosflags(ios::left) << setw (nw) << "Model" << ' '
            << resetiosflags(ios::left) << setw (tw) << "Time" << ' '
            << setiosflags(ios::left) << setw (nw) << "Event" << ' '
            << setiosflags(ios::left) << setw (nw) << "Entity" << ' '
            << resetiosflags(ios::left) << setw (pw) << "Priority" << ' '
            << setiosflags(ios::left) << setw (nw) << "in Queue" << endl
            << resetiosflags(ios::left) << setfill('=')
            << setw (qOffset + nw) << "" << setfill (' ') << endl
            << resetiosflags(ios::left);
        // current
        EventNote* note = eventList->NewEventNote
                            (simClock.Time(), currentEvent, currentEntity);
        Debug (note, ss, tw, nw, pw, qOffset);
        ss << resetiosflags(ios::left) << setfill('-')
            << setw (qOffset + nw) << "" << setfill (' ') << endl;
        delete note;
        // der Rest
        note = eventList->FirstEventNote();
        while (note)
        {
            Debug (note, ss, tw, nw, pw, qOffset);
            note = eventList->NextEventNote (note);
        }
        ss << ends;
        ExperimentManager::Instance().Note (DebugMessage(String(ss)),
                                             *currentModel);
    }
// ---------------------------------------------------------------------------
void Scheduler::Debug (EventNote* note, ostream& os,
                        int tw, int nw, int pw, int qo)
    { // eine Ereignisnotiz ausgeben
        if (note->event->IsNullEvent() && note->entity->IsNullEntity())
            os << setiosflags(ios::left) << setw(nw)
               << currentModel->Name().Left(nw);
        else
            os << setiosflags(ios::left) << setw(nw)
               << note->model->Name().Left(nw);
        os << resetiosflags(ios::left) << setw(tw+1)
            << note->time << ' '
            << setiosflags(ios::left) << setw(nw)
            << note->event->Name().Left(nw) << ' '
            << setw(nw) << note->entity->Name().Left(nw)
            << resetiosflags(ios::left) << setw(pw+1);
        if (note->entity->IsNullEntity())
            os << "" << ' ';
        else
            os << note->entity->GetPriority() << ' ';
        os << setiosflags(ios::left);
        // Queues
        QueueLink* qlink = QueueLink::GetQueueLink (*note->entity);
        while (qlink)
        {
            os << setw(nw) << qlink->GetQueue().Name().Left(nw) << ' ';
            qlink = qlink->Same();
            if (qlink)
                os << endl << setw(qo) << "";
        }
        os << resetiosflags(ios::left) << endl;
    }
// ---------------------------------------------------------------------------
void Scheduler::preemptCurrent (EventNote* note)
    {
        assert (currentEvent && currentEntity && currentProcess);
        assert (!currentProcess->IsNullProcess());
            // Verdraengung nur wenn Prozess aktiv
        note \rightarrow time = simClock.time();
        EventNote* note2 = eventList->NewEventNote (simClock.Time(),
                                                      currentEvent,
                                                     currentEntity);
        eventList->InsertAsFirst (note2); // current<br>eventList->InsertAsFirst (note); // Verdraenger
        eventList->InsertAsFirst (note);
```
```
// Kontrolle ans Hauptprogramm (->ProcessNextEventNote())
   Coroutine::MainCoroutine()->Transfer();
}
```
// ---------------------------------------------------------------------------

### simclock.h

```
// ---------------------------------------------------------------------------
//
// Datei
           simclock.h
//
// Diplomarbeit
//
//<br>// DESMO-C<br>// Implemer<br>// zeitdisk
            Implementierung eines Simulators fuer
            zeitdiskrete Simulation in C++
//
// Autor
           Thomas Schniewind
//
// Datum
           // 8.3.1998
//
// ---------------------------------------------------------------------------
#ifndef SIMCLOCK_H
#define SIMCLOCK_H
// ---------------------------------------------------------------------------
#include "observab.h"
#include "simtime.h"
#include "boolean.h"
// ---------------------------------------------------------------------------
class SimClock : public Observable
    /* kapselt die aktuelle Simulationszeit und sorgt dafuer, dass
        sehr dicht beienanderliegende Zeitpunkte keine Zeitfortschreibng
        bewirken. Ausserdem werden bei Fortschreibung automatisch alle
        registrierten Observer benachrichtigt (Observable).
    */
{
    public:
                    SimClock (SimTime epsilon);
        virtual ~SimClock ();
                 SimTime Epsilon() const; // liefert die groesste Zeitspanne,
                                             // die nicht zur Fortschreibung
                                             // der Uhr fuehrt
                SimTime Time () const;
                 SimTime SetTime (SimTime t);
                                      // Setzt die Zeit, nachdem alle Observer
                                      // benachrichtigt wurden
                                     // und gibt die neue Zeit zurueck
    private:
                SimTime epsilon;
                SimTime time;<br>bool locked:
                                    // true waehrend SetTime()
};
// ---------------------------------------------------------------------------
#endif // SIMCLOCK_H
```
// ---------------------------------------------------------------------------

### simclock.cc

```
//
// Datei
           simclock.cc
//<br>//<br>//
// Diplomarbeit
//<br>///<br>///
            // DESMO-C
            Implementierung eines Simulators fuer
            // zeitdiskrete Simulation in C++
//
// Autor
            // Thomas Schniewind
//
// Datum
           // 8.3.1998
//
// ---------------------------------------------------------------------------
#include "simclock.h"
#include "observer.h"
#include "observab.h"
#include "simtime.h"
#include <assert.h>
// ---------------------------------------------------------------------------
SimClock::SimClock (SimTime epsi)
    : epsilon (epsi),
         time (0.0),
         locked (false)
    {}
// ---------------------------------------------------------------------------
SimClock::~SimClock ()
   {}
// ---------------------------------------------------------------------------
SimTime SimClock::Epsilon () const
   { return epsilon; };
// ---------------------------------------------------------------------------
SimTime SimClock::Time () const
   { return time; };
// ---------------------------------------------------------------------------
SimTime SimClock::SetTime (SimTime t)
    {
        assert(!locked);
        if (t > (time + epsilon))
        {
            locked = true;
            NotifyObservers();
             time = t;
             locked = false;
        \mathbf{1}return time;
    }
// ---------------------------------------------------------------------------
```
## simtime.h

```
// ---------------------------------------------------------------------------
//
// Datei<br>//
           simtime.h
//
// Diplomarbeit
//
//<br>// DESMO-C<br>Implemer
// Implementierung eines Simulators fuer
            // zeitdiskrete Simulation in C++
//
// Autor
```
### 326

### simtime.h

```
// Thomas Schniewind
//
// Datum<br>//
            // 8.3.1998
'//<br>//   ------
         // ---------------------------------------------------------------------------
//
// Beschreibung
//
// Die Klasse SimTime repraesentiert den Datentyp fuer die
// Zeitdarstellung in DESMO-C. Sie entspricht dem in DESMO an
// verschiedenen Stellen definierten Typ SimTime.
           Intern wird die Zeit als Fliesskommazahl vom Typ double
           gespeichert.
//
// ---------------------------------------------------------------------------
//
// Weiterentwicklung von:
//
// Diplomarbeit
//
// Entwurf und Realisierung eines objektorientierten<br>// Simulationspakets in C++
            Simulationspakets in C++
//
// Author
           Heiko Weber
//
// Beschreibung
//
// Die Klasse SimTime stellt den Datentyp fuer die
           Simulationsuhr zur Verfuegung.
//
// ---------------------------------------------------------------------------
#ifndef SIMTIME_H
#define SIMTIME_H
// ---------------------------------------------------------------------------
#include <iostream.h> // fuer Ein-/Ausgabe
#include "str.h"
// ---------------------------------------------------------------------------
class SimTime
{
   public:
       enum eOutputMode { Floating,
                              Digital };<br>{ Hours,<br>Minutes,
        enum eUnits { Hours, \frac{1}{1.0} == 1 Hour
                                 Minutes, // 1.0 == 1 Minutes
                                Seconds \}; // 1.0 == 1 Second
       // Konstruktoren
                               SimTime(void) : time(0.0) {}
                               SimTime(double t) : time(t) {}
        // Destructor
                               \simSimTime(void) {}
        // Query
        double Time(void) const { return time; }<br>friend ostream& operator<<(ostream&, const SimTim
        friend ostream& operator<<(ostream&, const SimTime&);
        friend istream& operator>>(istream&, SimTime&);
        static unsigned Width(void) { return width; }
                String AsString(int width, int precision) const;
        // Operators
                         operator = (const SimTime & t){ time = t.time; return *this; }
        SimTime& operator+=(const SimTime& t)
                                { time += t.time; return *this; }
        SimTime& operator-=(const SimTime& t)
                                { time -= t.time; return *this; }
        SimTime& operator*=(const SimTime& t)
                                 { time *= t.time; return *this; }
        SimTime& operator/=(const SimTime& t)
                                 { time /= t.time; return *this; }
        SimTime operator/(const SimTime& t) const
                                { return SimTime(time / t.time); }
        SimTime operator*(const SimTime& t) const
                                { return SimTime(time * t.time); }
        SimTime operator+(const SimTime& t) const
                                { return SimTime(time + t.time); }
```
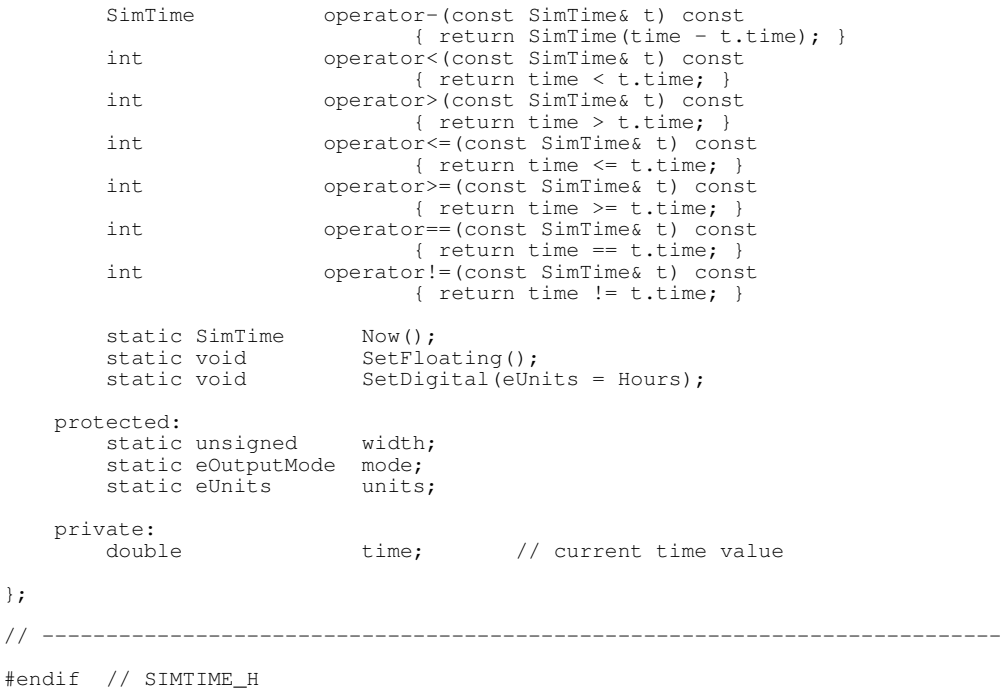

## simtime.cc

```
// ---------------------------------------------------------------------------
//
// Datei
            // simtime.cc
//<br>//
// Diplomarbeit
//
// DESMO-C
             Implementierung eines Simulators fuer
            zeitdiskrete Simulation in C++
//
// Autor
            Thomas Schniewind
//
// Datum
            // 8.3.1998
//
// ---------------------------------------------------------------------------
//
// Weiterentwicklung von:
//
// Diplomarbeit
//
             Entwurf und Realisierung eines objektorientierten
             Simulationspakets in C++
//<br>//
\frac{7}{11} Author
             Heiko Weber
//
// Beschreibung
//<br>//<br>//
// Die Klasse SimTime stellt den Datentyp fuer die
// Simulationsuhr zur Verfuegung.
//
// ---------------------------------------------------------------------------
#include <iomanip.h>
#include <math.h>
#include "simtime.h"
#include "str.h"
#include "strstr.h" // (TS) fuer strstream (jetzt: ostrstream)
// ---------------------------------------------------------------------------
```
#### simtime.cc  $\rm{cc}$  3

```
unsigned SimTime::width = 10;
SimTime::eUnits SimTime::units = SimTime::Hours;
SimTime::eOutputMode SimTime::mode = SimTime::Floating;
// ---------------------------------------------------------------------------
const SimTime cNow = -12345;
// ---------------------------------------------------------------------------
// friend of SimTime
ostream& operator<<(ostream &out, const SimTime& st)
{
    strstream ss;
    if (st.mode == SimTime::Floating) {
        ss.flags(ios::showpoint | ios::fixed | ios::right); // (TS)
         ss.precision(3);
        ss << setiosflags(ios::showpoint | ios::fixed | ios::right)
           << st.time;
    } else {
        double d = 0, h, m, s, t;
        switch(st.units) {
            case SimTime::Hours:
                  h = floor(st.time); t = (st.time - h) * 60.0;
                  m = \text{floor}(t); t = m;s = floor (t * 60.0);
                 break;
             case SimTime:: Minutes:
                  h = floor(st.time / 60.0); t = st.time - (h * 60.0);
                  m = \text{floor}(t); t -= m;
                 m = floor(t);<br>s = floor(t * 60);
                 break;
             case SimTime::Seconds:
                  h = floor(st.time / 3600.0); t = st.time - (h * 3600.0);
                  m = floor(t / 60.0); t -= m * 60.0;s = floor(t);
                 break;
         }
         if (h > 23) {
             d = floor(h / 24.0);h -= (d * 24.0);
         }
         if (d < 10) {
             if (d > 0.9)ss << d \lt\cdot "/" \lt\lt setw(2);
             ss \lt\lt h \lt\lt' ':';
             ss.fill('0');ss << setw(2) << m << ':' << setw(2) << s;
         } else {
             ss << d << "/" << setw(2) << h << ':';
             ss.fill('0');ss << setw(2) << m;
        }
    }
    ss << ends;
    out << String(ss);
    return out;
}
// ---------------------------------------------------------------------------
istream& operator>>(istream &in, SimTime& st)
{
    in >> st.time;
    return in;
}
// ---------------------------------------------------------------------------
SimTime SimTime::Now()
{
    return cNow;
}
// ---------------------------------------------------------------------------
// (TS)
String SimTime::AsString (int w, int p) const
{
    strstream ss;
    if (w \le 0) return "";
```

```
if (p \le 0) p = 0;
    ss.flags(ios::showpoint | ios::fixed | ios::right);
    ss.precision(p);
   ss << time << ends;
    String s(ss);
    if (s.Length() <= w) return s;
    return s.Left (w);
}
// ---------------------------------------------------------------------------
void SimTime::SetDigital(eUnits u)
{
    mode = Digital;
   units = u;
}
// ---------------------------------------------------------------------------
void SimTime::SetFloating(void)
{
   mode = Floating;
}
// ---------------------------------------------------------------------------
```
# statobj.h

```
// ---------------------------------------------------------------------------
// --<br>//
// Datei
             statobj.h
//<br>//
// Diplomarbeit
//
             DESMO-C
             Implementierung eines Simulators fuer
             zeitdiskrete Simulation in C++
//<br>///<br>//
// Autor
             Thomas Schniewind
//
// Datum
             // 8.3.1998
//
   // ---------------------------------------------------------------------------
#ifndef STATISTICOBJECT_H
#define STATISTICOBJECT_H
// ---------------------------------------------------------------------------
#include "reportab.h" // Basisklasse
#include "observer.h" // Basisklasse
#include "str.h"
// ---------------------------------------------------------------------------
class StatisticObject : public Reportable, public Observer
{
    public:
                      StatisticObject (
Model& owner,
const String& name =
                                             const String& name = \sqrt{\frac{1}{1}}<br>bool show In Report = tru
                                             bool showInReport = true,
                                             bool showInTrace = false);
        virtual void Update () = 0;<br>virtual void NoteChange (Ob
                                    virtual void NoteChange (Observable*); // von Observer
                  String ClassName () const;
    protected:
                  void traceUpdate ();
    private:
```

```
statobj.cc
 \rm{cc} 3
```

```
};
// ---------------------------------------------------------------------------
#endif // STATISTICOBJECT_H
```
# statobj.cc

```
// ---------------------------------------------------------------------------
//
// Datei
          statobj.cc
//
// Diplomarbeit
//
//<br>// DESMO-C<br>// Implemer<br>// zeitdisk
// Implementierung eines Simulators fuer
// zeitdiskrete Simulation in C++
//
// Autor
           Thomas Schniewind
//
// Datum
           // 8.3.1998
//
// ---------------------------------------------------------------------------
#include "statobj.h"
// ---------------------------------------------------------------------------
static const char* className = "StatisticObject";
// ---------------------------------------------------------------------------
StatisticObject::StatisticObject ( Model& owner,
                                      const String& name,
                                      bool showInReport,
                                     bool showInTrace)
    : Reportable(owner, name, showInReport, showInTrace),
        Observer()
    {}
// ---------------------------------------------------------------------------
void StatisticObject::NoteChange (Observable*)
   \left\{ \begin{array}{c} \end{array} \right.Update();
    }
// ---------------------------------------------------------------------------
String StatisticObject::ClassName () const
    {
       return className;
    }
// ---------------------------------------------------------------------------
void StatisticObject::traceUpdate ()
    \{if (TraceIsOn())
            TraceNote ("updates " + QuotedName());
    }
// ---------------------------------------------------------------------------
```
// ---------------------------------------------------------------------------

# stdoutp.h

// // Datei

```
// stdoutp.h
//
// Diplomarbeit
//
            // DESMO-C
            Implementierung eines Simulators fuer
            // zeitdiskrete Simulation in C++
///<br>///<br>//
// Autor
           // Thomas Schniewind
//
// Datum
            // 8.3.1998
//
                    // ---------------------------------------------------------------------------
#ifndef STDOUTPUT_H
#define STDOUTPUT_H
// ---------------------------------------------------------------------------
#include "messager.h" // Basisklasse
#include "simtime.h"
#include "str.h"
11 - - - - - - - - - - - -class Output : public MessageReceiver
{
    public:
                     Output (ostream& os, unsigned width = 100);
                     Output (const String& fileName,
                             const String& extension, // inkl '.'
                                    unsigned width = 100;
        virtual ~Output ();
                void Rename (const String& name);<br>unsigned GetWidth() const;
                 unsigned GetWidth() const;
                 bool Empty() const;
   protected:
                ostream& GetOstream();
    private:
        ostream& os;<br>bool isFile;
        bool isFile; // true => os ist ein fstream<br>String fileName;
                   fileName;<br>ext;
        String ext;<br>unsigned width;
        unsigned
};
// ---------------------------------------------------------------------------
// ---------------------------------------------------------------------------
class StdOutput : public Output
{
    public:
                     StdOutput (ostream& os, unsigned width = 78);
                     StdOutput ( const String& fileName,
                                  const String& extension, // inkl '.'
                                          unsigned width = 78;
        virtual String GetOutputTitle() const = 0;
        virtual void SwitchOn ( const Message& msg);
        virtual void SwitchOff ( const Message& msg,
                                      const String& what);
    protected:
                 void Box (const String& title);
                 void Box2 (const String& title1, const String& title2);
                void Line (char c = '-');<br>void ClockTime (const SimT
        void ClockTime (const SimTime&);<br>virtual void WriteHeader ();
                        WriteHeader ();
                void wrap (const String& s,
                                      unsigned offset,
                                      unsigned indent = 0);
};
// ---------------------------------------------------------------------------
// ---------------------------------------------------------------------------
class StdDebug : public StdOutput
{
   public:
```
33

```
StdDebug (ostream& os, unsigned width = 78);
                      StdDebug ( const String& fileName,
                                   const String& extension = ".dbg",
                                           unsigned width = 78;
        virtual String GetOutputTitle() const;<br>virtual void Note (const Message&);
                         Note (const Message&);
};
// ---------------------------------------------------------------------------
class StdError : public StdOutput
{
    public:
                     StdError (ostream& os, unsigned width = 78);
                      StdError ( const String& fileName,
                                   const String& extension = ".err",
                                          unsigned width = 78;
        virtual String GetOutputTitle() const;<br>virtual void Note (const Message&);
                         Note (const Message&);
};
// ---------------------------------------------------------------------------
class StdGlError : public StdError
{
    public:
                     StdGlError (ostream& os, unsigned width = 78);
                     StdGlError ( const String& fileName,<br>const String& extension
                                                             extension = ",qlb",
                                               unsigned width = 78;
        virtual String GetOutputTitle() const;
};
// ---------------------------------------------------------------------------
class StdReport : public StdOutput
{
    public:
                     StdReport (ostream& os, unsigned width = 79);
                      StdReport ( const String& fileName,
                                   const String& extension = ".rpt",
                                          unsigned width = 79);
        virtual String GetOutputTitle() const;<br>virtual void Note (const Message&);<br>- ' Purtor (Penorter&
        virtual void Note (const Message&);<br>virtual void TakeReporter (Reporter
                         TakeReporter (Reporter&);
    protected:
                void WriteBeginOfGroup (Reporter&);
    private:
                Reporter* lastReporter;
};
// ---------------------------------------------------------------------------
class Event;
class Entity;
class Model;
class StdTrace : public StdOutput
{
    public:
                     StdTrace (ostream& os, unsigned width = 90);
                     StdTrace ( const String& fileName,<br>const String& extension<br>width 00
                                                       extension = " . trc",unsigned width = 90);
        virtual String GetOutputTitle() const;
         virtual void WriteHeader ();
         virtual void Note (const Message&);
    private:
                void writeMessage (const Message&);
        const Event* lastEvent;
         const Entity* lastEntity;
         const Model* lastModel;
                 SimTime lastTime;
};
// ---------------------------------------------------------------------------
#endif // STDOUTPUT_H
```
### stdoutp.cc

```
// ---------------------------------------------------------------------------
//
// Datei
             stdoutp.cc
\frac{7}{11}// Diplomarbeit
//
// DESMO-C<br>// Implemer<br>// zeitdis/
             Implementierung eines Simulators fuer
             // zeitdiskrete Simulation in C++
//
//<br>// Autor<br>//
             Thomas Schniewind
//
// Datum
             // 8.3.1998
//
   // ---------------------------------------------------------------------------
#include "stdoutp.h"
#include "event.h"
#include "entity.h"
#include "experime.h"
#include "experimm.h"
#include "model.h"
#include "msgtypes.h"
                           // fuer tell und seek
#include "portable.h"<br>#include "portable.h"<br>#include "reporter.h"
#include <fstream.h>
#include <iostream.h>
#include <iomanip.h>
#include <stdio.h>
// ---------------------------------------------------------------------------
Output::Output (ostream& OS, unsigned w)
    : MessageReceiver (),<br>os (OS
         os (OS),<br>isFile (fals
                            (false),<br>(""),
         fileNameext\begin{pmatrix} \mathbf{u} & \mathbf{u} \\ \mathbf{w} & \mathbf{v} \end{pmatrix},
         width
    {}
// -----------
Output::Output (const String& fName, const String& extension, unsigned w)
    : MessageReceiver (),
         os (*new ofstream ((fName + extension).Get())), isFile (true),
                            (true),<br>(fName).
         fileNameext (extension),<br>width (w)
         width
    {
         GetOstream() << setiosflags(ios::right);
    }
// ---------------------------------------------------------------------------
Output::~Output ()
    {
         if (isFile)
         {
              if (Empty())
                  Rename("");
              delete& os;
              isFile = false;
         }
    }
// ---------------------------------------------------------------------------
unsigned Output::GetWidth () const
    {
        return width;
    }
// ---------------------------------------------------------------------------
```
#### stdoutp.cc  $\rm{cc}$  3

```
bool Output::Empty () const
   \left\{ \right.return os.tellp() == 0;}
// -----------------------
ostream& Output::GetOstream ()
    {
        return os;
    }
// ---------------------------------------------------------------------------
void Output::Rename (const String& s)
    {
        if (isFile && s != fileName)
        {
            ofstream& file = (ofstream&)os;
            streampos pos = file.tellp();
            file.close();
             if (pos == 0)remove ((fileName + ext).Get());
             fileName = s;
             if (fileName != "")
                 file.open ((fileName + ext).Get());
         }
// else
// file.seekp(0);
    }
// ---------------------------------------------------------------------------
// ---------------------------------------------------------------------------
StdOutput::StdOutput (ostream& os, unsigned w)
    : Output (os, w)
    {}
// ---------------------------------------------------------------------------
StdOutput::StdOutput (const String& name, const String& ext, unsigned w)
    : Output (name, ext, w)
    {}
// ---------------------------------------------------------------------------
void StdOutput::Box (const String& s)
{
    ostream& os = GetOstream();
    char star = '*';
    char c = os.fill(stat);int \ w = GetWidth();
    int 11 = w - 2 - s.length();
    os << setw(w) << "" << endl;
    os.fill(c);
    os << star << setw(w-2) << "" << star << endl
         << star << setw(11/2) << "" << s
         << setw(11 - (11/2)) << "" << star << endl
        << star << setw(w-2) << "" << star << endl;
    os.fill(star);
    os << setw(w) << "" << endl;
    os.fill(c);
}
// ---------------------------------------------------------------------------
void StdOutput::Box2 (const String& s1, const String& s2)
{
    ostream& os= GetOstream();
    char star = '*';
    char c = os.fill(stat);int w = GetWidth();
    int 11 = w - 2 - s1.length(),
          12 = w - 2 - s2. Length();
    os << setw(w) << "" << endl;
    os.fill(c);
    os << star << setw(w-2) << "" << star << endl
        \langle star \langle setw(l1/2) \langle "" \langle s1
         << setw(11 - (11/2)) << "" << star << endl
         << star << setw(w-2) << "" << star << endl
         << star << setw(l2/2) << "" << s2
```

```
<< setw(12 - (12/2)) << "" << star << endl
         << star << setw(w-2) << "" << star << endl;
    os.fill(star);
    os << setw(w) << "" << endl;
    \overline{\text{os.fill(c)}};
}
// ---------------------------------------------------------------------------
void StdOutput::Line (char c)
{
    ostream& os = GetOstream();
    char ofill = os.fill(c);int w = GetWidth();
    os << setw (w) << "" << endl;
    os.fill(ofill);
}
// ---------------------------------------------------------------------------
void StdOutput::ClockTime (const SimTime& t)
{
    ostream& os = GetOstream();
   strstream ss;
    ss << "Clock Time = ";
   ss \ll t \ll ends;String s(ss);
    int w = GetWidth();
    int l = w - s.length();
    os << setw(1/2) << \blacksquare" << s << endl;
}
// ---------------------------------------------------------------------------
void StdOutput::SwitchOn (const Message& msg)
    {
        ostream& os = GetOstream();
        ClockTime (msg.Time());
        Box2 ( String("Experiment: ") + msg.GetExperiment().Name(),<br>Cotour-win will ("Stringeriment: ") + msg.GetExperiment().Name(),
                 GetOutput The() ;
        GetOstream() << endl;
         WriteHeader();
    }
// ---------------------------------------------------------------------------
void StdOutput::SwitchOff ( const Message& msg,
                                const String& what)
    {
        ostream& os = GetOstream();
         os << endl;
         ClockTime (msg.Time());
         Box (what + " switched off");
        os << endl;
    }
// ---------------------------------------------------------------------------
void StdOutput::WriteHeader ()
    {}
// ---------------------------------------------------------------------------
void StdOutput::wrap (const String& s, unsigned offset, unsigned indent)
    {
        ostream& os = GetOstream();<br>
const w1 = GetWidth() -<br>
const w2 = w1 - indent;
                               = GetWidth() - offset;
        const w2 = w1 - \text{indent}<br>
int w2 = w1;int w = w1;<br>int len = s.1len = s.Length();<br>i = 0:
        \frac{1}{\pi} i = 0;
        if (len \leq w)
             os << s << endl;
         else
         {
             String rest = s;
             while (len > w && len > 0)
```

```
{
                  i = 0;int j = i = \text{rest.Find} (' ', i);
                  while (j \leq w \leq x j \geq 0)
                 {
                      i = j;j = \text{rest.Find} (' ', i+1);
                  }
                  if (len > w && i > 0)
                 { // Es wird noch eine Zeile benoetigt
                      os << rest.Left (i) << endl
                          << setiosflags(ios::left)
                          << setw(offset + indent) << "";
                     w = w2;}
                  len == (i + 1);rest = rest.Right (len);
             }
             os << rest << endl;
        }
    }
// ---------------------------------------------------------------------------
// ---------------------------------------------------------------------------
StdDebug::StdDebug (ostream& os, unsigned w)
    : StdOutput (os, w)
    {}
// ---------------------------------------------------------------------------
StdDebug::StdDebug (const String& name, const String& ext, unsigned w)<br>: StdOutput (name, ext, w)
        StdOutput (name, ext, w)
    {}
// ---------------------------------------------------------------------------
String StdDebug::GetOutputTitle () const
    \left(return "Debug";
    }
// ---------------------------------------------------------------------------
void StdDebug::Note (const Message& msg)
    {
        const char separator = '*';
        if (msg.Type() == Message::error)
         {
             GetOstream() << endl
                              << msg.CodeText() << ": " << msg.Description()
                              << endl << endl;
             Line (separator);
             return;
        }
        if (msq.Type() == Message::trace & msg.Code() == Message::normal){
             GetOstream()<< endl << msq.Time() << ": ";
             if (!msg.GetEvent().IsNullEvent())
                 GetOstream() << msg.GetEvent().QuotedName() << " of ";
             if (!msg.GetEntity().IsNullEntity())
                     \text{GetOstream}() \leq \text{msg.GetEntity}() . QuotedName() \leq \text{" of "};GetOstream()<< "Model " << msg.GetModel().QuotedName() << ' '
                          << msg.Description() << endl << endl;
             Line (separator);
             return;
        }
        if (msg.Type() == Message::debug)
        {
             switch (msg.Code())
             {
                 case Message::normal:
                     GetOstream()<< endl << msg.Description()
                                  << endl;
                     Line (separator);
                     break;
                 case Message::switchOn:
                     SwitchOn (msq);
```

```
break;
                case Message::switchOff:
                    SwitchOff (msg, "debugging");
                    break;
                default:
                    ;
           }
       }
    }
// ---------------------------------------------------------------------------
// ---------------------------------------------------------------------------
StdError::StdError (ostream& os, unsigned w)<br>: StdOutput (os, w)
        StdOutput
    {}
// ---------------------------------------------------------------------------
StdError::StdError (const String& name, const String& ext, unsigned w)
    : StdOutput (name, ext, w)
    {}
// ---------------------------------------------------------------------------
String StdError::GetOutputTitle () const
    {
        return "Error";
    }
// ---------------------------------------------------------------------------
void StdError::Note (const Message& msg)
   {
        const cIndent = 18;
        String what = msg.Consequences ();
        if (Empty())
            SwitchOn (msg);
        GetOstream()
            << "Current Time : " << msg.Time() << endl
            << "Kind of Error : " << msg.CodeText() << endl
            << "Description : "; wrap (msg.Description(), cIndent);
        GetOstream()<br>
<< "Location
            << "Location : " << msg.Location () << endl
            << "Current Model : " << msg.GetModel().Name() << endl;
        << "Current Model : " << msg.GetModel().Name() << endl; if (!msg.GetEvent().IsNullEvent())
            GetOstream()
            << "Current Event : " << msg.GetEvent().Name() << endl;
        if (!msg.GetEntity().IsNullEntity() && msg.GetEntity().IsProcess())
            GetOstream()
            << "Current Process : " << msg.GetEntity().Name() << endl;
        else
            GetOstream()
            << "Current Entity : " << msg.GetEntity().Name() << endl;
        if (what.Length() > 0)
            GetOstream()
                << "Consequences : "; wrap (what, cIndent);
        what = msg.Hint();
        if (what.length() > 0)GetOstream()<br><< "Hint
                               : "; wrap (what, cIndent);
        GetOstream()
           << endl;
    }
  // ---------------------------------------------------------------------------
   // ---------------------------------------------------------------------------
StdGlError::StdGlError (ostream& os, unsigned w)
        StdError (os, w)
    \frac{1}{\{1\}}// ---------------------------------------------------------------------------
StdGlError::StdGlError (const String& name, const String& ext, unsigned w)
     StdError (name, ext, w)
    {}
// ---------------------------------------------------------------------------
```

```
String StdGlError::GetOutputTitle () const
    {
        return "Global Errors";
    }
  // ---------------------------------------------------------------------------
                           // ---------------------------------------------------------------------------
StdReport::StdReport (ostream& os, unsigned w)
    : StdOutput (os, w),
        lastReporter(0)
    {}
// ---------------------------------------------------------------------------
StdReport::StdReport (const String& name, const String& ext, unsigned w)
    : StdOutput (name, ext, w),
        lastReporter(0)
    {}
// ---------------------------------------------------------------------------
String StdReport::GetOutputTitle () const
    {
        return "Report";
    }
// ---------------------------------------------------------------------------
void StdReport::Note (const Message& msg)
    {
        if (Empty())
            SwitchOn (msg);
        ostream& os = GetOstream();
        switch (msg.Code())
        {
            case Message::descriptionAsBox:
                os << endl;
                ClockTime(msg.Time());
                Box (msg.Description());
                os << endl;
                break;
            default:
               os << msg.Description() << endl;
        }
    }
// ---------------------------------------------------------------------------
void StdReport::WriteBeginOfGroup (Reporter& r)
    {
        ostream& os = GetOstream();
        int rw = GetWidth();
        if (r.HasTitle())
        {
            os << endl;
            r.WriteTitle (os, rw);
            r.UnderscoreTitle (os, rw) << endl;
        }
        if (r.HasHeader())
        {
            r.WriteHeader (os) << endl;
            r.UnderscoreHeader (os) << endl;
        }
    }
// ----------------------------------
void StdReport::TakeReporter (Reporter& r)
    {
        if (Empty())
            SwitchOn (ReportMessage ("")); // Dummy-Message
        ostream& os = GetOstream();
        int rw = GetWidth();
        if (!lastReporter)
             ; // WriteBeginOfGroup (rf, r);
        else if (lastReporter->GetGroupID() != r.GetGroupID())
            WriteBeginOfGroup (r);
        lastReporter = &r;
```

```
r.WriteAsLine (os, rw) << endl;
    }
// ---------------------------------------------------------------------------
               // ---------------------------------------------------------------------------
StdTrace::StdTrace (ostream& os, unsigned w)<br>: StdOutput (os, w),
        StdOutput (os, w),<br>lastEvent (0),
        lastEvent
         lastEntity (0),
         lastModel (0),
        lastTime (-2.0){}
// ---------------------------------------------------------------------------
StdTrace::StdTrace (const String& name, const String& ext, unsigned w)<br>: StdOutput (name, ext, w),
                    (name, ext, \begin{bmatrix} w \end{bmatrix},
        lastEvent
         lastEntity (0),
         lastModel (0),
        lastTime (-2.0){}
// ---------------------------------------------------------------------------
String StdTrace::GetOutputTitle () const
    {
        return "Trace";
    }
// ---------------------------------------------------------------------------
void StdTrace::WriteHeader ()
    {
        unsigned nw = ExperimentManager::Instance().
                              CurrentExperiment().NameWidth();
        unsigned tw = ExperimentManager::Instance().
                             CurrentExperiment().TimeWidth();
        ostream& os = GetOstream();
        os << endl << setw (nw) << setiosflags(ios::left) << "Model" << ' '
             << resetiosflags(ios::left) << setw (tw) << "Time" << ' '
             << setw (nw) << setiosflags(ios::left) << "Event" << ' '
             << setw (nw) << setiosflags(ios::left) << "Entity" << ' '
            << "Action(s)" << endl << resetiosflags(ios::left);
        Line();
    }
// ---------------------------------------------------------------------------
void StdTrace::Note (const Message& msg)
    {
         if (msg.Type() == Message::error)
             writeMessage (msg);
        if (msg.Type() == Message::trace)
         {
             switch (msg.Code())
             {
                 case Message::normal:
                     writeMessage (msg);
                     break;
                 case Message::switchOn:
                     SwitchOn (msq);
                     break;
                 case Message::switchOff:
                     SwitchOff (msg, "tracing");
                     break;
                 default:
                     ;
            }
        }
    \overline{1}// ---------------------------------------------------------------------------
void StdTrace::writeMessage (const Message& msg)
    {
        unsigned nw = ExperimentManager::Instance().
                              CurrentExperiment().NameWidth();
        unsigned tw = ExperimentManager::Instance().
                              CurrentExperiment().TimeWidth();
        unsigned descrOffset = tw + 3 * nw + 4;
```

```
h 3
       341
```

```
unsigned indent = 2;<br>ostream& os = GetOstream(
                \cos = \text{GetOstream}();
    // Model
    if (lastModel == &msg.GetModel())
        os << setiosflags(ios::left) << setw (nw+1) << "";
   else
        os << setiosflags(ios::left) << setw (nw)
           \langle \rangle (lastModel = &msg.GetModel())->Name().Left(nw) \langle \rangle ';
    // SimTime
    if (lastTime == msg.Time())
        os << resetiosflags(ios::left) << setw (tw+1) << "";
   else
        os << resetiosflags(ios::left) << setw (tw)
            << (lastTime = msg.Time()) << '';
    {
        bool skipEntity = false;
         // Event
        if (lastEvent == &msg.GetEvent())
            os << setiosflags(ios::left) << setw (nw+1) << "";
        else
        {
            os << setiosflags(ios::left) << setw (nw)
                << msg.GetEvent().Name().Left(nw) << ' ';
            if (msg.GetEvent().IsExternal())
            {
                 os << setiosflags(ios::left) << setw (nw)
                    << "External" << ' ';
                 lastEntity = &msg.GetEntity();
                 skipEntity = true;
             }
            lastEvent = &msg.GetEvent();
        }
        // Entity bzw. Process
        if (!skipEntity)
        {
            if (lastEntity == &msg.GetEntity())
                os << setiosflags(ios::left) << setw (nw+1) << "";
            else
            {
                os << setiosflags(ios::left) << setw (nw)
                   << msg.GetEntity().Name().Left(nw) << ' ';
                 lastEntity = \text{kmsg.}\overrightarrow{\text{GetEntity}}();
            }
        }
   }
    // Description
   if (msg.Type() == Message::error)
        switch (msg.Code())
        {
            case Message::fatalError:
            case Message::normalError:
            case Message::warning:
                os << msg.CodeText() << ": ";
                 descrOffset += msg.CodeText().Length() + 2;
                 indent = 0;break;
            default:
                ;
        }
   wrap (msg.Description(), descrOffset, indent);
   os << resetiosflags(ios::left);
}
```
### str.h

// --------------------------------------------------------------------------- // // Datei str.h //

// ---------------------------------------------------------------------------

342

```
Diplomarbeit
//<br>//<br>//
              DESMO-C
// Implementierung eines Simulators fuer<br>// zeitdiskrete Simulation in C++
              // zeitdiskrete Simulation in C++
//
// Autor
             Thomas Schniewind
//
// Datum
              // 8.3.1998
//
   // ---------------------------------------------------------------------------
//
// Beschreibung
//
// Die Klasse String stellt verschieden Funktionen zur<br>// Verarbeitung von Zeichenketten zur Verfuegung.
             Verarbeitung von Zeichenketten zur Verfuegung.
//
         // ---------------------------------------------------------------------------
//
// Weiterentwicklung von:
//
// Diplomarbeit
//
// Entwurf und Realisierung eines objektorientierten<br>// Simulationspakets in C++
              Simulationspakets in C++
//
// Author
// Heiko Weber
//
// Beschreibung
//
             Die Klasse String stellt String-Funktionen bereit.
//
                         // ---------------------------------------------------------------------------
#ifndef STR_H
#define STR_H
// ---------------------------------------------------------------------------
#include "boolean.h"
#include "strstr.h"
// ---------------------------------------------------------------------------
class String {
private:
    unsigned len, buflen;<br>
char
<br>
*buf:
                               *buf;
public:
     // Konstruktoren
              String(void);
              String(const char*);
              String(const String&);
              String(const String&, unsigned);
              String(char);
              String(char, unsigned);
              String(strstream&);
              String(const void*);
              String(int);
              String(unsigned);
              String(long);
              String(unsigned long);
              String(double);
              String(bool);
    // Destruktor
    virtual ~String(void) { delete[] buf; }
    // Selektoren
                               Get(void) const { return buf; }
              unsigned Length(void) const { return len; }
         // Vergleichsoperatoren
    bool operator==(const String &s2) const;<br>friend bool operator==(const char* s1, const St
     friend bool operator==(const char* s1, const String &s2);
              bool operator!=(const String &s2) const;
    friend bool operator!=(const char* s1, const String &s2);<br>bool operator<(const String &s2) const;
    bool operator<(const String &s2) const;<br>friend bool operator<(const char* s1, const St
              bool operator<(const char* s1, const String &s2);<br>bool operator<=(const String &s2) const:
    bool operator <= (const String &s2) const;<br>friend bool operator <= (const char* s1, const St.
                                operator <= (const char* s1, const String \&s2);
```
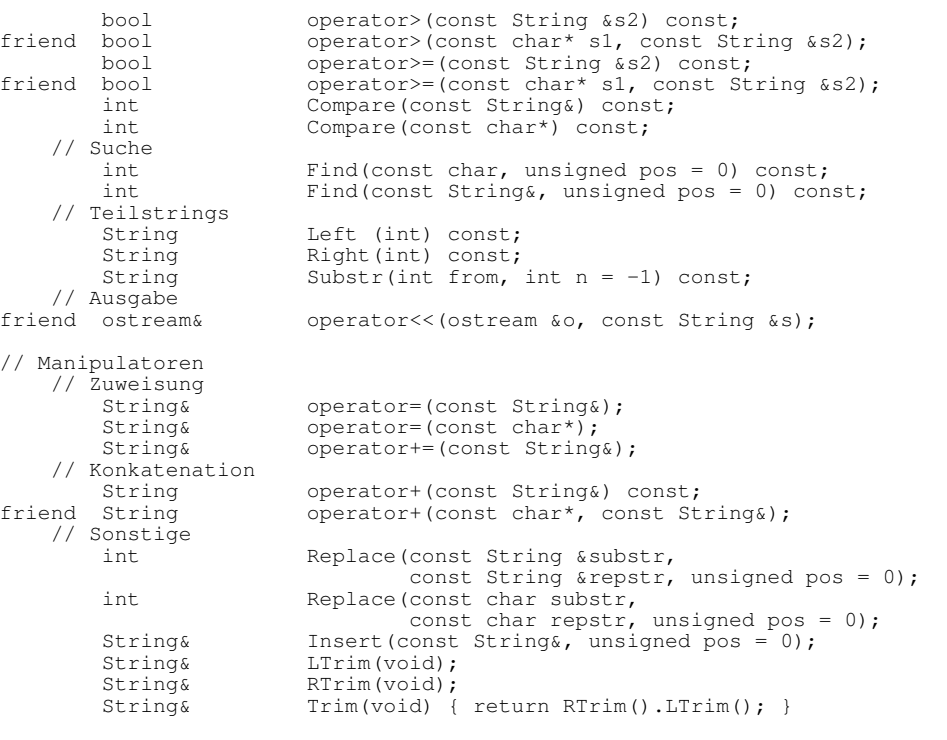

// ---------------------------------------------------------------------------

#endif // STR\_H

### str.cc

};

// --------------------------------------------------------------------------- // // Datei // str.cc // // Diplomarbeit //<br>///<br>/// // DESMO-C Implementierung eines Simulators fuer zeitdiskrete Simulation in C++ // // Autor Thomas Schniewind // // Datum // 8.3.1998 // // --------------------------------------------------------------------------- // // Weiterentwicklung von: // // Diplomarbeit // Entwurf und Realisierung eines objektorientierten Simulationspakets in C++ // // Author // Heiko Weber // // Beschreibung // Die Klasse String stellt String-Funktionen bereit. // // --------------------------------------------------------------------------- #include "strstr.h" // fuer strstream #include <string.h>

```
#include <ctype.h>
#include "str.h"
// ---------------------------------------------------------------------------
String::String(void)
    : len(0), buflen(1), buf(new char[1])
{
    *buf = 0:
}
// ---------------------------------------------------------------------------
String::String(const char *s)
    : len(strlen(s))
{
    strcpy(buf = new char[ buflen = len + 1 ], s);
}
// ---------------------------------------------------------------------------
String::String(const String &s)
    : len(s.len), buflen(s.len + 1), buf(new char[s.len + 1])
{
    strcpy(buf, s.buf);
}
// ---------------------------------------------------------------------------
String::String(const String &s, unsigned maxlen) // TS
    : len(s.len)
{
    if (maxlen < 0) \frac{1}{15} (maxlen = 0; \frac{1}{15} // TS
    len = 0; \frac{1}{\sqrt{TS}} = 0; \frac{1}{\sqrt{TS}}else // TS
         if (len > maxlen) len = maxlen;
    strncpy(buf = new char[ buflen = len + 1 ], s.buf, len);
    buf [ len ] = 0;
}
// ---------------------------------------------------------------------------
String::String(char ch)
    : len(1), buf[2], buf[2]{
    buf[0] = ch;buf[1] = 0;}
// ---------------------------------------------------------------------------
String::String(char ch, unsigned cnt)
    : len(cnt), buflen(cnt + 1), buf(new char[cnt + 1])
{
    if (cnt)
        memset(buf, ch, cnt);
    buf[cnt] = 0;}
// ---------------------------------------------------------------------------
String::String(strstream &s)
   : len(0), buflen(0), buf(0)
{
    if (s.pcount())
    {
         buffer = s.pcount();but = new char [buffer];strncpy (buf, s.str(), buflen-1); // str() friert s ein
        strncpy (buf, s.str(), buflen-1); // str() friert s ein<br>s.rdbuf()->freeze(0); // wieder auftauen
         buf [buflen -1] = 0;
         len = strlen (buf);
    }
    else
    {
        buflen = 1 + (len = 0);buf = new char [1];<br>*buf = 0;
                = 0;}
}
// ---------------------------------------------------------------------------
String::String(const void *p)
```
#### str.cc  $\rm{cc}$  3

```
: len(0), buflen(0), buf(0)
{
    strstream s;
    s << (void*) p << ends;
    but = s.str();len = strlen (buf);
    buflen = len + 1;
}
// ---------------------------------------------------------------------------
String::String(int i)
    : len(0), buflen(0), buf(0)
{
    strstream s;
    s << i << ends;
    buf = s.str();len = strlen (buf);
    buflen = len + 1;
}
// ---------------------------------------------------------------------------
String::String(unsigned u)
    : len(0), buflen(0), buf(0)
{
    strstream s;
    s \ll u \ll ends;buf = s. str();
    len = strlen (buf);buflen = len + 1;
}
// ---------------------------------------------------------------------------
String::String(long n)
   : len(0), buflen(0), buf(0)
{
    strstream s;
    s << n << ends;
    buf = s.str();len = strlen (buf);
    buflen = len + 1;
}
// ---------------------------------------------------------------------------
String::String(unsigned long n)
    : len(0), buflen(0), buf(0)
{
    strstream s;
    s << n << ends;
    buf = s.str();
    len = strlen (buf);
    buflen = len + 1;
}
// ---------------------------------------------------------------------------
String::String(double d)
    : len(0), buflen(0), buf(0)
{
    strstream s;
    s << d << ends;
    buf = s.str();
    len = strlen (buf);
    buflen = len + 1;
}
// ---------------------------------------------------------------------------
String::String(bool b)
    : len(0), buflen(6), buf(new char[6])
{
    if (b)
        strcpy (buf, "true");
    else
         strcpy (buf, "false");
    len = strlen(buf);
}
// ---------------------------------------------------------------------------
String& String::operator=(const String &rhs)
```

```
if (this != &rhs) {
        if (rhs.len >= buflen) {
             delete[] buf;
             buf = new char[ buflen = rhs.len + 1 ];
         }
         len = rhs.len;
         strcpy(buf, rhs.buf);
    }
    return *this;
}
// ---------------------------------------------------------------------------
String& String::operator=(const char *rhs)
{
    len = strlen(rhs);
    if (len >= buflen) {
        delete[] buf;
        buf = new char[ buflen = len + 1 ];
    }
    strcpy(buf, rhs);
    return *this;
}
// ---------------------------------------------------------------------------
String String::operator+(const String& rhs) const
{
    return String(*this) += rhs;
}
// ---------------------------------------------------------------------------
String operator+(const char* s1, const String& s2)
{
    return String(s1) + s2;
}
// ---------------------------------------------------------------------------
String& String::operator+=(const String &rhs)
{
    if (this != \kapparhs) {
        len += rhs.len;
         if (len >= buflen)
              char *tmp = buf;buf = new char[ buflen = len + 1];
             strcpy(buf, tmp);
              strcat(buf, rhs.buf);
              delete[] tmp;
         } else
             strcat(buf, rhs.buf);
    } else {
        String tmp = buf;
         *this += tmp;
    }
    return *this;
}
// ---------------------------------------------------------------------------
ostream& operator<<(ostream &o, const String &s)
{
    return o << s.buf;
}
// ---------------------------------------------------------------------------
int String::Compare(const String &s) const
{
    return strcmp(buf, s.buf);
}
// ---------------------------------------------------------------------------
int String::Compare(const char* s) const
{
    return strcmp(buf, s);
}
// ---------------------------------------------------------------------------
String String::Substr(int from, int n) const // TS
```
{

```
str.cc
```

```
{
   if (from >= len) return "";
    if (from < 0) from = 0; // TS
    if (n < 0) n = len;
   return String(&buf[from], n);
}
// ---------------------------------------------------------------------------
int String::Find(const char ch, unsigned pos) const
{
    if (pos < len) {
         const char *s = strchr(buf+pos, ch);
         return s ? int (s - buf) : -1;
     \mathfrak{g}return -1;
}
// ---------------------------------------------------------------------------
int String::Find(const String &str, unsigned pos) const
{
     if (pos < len) {
          const char *s = strstr(buff+pos, str.buf);return s ? int (s - but) : -1;
     }
    return -1;
}
// ---------------------------------------------------------------------------
int String::Replace(const String &sub, const String &rep, unsigned pos)
{
    int p = Find(sub, pos);
     if (p >= 0) {
          String tmp = Substr(0, p) + rep + Substr(p + sub.len);
         *this = tmp;
     }
     return p;
}
// ---------------------------------------------------------------------------
int String::Replace(const char sub, const char rep, unsigned pos)
{
    char *_s = (pos < len) ? strchr(buf, sub) : 0;
     if (s != 0) {
          *s = rep;
          return s - buf;
     }
     return -1;
}
// ---------------------------------------------------------------------------
String &String::Insert(const String &s, unsigned pos)
{
   if (pos > len)
         *this += s;
   else if (pos)
        *this = Substr(0, pos) + s + Substr(pos+1);
    else
         *this = s + *this;
   return *this;
}
// ---------------------------------------------------------------------------
String &String::RTrim(void)
{
    char *_{p} = buf;
     while (*p) p++;
     while (p > but & \& isspace(p[-1])) p--;*_{p} = 0;len = unsigned(p - buf);return *this;
}
// ---------------------------------------------------------------------------
String &String::LTrim(void)
```

```
char *_{p} = buf, *_{s} = buf;
    while (*p \& is space(*p)) p++;len -= unsigned(p - buf);
    while ((*s++ = *p++) != 0)
         {};
     return *this;
}
// ---------------------------------------------------------------------------
bool String::operator==(const String &s2) const
{
    return (len == s2.length) && (Compare(s2) == 0);
}
// ---------------------------------------------------------------------------
bool operator==(const char* s1, const String &s2)
{
    return s2. Compare(s1) == 0;
}
// ---------------------------------------------------------------------------
bool String::operator!=(const String &s2) const
{
    return (len != s2.length || (Compare(s2) != 0);
}
// ---------------------------------------------------------------------------
bool operator!=(const char* s1, const String &s2)
{
    return s2.Compare(s1) != 0;
}
// ---------------------------------------------------------------------------
bool String::operator<(const String &s2) const
{
    return Compare(s2) < 0;
}
// ---------------------------------------------------------------------------
bool operator<(const char* s1, const String &s2)
{
    return s2.Compare(s1) > 0;
}
// ---------------------------------------------------------------------------
bool String::operator<=(const String &s2) const
{
    return Compare(s2) <= 0;
}
// ---------------------------------------------------------------------------
bool operator<=(const char* s1, const String &s2)
{
   return s2.Compare(s1) >= 0;
}
// ---------------------------------------------------------------------------
bool String::operator>(const String &s2) const
{
    return Compare(s2) > 0;
}
// ---------------------------------------------------------------------------
bool operator>(const char* s1, const String &s2)
{
    return s2.Compare(s1) < 0;
}
// ---------------------------------------------------------------------------
bool String::operator>=(const String &s2) const
{
```
{

### strstr.h

```
return Compare(s2) \geq 0;}
// ---------------------------------------------------------------------------
bool operator>=(const char* s1, const String &s2)
{
   return s2. Compare(s1) \leq 0;
}
// ---------------------------------------------------------------------------
String String::Left(int length) const
{
    if (length \leq 0) return "";
    return String (*this, length);
}
// ---------------------------------------------------------------------------
String String::Right(int length) const
{
    if (length <= 0) return "";
    if (length >= len) return *this;
    return Substr (len - length);
}
// ---------------------------------------------------------------------------
```
### strstr.h

```
// ---------------------------------------------------------------------------
//
// Datei
           strstr.h
//
// Diplomarbeit
\frac{1}{1}// DESMO-C
// Implementierung eines Simulators fuer<br>// zeitdiskrete Simulation in C++
            // zeitdiskrete Simulation in C++
//
// Autor<br>//
            Thomas Schniewind
//
// Datum
            // 8.3.1998
//
// ---------------------------------------------------------------------------
#ifndef STRSTR_H
#define STRSTR_H
// ---------------------------------------------------------------------------
#include <iostream.h>
// ---------------------------------------------------------------------------
                   // ---------------------------------------------------------------------------
#ifdef __MWERKS__
#ifdef __MSL__ // Metrowerks Standard Library
#include <sstream.h>
#include <string.h>
// ---------------------------------------------------------------------------
class Streambuf : public stringbuf
{
    public:
               freeze (int) {};
};
// ---------------------------------------------------------------------------
class strstream : public stringstream
```

```
{
   public:
        strstream () : stringstream() {}
        strstream (char* buf, unsigned, ios::openmode how)
            : stringstream (string (buf), how)
       {}
        unsigned pcount () { return stringstream::str().length() +1; }
        Streambuf* rdbuf() { return (Streambuf*)stringstream::rdbuf(); }
        char^* str() { char^* buf =
                                new char [stringstream::str().length() + 1];
                            strcpy (buf, stringstream::str().c_str());
                            return buf;
                          }
};
// ---------------------------------------------------------------------------
#else // __MSL__
#include <strstream.h>
typedef ostrstream strstream;
#endif // __MSL__
#else // __MWERKS__
// ---------------------------------------------------------------------------
// ---------------------------------------------------------------------------
#include <strstream.h>
#endif // __MWERKS__
// ---------------------------------------------------------------------------
#endif // STRSTR_H
```
### sysevent.h

```
// ---------------------------------------------------------------------------
//
// Datei
           sysevent.h
//<br>//
// Diplomarbeit
//
            DESMO-C// Implementierung eines Simulators fuer
            // zeitdiskrete Simulation in C++
//
// Autor
            Thomas Schniewind
//
// Datum
            // 8.3.1998
//
                             // ---------------------------------------------------------------------------
#ifndef SYSTEMEVENT_H
#define SYSTEMEVENT_H
// ---------------------------------------------------------------------------
#include "event.h" // Basisklasse
#include "observer.h" // Basisklasse (fuer ReportEvent, ResetEvent)
#include "str.h"
// ---------------------------------------------------------------------------
class SystemEvent : public ExternalEvent
{
   public:
                     SystemEvent ( Model& owner,
                                 const String& name = "SystemEvent",
                                          bool showInTrace = false);
};
```

```
// ---------------------------------------------------------------------------
class StopSimEvent : public SystemEvent
{
    public:
                 StopSimEvent (Model& owner, bool showInTrace = false);
        virtual void ExternalEventRoutine ();
};
// ---------------------------------------------------------------------------
class StartTraceEvent : public SystemEvent
{
    public:
               StartTraceEvent (Model& owner, bool showInTrace = false);
       virtual void ExternalEventRoutine ();
};
// ---------------------------------------------------------------------------
class EndTraceEvent : public SystemEvent
{
    public:
        EndTraceEvent (Model& owner, bool showInTrace = false);
        virtual void ExternalEventRoutine ();
};
// ---------------------------------------------------------------------------
class StartDebugEvent : public SystemEvent
{
    public:
        StartDebugEvent (Model& owner, bool showInTrace = false);
        virtual void ExternalEventRoutine ();
};
// ---------------------------------------------------------------------------
class EndDebugEvent : public SystemEvent
{
    public:
        EndDebugEvent (Model& owner, bool showInTrace = false);<br>virtual void ExternalEventRoutine ();
                       External Event Routine ();
};
// ---------------------------------------------------------------------------
class ReportEvent : public SystemEvent, public Observer
{
    public:
        ReportEvent (Model& owner, bool showInTrace = false);
        virtual void ExternalEventRoutine ();<br>virtual void NoteChange (Observable*)
                        NoteChange (Observable*);
};
// ---------------------------------------------------------------------------
class ResetEvent : public SystemEvent, public Observer
{
    public:
         ResetEvent (Model& owner, bool showInTrace = false);
         virtual void ExternalEventRoutine ();
        virtual void NoteChange (Observable*);
};
// ---------------------------------------------------------------------------
#endif // SYSTEMEVENT_H
```
### sysevent.cc

```
// ---------------------------------------------------------------------------
//
// Datei
          sysevent.cc
//
// Diplomarbeit
//
```

```
//<br>// DESMO-C<br>// Implement<br>// zeitdisl
             Implementierung eines Simulators fuer
             // zeitdiskrete Simulation in C++
//
// Autor
             Thomas Schniewind
//
// Datum<br>//
             // 8.3.1998
//
// ---------------------------------------------------------------------------
#include "sysevent.h"
#include "experime.h"
#include "experimm.h"
#include "model.h"
#include "schedule.h"
#include "simclock.h"
// ---------------------------------------------------------------------------
// ---------------------------------------------------------------------------
SystemEvent::SystemEvent (Model& owner, const String& name, bool trace)
    : ExternalEvent(owner, name, trace)
    {}
         // ---------------------------------------------------------------------------
   // ---------------------------------------------------------------------------
StopSimEvent::StopSimEvent (Model& owner, bool trace)
        SystemEvent (owner, "Stop Sim", trace)
    \begin{matrix} \vdots \\ \{ \} \end{matrix}// ---------------------------------------------------------------------------
void StopSimEvent::ExternalEventRoutine ()
    {
         //TraceNote("stops experiment");
        GetModel().GetExperiment().Stop (NOW());
    }
// ---------------------------------------------------------------------------
// ---------------------------------------------------------------------------
StartTraceEvent::StartTraceEvent (Model& owner, bool trace)
    : SystemEvent (owner, "Start Trace", trace)
    {}
// ---------------------------------------------------------------------------
void StartTraceEvent::ExternalEventRoutine ()
    {
        TraceOn();
    }
// ---------------------------------------------------------------------------
// ---------------------------------------------------------------------------
EndTraceEvent::EndTraceEvent (Model& owner, bool trace)
    : SystemEvent (owner, "Stop Trace", trace)
    \begin{matrix} \vdots \\ \{ \end{matrix}// ---------------------------------------------------------------------------
void EndTraceEvent::ExternalEventRoutine ()
    \left\{ \right.TraceOff();
    }
  // ---------------------------------------------------------------------------
   // ---------------------------------------------------------------------------
StartDebugEvent::StartDebugEvent (Model& owner, bool trace)
        : SystemEvent (owner, "Start Debug", trace)
    \frac{1}{\{1\}}// ---------------------------------------------------------------------------
void StartDebugEvent::ExternalEventRoutine ()
    \{DebugOn();
    }
```
### tally.h

```
// ---------------------------------------------------------------------------
               // ---------------------------------------------------------------------------
EndDebugEvent::EndDebugEvent (Model& owner, bool trace)
    : SystemEvent (owner, "Stop Debug", trace)
    {}
// ---------------------------------------------------------------------------
void EndDebugEvent::ExternalEventRoutine ()
    {
        DebugOff();
    }
// ---------------------------------------------------------------------------
// ---------------------------------------------------------------------------
ReportEvent::ReportEvent (Model& owner, bool trace)
    : SystemEvent (owner, "Report", trace),<br>Observer ()
        Observer
    {}
// ---------------------------------------------------------------------------
void ReportEvent::ExternalEventRoutine ()
    {
        // Nur bei der SimClock anmelden
         Observe (&ExperimentManager::Instance().GetSimClock (*this));
         // der Rest geschieht in 'NoteChange'
    }
// ---------------------------------------------------------------------------
void ReportEvent::NoteChange (Observable*)
    {
         // Report:
        ExperimentManager::Instance().Report (GetModel().GetExperiment());
        // abmelden:
        Observe();
        //Fuer die Zerstoerung vormerken:
        ExperimentManager::Instance().GetScheduler (*this).Terminate (*this);
    }
// ---------------------------------------------------------------------------
// ---------------------------------------------------------------------------
ResetEvent::ResetEvent (Model& owner, bool trace)
    : SystemEvent (owner, "Reset", trace),
        Observer ()
    {}
// ---------------------------------------------------------------------------
void ResetEvent::ExternalEventRoutine ()
    {
         // Nur bei der SimClock anmelden
         Observe (&ExperimentManager::Instance().GetSimClock (*this));
         // der Rest geschieht in 'NoteChange'
    \mathbf{I}// ---------------------------------------------------------------------------
void ResetEvent::NoteChange (Observable*)
    {
         // Reset: Main-Model.Reset()
        GetModel().GetExperiment().GetModel().Reset();
        // abmelden:
        Observe();
         //Fuer die Zerstoerung vormerken:
        ExperimentManager::Instance().GetScheduler (*this).Terminate (*this);
    }
// ---------------------------------------------------------------------------
```
### tally.h

```
// Datei
           tally.h
//
// Diplomarbeit
//
            DESMO-C
// Implementierung eines Simulators fuer
// zeitdiskrete Simulation in C++
///<br>///<br>//
// Autor
           Thomas Schniewind
//
// Datum
           // 8.3.1998
//
// ---------------------------------------------------------------------------
#ifndef TALLY_H
#define TALLY_H
// ---------------------------------------------------------------------------
#include "valuesta.h" // Basisklasse
#include "valuesup.h"
#include "str.h"
// ---------------------------------------------------------------------------
class Tally : public ValueStatistics
{
   public:
                    Tally ( Model& owner,<br>const String& name,
                                     String& name,
                                     ValueSupplier& vs,<br>bool sho
                                     bool showInReport = true,
                                     bool showInTrace = false);
                    Tally ( Model& owner,
                                     ValueSupplier& vs,<br>bool show
                                     bool showInReport = true,
                                     bool showInTrace = false);
       virtual void<br>
virtual void<br>
Reset ();
        virtual void<br>virtual double
        virtual double Mean () const;
        virtual double 5tdDev () const;
        virtual Reporter* NewReporter () const;
                String ClassName () const;
   private:
       double sum,
                sumSquare;
};
// ---------------------------------------------------------------------------
#endif // TALLY_H
```
## tally.cc

// --------------------------------------------------------------------------- //  $\frac{1}{1}$  Datei tally.cc // // Diplomarbeit // // DESMO-C // Implementierung eines Simulators fuer // zeitdiskrete Simulation in C++ //<br>//<br>// // Autor Thomas Schniewind // // Datum // 8.3.1998  $\frac{7}{11}$ 

### 354

#### tally.cc  $\rm{cc}$  3

```
// ---------------------------------------------------------------------------
#include "tally.h"
#include <math.h>
#include "repstat.h"
// ---------------------------------------------------------------------------
static const char* className = "Tally";
// ---------------------------------------------------------------------------
Tally::Tally ( Model& owner,
                         ValueSupplier& vs,
                         bool showInReport,
                         bool showInTrace)
    : ValueStatistics (owner, "", vs, showInReport, showInTrace), sum (0),
                        \begin{smallmatrix} (0) \ 0 \end{smallmatrix},
        sumSquare
    {}
// ---------------------------------------------------------------------------
Tally::Tally ( Model& Model& const String&
                                     owner,<br>name,
                        ValueSupplier& vs,<br>bool sho
                         bool showInReport,
                         bool showInTrace)
    : ValueStatistics (owner, name, vs, showInReport, showInTrace),
        sum (0),<br>sumSquare (0)
        sumSquare
    {}
// ---------------------------------------------------------------------------
void Tally::Update ()
   \{ValueStatistics::Update();
        double value = Value();
        sum += value;
        sumSquare += value * value;
    }
// ---------------------------------------------------------------------------
void Tally::Reset ()
    {
        ValueStatistics::Reset();
        if (!Valid()) return;
        sum =
        sumSquare = 0;
    }
// ---------------------------------------------------------------------------
double Tally::Mean () const
   \{const char* where = "Tally::Mean";
        if (!valid (className, where))
            return -1.0;
        if (Observations() == 0)
        {
            Warning ( "insufficient data",
                        where, "-1.0 is returned");
            return -1.0;
        \lambdareturn sum / Observations();
    }
// ---------------------------------------------------------------------------
double Tally::StdDev () const
    {
        const char* where = "Tally::StdDev";
        if (!valid (className, where))
            return -1.0;
```

```
long int n = 0bservations();
        if (n \leq 1){
            Warning ( "insufficient data",
                         where, "-1.0 is returned");
            return -1.0;
        }
        return sqrt (fabs (n * sumSquare - sum * sum)
                 / (n * (n - 1));
    }
// ---------------------------------------------------------------------------
Reporter* Tally::NewReporter () const
    {
        return new TallyReporter (*this);
    }
// ---------------------------------------------------------------------------
String Tally::ClassName () const
    \left\{ \right.return className;
    }
// ---------------------------------------------------------------------------
```
### text.h

```
// ---------------------------------------------------------------------------
//
// Datei
           text.h
//
// Diplomarbeit
//<br>//<br>//
            DESMO-C
            Implementierung eines Simulators fuer
            zeitdiskrete Simulation in C++
//
// Autor
            // Thomas Schniewind
//
// Datum
            // 8.3.1998
//
// ---------------------------------------------------------------------------
//
// Weiterentwicklung von:
//
// Diplomarbeit
//<br>//<br>//
             Entwurf und Realisierung eines objektorientierten
             Simulationspakets in C++
//
// Author
            Heiko Weber
//
// Beschreibung
//
// Die Klasse Text stellt vordefinierte Texte fuer SiFrane zur
// Verfuegung. Hierdurch kann eine leichte Anpassung der
            Ausgabesprache (Default = Englisch) ermoeglicht werden.
//
// ---------------------------------------------------------------------------
#ifndef TEXT_H
#define TEXT_H
// ---------------------------------------------------------------------------
#ifndef TEXT_CC
#define EXTERN(t, v, val) extern t v
#else //TEXT_CC
#define EXTERN(t, v, val) t v = val
#endif //TEXT_CC
// ---------------------------------------------------------------------------
```
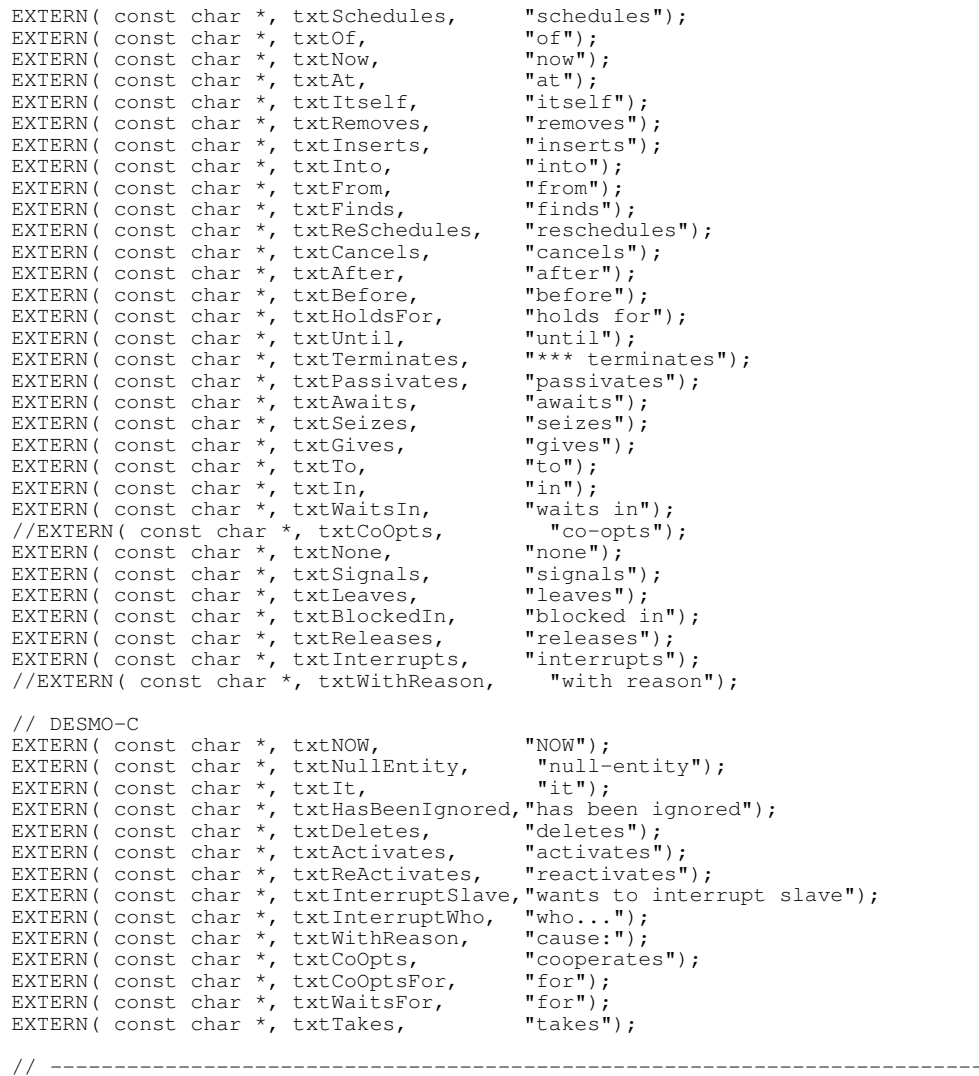

#endif //TEXT\_H

## text.cc

```
// ---------------------------------------------------------------------------
//
// Datei
// text.cc
//
// Diplomarbeit
//
// DESMO-C
            DESMO-C<br>Implementierung eines Simulators fuer
           // zeitdiskrete Simulation in C++
//
// Autor
// Thomas Schniewind
//
// Datum
// 8.3.1998
//
// ---------------------------------------------------------------------------
//
//<br>// uebernommen von:
//
// Diplomarbeit
```

```
//
// Entwurf und Realisierung eines objektorientierten<br>// Simulationspakets in C++
            Simulationspakets in C++
//
// Author
           Heiko Weber
//
// Beschreibung
//
// Die Klasse Text stellt vordefinierte Texte fuer SiFrane zur
// Verfuegung. Hierdurch kann eine leichte Anpassung der
           Ausgabesprache (Default = Englisch) ermoeglicht werden.
//
// ---------------------------------------------------------------------------
#define TEXT_CC
#include "text.h"
// ---------------------------------------------------------------------------
```
### timeseri.h

```
// ---------------------------------------------------------------------------
//
// Datei
            timeseri.h
//
// Diplomarbeit
//
//<br>// DESMO-C<br>// Implemer
// Implementierung eines Simulators fuer<br>// zeitdiskrete Simulation in C++
             // zeitdiskrete Simulation in C++
//
// Autor
// Thomas Schniewind
//
// Datum
             // 8.3.1998
//<br>//   -----------------
                               // ---------------------------------------------------------------------------
#ifndef TIMESERIES_H
#define TIMESERIES_H
// ---------------------------------------------------------------------------
#include "statobj.h" // Basisklasse
#include "valuesup.h"
#include "str.h"
#include <fstream.h>
// ---------------------------------------------------------------------------
class TimeSeries : public StatisticObject
{
        TimeSeries& operator= (const TimeSeries&); // nicht implementiert
    public:
                      TimeSeries (Model& owner,
                           const String&<br>const String&
                           const String& fileName,
                                  ValueSupplier& vs,<br>SimTime& star<br>SimTime& end
                           const SimTime& start = 0.0,const SimTime& end = 0.0,
                                  bool \begin{array}{ccc}\n\text{bintimes} & \text{on} & \text{in} \\
\text{bound} & \text{automatic} & = \text{true}, \\
\text{String&} & \text{separator} & = ", ");\n\end{array}const String& separator = ", "/* 'name' (falls nicht "") wird als erste Zeile in
                                die mit 'fileName' bezeichnete Datei geschrieben.
                                'fileName' muss den Namenskonvention des
                               unterliegenden Betriebssystems entprechen.
                                'start' und 'end' geben den Zeitraum an, in dem
                                der von 'vs' gelieferte Wert protokolliert wird.
                                'end' <= 'start' bedeuted, dass waehrend des
                               ganzen Experiments protokolliert wird.
                                Ist 'automatic' = true, so wird vor jedem Stellen
                               der Simulationsuhr protokolliert.
                               separator gibt an, wie Simulationszeit und Wert
```

```
getrennt werden sollen.
                              */
                         TimeSeries (const TimeSeries& objToCopy);
                   double Value () const;
         virtual void<br>virtual void
          virtual void<br>
virtual void<br>
virtual Reporter*<br>
NewReporter*<br>
NewReporter*
                                      NewReporter () const;
                   String ClassName () const;
    private:<br>String
                             fileName;
         ValueSupplier& valueSupplier;<br>SimTime start, end;
         SimTime start, end;<br>bool automatic.
                             automatic, allways;
         ofstream<br>String
                             separator;
};
// ---------------------------------------------------------------------------
#endif // TIMESERIES_H
```
### timeseri.cc

```
// ---------------------------------------------------------------------------
//
// Datei
// timeseri.cc
//
// Diplomarbeit
//
// DESMO-C<br>// Implemer<br>// zeitdis/
             Implementierung eines Simulators fuer
             // zeitdiskrete Simulation in C++
//
// Autor
             Thomas Schniewind
//
// Datum
             // 8.3.1998
// 8.3.1998<br>//<br>// -----------------
                               // ---------------------------------------------------------------------------
#include "timeseri.h"
#include "experimm.h"
#include "simclock.h"
// ---------------------------------------------------------------------------
static const char* className = "TimeSeries";
// ---------------------------------------------------------------------------
TimeSeries::TimeSeries (Model& owner,<br>const String& name,
                  const String& name,<br>const String& PileName,
                   const String& FileName,
                            ValueSupplier& vs,
                   const SimTime& Start,
                   const SimTime& End,
                           bool Automatic,
                   const String& Separator)
     : StatisticObject(owner, name, false, false),
         fileName (FileName),
         valueSupplier<br>start
         valueSupplier (vs),<br>start (Start),<br>end (End),
         end (End),<br>automatic (Autom
         automatic (Automatic),<br>allways (End <= Star
         allways (End <= Start)<br>
os (FileName.Get)
         os (FileName.Get()),<br>separator (Separator)
                           separator (Separator)
     {
         const char* where = ";
         if (automatic)
              Observe (&ExperimentManager::Instance().GetSimClock (*this));
```

```
if (!os)
             // Warnung: Datei konnte nicht geoeffnet werden
             Warning ( "file '" + fileName + "' could not be opened",
                          where);
        else
             if (Name() != "")
                 \cos \left( \frac{1}{2} \right) \cos \left( \frac{1}{2} \right) \cos \left( \frac{1}{2} \right)}
// ---------------------------------------------------------------------------
TimeSeries::TimeSeries (const TimeSeries& ts)
    : StatisticObject (ts),
         fileName (ts.fileName),
         valueSupplier (ts.valueSupplier),
        start (ts.start),<br>end (ts.end),
        end (ts.end),<br>automatic (ts.automa
        automatic (ts.automatic),<br>allways (ts.allways),
        allways (ts.allways),<br>os (ts.fileName.
        os (ts.fileName.Get(), ios::out || ios::app),<br>separator (ts.separator)
                          (ts.separator)
    {
        const char* where = ";
        if (!os)
             Warning ( "file '" + fileName + "' could not be opened",
                          where);
         else
             if (Name() != " "\cos << Name() << endl;
    }
// ---------------------------------------------------------------------------
double TimeSeries::Value () const
   \left\{ \right.const char* where = "TimeSeries::Value";
         if (!valid (className, where))
             return -1.0;
         if (!valid (valueSupplier, "ValueSupplier", where))
             return -1.0;
        return valueSupplier.Value();
    }
// ---------------------------------------------------------------------------
void TimeSeries::Update ()
    {
        const char* where = "TimeSeries::Update";
        if (!valid (className, where))
             return;
        SimTime t = CurrentTime();
         if (!allways)
         {
             if (t < start) return;
             if (t > end){
                 if (automatic)
                      Observe (0);
                 return;
             }
         }
         if (!valid (valueSupplier, "ValueSupplier", where))
             return;
         IncObservations();
         if (os)
             os << t << separator << valueSupplier.Value() << endl;
        traceUpdate();
    }
// ---------------------------------------------------------------------------
void TimeSeries::Reset ()
    {
         StatisticObject::Reset();
        if (!Valid()) return;
```
360
valuesta.h

```
if (os)
         {
              os.close();
              os.open (fileName.Get());
             if (Name() != "" \&6 os)
                 \cos \leftarrow \text{Name}() \leftarrow \text{endl};}
    }
// ---------------------------------------------------------------------------
Reporter* TimeSeries::NewReporter () const
    {
        return 0;
    }
// ---------------------------------------------------------------------------
String TimeSeries::ClassName () const
   \{return className;
     }
// ---------------------------------------------------------------------------
```
# valuesta.h

```
// ---------------------------------------------------------------------------
//
// Datei
             valuesta.h
//
// Diplomarbeit
//<br>//<br>//
              // DESMO-C
// Implementierung eines Simulators fuer<br>// zeitdiskrete Simulation in C++
              // zeitdiskrete Simulation in C++
//<br>//<br>//
   Autor
             // Thomas Schniewind
//
// Datum
              // 8.3.1998
//
   // ---------------------------------------------------------------------------
#ifndef VALUESTATISTICS_H
#define VALUESTATISTICS_H
// ---------------------------------------------------------------------------
#include "statobj.h" // Basisklasse
#include "valuesup.h"
#include "str.h"
// ---------------------------------------------------------------------------
class ValueSupplier;
// ---------------------------------------------------------------------------
class ValueStatistics : public StatisticObject
{
    public:
                        ValueStatistics(
Model& owner,
const
String& name,
WordString& name,
Model& owner

Model& owner
Model& over
\frac{1}{2}String& name,
                                                      ValueSupplier& vs,
                                            bool showInReport = true,
                                            bool showInTrace = false);
                        ValueStatistics( Model& owner,
                                                      ValueSupplier& vs,
                                            bool showInReport = true,
                                            bool showInTrace = false);
          virtual void Update ();
                   double Value () const;
```

```
double Minimum () const;<br>double Maximum () const;
                              Maximum () const;<br>Mean () const = 0;<br>StdDev () const = 0;
         virtual double Mean () const = 0;
         virtual double StdDev () const = 0;
        virtual void Reset ();
                 String ClassName () const;
    private:<br>ValueSupplier&
                             valueSupplier;
        double min,
                              max,
                              lastValue;
};
// ---------------------------------------------------------------------------
```
#endif // VALUESTATISTICS\_H

### valuesta.cc

```
// ---------------------------------------------------------------------------
//
// Datei
            valuesta.cc
//<br>//<br>//
// Diplomarbeit
//
// DESMO-C<br>// Implemer
// Implementierung eines Simulators fuer<br>// zeitdiskrete Simulation in C++
             zeitdiskrete Simulation in C++
//
// Autor
             Thomas Schniewind
//
// Datum
             // 8.3.1998
//
   // ---------------------------------------------------------------------------
#include "valuesta.h"
#include "valuesup.h"
// ---------------------------------------------------------------------------
static const char* className = "ValueStatistics";
// ---------------------------------------------------------------------------
ValueStatistics::ValueStatistics ( Model& owner,<br>const String& name,
                                        String&
                                        ValueSupplier& vs,<br>bool show
                                       bool if showInReport,<br>bool showInTrace)
                                                         showInTrace)
    : StatisticObject (owner, name, showInReport, showInTrace),
        valueSupplier
        min (0),
        max (0),<br>lastValue (0)
        lastValue
    {
    }
// ---------------------------------------------------------------------------
ValueStatistics::ValueStatistics ( Model& owner,
                                        ValueSupplier& vs,
                                        bool showInReport,
                                        bool showInTrace)
    : StatisticObject(owner, "", showInReport, showInTrace),
        valueSupplier(vs),
        min(0),
        max(0),
        lastValue(0)
    {
    }
```
#### valuesup.h

```
// ---------------------------------------------------------------------------
double ValueStatistics::Value () const
    {
        return lastValue;
     }
// ---------------------------------------------------------------------------
double ValueStatistics::Minimum () const
    \left\{ \right.return min;
    }
// ---------------------------------------------------------------------------
double ValueStatistics::Maximum () const
   \left\{ \begin{array}{c} \end{array} \right.return max;
    }
// ---------------------------------------------------------------------------
void ValueStatistics::Reset ()
    \left\{ \right.StatisticObject::Reset();
        if (!Valid()) return;
        min =
         max =
         lastValue = 0;}
// ---------------------------------------------------------------------------
String ValueStatistics::ClassName () const
   \left\{ \begin{array}{c} \end{array} \right.return className;
    }
// ---------------------------------------------------------------------------
void ValueStatistics::Update ()
    {
        const char* where = "ValueStatistics::Update";
         if (!valid (className, where))
             return;
         if (!valid (valueSupplier, "ValueSupplier", where))
             return;
         lastValue = valueSupplier.Value();
         IncObservations();
         if (Observations() <= 1)
              min = max = lastValue;
         else if (lastValue < min)
              min = lastValue;
         else if (lastValue > max)
            max = lastValue;
        traceUpdate();
     }
// ---------------------------------------------------------------------------
```
# valuesup.h

```
// ---------------------------------------------------------------------------
//
// Datei<br>//
            valuesup.h
//
// Diplomarbeit
//
// DESMO-C<br>// Implemer<br>// zeitdisk
             Implementierung eines Simulators fuer
            // zeitdiskrete Simulation in C++
//
// Autor
```

```
// Thomas Schniewind
//
// Datum
            // 8.3.1998
//
                                   // ---------------------------------------------------------------------------
#ifndef VALUESUPPLIER_H
#define VALUESUPPLIER_H
// ---------------------------------------------------------------------------
#include "modelcom.h" // Basisklasse
#include "observab.h" // Basisklasse
#include "str.h"
// ---------------------------------------------------------------------------
class ValueSupplier : public ModelComponent
{
    public:
                     ValueSupplier (Model& owner, const String& name = "");
        virtual ~ValueSupplier ();
        virtual double Value() const = 0;String ClassName () const;
};
// ---------------------------------------------------------------------------
#endif // VALUESUPPLIER_H
```
# valuesup.cc

```
// ---------------------------------------------------------------------------
//
// Datei
            // valuesup.cc
//
// Diplomarbeit
\frac{1}{11}// DESMO-C<br>// Implemer<br>// zeitdis/
             Implementierung eines Simulators fuer
             zeitdiskrete Simulation in C++
//
// Autor
            Thomas Schniewind
//
// Datum
             // 8.3.1998
//
   // ---------------------------------------------------------------------------
#include "valuesup.h"
// ---------------------------------------------------------------------------
static const char* className = "ValueSupplier";
// ---------------------------------------------------------------------------
ValueSupplier::ValueSupplier (Model& owner, const String& name)
         : ModelComponent(owner, name)
    \frac{1}{\{1\}}// ---------------------------------------------------------------------------
ValueSupplier::~ValueSupplier ()
    {}
// ---------------------------------------------------------------------------
String ValueSupplier::ClassName () const
    \left\{ \right.return className;
    }
```
// ---------------------------------------------------------------------------

# waitq.h

{

```
// ---------------------------------------------------------------------------
//
// Datei<br>//
            waitq.h
//
// Diplomarbeit
//
// DESMO-C<br>// Implemer<br>// zeitdis/
// Implementierung eines Simulators fuer
// zeitdiskrete Simulation in C++
//
// Autor
            Thomas Schniewind
//
// Datum
            // 8.3.1998
//<br>//  -----------------
                            // ---------------------------------------------------------------------------
#ifndef WAITQUEUE_H
#define WAITQUEUE_H
// ---------------------------------------------------------------------------
#include "qbased.h" // Basisklasse
#include "boolean.h"
#include "conditio.h"
#include "coop.h"
#include "process.h"
#include "pqueue.h"
#include "simtime.h"
#include "str.h"
// ---------------------------------------------------------------------------
class QueueImpl;
// ---------------------------------------------------------------------------
class WaitQueue : public QueueBased
        WaitQueues dienen der Synchronisation fuer die Prozesskooperation.
        Master teilen ihren Kooperationswusch mittels 'Cooperate', Slaves
        mittels 'Wait' mit. Die gemeinsamen Handlungen werden dem Master
        zugeordnet. Ist kein passender Prozess vorhanden, wird der Prozess
        in eine implizite Warteschlange (je eine fuer Master und Slaves)
        eingereiht.
    */
        friend class WaitQueueReporter;
        WaitQueue& operator= (const WaitQueue&);
                         // Zuweisung nicht implementiert
    public:
                     WaitQueue ( Model& owner,
                         const String& name = "",
                                  bool showInReport = true,
                                  bool showInTrace = true);
                    WaitQueue (const WaitQueue&);
        virtual ~WaitQueue ();
                 void Wait();<br>void Coopera
                 void Cooperate (ProcessCooperation& coop);<br>void Cooperate (ProcessCooperation& coop.
                                 Cooperate (ProcessCooperation& coop,<br>Condition& cond)
                                                             cond) ;
                                             // DESMO: Find (...)
                bool Avail (Process*& slave, Condition& c);
                 // Informationen ueber die implizite Master-Warteschlange:
                 // wird ueber die Oberklasse QueueBased abgewickelt
                                 mEmpty()
                 unsigned long mLength() const;
```
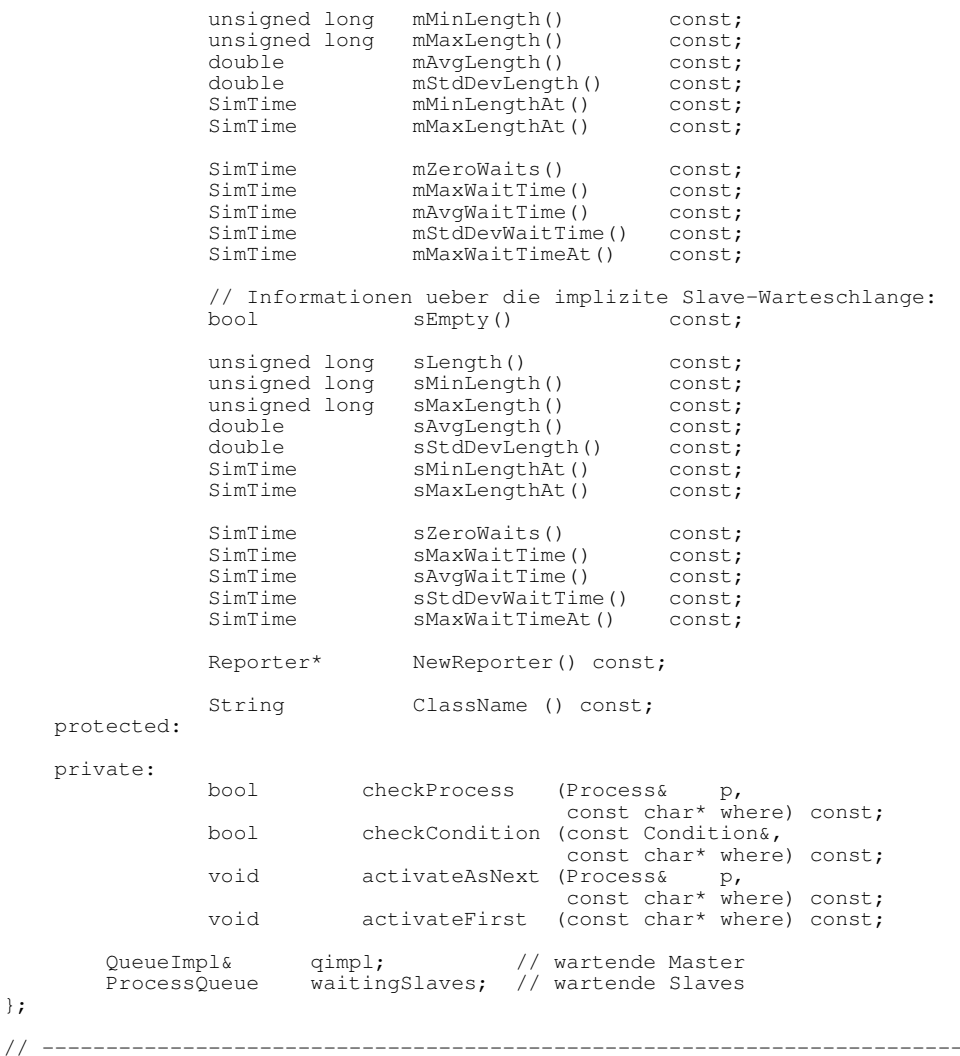

#endif // WAITQUEUE\_H

# waitq.cc

};

```
// ---------------------------------------------------------------------------
//
// Datei
// waitq.cc
//
// Diplomarbeit
//
// DESMO-C
          Implementierung eines Simulators fuer
          // zeitdiskrete Simulation in C++
//
// Autor
          Thomas Schniewind
//
// Datum
// 8.3.1998
//
// ---------------------------------------------------------------------------
#include "waitq.h"
```
#include "conditio.h" #include "expopts.h" #include "pblocker.h"

#### waitq.cc  $\rm{cc}$  3

```
#include "process.h"
#include "qimpl.h"
#include "repwaitq.h"
#include "msgwaitq.h"
#include <assert.h>
// ---------------------------------------------------------------------------
static const char* className = "WaitQueue";
// ---------------------------------------------------------------------------
WaitQueue::WaitQueue ( Model& owner,<br>const. String& name.
                          String& name,
                          bool showInReport,<br>bool showInTrace)
                                  showInTrace)
     : QueueBased (owner, "", showInReport, showInTrace),
         qimpl (*new QueueImpl (*this)),
         waitingSlaves (owner, "", false, false) // weder trc noch rep
    {
         unsigned n = GetExperimentOpts(). NameWidth() - 2;
                        Rename (name.Left (n) + "M");
         waitingSlaves.Rename (name.Left (n) + " S");
    }
// ---------------------------------------------------------------------------
WaitQueue::WaitQueue (const WaitQueue& wq)
     : QueueBased (wq),
         qimpl (*new QueueImpl (*this)),
         waitingSlaves (wq.waitingSlaves)
    {}
// ---------------------------------------------------------------------------
WaitQueue::~WaitQueue ()
    {
         delete &qimpl;
     }
// ---------------------------------------------------------------------------
bool WaitQueue::checkProcess (Process& p, const char* where) const
    {
         if (!p.Valid ())
         {
             Warning ("invalid object", where);
             return false;
         }
         if (p.IsNullProcess())
         {
             Warning ("only processes may use a WaitQueue",
                       where);
             return false;
         }
         if (!IsExperimentCompatible (p))
         {
             Warning ("attemp to mix components of different experiments",
                        where, "ignored");
             return false;
         }
         if (!IsModelCompatible (p))
         {
             Warning ("incompatible process", where);
             return false;
         }
         return true;
     }
// ---------------------------------------------------------------------------
bool WaitQueue::checkCondition (const Condition& c, const char* where) const
    {
         if (!valid (c, "Condition", where))
             return false;
         if (!IsExperimentCompatible (c))
         {
             Warning ("attemp to mix components of different experiments",
                        where, "ignored");
             return false;
         }
         if (!IsModelCompatible (c))
         {
```

```
Warning ( "incompatible " + c.ClassName(), where, "ignored");
            return false;
        }
        return true;
    }
// ---------------------------------------------------------------------------
void WaitQueue::activateAsNext (Process& process, const char* where) const
    {
        if (!process.IsNullProcess())
        {
            if (!checkProcess (process, where))
                return;
            if (process.IsScheduled())
            { // anders als in DESMO!
                process.SkipTraceNote ();
                process.Cancel();
            }
            bool wasBlocked = process.Blocked();
            if (wasBlocked)
                ProcessBlocker::UnBlock (process);
                    // um Aktivierung zu erlauben
            process.SkipTraceNote ();
            process.ActivateAfter (Current());
            if (wasBlocked) ProcessBlocker::SetBlocked (process);
        }
    }
// ---------------------------------------------------------------------------
void WaitQueue::activateFirst (const char* where) const
    {
        Process& process = (Process&)qimpl.First (where);
        if (!process.IsNullProcess())
        {
            if (!checkProcess (process, where))
                return;
            if (process.IsScheduled())<br>{ // anders als in DESMO
                { // anders als in DESMO!
                process.SkipTraceNote ();
                process.Cancel();
            }
            bool wasBlocked = process.Blocked();
            if (wasBlocked)
                ProcessBlocker::UnBlock (process);
                    // um Aktivierung zu erlauben
            process.SkipTraceNote ();
            process.ActivateAfter (Current());
            if (wasBlocked) ProcessBlocker::SetBlocked (process);
        }
    }
// ---------------------------------------------------------------------------
void WaitQueue::Wait()
    \mathcal{L}const char* where = "WaitQueue::Wait";
        if (!valid (className, where))
            return;
        Process& slave = CurrentProcess();
        if (!checkProcess (slave, where))
            .<br>return;
        if (slave.waitQueue)
        {
            Warning ( "slave already waits in WaitQueue "
                        + slave.waitQueue->QuotedName(),
                        where);
            return;
        }
        if (TraceIsOn())
            SendMessage (TrcWaitQWait (waitingSlaves));
```

```
waitingSlaves.Insert (slave);
        if (Lenqth() > 0)activateFirst (where);
        slave.waitQueue = &waitingSlaves; // wird in Process::Cooperate<br>ProcessBlocker::Block (slave); // zurueckgesetzt
        ProcessBlocker::Block (slave);
    }
// ---------------------------------------------------------------------------
void WaitQueue::Cooperate (ProcessCooperation& coop)
    {
        const char* where = "WaitQueue::Cooperate";
        if (!valid (className, where))
             return;
        Process& master = CurrentProcess();
        if (!checkProcess (master, where))
             return;
        qimpl.Insert (master, where);
        if ( waitingSlaves.Length() == 0
             || &master != &qimpl.First (where))
         {
             if (TraceIsOn())
                 SendMessage (TrcWaitQWait (*this));
             if (waitingSlaves.Length() > 0)
                 activateAsNext ((Process&)qimpl.First (where), where);
             do
                 // blockieren, solange keine Slaves warten
                 ProcessBlocker::Block (master);
             } while (waitingSlaves.Length() <= 0);
         }
        activateAsNext ((Process&)qimpl.Succ (master, where), where);
        qimpl.Remove (master, where);
        ProcessBlocker::UnBlock (master);
        Process& slave = waitingSlaves.First();
        if (!checkProcess (slave, where))
            return;
        slave.Cooperate (coop);
    }
// ---------------------------------------------------------------------------
void WaitQueue::Cooperate (ProcessCooperation& coop, Condition& cond)
    {
        const char* where = "WaitQueue::Cooperate";
        if (!valid (className, where))
             return;
         Process& master = CurrentProcess();
         Process* slave = \text{\&NullProcess}();
        if (!checkProcess (master, where))
             return;
        if (!checkCondition (cond, where))
             return;
        qimpl.Insert (master, where);
         if ( &master != &qimpl.First (where)
             || !Avail (slave, cond))
         {
             if (TraceIsOn())
                 .<br>SendMessage (TrcWaitOWaitFor (*this, cond));
             if ( waitingSlaves.Length() > 0
                 && &master != &qimpl.First (where))
                 activateAsNext ((Process&)qimpl.First (where), where);
             do
             {
                 ProcessBlocker::Block (master);
                 if (Avail (slave, cond))
                     break;
                 if (waitingSlaves.Length() > 0)
                     activateAsNext ((Process&)qimpl.Succ (master, where),
```

```
where);
             } while (true);
        }
        // Kooperationsbedingung erfuellt
        assert (slave);
        if (waitingSlaves.Length() > 1)
            activateAsNext ((Process&)qimpl.Succ (master, where), where);
        qimpl.Remove (master, where);
        ProcessBlocker::UnBlock (master);
        if (!checkProcess (*slave, where))
             return;
        if (TraceIsOn())
        {
            SendMessage (TrcWaitQFind (*slave, waitingSlaves, coop, cond));
            SkipTraceNote();
        }
        slave->Cooperate (coop);
    }
// ---------------------------------------------------------------------------
bool WaitQueue::Avail (Process*& slave, Condition& cond)
    {
        const char* where = "WaitQueue::Avail";
        if (!valid (className, where))
            return false;
        Process& master = CurrentProcess();
        if (!checkProcess (master, where))
             return false;
        if (!checkCondition (cond, where))
            return false;
        slave = &waitingSlaves.First (cond);
        return !slave->IsNullProcess();
    }
// ---------------------------------------------------------------------------
// Informationen ueber die implizite Master-Warteschlange:
bool WaitQueue::mEmpty() const
    { return Empty(i; )// ---------------------------------------------------------------------------
unsigned long WaitQueue::mLength() const
    { return Length(); }
// ---------------------------------------------------------------------------
unsigned long WaitQueue::mMinLength() const
    { return MinLength(); }
// ---------------------------------------------------------------------------
unsigned long WaitQueue::mMaxLength() const
    { return MaxLength(); }
// ---------------------------------------------------------------------------
double WaitQueue::mAvgLength() const
    { return AvgLength(); }
                                          // ---------------------------------------------------------------------------
double WaitQueue::mStdDevLength() const
    { return StdDevLength(); }
// ---------------------------------------------------------------------------
SimTime WaitQueue::mMinLengthAt() const
    { return MinLengthAt(); }
// ---------------------------------------------------------------------------
SimTime WaitQueue::mMaxLengthAt() const
    { return MaxLengthAt(); }
// ---------------------------------------------------------------------------
SimTime WaitQueue::mZeroWaits() const
```
#### waitq.cc

```
{ return ZeroWaits(); }
11 - 200SimTime WaitQueue::mMaxWaitTime() const
    { return MaxWaitTime(); }
// ---------------------------------------------------------------------------
SimTime WaitQueue::mAvgWaitTime() const
    { return AvgWaitTime(); }
// ---------------------------------------------------------------------------
SimTime WaitQueue::mStdDevWaitTime() const
    { return StdDevWaitTime(); }
// ---------------------------------------------------------------------------
SimTime WaitQueue::mMaxWaitTimeAt() const
    { return MaxWaitTimeAt(); }
// ---------------------------------------------------------------------------
// Informationen ueber die implizite Slave-Warteschlange:
bool WaitQueue::sEmpty() const
    { return waitingSlaves.Empty(); }
// ---------------------------------------------------------------------------
unsigned long WaitQueue::sLength() const
    { return waitingSlaves.Length(); }
// ---------------------------------------------------------------------------
unsigned long WaitQueue::sMinLength() const
    { return waitingSlaves.MinLength(); }
// ---------------------------------------------------------------------------
unsigned long WaitQueue::sMaxLength() const
    { return waitingSlaves.MaxLength(); }
// ---------------------------------------------------------------------------
double WaitQueue::sAvgLength() const
    { return waitingSlaves.AvgLength(); }
// ---------------------------------------------------------------------------
double WaitQueue::sStdDevLength() const
    { return waitingSlaves.StdDevLength(); }
// ---------------------------------------------------------------------------
SimTime WaitQueue::sMinLengthAt() const
    { return waitingSlaves.MinLengthAt(); }
// ---------------------------------------------------------------------------
SimTime WaitQueue::sMaxLengthAt() const
    { return waitingSlaves.MaxLengthAt(); }
// ---------------------------------------------------------------------------
SimTime WaitQueue::sZeroWaits() const
    { return waitingSlaves.ZeroWaits(); }
// ---------------------------------------------------------------------------
SimTime WaitQueue::sMaxWaitTime() const
    { return waitingSlaves.MaxWaitTime(); }
// ---------------------------------------------------------------------------
SimTime WaitQueue::sAvgWaitTime() const
    { return waitingSlaves.AvgWaitTime(); }
// ---------------------------------------------------------------------------
SimTime WaitQueue::sStdDevWaitTime() const
    { return waitingSlaves.StdDevWaitTime(); }
                                                 // ---------------------------------------------------------------------------
```

```
SimTime WaitQueue::sMaxWaitTimeAt() const
    { return waitingSlaves.MaxWaitTimeAt(); }
// ---------------------------------------------------------------------------
Reporter* WaitQueue::NewReporter() const
   \{return new WaitQueueReporter (*this);
    }
// ---------------------------------------------------------------------------
String WaitQueue::ClassName () const
    {
        return className;
    }
// ---------------------------------------------------------------------------
```
# Verzeichnis der Klassennamen

#### $\mathbf{A}$

Accumulate 7 AccumulateReporter 257 Avl 10 AvlNode 10

#### $\bf{B}$

**Bin 18** BinReporter 251 BoolDist 23 BoolDistBernoulli 23 BoolDistBernoulliReporter 231 BoolDistConst 23 BoolDistConstReporter 231

#### $\mathbf C$

Condition 27 CondQueue 28 CondQueueReporter 229 Coroutine 36 Count 41 CountReporter 256 CustomErrorMessage 54 CustomGlobalErrorMessage 54 CustomTraceMessage 162

#### $\mathbf{D}$

DeadlockInfo 275 DebugMessage 162 DefaultExperiment 172 DefaultModel 171 DistribManager 42 DistribReporter 231 Distribution 45 DistributionList 43 DynamicalObject 51 DynObjCatalog 49 DynObjCatElement 49 DynObjList 292

#### $E$

EmmCounter 82 EndDebugEvent 325 EndTraceEvent 324 Entity 56 ErrorMessage 161 Event 62 EventList 68 EventNote 68 Experiment 71

ExperimentAccessory 53 ExperimentList 85 ExperimentManager 83 ExperimentOpts 93 ExternalEvent 62

#### $\mathbf{F}$

FatalErrorMessage 161

#### $\bf G$

GlobalErrorManager 178 GlobalErrorMessage 161

#### $H$

Histogram 93 HistogramReporter 257

#### $\mathbf{I}$

IntDist 97 IntDistConst 98 IntDistConstReporter 231 IntDistEmpirical 98 IntDistEmpiricalReporter 232 IntDistPoisson 98 IntDistPoissonReporter 232 IntDistUniform 98 IntDistUniformReporter 232 IntEmpiricalEntry 101 InterruptCode 104

#### $\mathbf{L}$

LinearEventList 106 LinearEventNote 107 LocatableMessage 161

#### M

MainProgram 37 Message 111 MessageDistributor 114 MessageManager 116 MessageReceiver 118 Model 119 ModelComponent 124 ModelList 120 ModelReporter 240 ModelStartEndMessage 241 MsgCnsqAbortPrg 130 MsgCnsqCustom 130 MsgCnsqIgnoreCall 130 MsgCnsqTerminatePrg 130

MsgConsequence 130 MsgDist 134 MsgDistChangeUsed 135 MsgDistCnsqDSwapped 137 MsgDistCnsqISwapped 137 MsgDistCnsqResetCopy 137 MsgDistCnsqRetHighValue 137 MsgDistCnsqRetUndef 137 MsgDistCnsqUseAbsolute 137 MsgDistCnsqUseOne 137 MsgDistCnsqUseZero 137 MsgDistCopyInvalid 136 MsgDistCopyUsed 135 MsgDistEmpProbOrder 136 MsgDistEmpWrongIndex 135 MsgDistErlZeroK 135 MsgDistHintChangeUsed 137 MsgDistMeanNeg 135 MsgDistNoInit 136 MsgDistProbNeg 135 MsgDistProbTooBig 135 MsgDistStdDevNeg 136 MsgDistUnifSwap 136 MsgDistUseDeleted 136 MsgGlWrnInvalidObject 126 MsgHint 131 MsgHintCustom 131 MsgWrnInvalidObject 127

### N

NameCatalog 167 NameCatalogItem 168 NamedObject 169

#### $\mathbf 0$

Observable 174 Observer 176 ObserverList 175 Output 307 OutputManager 177

#### $\mathbf{P}$

Process 186 ProcessBlocker 180 ProcessCooperation 31 ProcessImplementation 181 ProcessQueue 183

#### $\mathbf 0$

QMsgIncompatible 143 QMsgIncompatibleCondition 145 QMsgInsertAt 143 QMsgInsertAtIncompatible 144 QMsgInsertAtInvalid 143 QMsgInsertAtNotFound 144

**OMsgInsertAtNullEntity** 144 QMsgInsertIncompatible 143 QMsgInsertInvalid 143 QMsgInsertNullEntity 143 QMsgPredSucc 144 QMsgPredSuccIncompatible 145 QMsgPredSuccInvalid 145 QMsgPredSuccNotFound 145 QMsgPredSuccNullEntity 145 QMsgRemoveIncompatible 144 QMsgRemoveInvalid 144 QMsgRemoveNotFound 144 QMsgRemoveNullEntity 144 QMsgWarning 143 Oueue 211 OueueBased 195 QueueImpl 200 QueueLink 208 QueueReporter 249

#### $\bf R$

RealDist 214 RealDistConst 214 RealDistConstReporter 232 RealDistEmpirical 215 RealDistEmpiricalReporter 233 RealDistErlang 216 RealDistErlangReporter 233 RealDistExponential 215 RealDistExponentialReporter 232 RealDistNormal 216 RealDistNormalReporter 233 RealDistUniform 215 RealDistUniformReporter 232 RealEmpiricalEntry 218 ReceiverList 115 Regression 224 RegressionReporter 256 Reportable 243 ReportableList 245 Reporter 245 ReporterList 240 ReportEvent 325 ReportMessage 162 Res 265 ResBinReporter 251 ResetEvent 325 ResourceDB 272 ResourceInfo 274 ResourceInfoList 276 ResReporter 252 **Ring 282** Ring\_ele 282

#### $S$

Schedulable 285

Scheduler 290 SimClock 301 SimTime 302 StartDebugEvent 324 StartTraceEvent 324 StatisticObject 305 StdDebug 307 StdError 308 StdGlError 308 StdOutput 307 StdReport 308 StdTrace 308 StopSimEvent 324 Streambuf 323 String 316 strstream 323 SystemEvent 324

#### T

Tally 327 TallyReporter 257 TheNullEvent 172 TheNullProcess 172 TimeSeries 331 TraceMessage 162 TrcActivate 155 TrcActivateAfter 156 TrcActivateBefore 156 TrcBinGive 151 TrcBinTake 152 TrcCancel 155 TrcCooperate 156 TrcCQ 132 TrcCQLeave 133 TrcCQSignal 133 TrcCQWaitUntil 133 TrcDelete 155

TrcDistBSample 137 TrcDistISample 138 TrcDistRSample 138 TrcHold 156 TrcInterrupt 156 TrcInterruptSlave 156 TrcPassivate 156 TrcQFind 146 TrcQInsert 145 TrcQInsertAt 145 TrcQMessage 145 TrcQRemove 146 TrcReActivate 155 TrcResBin 151 TrcResBinAwait 151 TrcReSchedule 155 TrcResRelease 152 TrcResSeize 152 TrcSchedule 154 TrcScheduleAfter 154 TrcScheduleBefore 155 TrcTerminate 155 TrcWaitQ 165 TrcWaitQFind 165 TrcWaitQWait 165 TrcWaitQWaitFor 165

#### $\overline{\mathbf{V}}$

ValueStatistics 334 ValueStatisticsReporter 256 ValueSupplier 336

#### W

WaitQueue 338 WaitQueueReporter 264 WarningMessage 161